#### **République Algérienne Démocratique et Populaire**

**Ministère de l'enseignement supérieur et de la recherche scientifique**

#### **Université ABOU-BEKR-BELKAID-TLEMCEN**

**Faculté de Technologie**

**Département de Génie Civil**

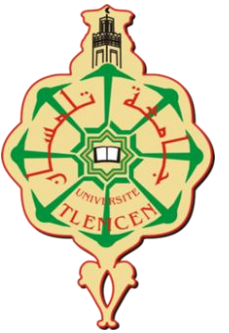

Mémoire d'obtention du Diplôme de

MASTER en Génie civil

Option : STRUCTURES

Thème :

**Analyse dynamique paramétrique d'un bâtiment R+6 en béton armé par la méthode statique non linéaire**

Soutenu en Juin 2018 par :

#### **GUENA Soufyane CHAREF Meryem**

**CONSULATIVE VERSION DE L'ANGUISE VERSION DE L'ANGUISE DE L'ANGUISE DE L'ANGUISE DE L'ANGUISE DE L'ANGUISE DE L** 

Devant le jury composé de :

Pr. MEGNOUNIF A Président

Pr. MAATALAH M Examinateur

Mr. GHENNANI B Examinateur

Dr. BENMANSOUR N Encadreur

Mr. HOUTI F B Encadreur

*Année universitaire : 2017 - 2018* 

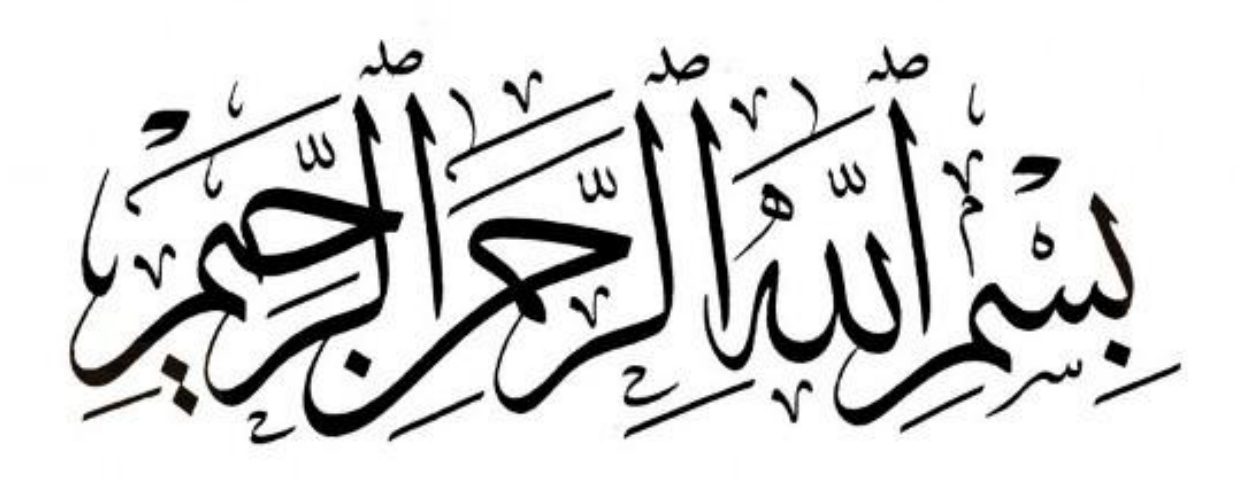

### *Dédicace*

*Je dédie ce modeste travail :*

*A mes chers parents qui m'ont guidé durant les moments les plus pénibles de ce long chemin, mes parents qui ont été à mes côtés et me soutenu durant toute ma vie, qui ont sacrifié toute leur vie afin de me voir devenir ce que je suis.*

*A mes sœurs et frères pour leur patience, d'avoir tendu chaleureusement leurs bras et pour avoir évincé mes moments de doute, a mes beaux frères et belles sœurs, mes neveux et nièces.*

*A mon binôme et mon ami Sofiane qui a été vraiment persévérant et patient le long de ce travail.*

*A toute ma famille surtout mes cousines Sara et Amel.*

*A tous mes amis sans exception.*

*A Tous mes enseignants tout au long des cycles de mes études.*

*Et enfin à tous ceux qui sont très chers.*

 *CHAREF Meryem* 

#### *Dédicace*

*C'est avec grand respect et gratitude que je tiens à exprimer toute ma reconnaissance et ma sympathie et dédier ce travail modeste à :*

*Mes parents, les mots ne sauraient exprimer l'immense et profonde gratitude que je leur témoigne ici pour leur précieux soutien, pour leur patience, pour avoir crus en moi, pour leurs sourires réconfortants et pour leurs sacrifices qui m'ont permis d'atteindre cette étape dans ma vie et qu'ils m'ont jamais cessé de consentir pour mon instruction et mon bien être. Que dieu vous garde et protège, Je vous aime.*

*Ma sœur FATI & mon frère AYMEN, qu'ils puissent trouver dans ce mémoire l'expression de mon attachement et de ma profonde reconnaissance.*

*Mon binôme MERYEM qui je l'adresse mes plus vifs remerciments et reconnaisance.* 

*Toute ma famille GUENA & LAYACHI.*

*Tous mes enseignants tout au long des cycles de mes études.*

*Tous ceux qui ont participé de près ou de loin à la réalisation de ce travail.*

### *GUENA Sofiane*

#### *Remerciement*

 *Toute notre gratitude, grâce et remerciement vont à dieu le tout puissant qui nous a donné la force, la patience, le courage et la volonté pour élaborer ce travail.* 

 *C'est avec une profonde reconnaissance et considération particulière que nous remercions nos encadrants : Mme MEDDANE et Mr HOUTI pour la sollicitude avec laquelle ils ont suivi et guidé ce travail.* 

*Nous remercions les membres de jury qui nous font l'honneur de présider et d'examiner ce modeste travail : Mr MAGNOUNIF, Mr MAATALAH et Mr GHENNANI.* 

 *Nos vifs remerciements pour l'ensemble des enseignants du département de génie civil qui ont contribué à notre formation d'ingénieur en génie civil.*

 *Enfin, à tous ceux qui nous ont aidés de près ou de loin pour la réalisation de ce projet de fin d'étude, qu'ils trouvent ici, l'expression de nos sincères remerciements.* 

# *Sommaire*

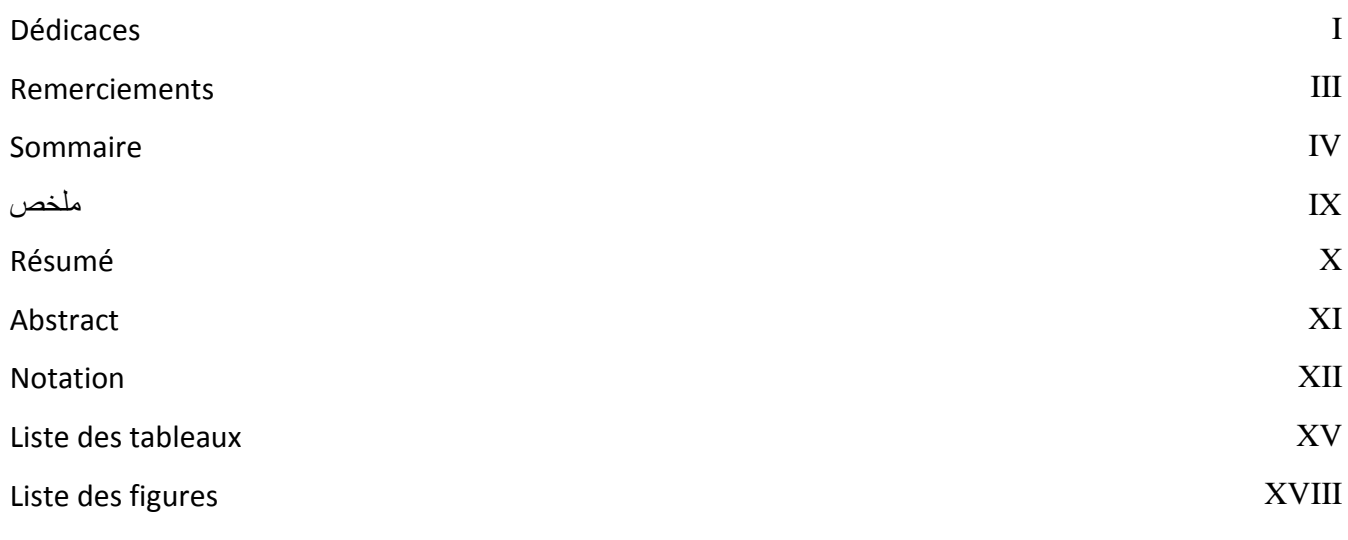

# **Introduction générale**

# **Chapitre I : Analyse statique non linéaire « PUSHOVER ».**

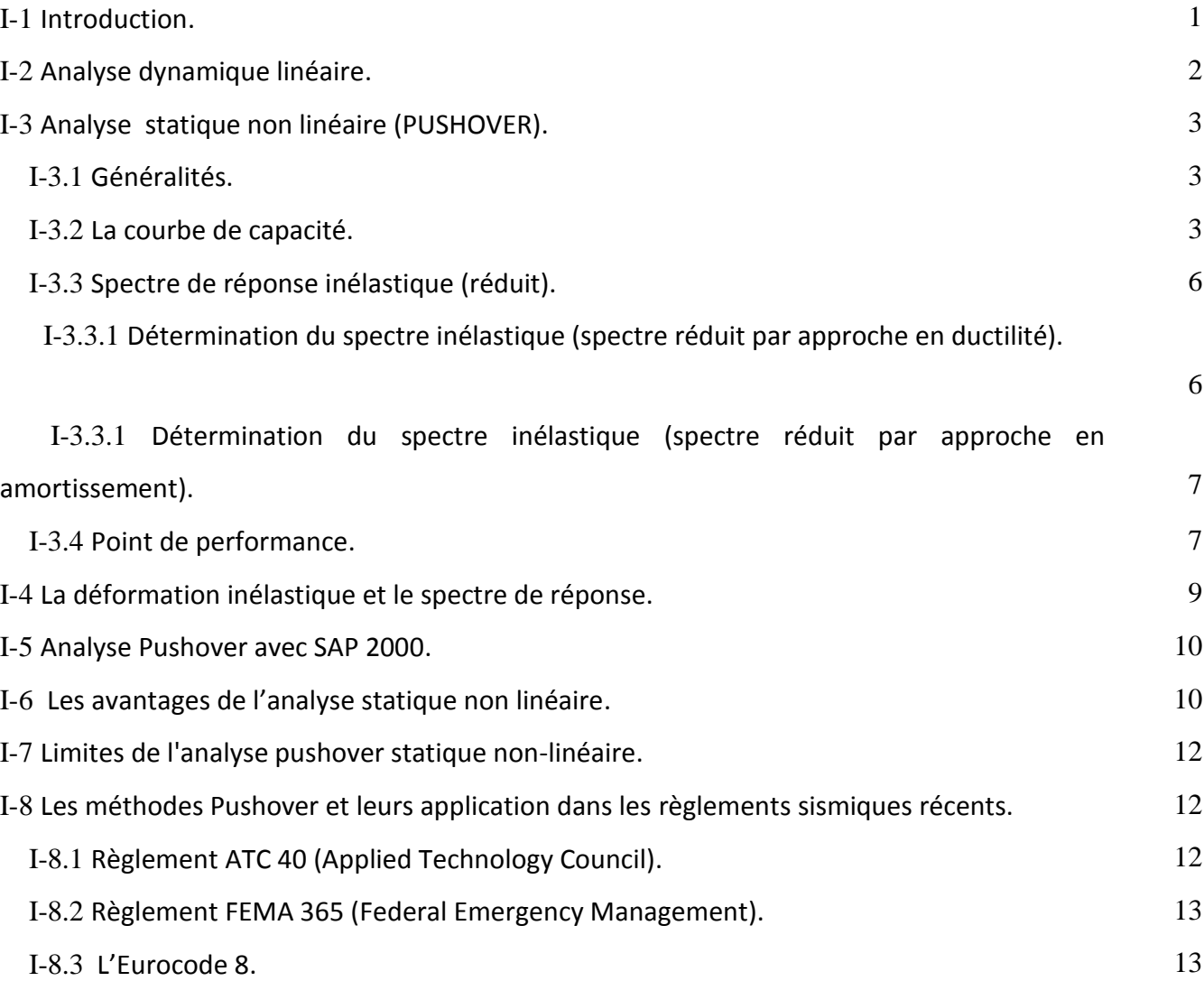

# **Chapitre II : Caractéristique de l'ouvrage.**

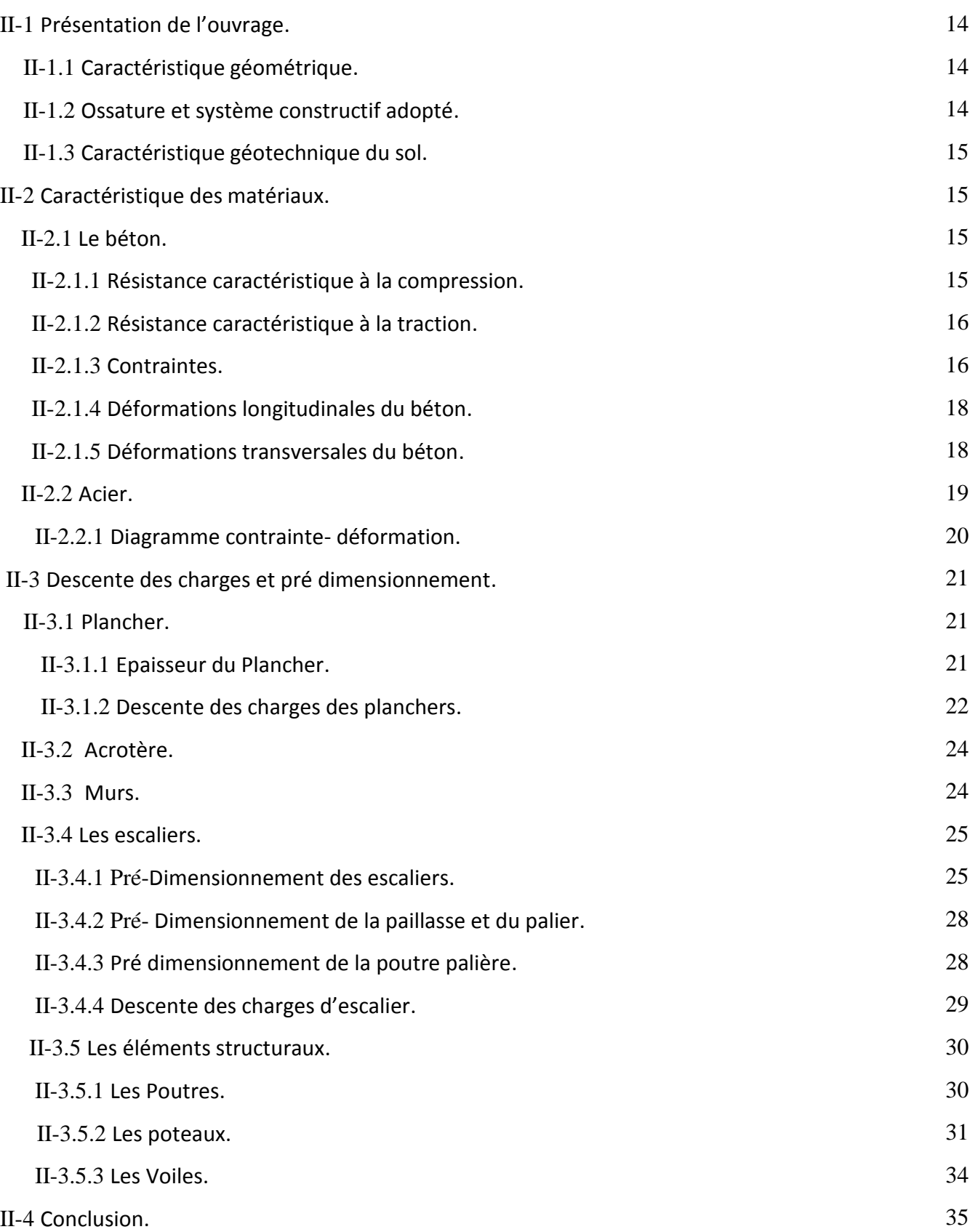

# **Chapitre III : Etude des éléments secondaires.**

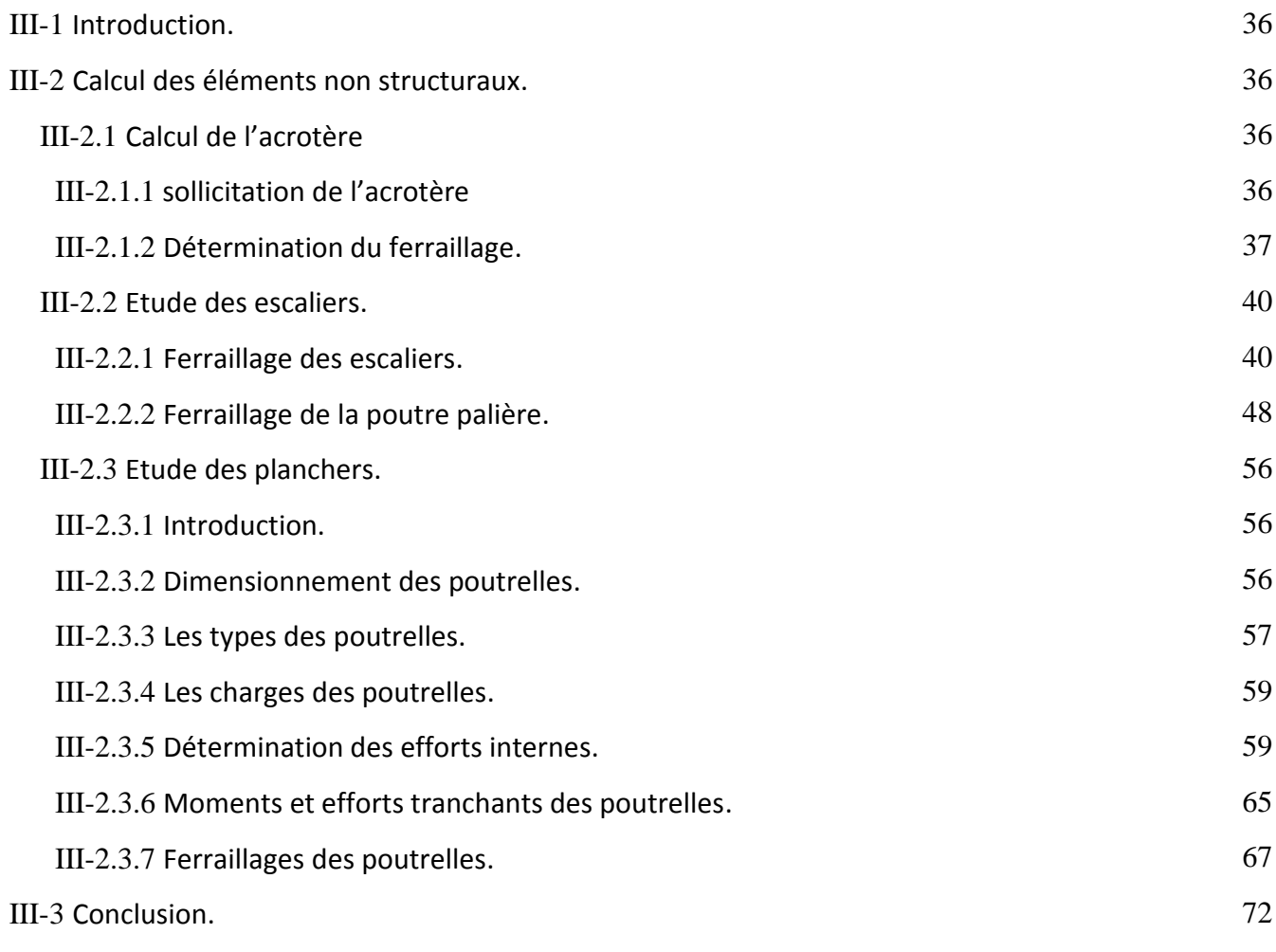

# **Chapitre IV : Modélisation de la structure et étude Dynamique.**

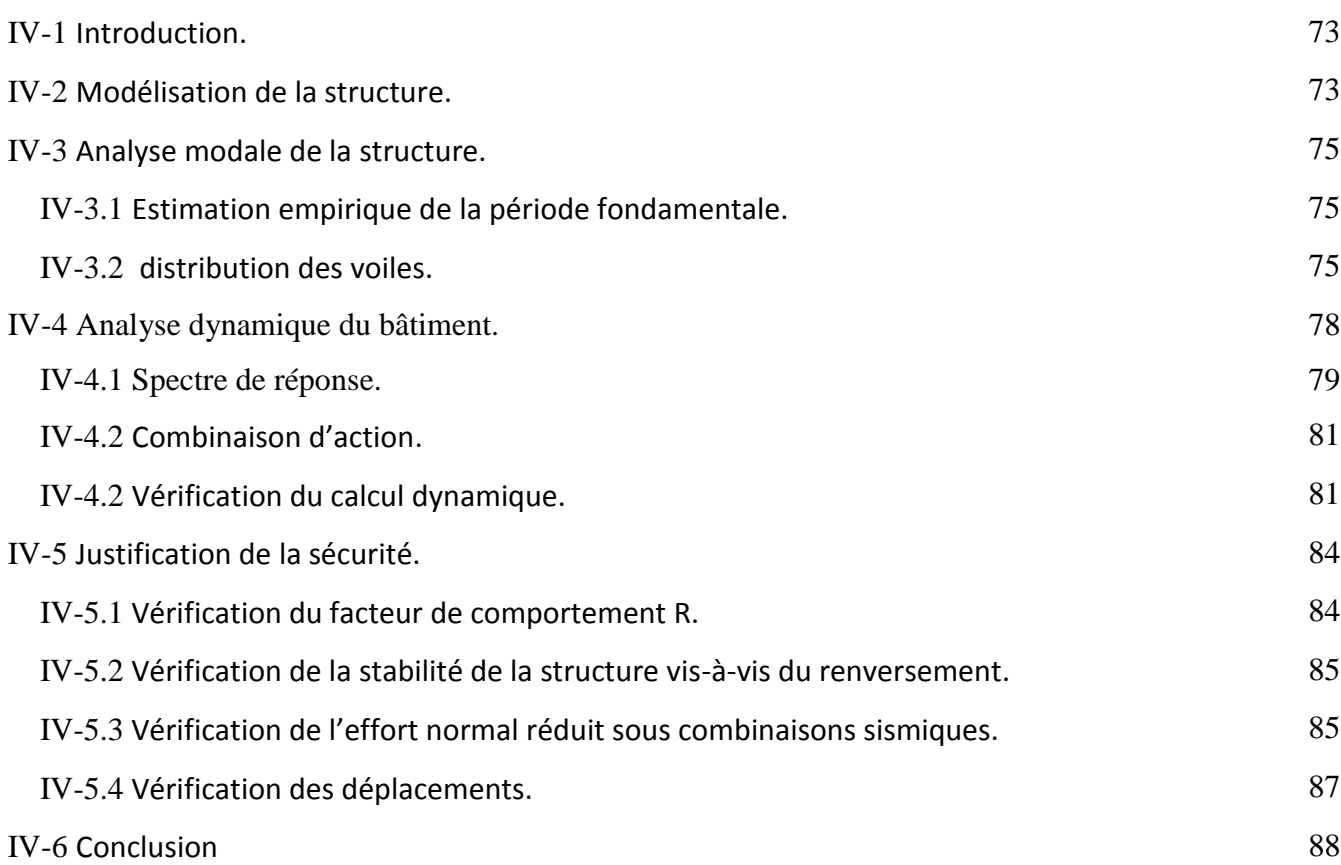

# **Chapitre V : Etude des éléments porteurs.**

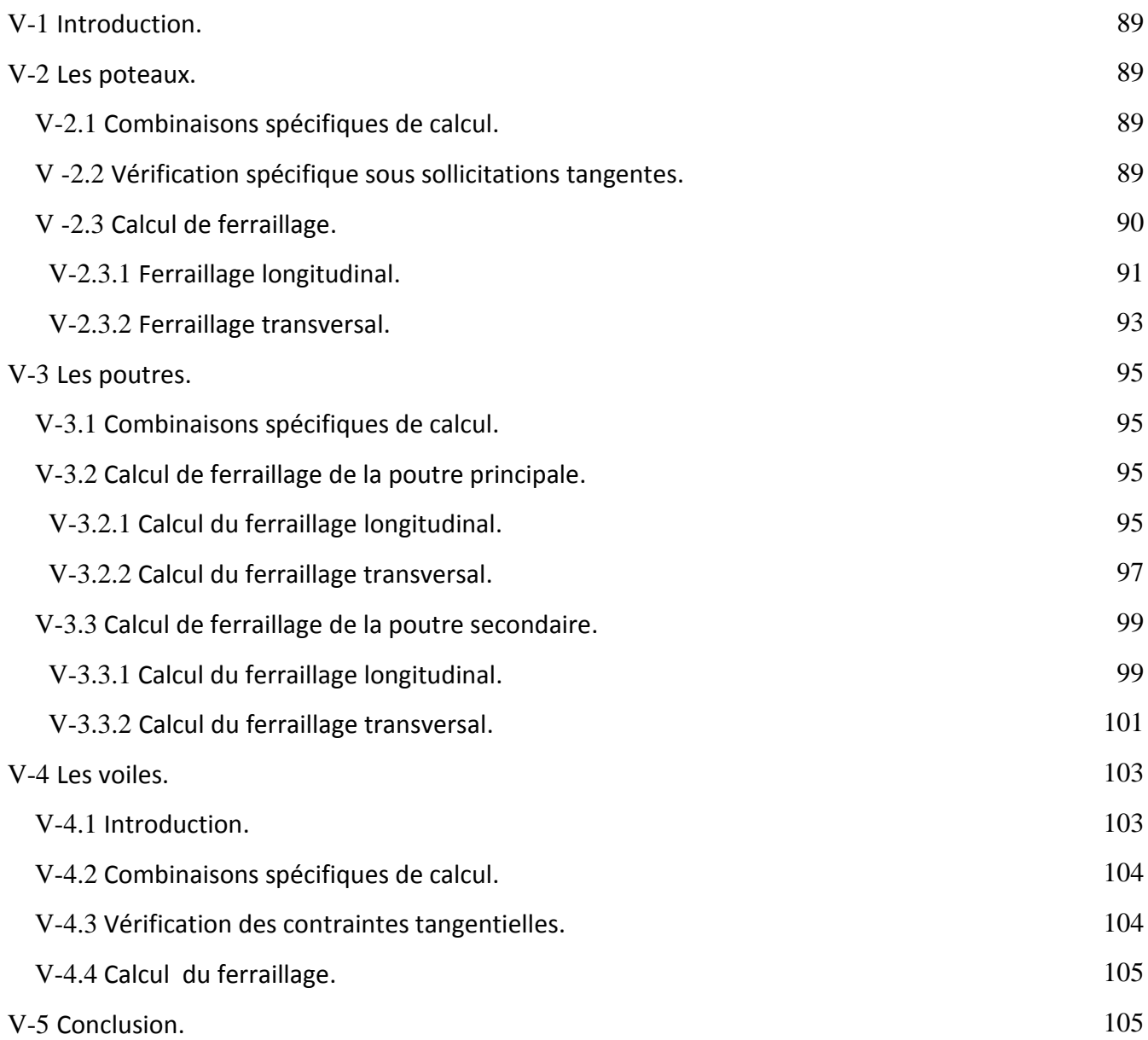

# **Chapitre VI : Analyse statique non linéaire du bâtiment.**

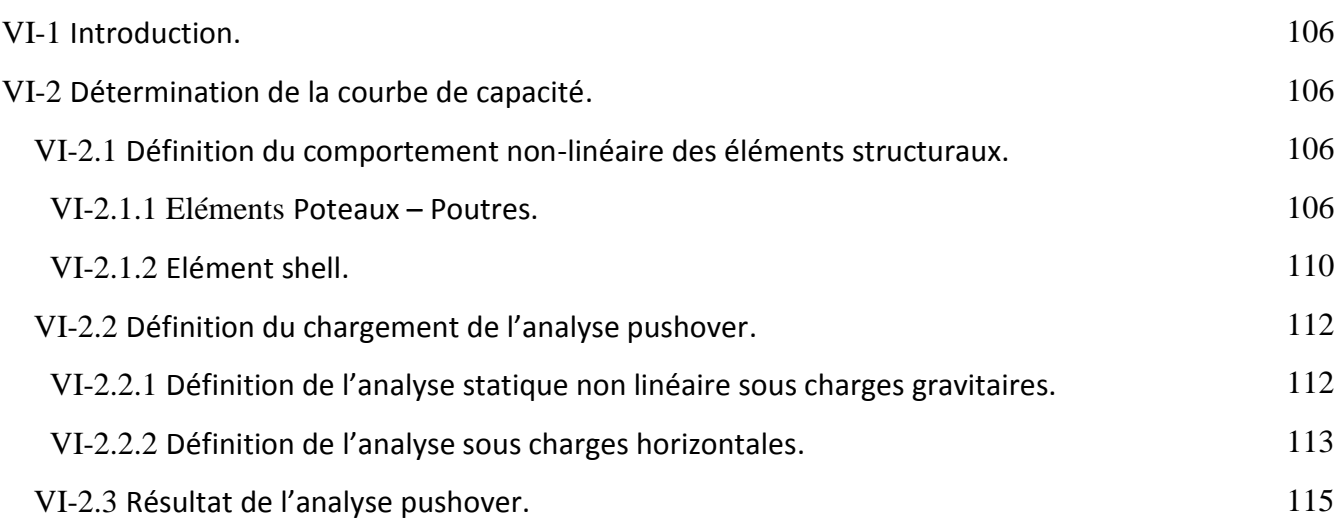

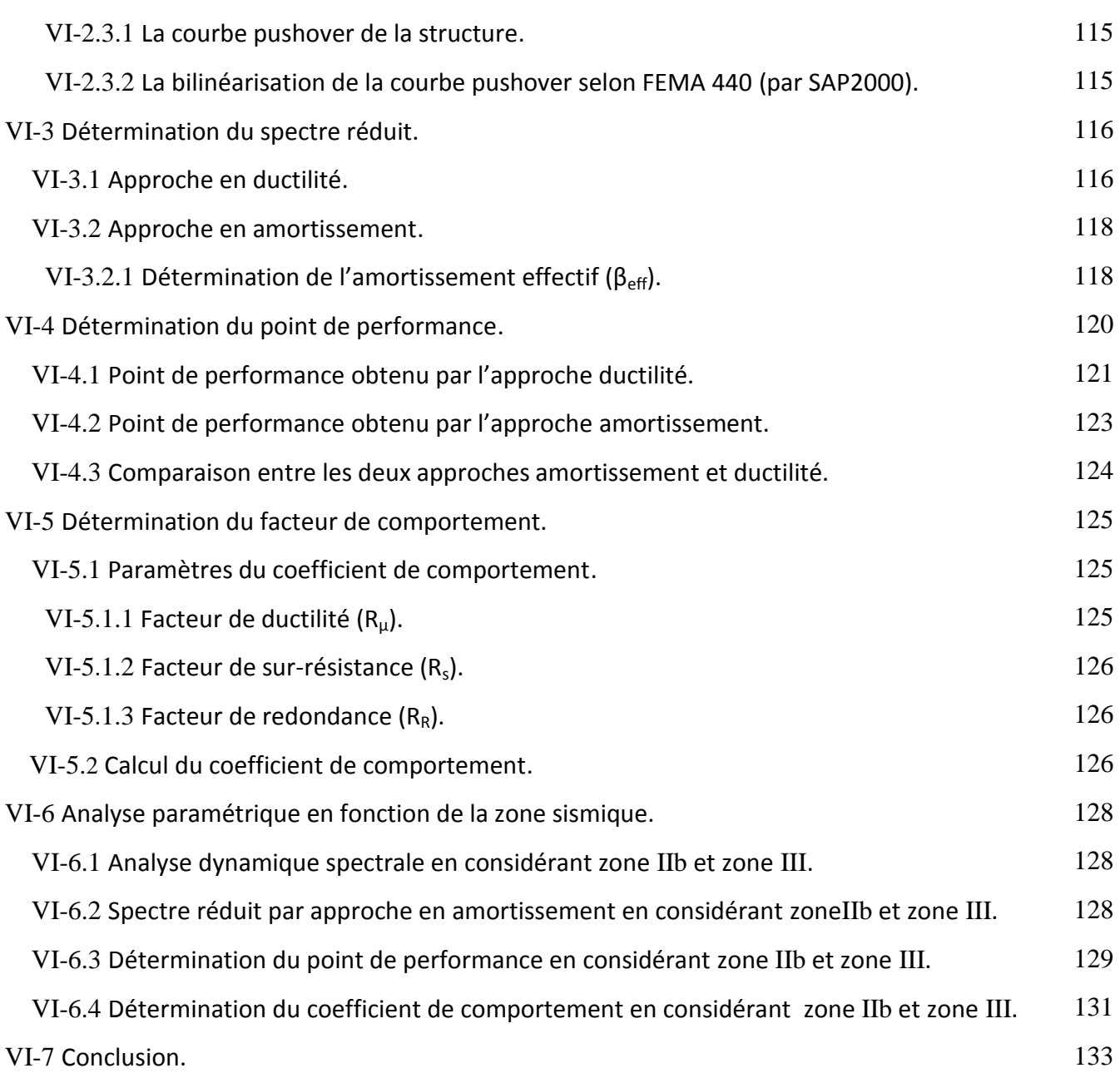

# **Conclusion générale**

Anexe

Bibliographie

#### مهخص *:*

من أجل الاقتراب من السلوك الحقيقي، يجب أن نأخذ بعين الا عتبار سلوك البنايات التي تتجاوز النطاق المرن الخطي، من خلال دراسة سلوكهم ف*ي المجال البلاستيكي. في هذا السياق أ*جريت دراسة على مبنى من الخرسانة المسلحة تتكون من ستة طوابق بعد حساب أبعاد العناصر المكونة للهيكل الثانوية والأساسية تم إجراء تحليل ثابت غير خطى. تتمثل قدرة البناية من خلال منحنى القدرة المتحصل عليه بفضل برنامج SAP2000. يتم الحصول على الطلب الزلزالي عن طريق خفض الطيف المرن التنظيمي وفقا لطريقتين: التخميد والليونة. كلتا الطريقتين تعطي نتائج متقاربة. من خلال هذه الدر اسة، تبين أن الهيكل أكثر جمودا في الاتجاه Y من الاتجاه X. معامل السلوك المحسوب للهيكل الحال*ي أقل أهمية من ذلك الذي ت*حدده RPA وتبي*ن أن هذا المعامل يعتمد على شدة* 

الزلازل واتجاه التحم*يل الزلز الي.* 

ا**لكلمات المفتاحية :** الخرسانة المسلحة - تحليل ثابت غير خطى - منحنى القدرة - الطيف المنخفض - معامل السلوك.

#### *Résumé :*

 *Pour s'approcher le plus du comportement réel, il faut prendre en compte le comportement des structures au-delà du domaine élastique linéaire, en étudiant leurs comportement dans le domaine plastique. Dans ce contexte une étude a été effectuée sur un bâtiment de R+6 en béton armé. Après le dimensionnement des différents éléments de la structure secondaires et résistants, une analyse statique non linéaire « Pushover » a été effectuée. La capacité de la structure est décrite par la courbe de capacité obtenue à travers le modèle réalisé par SAP2000. La demande sismique est introduite par la réduction du spectre élastique réglementaire selon deux approches : amortissement et ductilité. Ces deux approches donnent des résultats comparables. A travers cette étude, il a été montré que la structure est plus rigide dans le sens y que dans le sens x. Le coefficient de comportement calculé pour la présente structure est moins important à celui donné par le RPA. Il dépend de l'intensité sismique et du sens de chargement sismique.*

*Mots clés : Béton Armé - Pushover - Courbe de capacité - Spectre réduit - coefficient de comportement.*

#### *Abstract :*

*To get closer to real behavior, one must take into account the behavior of structures beyond the linear elastic domain, by studying their behavior in the plastic domain. In this context a study was carried out on a building of R + 6 in reinforced concrete. After sizing the different elements of the secondary and resistant structure, a nonlinear static analysis « Pushover » was performed.*

*The capacity of the structure is described by the capacity curve obtained through the model realized by SAP2000.*

*Seismic demand is introduced by the reduction of the regulatory elastic spectrum according to two approaches: damping and ductility. Both approaches give comparable results. Through this study, it was shown that the structure is more rigid in the y direction than in the x direction. The coefficient of behavior calculated for the present structure is less important than that given by the RPA. It depends on the seismic intensity and the direction of seismic loading.*

*Keywords : reinforced concrete - Pushover - capacity curve - Reduced spectrum - behavior coefficient.*

### *Notations*

- ξ% Le pourcentage d ′ amortissement.
- μ Facteur de ductilité de la structure.

∅ le mode de vibration.

- $\varepsilon_{bc}$  Déformation du béton en compression.
- θ Coefficient d'application des charges.
- γ<sub>b</sub> Coefficient de sécurité de béton.
- γ<sup>s</sup> Coefficient de sécurité de béton.
- $\tau_{\text{u}}$  Contrainte de cisaillement.
- $\bar{\tau}_{u}$  Contrainte admissible de cisaillement.
- ϑ Coefficient de poisson.
- $\sigma_{bc}$  Contrainte du béton.
- $\sigma_{st}$  Contrainte d'acier.
- $\overline{\sigma}_{bc}$  Contrainte admissible du béton.
- $\overline{\sigma}_{\rm st}$  Contrainte admissible d'acier.
- $λ$ ′ élancement.
- $\phi$ <sub>l</sub> Armatures longitudinales.
- $\varphi_t$  Armatures transversales.
- β Coefficient de pondération.
- η Facteur de correction d'amortissement.
- $\beta_{\text{eff}}$ ′ amortissement effectif.
- $\beta_{\rm in}$ ′ amortissement inhérent.
- Г Facteur de participation modale.
- Ф Amplitude du mode de vibration au sommet.
- α Pourcentage de masse sismique mobilisée.
- A<sub>sc</sub> Les armatures comprimées.
- $A_{st}$  Les armatures tendus.
- Arép Les armatures de répartition.
- A Coefficient d'accélération de zone.
- ATC Applied Technology Council.
- C.N. F Condition de non fragilité.
- C.N. V Condition non vérifié.
- C. V Condition vérifié.
- $C_T$  Coefficient de période.
- D Facteur d'amplification dynamique moyen.
- E. L. U Etat limite ultime.
- E. L.S Etat limite de service.
- E. L. A Etat limite accidentel.
- Eij Module d'élasticité instantané.
- Evj Module d'élasticité différé.
- E Action sismique.
- FEMA Federal Emergency Management.
- G Action permanente.
- HR Haute résistance.
- $I_x$ .  $I_y$ .  $I_y$  Moment d'inertie.
- L Longeur ou portée.
- L<sup>f</sup> Longueur du flambement.
- M Moment fléchissant.
- $M_a$  Moment en appui.
- $M_t$  Moment en travée.
- N Effort normal.
- Q Action d ′ exploitation.
- R Facteur de comportement.
- $R_{\mu}$  Facteur de réduction du à la ductilité de la structure.
- RPA le règlement parasismique Algérien.
- R Coefficient de comportement de la structure.
- $S_{\rm a}$ l'accélération spectrale.

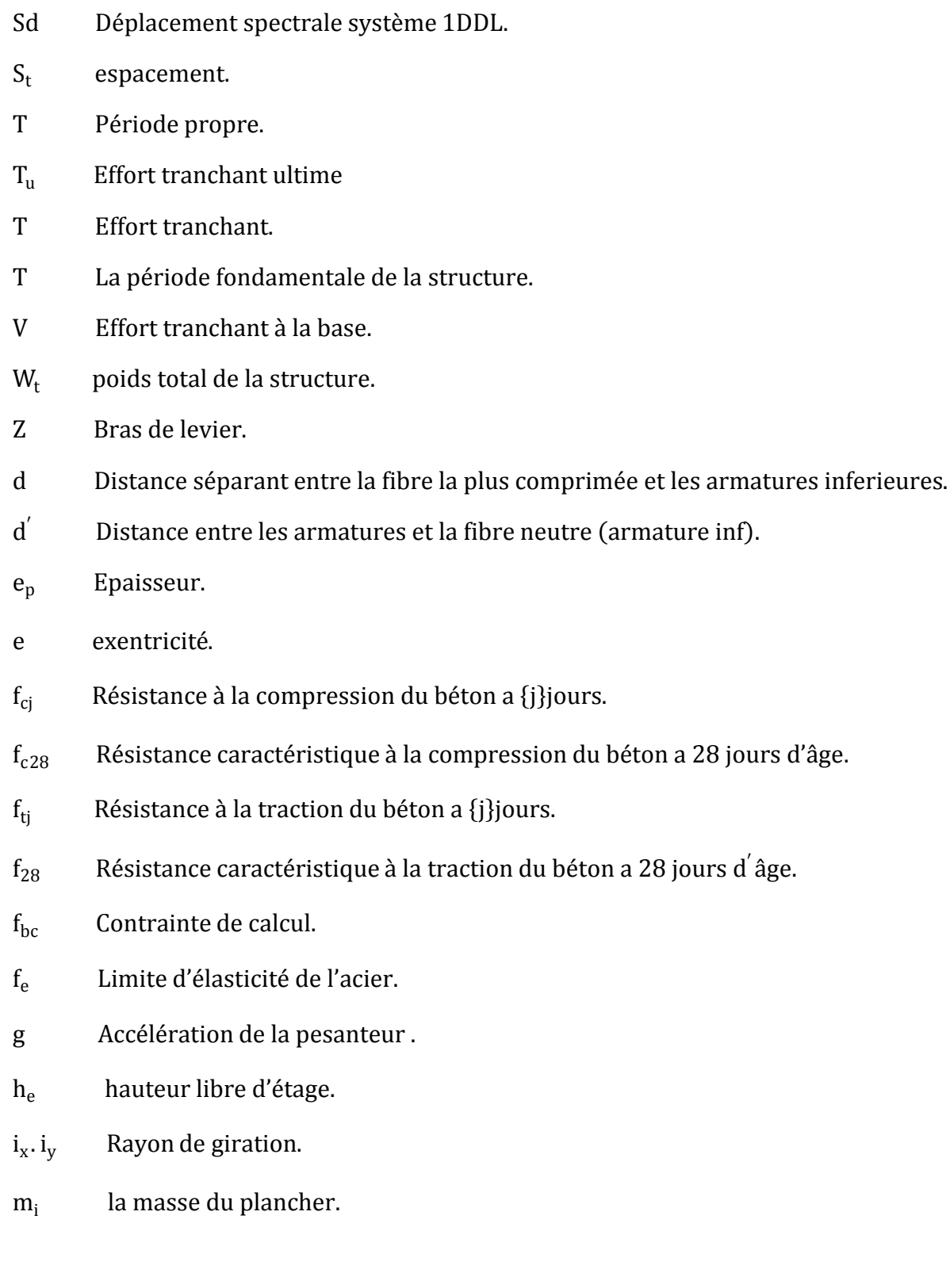

# *Liste des tableaux*

### **Chapitre II : caractéristique de l'ouvrage.**

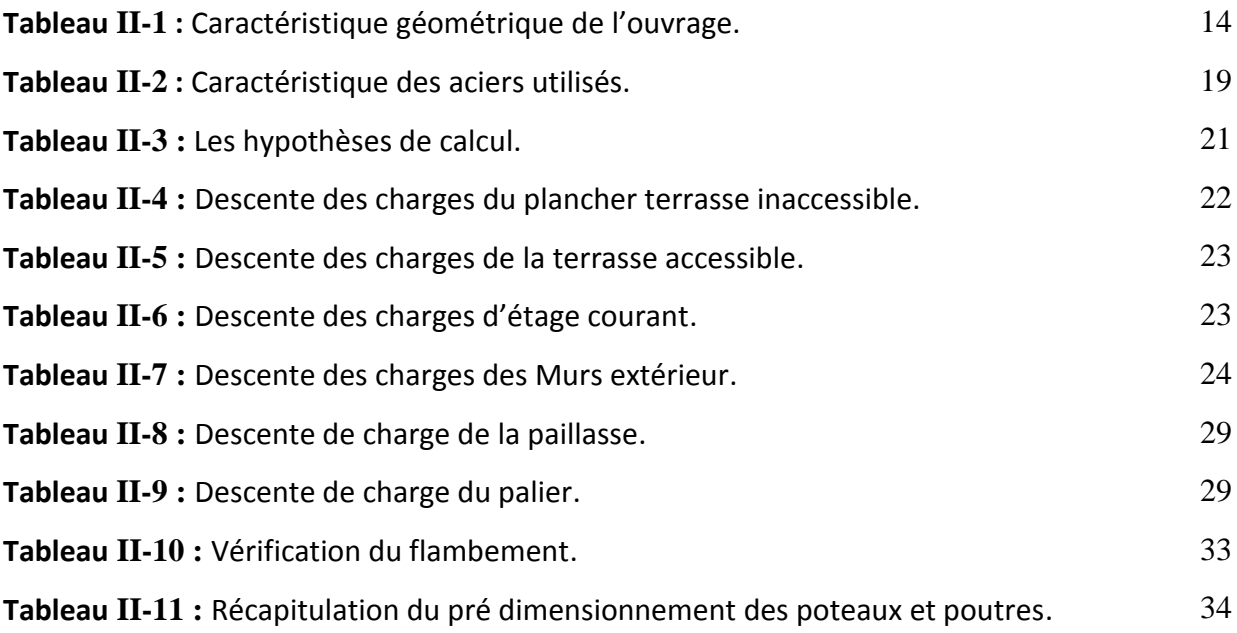

# **Chapitre III : étude des éléments secondaires.**

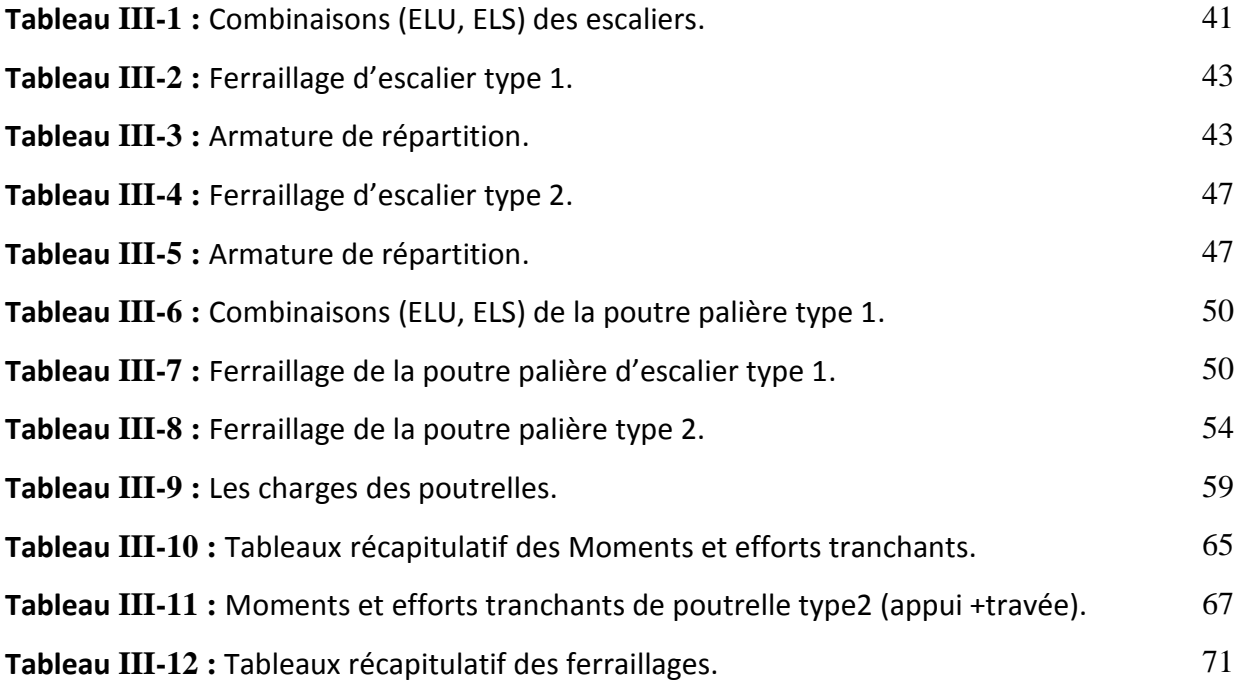

# **Chapitre IV : Modélisation de la structure et étude dynamique.**

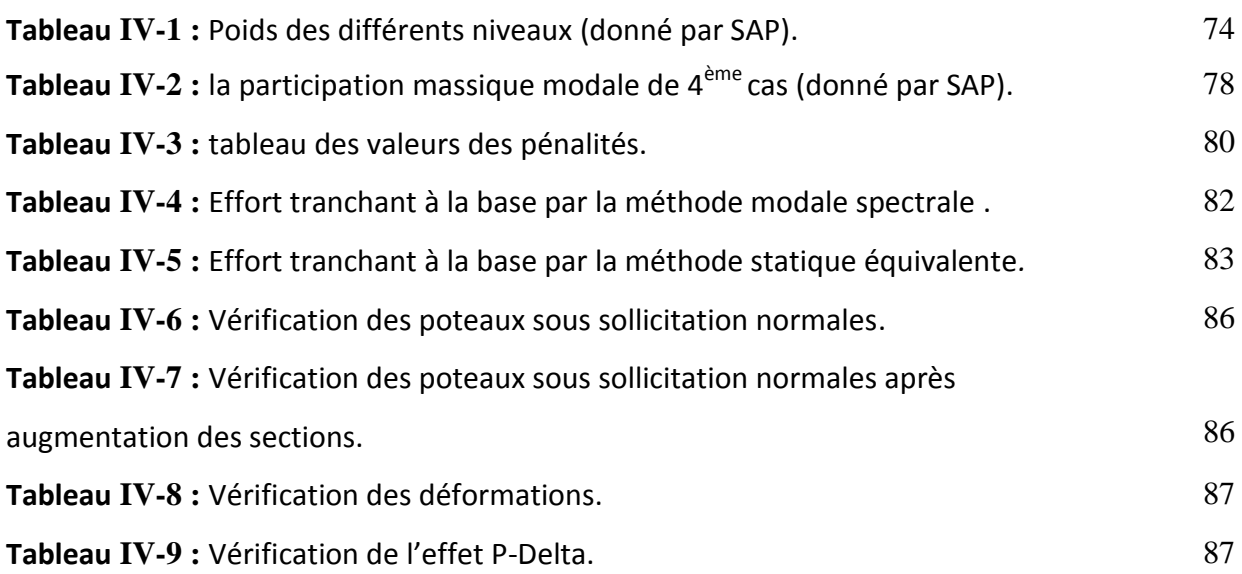

### **Chapitre V : Etude des éléments porteurs.**

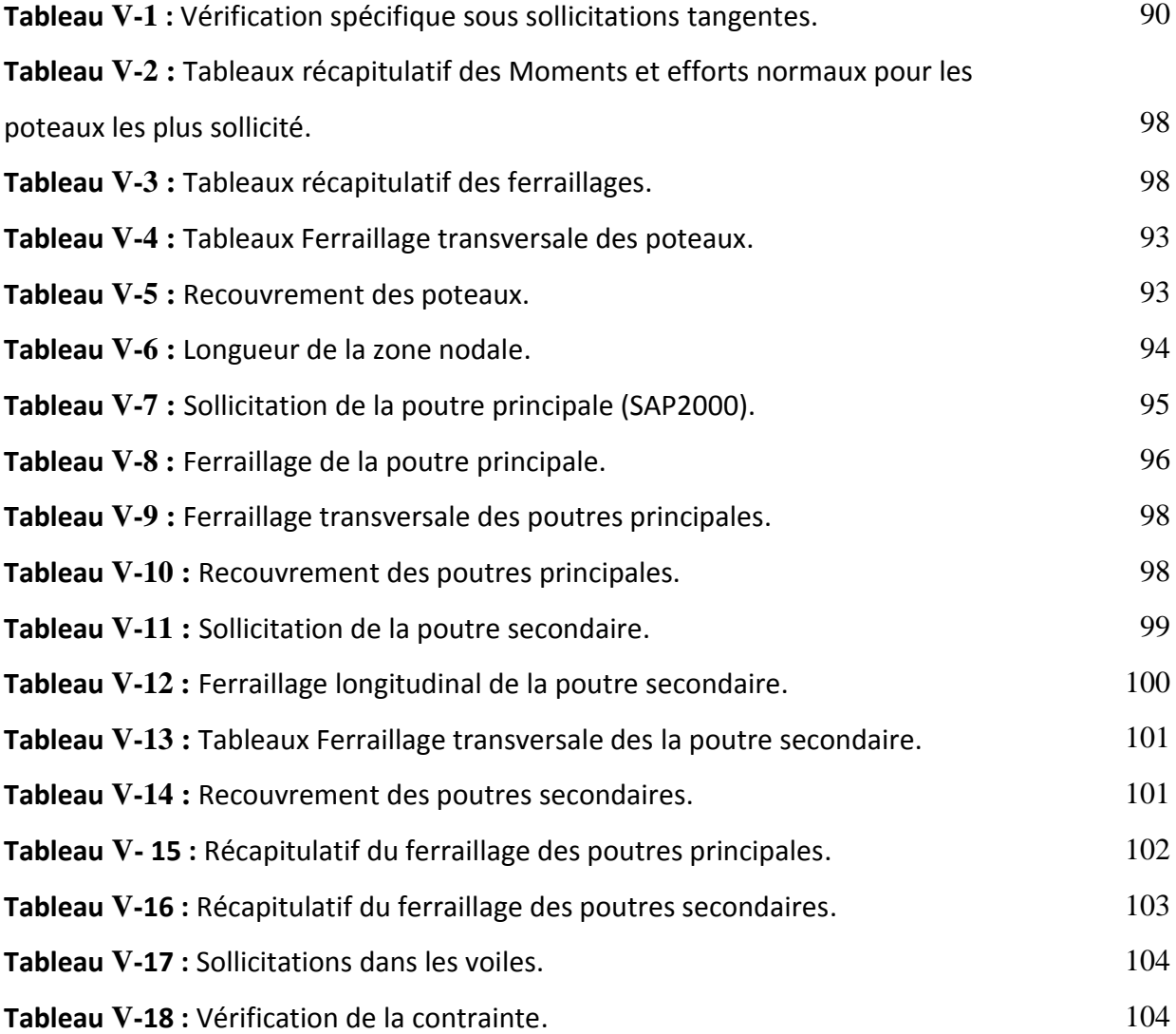

# **Chapitre VI : Analyse statique non linéaire du bâtiment**

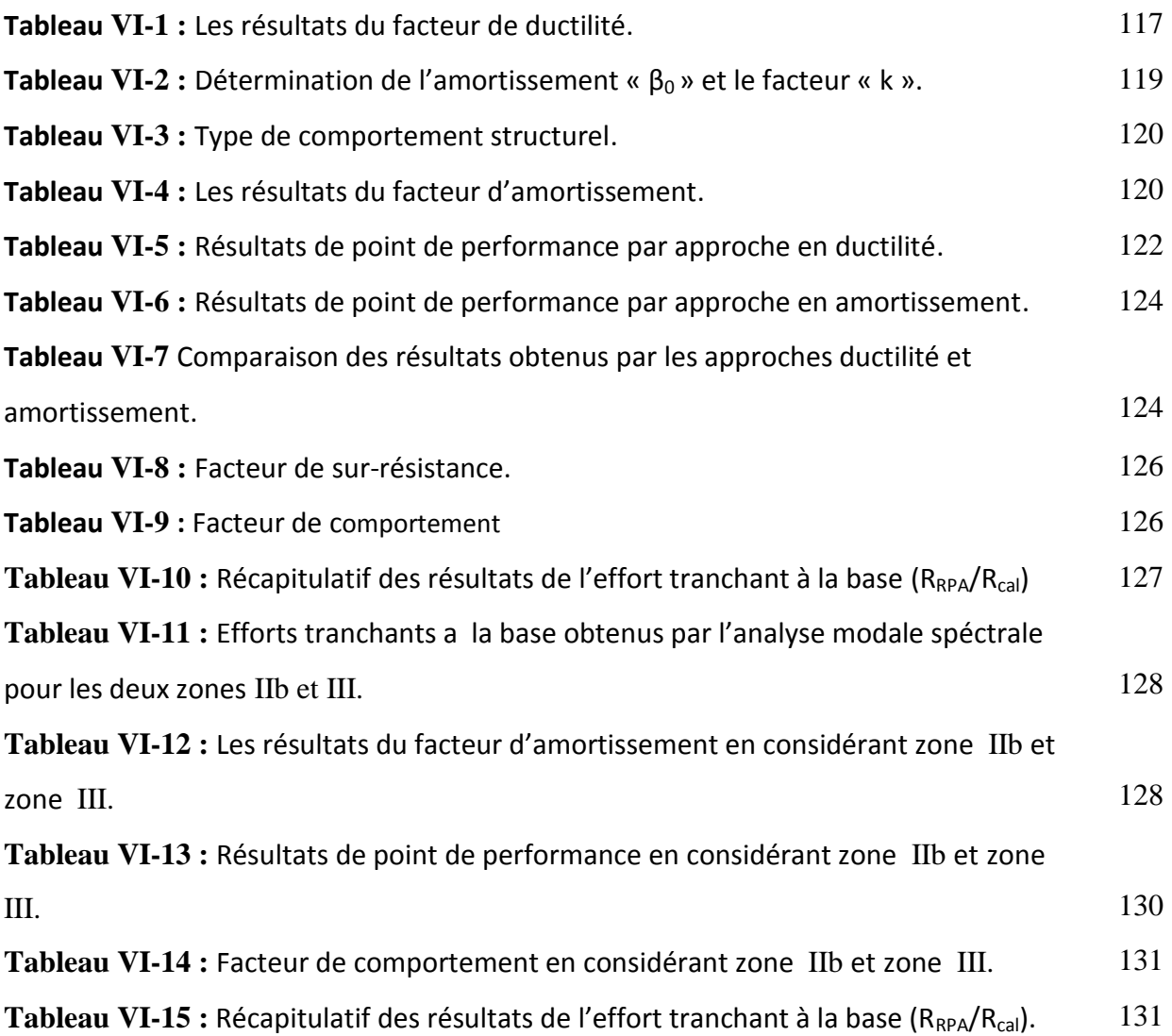

# *Liste des figures*

### **Chapitre I: Analyse statique non linéaire « pushover ».**

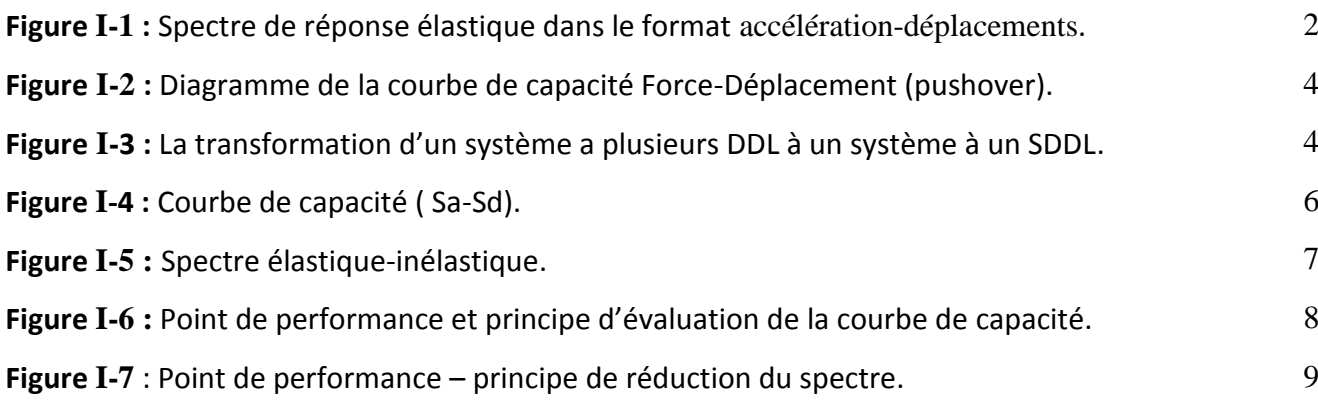

#### **Chapitre II : caractéristique de l'ouvrage.**

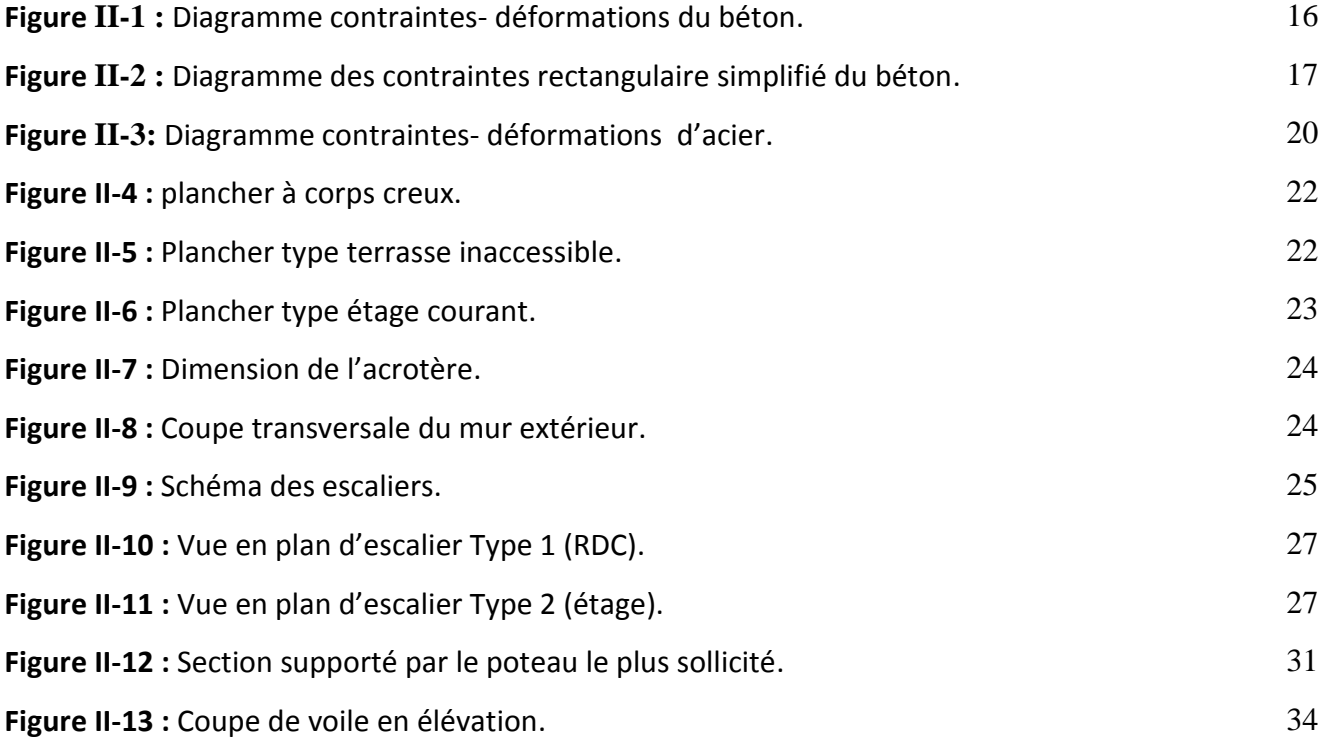

# **Chapitre III : étude des éléments secondaires.**

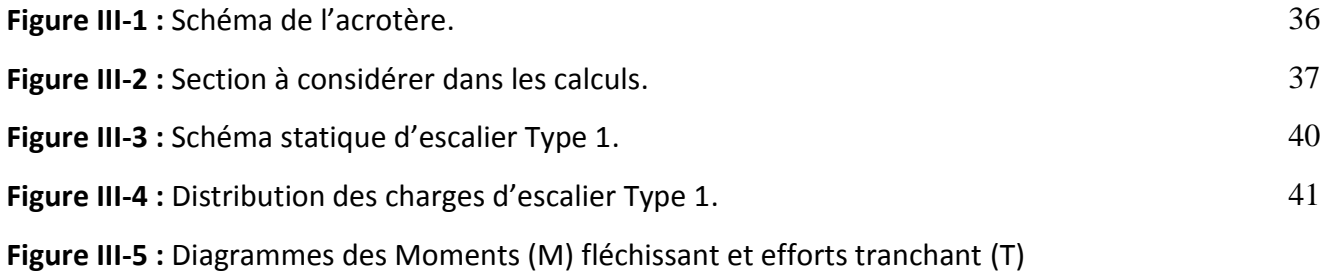

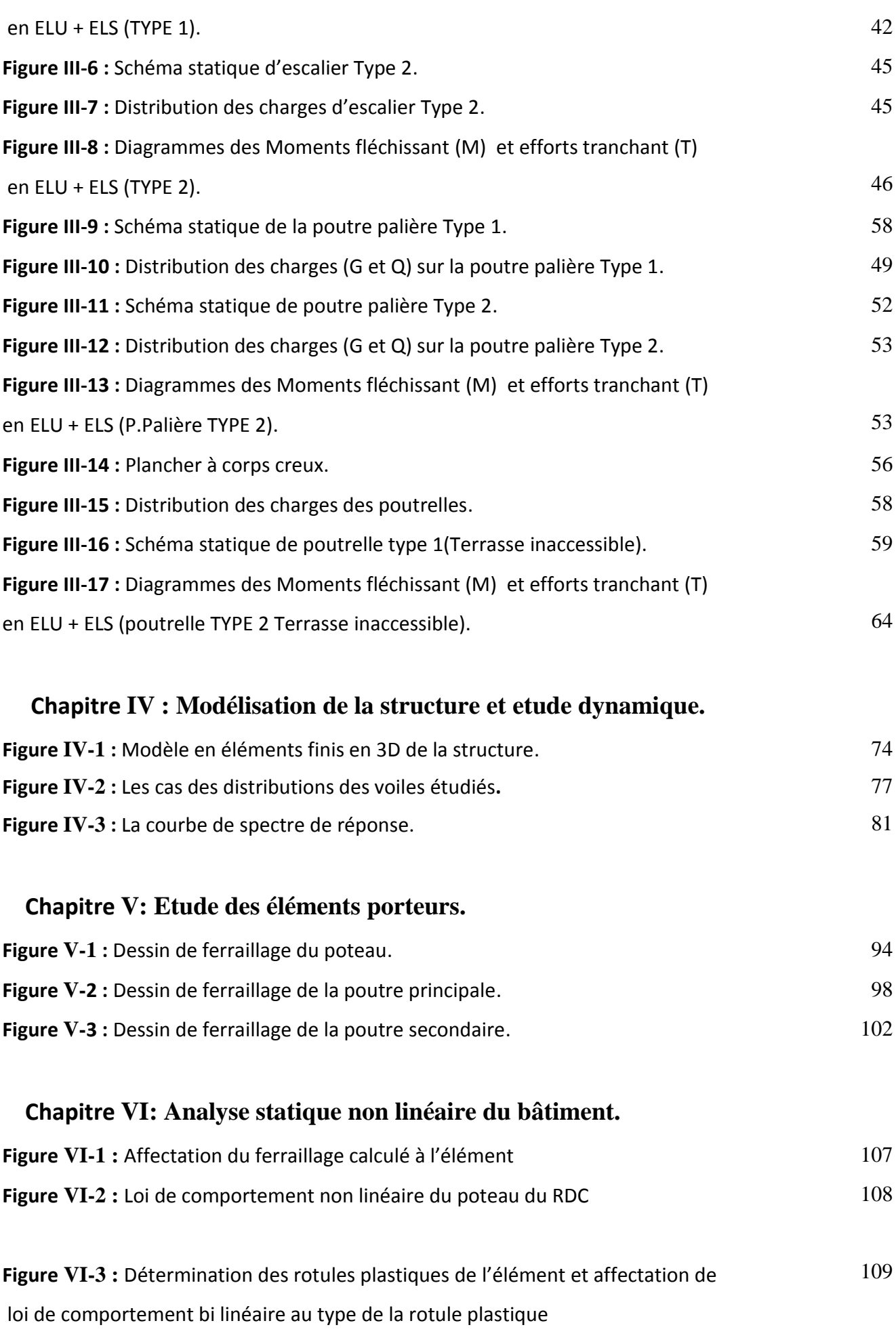

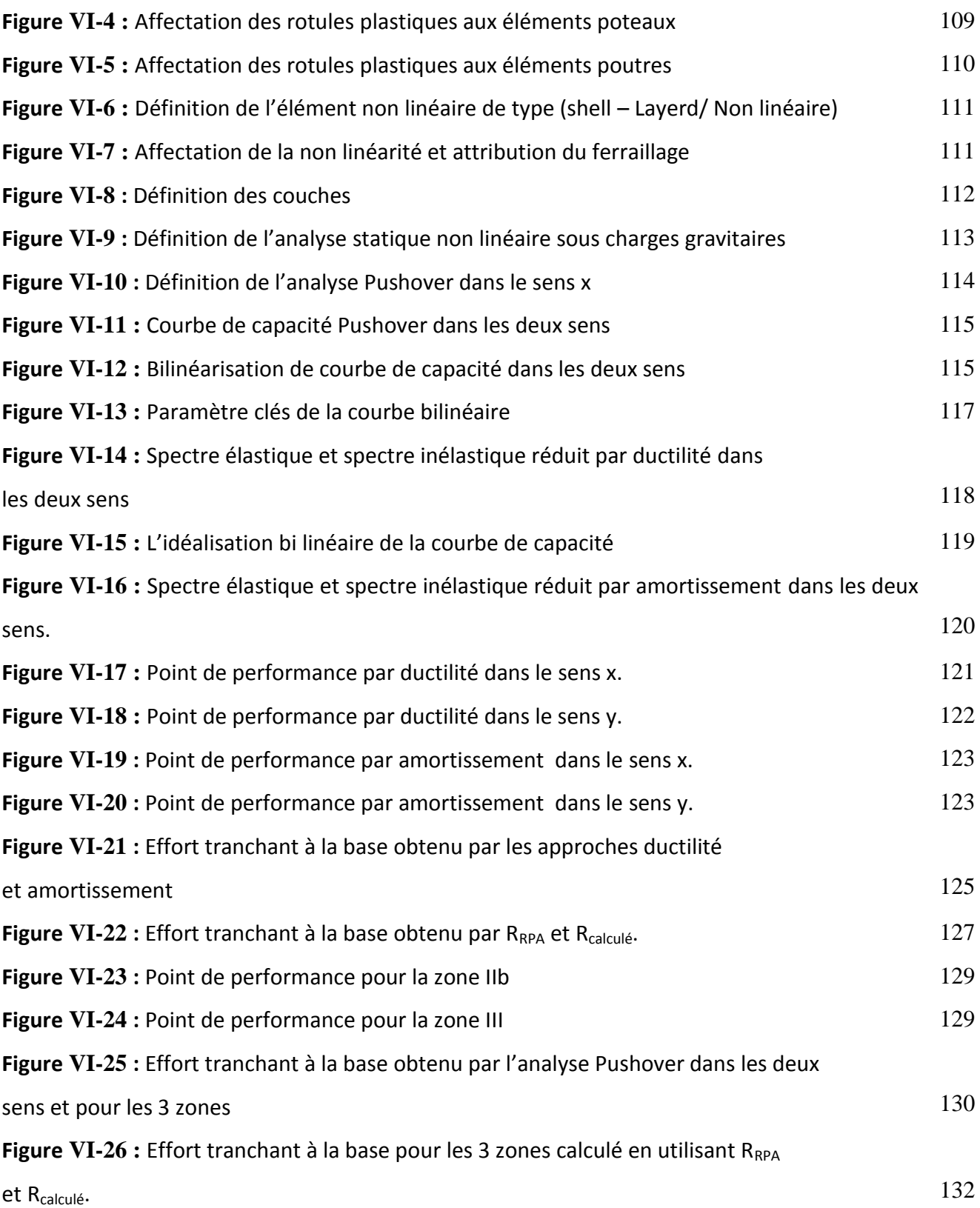

#### **Introduction générale**

 Durant les dernières décennies, le monde a connu plusieurs séismes de moyenne à grande magnitude, qui ont touchés plusieurs pays dont l'Algérie, causant de très grands dégâts humains que matérielles. Le niveau de performance de certaines constructions au cours de ces séismes était faible, et de là le niveau des dommages structurels est devenu très grand. Ce qui a eu pour conséquence, le besoin de détermination et l'évaluation des dommages dans les structures plus que jamais, les méthodes linéaires élastiques classiques sont insuffisantes, ce qui a encouragé les chercheurs à développer de nouvelles générations de méthodes de conception sismique, parmi lesquelles, l'analyse pushover.

 L'analyse pushover est une analyse statique non linéaire conçue pour étudier la vulnérabilité des structures existantes vis-à-vis du séisme, elle est basée sur le suivi chronologique de la formation des rotules plastiques dans une structure soumise à un chargement vertical et un chargement latéral (séisme) croissant jusqu'à l'effondrement. Les différents résultats obtenus permettent d'apprécier la vulnérabilité de la structure. Cette méthode est utilisée aussi pour le dimensionnement des structures neuves.

 Les codes sismiques récents, en Europe et aux Etats Unies déterminent les réponses non élastiques des structures par l'utilisation des méthodes pushover. Ces méthodes se caractérisent par un pas essentiel commun, qui est la création d'une courbe pushover de la construction, qui représente la relation entre l'effort tranchant à la base et le déplacement de sommet.

 L'objectif de Notre travail se résume en deux points essentiels. Le premier consiste l'étude d'un bâtiment R+6 en béton armé, et le deuxième concerne l'analyse dynamique non linéaire de ce même bâtiment par la méthode statique non linéaire en poussée progressive « Pushover ». La présente étude se compose de six chapitres :

-On commence par la présentation de l'analyse statique non linéaire d'une manière générale.

-Le deuxième chapitre entame la description générale du projet, ensuite le prédimensionnement de la structure et la descente des charges.

-Le troisième chapitre a été consacré aux éléments secondaires du bâtiment (les poutrelles, escalier, l'acrotère).

-La modélisation et l'étude dynamique de la structure a été entamée dans le quatrième chapitre en utilisant le logiciel SAP2000 afin de déterminer les différentes sollicitations dues aux chargements (charges permanentes, d'exploitations et charge sismique).

-Le cinquième comprend le ferraillage des différents éléments porteurs de la structure (poteaux, poutres, voiles).

-Le dernier chapitre concerne l'analyse dynamique non linéaire du bâtiment par la méthode statique non linéaire.

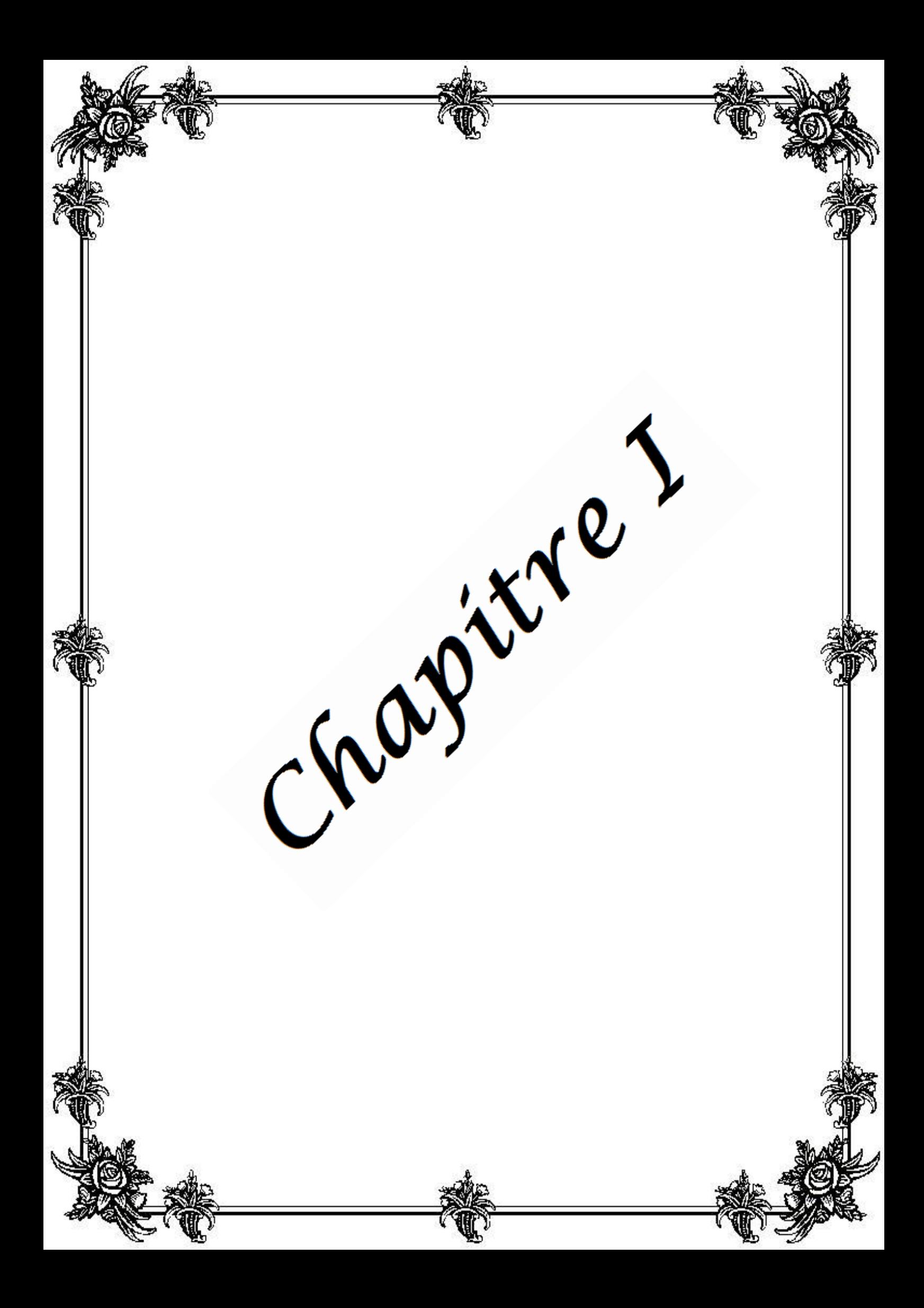

### **Analyse statique non linéaire « PUSHOVER »**

#### **I-1 Introduction :**

Depuis longtemps, le secteur du bâtiment est l'un des facteurs de croissance économique et de civilisation dans le monde. Avec le développement technologique de l'utilisation du béton armé, la construction des immeubles tours de grande hauteur a connu des pas très avancés, où il devient un souci incontournable des décideurs dans le développement du secteur des constructions. Avec les hauteurs atteintes dans les zones sismiques, leurs conceptions parasismiques et la bonne pratique d'évaluation des forces latérales sismiques deviendront une nécessité incontournable afin d'assurer la résistance, la rigidité et la ductilité requise.

Le nord Algérien se situe dans une région sismo-tectonique complexe dont la convergence induit naturellement à des séismes de forte magnitude. Compte tenu de cette vulnérabilité sismique naturelle et structurelle, l'Algérie est appelée à connaître d'autres séismes d'importance variable. A partir d'ici, la modélisation adéquate du comportement non linéaire des bâtiments à plusieurs niveaux s'avère nécessaire. La prise en compte des actions sismiques dans l'étude du comportement structurelle est aussi un paramètre indispensable dans la conception, et dans la recherche de la performance structurale.

Durant ces dernières décennies, plusieurs recherches ont été effectuées pour l'étude du comportement non linéaire des structures, en utilisant différentes méthodes d'analyse non linéaire **[1].** Le calcul dynamique non linéaire temporel permet d'avoir La réponse non linéaire la plus complète, néanmoins malgré les avancées technologiques la réalisation de ce calcul reste souvent délicate pour les acteurs de construction. Le calcul statique non-linéaire en poussée progressive (ou pushover) représente une alternative très simplifiée et plus familière. Cette méthode permet d'évaluer la capacité de la structure par rapport à la demande sismique. Le principe de cette méthode consiste à superposer une courbe représentant la capacité résistante d'une structure issue d'une analyse non linéaire en poussé progressive avec une courbe représentative de la sollicitation apportée par le séisme (spectre de réponse réduit) **[2],** l'intersection de ces deux courbes évaluées à partir des considérations qui vont suivre représente un point de performance permettant d'évaluer le déplacement maximal que la structure subira et ultérieurement son degré de pénétration dans le domaine plastique **[3].** Deux approches principales sont utilisées en réglementation

*Projet de fin d'étude. S.GUENA / M.CHAREF* Page 1

parasismique, l'une utilisant l'amortissement, comme dans l'ATC40, l'autre la ductilité, comme dans l'Eurocode 8. **[4]**

L'objectif du présent travail est de réaliser une étude non linéaire d'un bâtiment par la méthode statique non linéaire, en effet ce chapitre est consacré à la description de cette méthode.

#### **I-2 Analyse dynamique linéaire :**

Cette méthode comprend l'estimation des demandes de forces par l'utilisation de l'analyse modale spectrale ou temporelle. Habituellement, l'analyse spectrale est favorisée comparativement à l'autre méthode car les demandes sont calculées directement par l'obtention de la valeur maximale de l'accélération sismique à partir du spectre de réponse élastique du mouvement sismique ou du spectre de réponse élastique réglementaire.

Pour tenir compte de la dissipation d'énergie au court du tremblement de terre, un facteur de comportement R est introduit dans les règlements parasismiques pour réduire les forces élastiques obtenues d'une analyse élastique linéaire. Ce facteur de comportement tient compte globalement de la capacité dissipative hystérétique de la structure, permettent de ramener son dimensionnement à un niveau de comportement élastique avec l'introduction de forces sismique équivalentes réduites.

Le spectre de réponse élastique peut être transformé du format traditionnel accélérationpériode **(Sa -T)** au format accélération-déplacements **(Sa - Sd)**, En utilisant la relation suivante (figure I-1) :

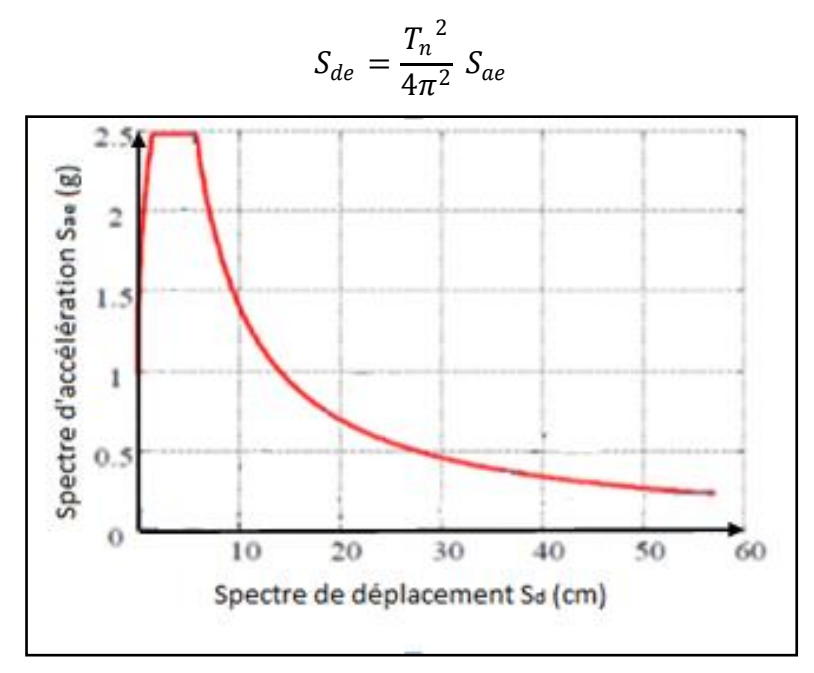

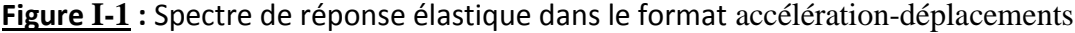

#### **I-3 Analyse statique non linéaire (PUSHOVER) :**

#### **I-3.1 Généralités :**

 L'analyse en poussée progressive (pushover) est une procédure statique non linéaire dans laquelle la structure subit des charges latérales suivant un certain modèle prédéfini en augmentant l'intensité des charges jusqu'à ce que les modes d'effondrement commencent à apparaître dans la structures, les résultats de cette analyse sont représentés sous formes de courbes qui relient les efforts tranchants à la base en fonction du déplacement de la structure **[5]**.

 L'analyse Pushover est utilisée généralement pour se référer aux procédures statiques non linéaires appliquées pour évaluer la performance sismique des structures existantes, aussi bien que la conception des nouveaux bâtiments. C'est un outil puissant pour la méthodologie de conception basée sur la performance, qui est présentée dans plusieurs règlement et directives sismiques récentes.

#### **I-3.2 La courbe de capacité :**

 L'analyse Pushover est effectuée en appliquant une série d'analyses statiques inélastiques sur le bâtiment en utilisant un mode de chargement latéral présélectionné basé sur le premier mode de vibration de la structure ou les modes de chargement latéral statiques équivalents dans les règlements sismiques.

 Le mode de chargement demeure sans changement pendant l'analyse Pushover, mais sa grandeur est augmentée incrémentalement jusqu'à ce que le bâtiment atteigne un déplacement cible spécifique **[6]**. Généralement, ce déplacement cible est pris pour représenter le déplacement au sommet du bâtiment quand il éprouve une excitation sismique.

 Les résultats de l'analyse Pushover sont employés pour estimer la capacité du bâtiment en traçant la variation du déplacement au sommet en fonction de l'effort tranchant à la base du bâtiment. Cette courbe est connue sous le nom « Courbe Pushover » comme c'est illustré dans la figure I -2**.**

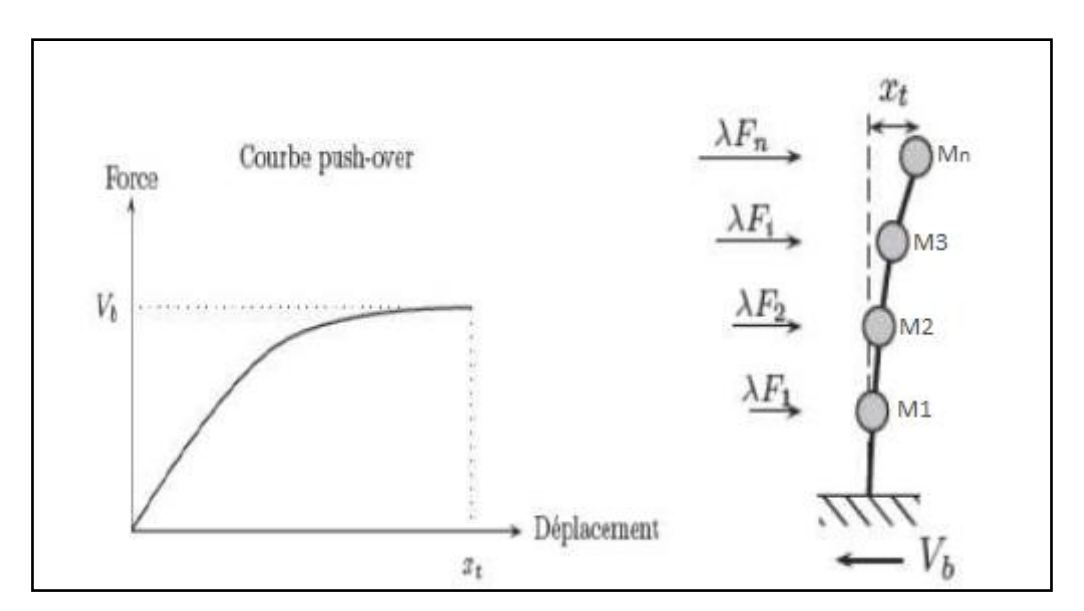

**Figure I-2 :** Diagramme de la courbe de capacité Force-Déplacement (pushover) **[7]**

L'analyse Pushover est basée sur la supposition que la réponse de la structure peut être reliée à celle d'un système à un seul degré de liberté équivalent. C'est à dire que la réponse est dominée par un seul mode, et que la forme de ce mode reste constante tout au long de l'analyse ( figure I -3) **[8]**.

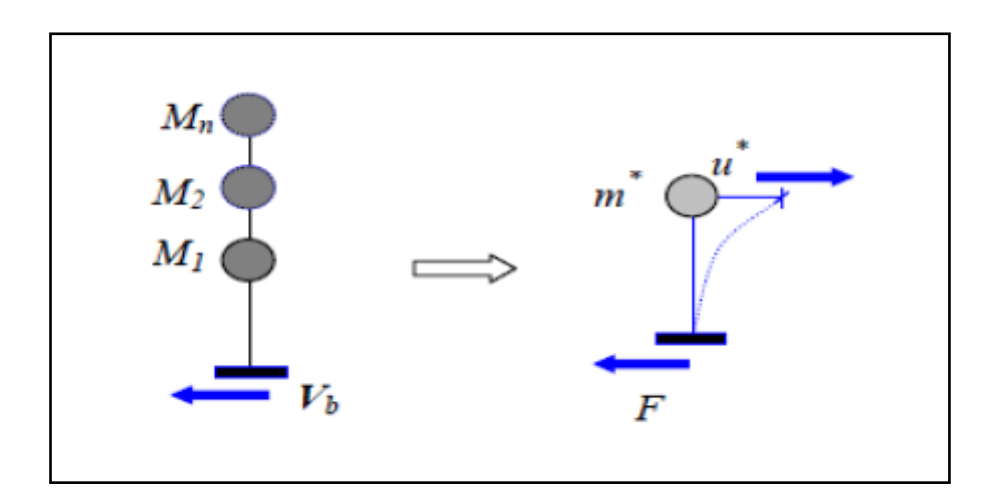

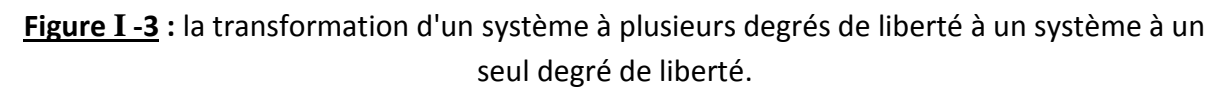

 Si on prend seulement le mode fondamental, l'expression des déplacements de la structure en fonction de déplacement modaux est donnée par l'équation :

$$
\boldsymbol{d}_{t}=\Gamma_{1}\boldsymbol{\emptyset}_{1}\boldsymbol{D}_{1}(t).
$$

*Projet de fin d'étude. S.GUENA / M.CHAREF* Page 4

Avec :

 $D_1$  (t) : Déplacement au sommet à un instant t.

 $\Gamma_1$ : Facteur de participation modale correspondant au premier mode de vibration.

 $\Phi_1$ : Amplitude du premier mode de vibration au sommet (L'amplitude au niveau N est égale à.1).

 Pour un instant donné, la relation entre le déplacement au sommet *d<sup>t</sup>* et le déplacement correspondant au premier mode du système équivalent *D* est :

#### $D = d_t / \Gamma$

 Ce qui permet de relier les déplacements du point de contrôle de la courbe push over (*dt)* aux déplacements correspondant à un système à un seul degré de liberté (*D*).

La relation entre l'effort tranchant à la base de la structure et l'accélération correspondante du système équivalent à un seul DDL est exprimé par:

#### *F = V/Г*

Tel que *V* est l'effort tranchant à la base du système à plusieurs degrés de liberté, et *F* la force équivalente du système à un seul degré de liberté **[9].**

 Il est Claire que ces deux suppositions sont incorrectes **[10]**. Mais des études pilotes entreprises par de nombreux chercheurs ont indiqué que ces suppositions aboutissent à des prédictions plutôt bonnes de la réponse sismique maximale correcte d'un système à plusieurs degrés de liberté pourvu que leur réponse soit dominée par un seul mode **[10,11]**.

 La courbe de capacité est transformée du format traditionnel force -déplacement **(V –D)** au format accélération-déplacements **(S<sup>a</sup> - Sd),** En utilisant la relation suivante :

$$
S_a = \frac{V}{M} \qquad ; \qquad S_d = \frac{D}{\Gamma}
$$
  
 
$$
Avec : M = \Gamma.m^* \qquad et \qquad m^* = \sum_{i=1}^n m_i \phi_i
$$
  

$$
\Gamma = \frac{m^*}{\sum_{i=1}^n m_i \phi_i^2}
$$

 $m_i: \textit{la masse du plancher}$  $\boldsymbol{\emptyset}_i$  : le mode de vibration.

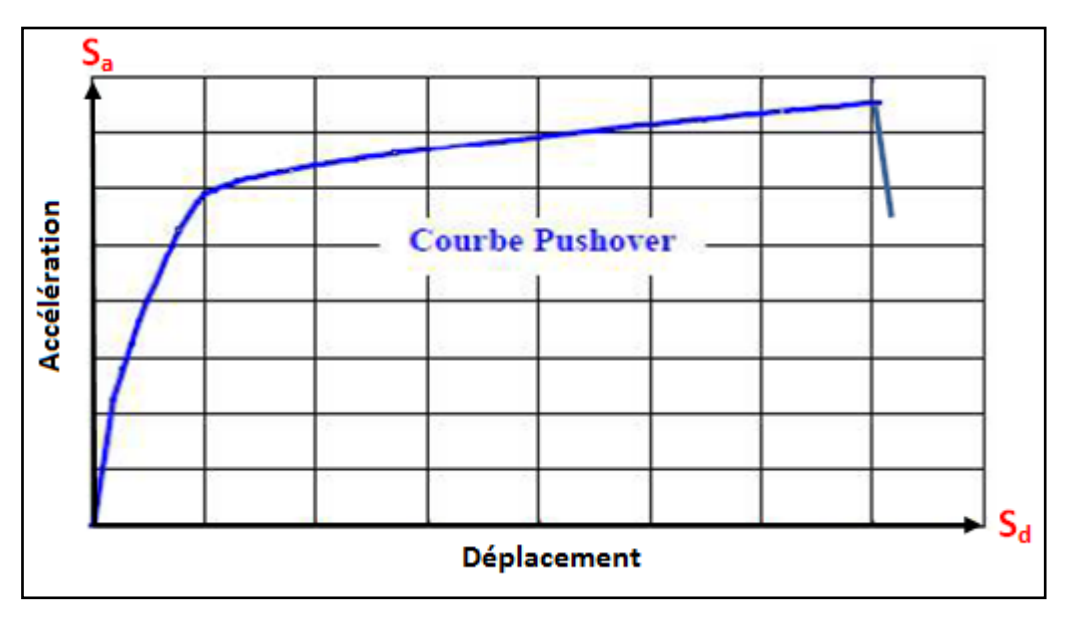

**Figure I-4 :** Courbe de capacité (Sa-Sd).

#### **I-3.3 Spectre de réponse inélastique (réduit) :**

 L'**Eurocode 8** permet de trouver un point de performance sur la base de la règle des déplacements égaux, le spectre inélastique est obtenu en réduisant le spectre élastique par un facteur **R** qui dépend de la ductilité de la structure **µ**, tandis que les normes américaines comme **ATC 40** prévoient des itérations avec plusieurs spectres représentants différents coefficients d'amortissement visqueux. **[4]**

#### **I-3.3.1 Détermination du spectre inélastique (spectre réduit par approche en ductilité) [9]:**

 Le Spectre de réponse inélastique **(Sa - Sd)** est obtenu à partir du spectre de réponse élastique en utilisant les équations suivantes :

$$
S_a = \frac{S_{ae}}{R_\mu}
$$

$$
S_d = \frac{\mu}{R_\mu} S_{de} = \frac{\mu}{R_\mu} \cdot \frac{T^2}{4\pi^2} S_{ae} = \frac{\mu \cdot T^2}{4\pi^2} S_a
$$

Avec :

 $\mu$ : Facteur de ductilité, défini comme le rapport entre le déplacement maximal et le déplacement à la limite élastique.

 $\rm R_{\mu}$ : Facteur de réduction du à la ductilité de la structure.

*Projet de fin d'étude. S.GUENA / M.CHAREF* Page 6

### **I-3.3.2 Détermination du spectre inélastique (spectre réduit par approche en amortissement) [9]:**

 Sans rentrer dans les détailles mathématique des différent paramètres, on peut dire que Le facteur de réduction s'exprime en fonction de l'amortissement hystérétique et de l'amortissement équivalent.

 L'amortissement **(βeff)** qui intervient lorsque la structure est dans le domaine inélastique peut être considéré comme une combinaison d'amortissement visqueux inhérent **(βin)** à la structure et d'amortissement d'hystérésis **(β0)**.

$$
\beta_{eff} = k.\beta_0 + \beta_{in}
$$

et : k est le facteur correcteur qui dépend du comportement structurel du bâtiment.

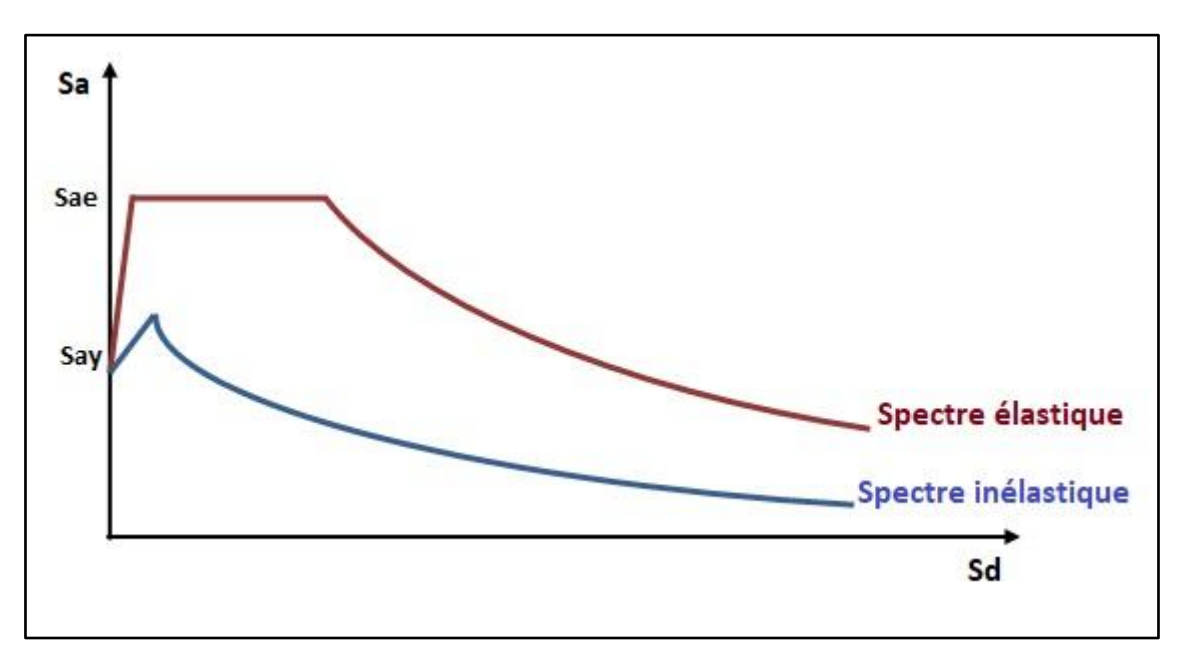

**Figure I-5:** spectre élastique –inélastique.

#### **I-3.4 Le point de performance :**

A partir de la courbe de capacité, il devient alors intéressant de comparer celle-ci Avec la sollicitation d'un séisme. Pour considérer la demande d'un séisme, on utilise en général des courbes « Spectre d'accélération (Sa) – Spectre de déplacement (Sd) ». Les axes de la courbe de capacité doivent donc être transformés pour la représenter dans le même repère avec le spectre.

Plusieurs méthodes d'assemblage des deux courbes sont applicables. L'Eurocode 8 par exemple, permet de trouver un point de performance sur la base de la règle des déplacements égaux. Les normes américaines, par contre, prévoient des itérations avec plusieurs spectres représentants différents coefficients d'amortissement visqueux.

Dans les deux cas on trouve ce que l'on appelle un « point de performance » qui permet de déterminer plusieurs considérations sur le comportement non linéaire de la structure face au séisme. En principe, ce point devrait correspondre au déplacement maximal qu'on obtiendrait par la méthode non linéaire dynamique temporel.

Le déplacement d'une structure équivalente élastique est trouvé par le prolongement de la partie élastique de la courbe de capacité jusqu'au croisement avec le spectre (point A de la figure I 6). Le déplacement inélastique de la structure réelle est celui qui lui correspond sur la courbe de capacité au point B de la figure I.6. Avec cette construction, on peut par exemple définir si la structure nécessite une augmentation de sa capacité de déformation ou bien une augmentation de sa rigidité **[12]**.

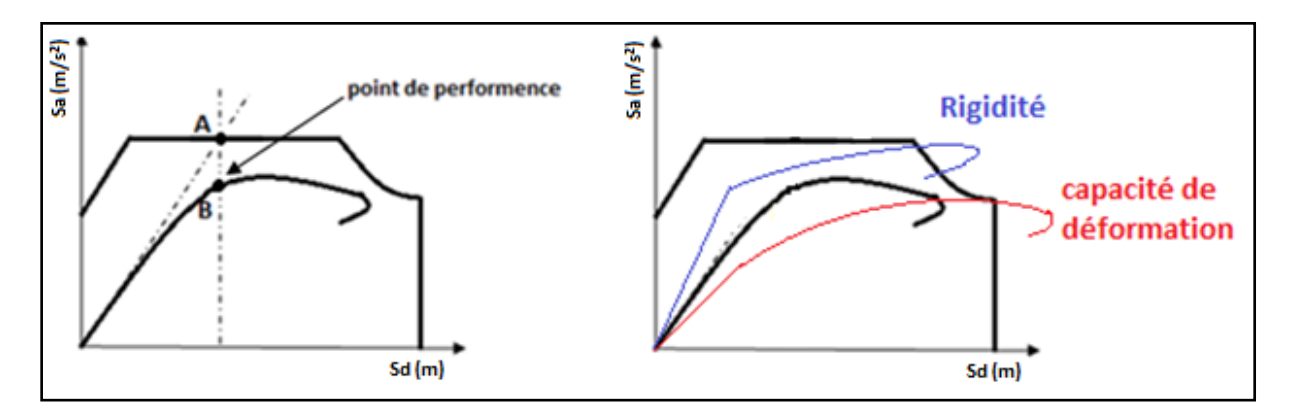

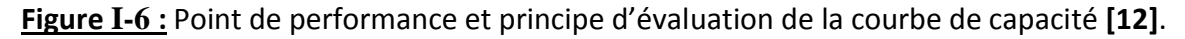

 Les normes américaines FEMA **[13]**, prévoient de croiser la courbe de capacité avec plusieurs spectres. Le comportement inélastique est approché par l'accroissement du coefficient d'amortissement visqueux. L'itération consiste en principe à trouver le point d'équilibre entre ductilité demandée et amortissement requis. Le point de croisement de la courbe avec un spectre permet de définir la ductilité nécessaire à la structure (rapport entre point D et point C de la figure I 7).

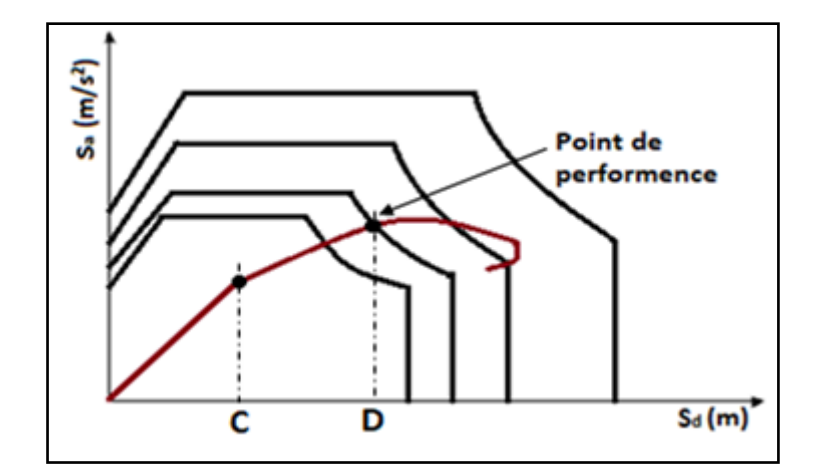

**Figure I-7 :** Point de performance – principe de réduction du spectre.

En plus de la courbe de capacité fournit par l'analyse pushover, on peut aussi suivre l'histoire de formation des rotules plastiques à chaque pas et le déplacement correspondant de chaque nœud de la structure.

#### **I-4 La déformation inélastique et le spectre de réponse :**

Les déplacements latéraux induits par des mouvements de tremblement de terre jouent un rôle important dans les dommages structuraux et non structuraux subis par les bâtiments.

La plupart des structures éprouveront des déformations non élastiques quand elles sont soumises à des séismes sévères. En raison de l'importance de l'évaluation précise de ces déformations non élastiques dans la conception sismique basée sur la performance, le grand soin devrait être pris pour estimer la demande de déplacement latéral de mouvement terrestre particulièrement quand le contrôle de dommages est une préoccupation **[14]**.

Généralement, la demande sismique d'une excitation terrestre influant sur une structure peut être déterminée par analyse de spectre de réponse pour un système à un seul degré de liberté équivalent régi par sa vibration non élastique. Le spectre de demande inélastique devrait être déterminé par l'analyse dynamique non linéaire du système. Dans la pratique, le spectre des demandes inélastique peut être déterminé en utilisant le spectre élastique de réponse du tremblement de terre de conception.

Un certain nombre de critère désigné sous le nom critère «  $R-\mu - T_n$  », donnant une relation entre le coefficient de comportement et a ductilité en fonction de la période, ont été proposé pour évaluer les spectres de demandes inélastiques basées sur le point de force ou résistance.

Récemment, plusieurs études se sont concentrées sur l'évaluation de la proportion de déformation inélastique, qui est la proportion entre les déplacements inélastiques maximaux et les déplacements élastiques maximaux du système **[13,14]**.

Les relations empiriques diverses ont été développées pour évaluer la proportion de déformation inélastique, en termes de la période de vibration naturelle de la structure en utilisant des données de réponse pour de nombreux tremblements de terre induit par les mouvements terrestres et l'analyse de régression. En utilisant ces relations empiriques, des spectres de demande inélastiques peuvent être construits à partir des spectres de conception élastique.

#### **I-5 Analyse Pushover avec SAP 2000 :**

L'analyse statique non linéaire ou l'analyse Pushover peut être exécutée directement par des logiciels spéciaux qui peuvent modéliser le comportement non linéaire pour les éléments de la structure qui résistent aux charges latérales. Parmi ces logiciels, le logiciel en élément finies SAP2000 **[15].**

L'analyse Pushover est une caractéristique très puissante offerte dans la version nonlinéaire du SAP 2000, et elle peut être exécutée sur les deux modèles structuraux bidimensionnels et tridimensionnels. Elle peut comprendre plusieurs cas de Pushover et chaque cas peut avoir une distribution différente de charge latérale sur la structure. Un cas de Pushover peut commencer à partir des conditions initiales zéro ou à partir de la fin d'un cas de Pushover précédent **[16].** SAP 2000 exécute l'analyse Pushover en contrôlant soit la force soit le déplacement.

#### **I-6 Les avantages de l'analyse statique non linéaire :**

 Les procédures dynamiques non linéaires sont considérées pour être les procédures les plus précises pour l'analyse des structures exposées aux excitations de mouvement terrestres **[17,18]**.

La profession d'ingénierie fait face à quelques difficultés en appliquant les procédures dynamiques non linéaires, tel que la complexité de la modélisation tridimensionnelle de la structure, de l'incertitude des propriétés structurales et le caractère aléatoire des données de mouvement de terrains exigés pour l'analyse **[6,19]**.

En outre, un comportement hystérétique détaillé des éléments structuraux exigé pour l'analyse, qui ne peut pas être prédit avec fiabilité. Du point de vue pratique, l'analyse dynamique non linéaire n'est pas appropriée pour l'usage quotidien de conception, et pour l'instant, il est approprié pour la recherche et la conception des structures importantes **[20]**.

D'autre part, les procédures statiques non linéaires n'ont pas besoin de toutes les données d'entrée exigées pour les procédures dynamiques non linéaires, dans l'analyse statique non linéaire, la structure est soumise à un mode de chargement latéral croissant qui est prédéfini en utilisant des règles sismiques, jusqu'à ce qu'un mécanisme local ou global soit réalisé.

La performance prévue de la structure peut être estimée par l'évaluation des demandes de la force et la déformation. La procédure statique non linéaire fournit des informations sur la force et la déformation de la structure et donne de la perspicacité sur la performance de la structure. D'ailleurs, la procédure statique non linéaire prévoit la distribution critique des demandes dans tous les éléments structuraux, qui permet l'identification des éléments critiques pendant le mouvement terrestre, et qui devraient être pris en compte pendant le processus de conception, du point de vue pratique, les procédures statique non linéaires sont plus simples dans l'utilisation quotidienne de conception que les procédures dynamiques non linéaires.

La procédure statique non linéaire est supposée donner des informations sur beaucoup de caractéristiques de la réponse qui ne peuvent pas être obtenues à partir d'une procédure dynamique non linéaire, dans ce qui suit, on présentera des exemples de telles caractéristiques **[10]** :

 1- Les demandes réalistes en termes de forces dans les éléments potentiellement fragiles telles que les demandes en forces axiales dans les poteaux, les demandes en forces dans les connections des contreventements, les demandes en moments dans les connections poteaux- poutres, et les demandes en cisaillement dans les poutres épaisses.

 2- Estimations des demandes en déformations pour les éléments qui doivent se déformer inélastiquement pour dissiper l'énergie provenant des séismes.

 3- Les conséquences de la détérioration de la rigidité des éléments individuels sur le comportement global de la structure.

 4- Identification des zones critiques dans les quelles les demandes en déformation sont supposées être particulière durant la conception.
5- Identification des discontinuités des résistances en plan ou en élévation qui résultent des modifications des caractéristiques dynamiques dans le domaine non linéaire.

 6- Estimation des déplacements entre les niveaux qui tiennent compte des discontinuités des résistances ou des rigidités et qui peuvent être utilisés pour contrôler l'endommagement et pour évaluer l'effet P-Δ.

 7- Vérification de la complétude du chemin de chargement considérant tous les éléments de la structure, les éléments non structuraux rigides ainsi que les fondations.

# **I-7 Les limites de l'analyse statique non-linéaire :**

Malgré que l'analyse pushover nous fournisse des réponses adéquates dans plusieurs cas, il reste toujours des cas non résolus, qui ont besoin d'être résolu à travers la recherche et le développement, parmi ces cas, nous citerons **[10]**:

- Incorporation des effets de torsion (due aux irrégularités dans la masse, la rigidité et la résistance).
- Les problèmes en 3-D (effets d'orthogonalité, la direction de chargement, les diaphragmes semi-rigide, etc.…).
- **Problèmes de dommages cumulatifs.**
- Plus important encore, l'examen des effets de mode supérieur une fois qu'un mécanisme local s'est formé.

 Puisque l'analyse Pushover est de nature approximative et elle est basée sur l'application d'un chargement statique, elle ne peut pas représenter les phénomènes dynamiques avec un grand degré d'exactitude, comme elle ne peut pas détecter quelques modes de déformations importants qui se produisent dans la structure soumise à un séisme sévère.

 La réponse dynamique non-élastique, se différencie d'une façon significative de la réponse basée sur les modes de chargement statiques adaptatifs ou invariables spécialement si les effets de modes supérieurs deviennent importants **[21]**.

# **I-8 Les méthodes Pushover et leurs application dans les règlements sismiques récents :**

#### **I-8.1 Règlement ATC 40 (Applied Technology Council 40):**

Le document se limite au bâtiment et recommande l'utilisation de la méthode du spectre de capacité. La procédure s'articule sur la détermination et la conjugaison des spectres de

demande et de capacité. Construire le spectre de capacité, la courbe force - déplacement d'un point de la structure est déterminée en utilisant l'analyse statique non linéaire .Les forces et les déplacements sont reconvertis en accélérations spectrales et déplacements spectraux en utilisant un système équivalent à un seul degré de liberté. **[22]**  La demande sismique est déterminée en utilisant un spectre élastique hautement amorti. Le point caractérisant le niveau de performance suppose l'égalité entre capacité et demande sismique, fournit ainsi une estimation sur l'accélération et une estimation sur le déplacement (demande).il faut noter par ailleurs que l'utilisation du spectre inélastique est considéré plus appropriée que l'utilisation d'un spectre élastique équivalent hautement amorti.

#### **I-8.2 Règlement FEMA365 (Federal Emergency Management 365 ):**

Ce règlement présente une variété d'objectifs de performance associés à des séismes probabilistes. Les méthodes d'analyse et de dimensionnement pour une performance à niveaux multiples vont de l'élastique linéaire à l'analyse inélastique temporelle. Le document définit les niveaux de performance pour les éléments non structuraux, et recommande des déplacements d'étage limites concordants à différents niveaux de performance, et ce, pour différents systèmes structurels autostables. **[23]**

#### **I-8.3 L'Eurocode 8 :**

 L'Eurocode 8 aborde le calcul d'un déplacement sismique cible à partir de la méthode en poussée progressive. Ce calcul est détaillé dans l'annexe B de l'Eurocode 8 partie 1.

 Le déplacement cible est déterminé à partir de spectre de réponse élastique réduit par l'approche ductiité. La courbe de capacité qui représente la relation entre l'effort tranchant à la base et le déplacement de nœud de contrôle est déterminée conformément au paragraphe 4.3.3.4.2.3 de l'Eurocode 8 **[24].**

# **I-9 Conclusion :**

Dans le présent chapitre nous avons exposé la méthode d'analyse non linéaire (Pushover).Cette analyse est un outil puissant et très utile. Elle permet aux ingénieurs de structures de rechercher plusieurs schémas de confortement de bâtiments existants et d'étudier de nouvelles structures qui se comporteront d'une manière adéquate durant de futurs séismes. Dans ce travail on va appliquer cette méthode d'analyse sur un bâtiment (R+6). Ce dernier sera représenté en chapitre suivant.

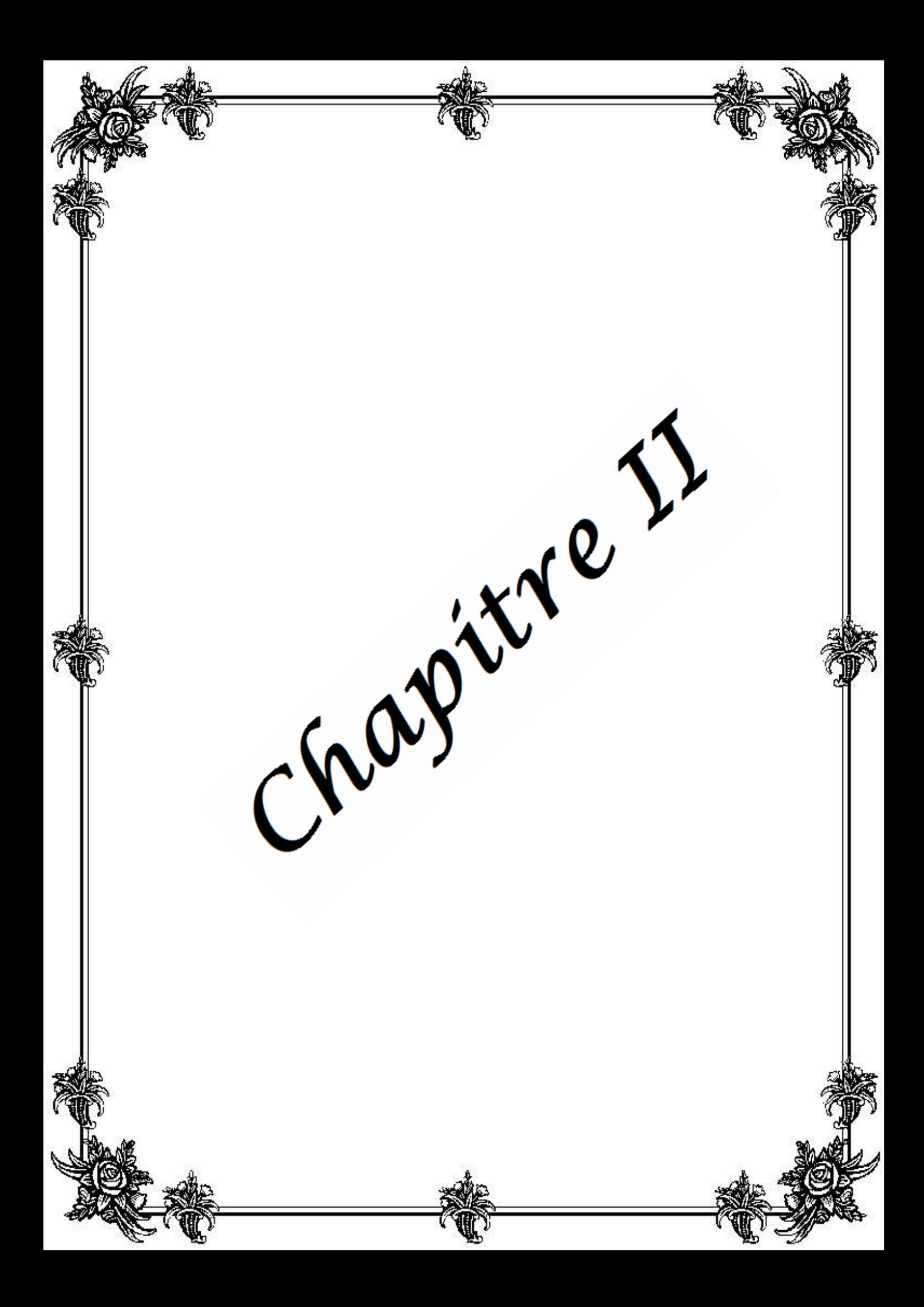

# **Caractéristique de l'ouvrage**

#### **II-1 Présentation de l'ouvrage :**

Notre Projet de fin d'étude consiste à étudié un bâtiment a usage commerciale et d'habitation, composé d'un rez de chaussée plus six étage, situé à TLEMCEN, qui est une zone de faible sismicité, classée Zone I d'après le règlement parasismique Algérien (RPA99 V 2003) **[25].** Le bâtiment est implanté dans un site rocheux. Ce chapitre est consacré à la description de l'ouvrage choisi.

#### **II-1.1 Caractéristique géométrique :**

Les plans du bâtiment choisi dans ce travail sont donnés par l'Annexe A.

Le tableau II-1 présente les caractéristiques géométriques du bâtiment.

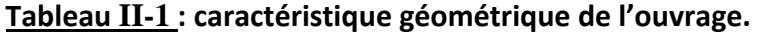

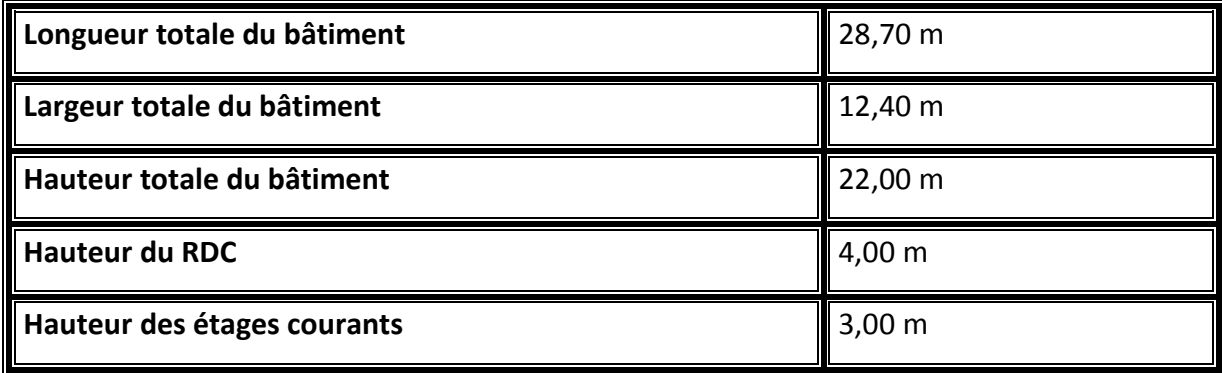

#### **II-1.2 Ossature et système constructif adopté :**

- La hauteur de bâtiment dépasse 17m, donc selon le RPA99/version 2003 le système de contreventement est mixte, poteaux-poutres et voiles.
- $\checkmark$  Les planchers sont réalisés avec un seul type corps creux et une dalle de compression type (16+5) cm, pour RDC et étages.
- $\checkmark$  Les murs extérieurs sont faits en doubles cloisons en briques creuses de (15cm; 10cm) séparées par un vide de 5 cm. Les murs intérieurs sont faits en simple cloison de 10 cm d'épaisseur.
- $\checkmark$  Les revêtments utilisés dans ce bâtiment sont les suivant:
	- Enduit en plâtre pour les plafonds.
	- Enduit en ciment pour les murs extérieurs et les cloisons.
	- Revêtement en carrelage pour les planchers.
- Le plancher terrasse sera recouvert par une étanchéité multicouche imperméable évitant la pénétration des eaux pluviales plus le papier kraft pour la terrasse inaccessible.
- $\checkmark$  L'isolation utilisée dans cet ouvrage est de deux types. Isolation acoustique assurée par la masse du plancher et par le vide d'air des murs extérieurs. Et isolation thermique assurée par les couches de liège pour le plancher terrasse.

#### **II-1.3 Caractéristiques géotechniques du sol :**

D'après le rapport du laboratoire Mécanique de sol (LTPO), La contrainte admissible du sol d'implantation du bâtiment σ est de 2,00 bars. En conséquence, Selon le RPA 99 version 2003, le site est considéré comme rocheux (S1).

# **II-2 Caractéristique des matériaux :**

#### **II-2.1 Le béton :**

Le béton est un matériau constitué par le mélange du ciment granulats (sable, gravillons) et d'eau de gâchage. Le béton armé est obtenu en introduisant dans le béton des aciers (armatures) disposés de manière à équilibrer les efforts de traction.

La fabrication des bétons est en fonction de l'importance du chantier, elle peut se former soit par une simple bétonnière de chantier, soit par l'installation d'une centrale à béton.

#### **II-2.1.1 Résistance caractéristique à la compression :**

Un béton est défini par sa résistance à la compression à 28 jours d'âge notée  $f_{c28}$ , cette résistance est déterminée à partir d'essais de compression axiale, sur des éprouvettes normalisées de 16 cm de diamètre et de 32 cm de hauteur.

Lorsque la sollicitation s'exerce sur un béton d'âge j < 28 jours, sa résistance à la compression est calculée comme suit (Art 2-1-11 BAEL 91) **[26]** :

$$
f_{cj} = \frac{j}{4,76 + 0,83j} f_{c28} \quad pour f_{c28} \le 40 MPa
$$
\n
$$
f_{cj} = \frac{j}{1,40 + 0,95j} f_{c28} \quad pour f_{c28} > 40 MPa
$$
\n
$$
j \le 28j
$$

$$
f_{cj} = 1.1 f_{c28} MPa
$$
 pour  $j \ge 60$  jours

Pour notre étude on considère  $f_{c28}$  =25 MPa.

#### **II-2.1.2 Résistance caractéristique à la traction :**

La résistance caractéristique à la traction du béton à « j » jours, notée f<sub>tj</sub>, est

conventionnellement définie par les relations :

$$
f_{tj} = 0.6 + 0.06 f_{cj} \qquad si \ f_{c28} \le 60 MPa
$$
  
pour  $f_{c28} = 25 MPa \Rightarrow f_{tj} = 2.1 MPa$ 

#### **II-2.1.3 Contraintes :**

#### **a. Contraintes limites :**

Dans les calculs relatifs à l'état limite ultime de résistance on utilise pour le béton un diagramme conventionnel dit parabole- rectangle, et dans certains cas par mesure de simplification un diagramme rectangulaire.

 **Diagramme parabole rectangle :** C'est un diagramme contraintes- déformations du béton qui peut être utilisé dans tous les cas (Figure  $\underline{\text{II-1}}$ ).

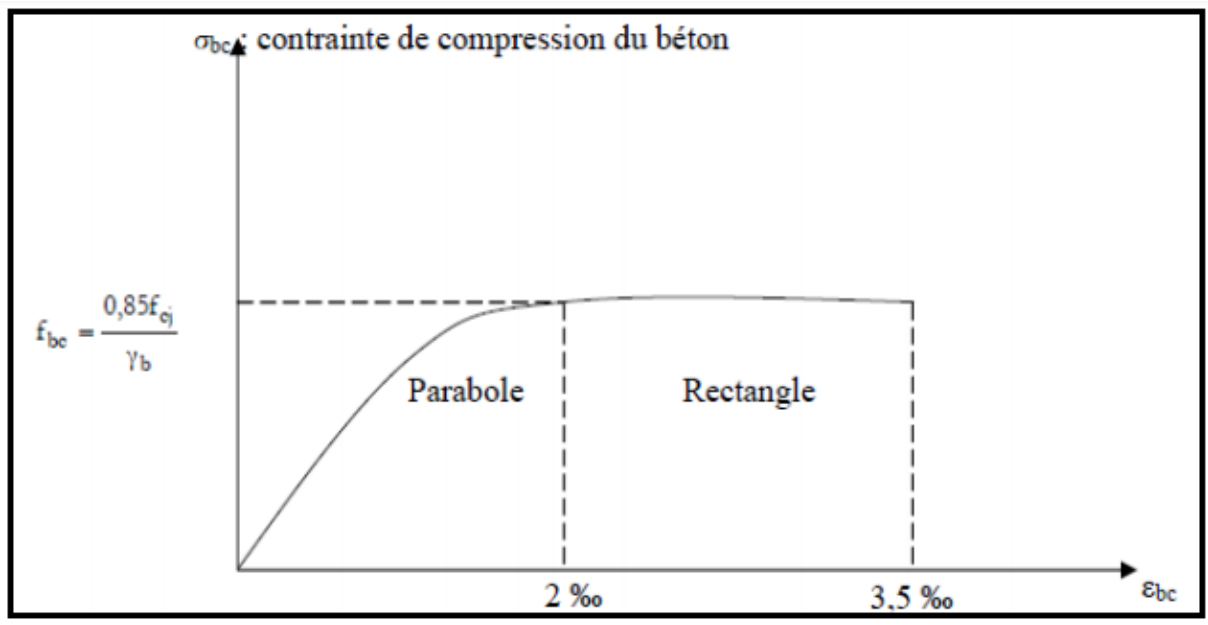

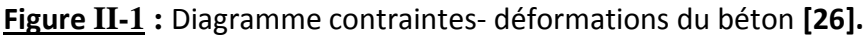

Avec :

 $f_{bc}$  : Contrainte de calcul pour 2  $\%$ o  $\leq$   $\varepsilon_{bc}$   $\leq$  3.5  $\%$ o

 $\varepsilon_{bc}:d$ é $f$ ormation du béton en compression

- $f_{cj}:$  Résistance caractéristique à la compression du béton à "j" jours
- ${\gamma}_b: Coefficient$  de sécurité
	- $\gamma_h = 1.5$  cas général
	- $\gamma_h = 1.15$  cas accidental

*Projet de fin d'étude. S.GUENA / M.CHAREF* Page 16

D'où la contrainte  $\sigma_{bc}$  est déterminée en fonction de son raccourcissement  $\varepsilon_{bc}$  comme suit:

- $0\%0 \leq \varepsilon_{bc} \leq 2\%0$  $.10^3. \varepsilon_{bc}.$   $(4 - 10^3. \varepsilon_{bc})$  $2\%$   $\leq \varepsilon_{bc} \leq 3.5\%$   $\sigma_{bc} = f_{bc}$ 
	- **Diagramme rectangulaire :** Lorsque la section est partiellement comprimée, on peut utiliser un diagramme rectangulaire simplifié (Figure II-2).

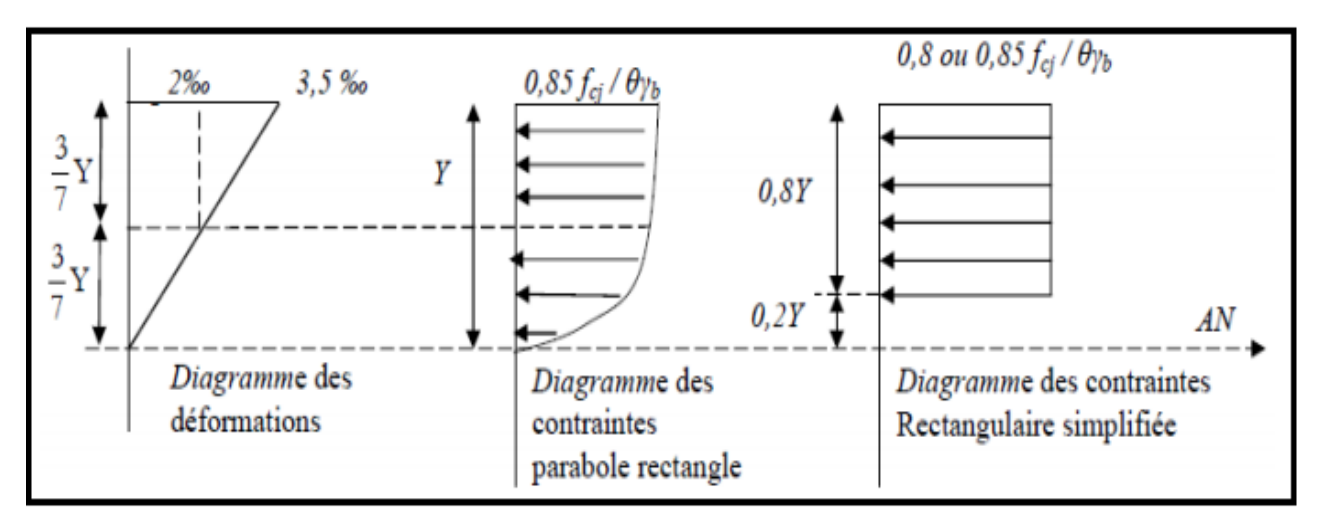

**Figure II-2 :** Diagramme des contraintes rectangulaire simplifié du béton **[26].**

Où  $\theta$  est un coefficient qui tient compte de la durée d'application des charges :

 $\theta$  = 1 si la durée est supérieure à 24h.

 $\theta$  = 0,9 si la durée est comprise entre 1h et 24h.

 $\theta$  = 0,85 si la durée est inférieure à 1h.

Les contraintes sont réparties comme suit :

- Sur une distante de 0,2 y compté à partir de l'axe neutre la contrainte est nulle.
- Sur la distance restante 0,8 y

La contrainte à pour valeur :

- 0,85 f<sub>cj</sub> /  $Y_b.θ$  : pour les zones comprimées dont la largueur est croissante ou constante vers les fibres les plus comprimées.
- 0,8  $f_{cj}$  /  $Y_b$ . $\theta$  : Pour les zones comprimées dont la largeur est décroissante ou constante vers ces mêmes.

#### **b. Contrainte admissible de cisaillement :**

Les contraintes limites de cisaillement sont données par les relations suivantes:

$$
\tau_{\rm u} = \text{Min}\left(0, 2\frac{f_{\rm cj}}{\gamma_{\rm b}}, 5\text{MPa}\right)
$$
, fissuration peu prejudiciable.  
 $\tau_{\rm u} = \text{Min}\left(0, 15\frac{f_{\rm cj}}{\gamma_{\rm b}}, 4\text{MPa}\right)$ , fissuration prejudiciable ou très prejudiciable.

La contrainte ultime de cisaillement dans une pièce en béton est définie par rapport à l'effort tranchant ultime  $T_u$  par la relation:

$$
\tau_{u} = \frac{r_{u}}{b_{0}.d}
$$
, \t\t\t 
$$
Avec: \qquad \qquad \int_{d \text{ in a}}^{b_{0} \text{ : larger } d \text{ e} \text{ is a piece of } d \text{ :} }
$$

#### **II-2.1.4 Déformations longitudinales du béton :**

L'expression ci-dessous permet de déterminer la valeur du module de Déformations instantanées du béton soumis à des contraintes normales d'une durée d'application inferieure à 24h

$$
E_{ij} = 11000.\sqrt[3]{f_{cj}}
$$

Sous des contraintes de longue durée d'application, on admet que le module de déformation longitudinale différée est égal à l'expression suivante :

$$
E_{vj} = 3700.\sqrt[3]{f_{cj}}
$$

Dans notre cas :

$$
E_{ij} = 32164,195 MPa
$$
  
et  $E_{vj} = 10818,865 MPa$   
Power  $f_{c28} = 25 MPa$ 

 $\overline{\phantom{0}}$ 

#### **II-2.1.5 Déformations transversales du béton :**

La formule du module de déformation transversale est donnée par :

$$
G = \frac{E}{2(1+\vartheta)}
$$

E : module de Young.

ϑ : coefficient de poisson.

*Projet de fin d'étude. S.GUENA / M.CHAREF* Page 18

Le coefficient de poisson θ est le rapport entre la déformation relative transversale et la déformation relative longitudinale, d'après le BAEL91 (A.2.1, 3) **[26]**, Il est pris égale à:

- $\check{\theta}$  =0 (à l'ELU) pour le calcul des sollicitations en considérant le béton fissuré.
- $\check{\theta}$  =0,2 (à l'ELS) pour le calcul des déformations en considérant le béton fissuré.

## **II-2.2 Acier :**

L'acier est un alliage fer-carbone, il répond aux efforts de traction, de compression, de cisaillement et de torsion. Il ne réagit pas avec le béton, il présente une bonne qualité d'adhérence avec le béton.

Les aciers généralement utilisés pour constituer les armatures des pièces en béton arme sont :

- Les ronds lisses, de nuance FeE215 ou FeE235.
- Les barres à haut adhérence, de nuance FeE400 ou FeE500 et de type 1 ou de type 2.
- Les fils à haut adhérence, de nuanceFeTE400 ou FeTE500 et de type 3.
- Les treilles soudés, qui peuvent être constitués par l'un des aciers précédents.

Pour notre étude on va utiliser les aciers donnés par le tableau II-2.

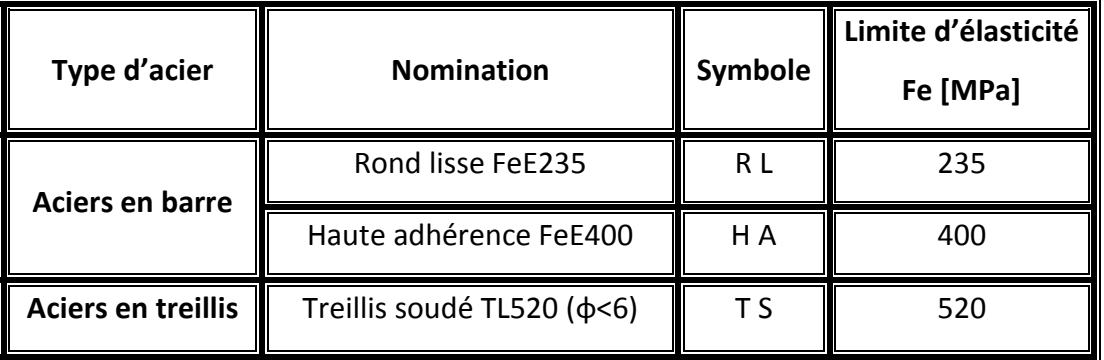

**Tableau II-2 : caractéristique des aciers utilisés.**

Le caractère mécanique servant de base à la justification est la limite d'élasticité. Le module d'élasticité longitudinal de l'acier est pris égale à : **Es = 200 000 MPa.**

#### **II-2.2.1 Diagramme contrainte- déformation :**

Dans les calculs relatifs aux états limites, on introduit un coefficient de sécurité γ<sub>s</sub> qui a les valeurs suivantes:

 $\gamma_s$  = 1,15 cas général,

 $\gamma_s$  = 1,00 cas des combinaisons accidentelles

Le diagramme contrainte déformation des aciers est illustré par la figure II-3.

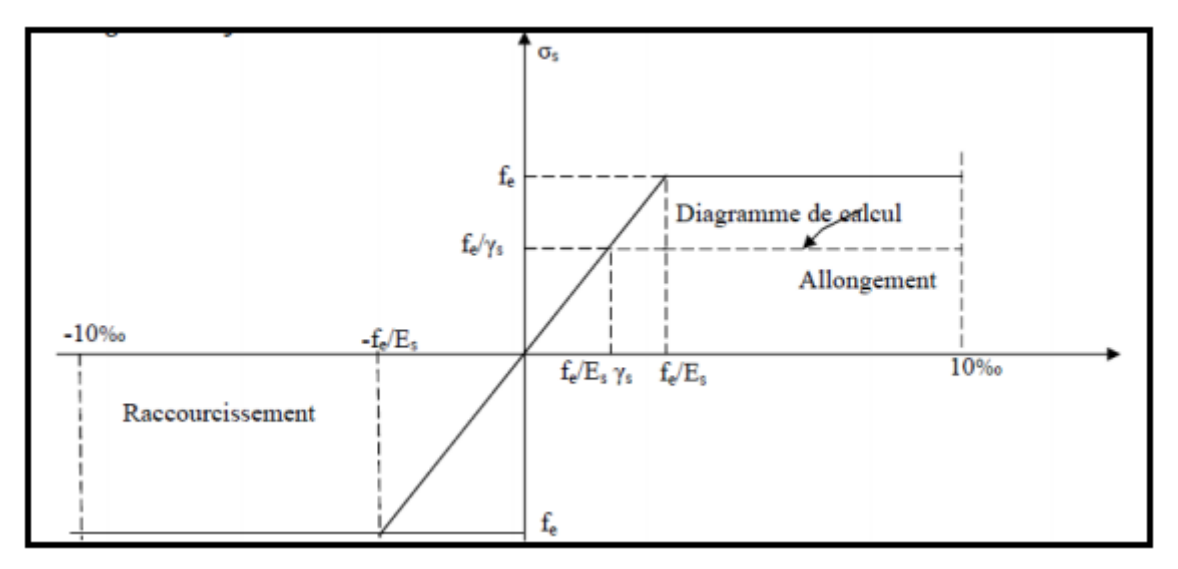

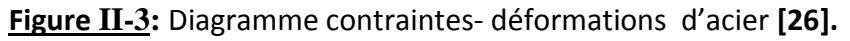

La contrainte limite de traction des armatures à l'ELS est exprimée en fonction de la fissuration par:

fissuration peu préjudiciable  $\sigma_{\text{st}} \leq$  $f_e$ γs pas de limitation

fissuration préjudiciable  $\sigma_{st} = Min$  ( 2  $\frac{1}{3}$  f<sub>e</sub>; 110  $\sqrt{\eta}$ . f<sub>tj</sub>)

fissuration très préjudiciable  $\sigma_{\rm st} =$  Min  $(0.5 {\rm f_{e}}$  ;  $90 \sqrt{\eta}$ .  ${\rm f_{tj}})$ Avec :

1 pour les ronds lisses 1,6 pour les hautes adhérences avec  $φ ≥ 6$  mm 1,3 pour les hautes adhérences avec φ < 6 mm *η :* coefficient de fissuration égale à :

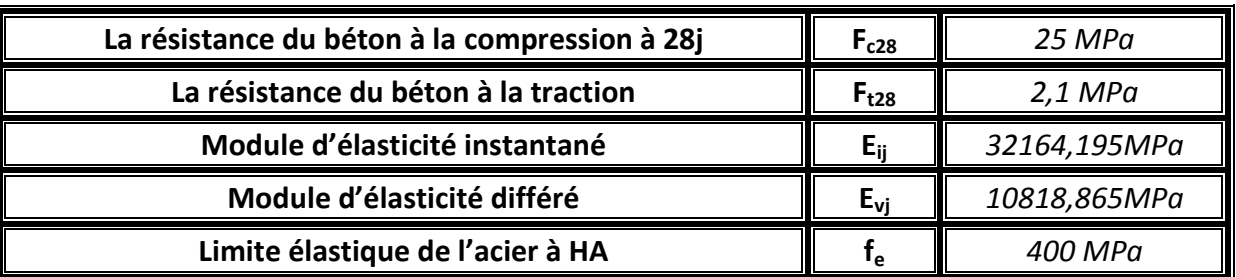

Le tableau II-3 présente les hypothése de calcul de ce travail :

### **Tableau II-3 : Les hypothèses de calcul.**

# **II-3 Descente des charges et pré dimensionnement:**

Le pré dimensionnement a pour but de calculer les différents éléments résistants en utilisant les règlements RPA99 version2003 **[25]** et C.B.A 93 **[27].**

Cette étape représente le point de départ et la base de la justification à la résistance, la stabilité et la durabilité de l'ouvrage aux sollicitations suivantes :

- **Sollicitations verticales :** Elles sont dues aux charges permanentes et aux surcharges d'exploitation de plancher, poutrelle, poutres et poteaux et finalement transmises au sol par les fondations.
- **Sollicitations horizontales :** Elles sont généralement d'origine sismique et sont requises par les éléments de contreventement constitués par les portiques.

# **II-3.1 Plancher :**

# **II-3.1.1 Epaisseur de plancher :**

Les planchers sont constitués de corps creux reposant sur les poutrelles qui seront à leur tour disposées sur les petites portées. Ils assurent une isolation thermique et acoustique entre les différents étages.

On utilisant la condition de flèche pour déterminer l'épaisseur des planchers  $h_t$ :

$$
h_t \geq \frac{1}{22.5}
$$

l : la plus grande portée dans le sens considéré, dans notre cas l = 400 cm. Donc  $h_t = 17,78$  cm, et on adopte un plancher à corps creux de hauteur totale  $h_t = 21$  cm.

Soit un plancher (16+5) cm, avec 16 cm : corps creux et 5 cm : dalle de compression (Figure II-4).

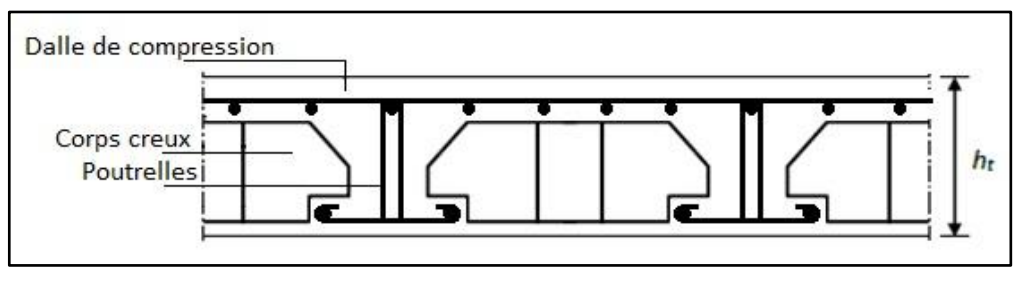

**Figure II-4 :** Plancher à corps creux.

# **II-3.1.2 Descente des charges des planchers :**

La descente de charge du Plancher terrasse inaccessible est donnée par le tableau II-4. La

figure II-5 présente les différents éléments constituant le plancher terrasse inaccessible.

| $N^{\circ}$ | Désignation                 | Poids Volumique (kN/m <sup>3</sup> )    Epaisseur (m)    Charges (kN/m <sup>2</sup> ) |          |            |
|-------------|-----------------------------|---------------------------------------------------------------------------------------|----------|------------|
|             | Protection gravillon        | 17                                                                                    | 0,05     | 0,85       |
|             | Etanchéité multicouche      | h                                                                                     | 0,02     | 0,12       |
|             | Forme en pente              | 22                                                                                    | 0,1      | 2,2        |
|             | Protection (Papier Kraft)   | 0,5                                                                                   | 0,02     | 0,01       |
|             | solation thermique en liège |                                                                                       | 0,04     | 0,16       |
| 6           | Dalle en corps creux        |                                                                                       | $(16+5)$ | 3,1        |
|             | Enduit en plâtre            | 10                                                                                    | 0,01     | 0,1        |
|             |                             |                                                                                       |          | $G = 6,54$ |

**Tableau II-4 : Descente des charges du plancher terrasse inaccessible.**

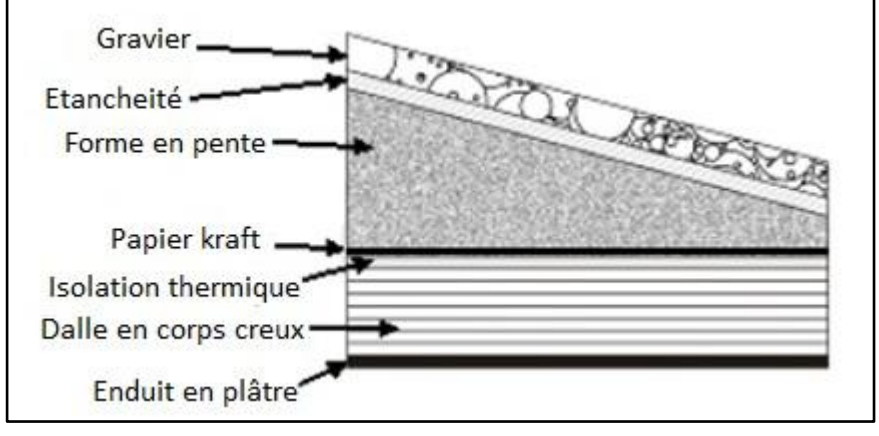

**Figure II-5 :** Plancher type terrasse inaccessible.

**Q = 1**

Le tableau II-5 présente la descente des charges Plancher terrasse accessible. Et le tableau II-6 donne la descente de charge des planchers étage courant. La figure II-6 présente les différents éléments constituant ces planchers.

| $N^{\circ}$ | Désignation                 | Poids Volumique (kN/m <sup>3</sup> ) Epaisseur (m) Charges (kN/m <sup>2</sup> ) |          |            |
|-------------|-----------------------------|---------------------------------------------------------------------------------|----------|------------|
|             | Carrelage + Mortier de pose |                                                                                 | 0,04     | 0,85       |
|             | Lit de sable                | 18                                                                              | 0,02     | 0,36       |
|             | Etanchéité multicouche      |                                                                                 | 0,02     | 0,12       |
|             | Dalle en corps creux        |                                                                                 | $(16+5)$ | 3,1        |
|             | Enduit en plâtre            | 10                                                                              | 0,01     | 0,1        |
|             |                             |                                                                                 |          | $G = 4,53$ |
|             |                             |                                                                                 |          | $Q = 1,5$  |

**Tableau II-5 : Descente des charges de la terrasse accessible.**

# **Tableau II-6 : Descente des charges d'étage courant.**

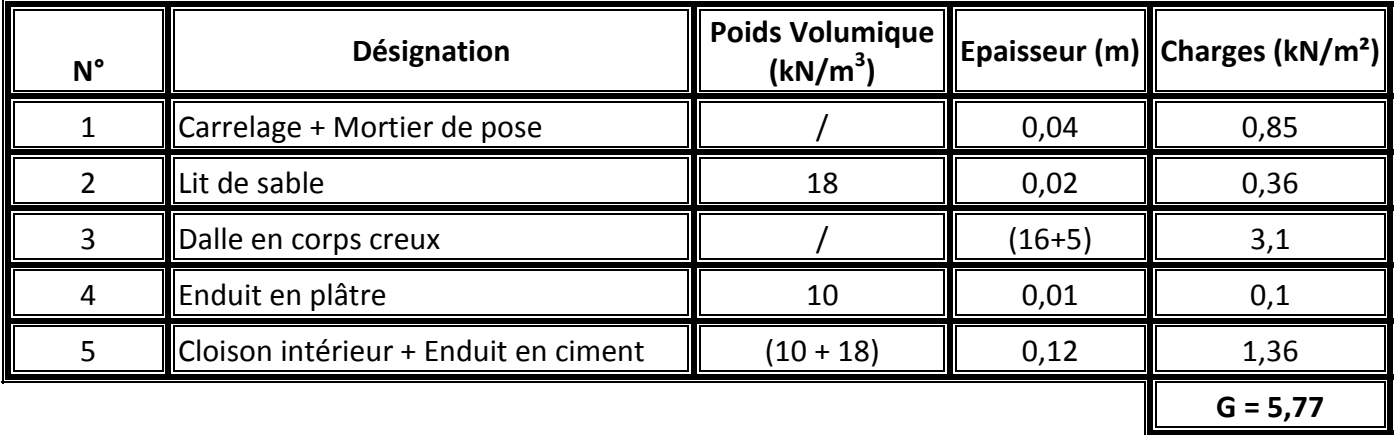

**Q = 1,5**

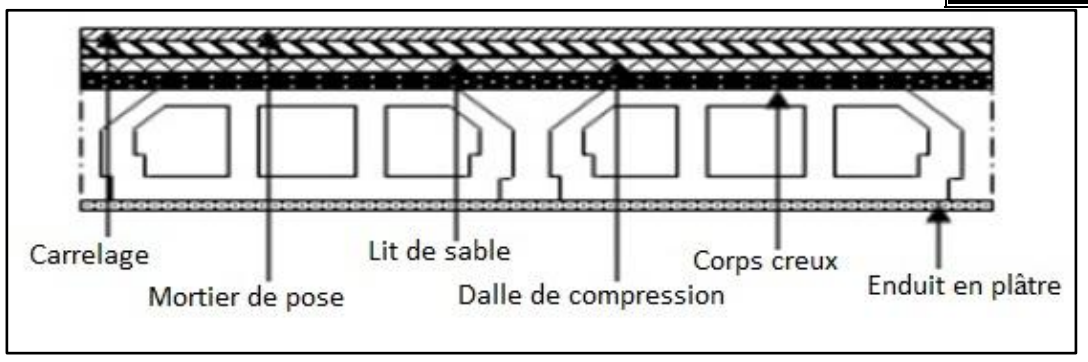

**Figure II-6 :** Plancher type étage courant.

**Note :** On considère que les balcons sont des planchers à corps creux avec une charge d'exploitation Q=3,5 kN/m<sup>2</sup>, et une charge permanente «  $G_{\text{balcon}} = G_{\text{etage courant}} = 5,77$  kN/m<sup>2</sup> »

# **II-3.2 Acrotère :**

L'acrotère est un mur périphérique qui est réalisé en béton armé pour contourner le niveau de terrasse inaccessible d'un bâtiment, son rôle est d'éviter l'infiltration des eaux pluviales. Ses dimensions sont données par la

figure II-7.

• *calcul de la surface :*  
\n
$$
S = \frac{0.05 * 0.1}{2} + (0.05 * 0.1) + (0.6 * 0.1)
$$
\nS = 0.0675 m<sup>2</sup>

- *Calcul de poids propre « Gacrotère » :*  $G = 0.0675 * 25$  **G = 1,69 kN/ml**
	- $\bullet$  Q = 1 KN/ml

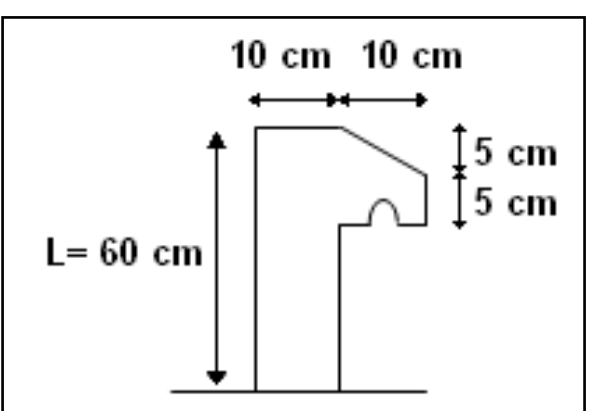

**Figure II-7 :** Dimension de l'acrotère.

# **II-3.3 Murs :**

La descente des charges des Murs extérieur est donnée par le tableau II-7. Ainsi une coupe transversale du mur extérieur donnée par la figure II-8.

# **Tableau II-7 : Descente des charges des Murs extérieur.**

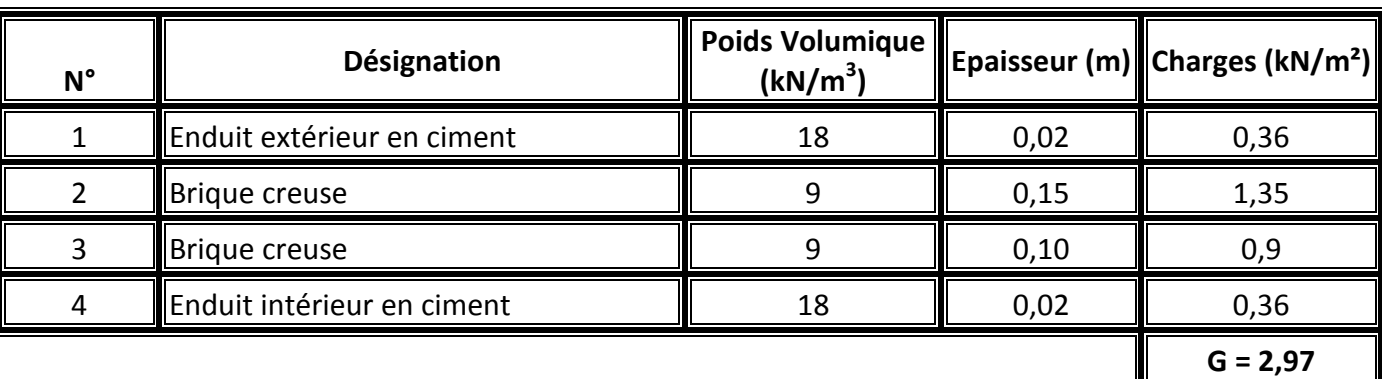

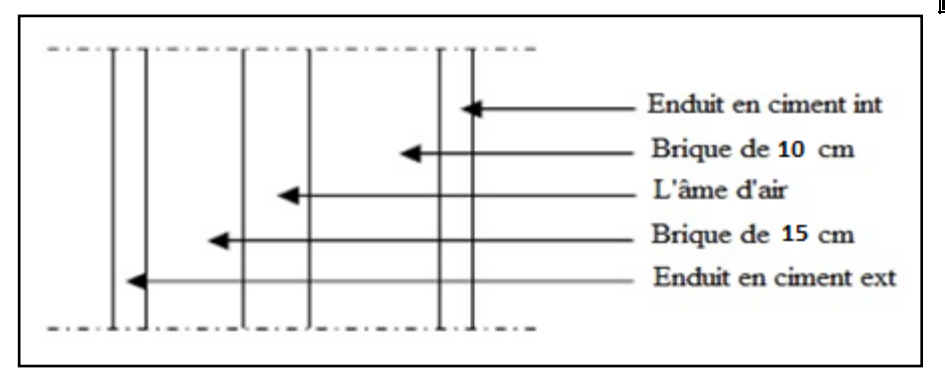

**Figure II-8 :** Coupe transversale du mur extérieur.

Les murs peuvent être avec ou sans ouvertures donc il est nécessaire d'utiliser des coefficients selon le pourcentage d'ouvertures comme suit:

- Murs avec portes (90%G).
- Murs avec fenêtres (80%G).
- Murs avec portes et fenêtres (70%G).

#### **II-3.4 Les escaliers :**

Les escaliers sont des éléments constitués d'une succession de gradins permettant le passage à pied entre les différents niveaux d'un immeuble comme il constitue une issue de secours importante en cas d'incendie. La figure II-9 illustre un schéma des escaliers avec:

g ∶ giron.

h ∶ hauteur de la contre marche.

e<sub>p</sub> : épaisseur de la paillasse et de palier.

- H ∶ hauteur d ′une volée.
- l ∶ longueur de la paillasse projeté.
- $l_1$  : largeur de palier.

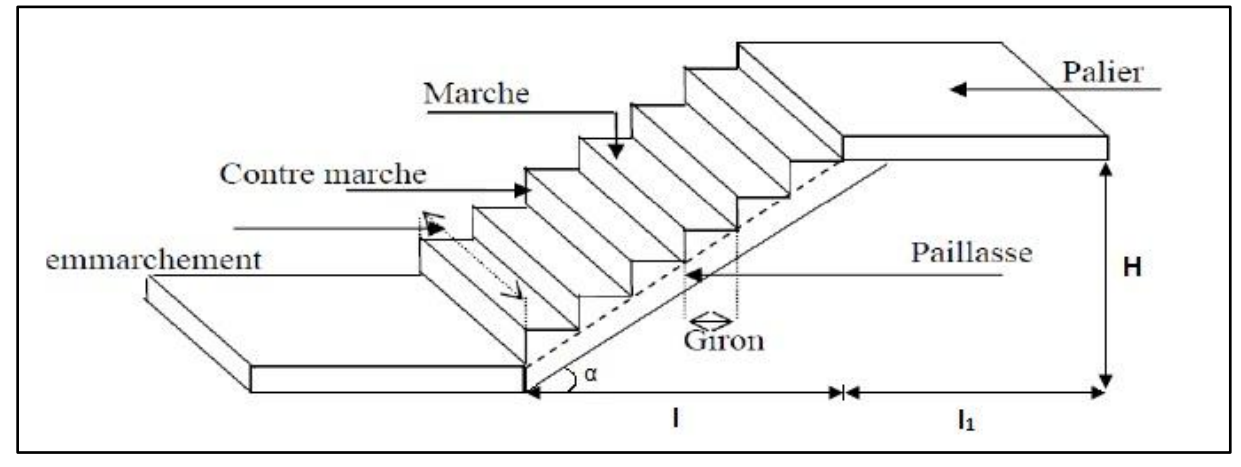

**Figure II-9 :** Schéma des escaliers.

#### **II-3.4.1 Pré-Dimensionnement des escaliers :**

Pour les dimensions des marches "g" et contre marches "h", on utilise généralement la formule de BLONDEL :

$$
59 \leq g + 2h \leq 64 \; \text{cm}
$$

*Hauteur de contre marche (h) et giron (g) :*

On prend:  $h = 17$  cm.

Giron:  $59 \le g + 2h \le 64$ ;

On prend :  $g = 30$  cm.

$$
59 \le g + 2h \le 64 \quad \Rightarrow \quad 59 \le 64 \le 64 \text{ cm} \quad \Rightarrow \quad C \text{ V}
$$

*Nombre de contre marche (n) :*

**Type 1 (RDC) :**  $n=\frac{H_e}{h}$  $\frac{H_e}{h}$   $\implies$   $n = \frac{400}{17}$  $\frac{17}{17}$  = 24 c. marches 9 contre marches (1<sup>ere</sup> Paillasse) 6 contre marches (2<sup>éme</sup> Paillasse) 9 contre marches (3<sup>éme</sup> Paillasse)

**Type 2 (étage) :**

 $n=\frac{H_e}{h}$  $\frac{H_e}{h} \implies n = \frac{300}{17}$  $\frac{100}{17}$  = 18 c. marches (9 contre marches pour les 2 paillasses)

 *Nombre de marche (m) :* **Type 1 (RDC) :**

> $m = n - 1$ 8 marches (1<sup>ere</sup> Paillasse) 5 marches (2<sup>éme</sup> Paillasse) 8 marches (3<sup>éme</sup> Paillasse)

#### **Type 2 (étage) :**

 $m = n - 1 = 9 - 1 = 8$  marches (Pour les 2 paillasses)

- *L'emmarchement :*  $1^{\text{ere}}$  et  $3^{\text{eme}}$  Paillasse  $\Rightarrow$  120 cm.  $2^{\text{éme}}$  Paillasse  $\Rightarrow$  130 cm.
- *La longueur de la ligne de foulée (L) :* 1<sup>ere</sup> et 3<sup>éme</sup> Paillasse ⇒ L = g(n – 1) = 30(9 – 1) = 240 cm. 2<sup>*me*</sup> Paillasse ⇒ L = g(n - 1) = 30(6 - 1) = 150 cm.
- *L'inclinaison de la paillasse :*

 $tg(\alpha) =$  $\boldsymbol{H}$  $\iota$ = 136 235  $\Rightarrow \alpha = 30,06$ °. Avec :  $H = (17 \times 8) = 136$  cm.

Les vues en plan des deux types d'escaliers sont données par les figures II-10 et II-11.

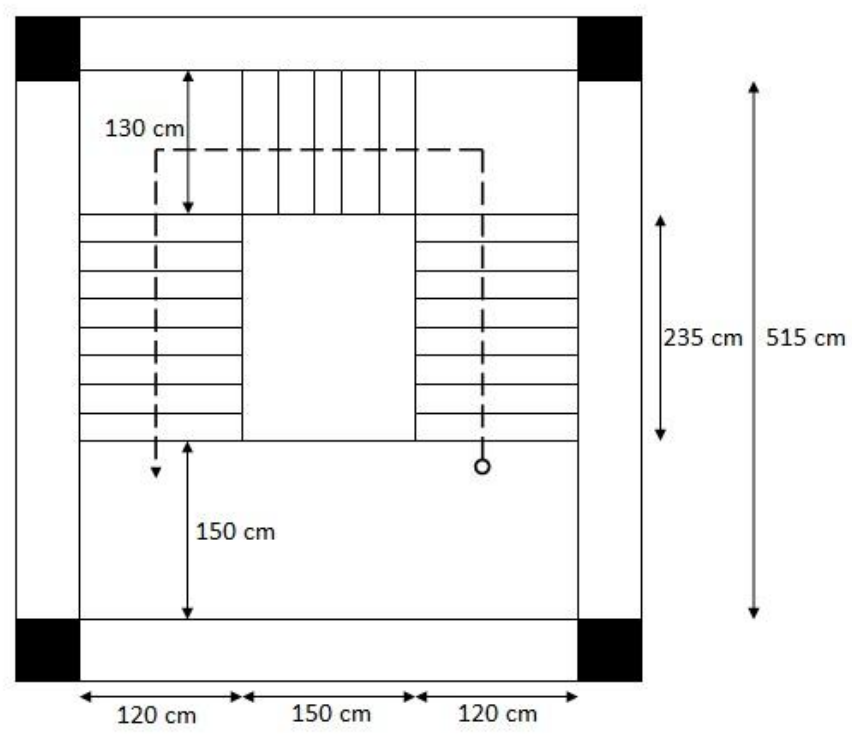

**Figure II-10 :** Vue en plan d'escalier Type 1 (RDC).

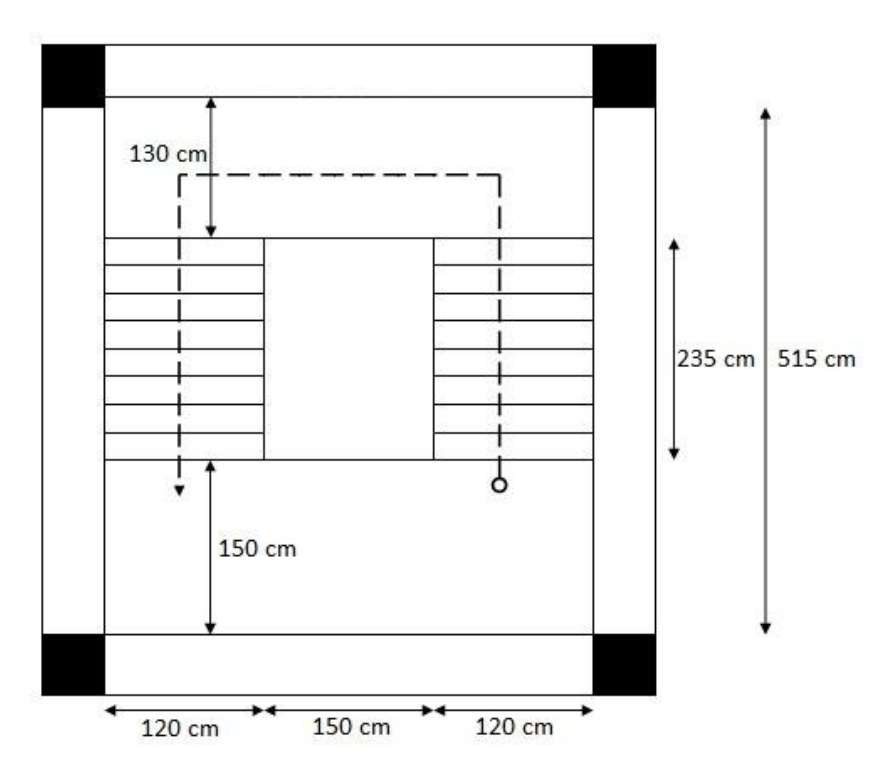

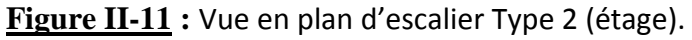

#### **II-3.4.2 Pré dimensionnement de la paillasse et du palier :**

Le pré-dimensionnement se fera comme une poutre simplement appuyée sur les deux cotés et dont l'épaisseur  $e_p$  doit vérifier :

$$
\frac{L}{20} \le e_p \le \frac{L}{15}
$$
 *Avec: L est la longueur de (paillesse ; palier)*

*Epaisseur de la paillasse :*

 $L = 235$  cm

$$
\frac{235}{20} \le e_p \le \frac{235}{15} \implies 11{,}75 \le e_p \le 15{,}66 \implies On\, \, pred: \, e_p = 12 \, cm.
$$

*Epaisseur du palier :*

 $L = 130$  cm

$$
\frac{130}{20} \le e_p \le \frac{130}{15} \implies 6.5 \le e_p \le 8.66 \implies On \text{ prend}: e_p = 12 \text{ cm}.
$$

On prend les mêmes épaisseurs pour les deux types des escaliers.

#### **II-3.4.3 Pré dimensionnement de la poutre palière :**

#### **La hauteur est donnée par:**

$$
\frac{l_{max}}{15} \le h \le \frac{l_{max}}{10}
$$

Avec :

L : distance entre les axes des poteaux et on choisit la plus grande portée.

h : hauteur de la poutre.

$$
l_{\text{max}} = 430 \text{ cm}
$$
  $\Rightarrow$   $\frac{430}{15} \le h \le \frac{430}{10}$   
28,66  $\le h \le 43$   $\Rightarrow$  on prend : **h** = 35 cm.

 $420$ 

 $130$ 

**La largeur est donnée par:**

$$
0.3. h \leq b \leq 0.7. h
$$

$$
0.3 \times 35 \le b \le 0.7 \times 35 \Rightarrow 10.5 \le b \le 24.5 \Rightarrow
$$
 On prend : **b = 30 cm.**

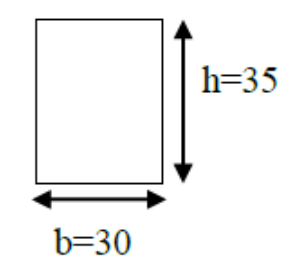

# **II-3.4.4 Descente des charges d'escalier :**

Le tableau II-8 pésente la descente de charge de la paillasse et le tableau II-9 donne celle du palier. La surcharge des escaliers est de **2.5 KN/m<sup>2</sup>**

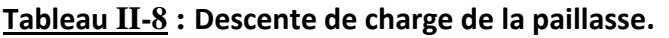

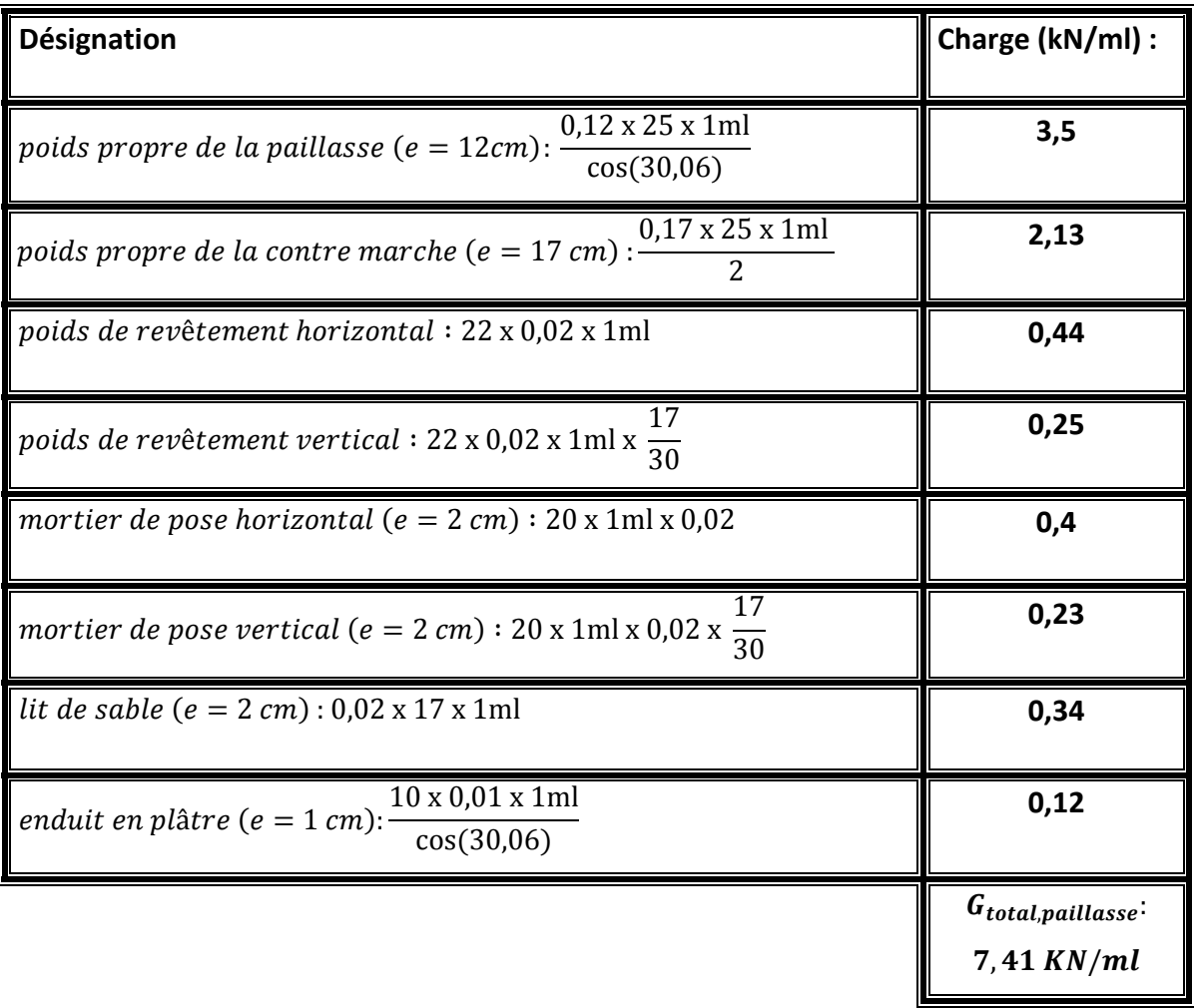

#### **Tableau II-9 : Descente de charge du palier.**

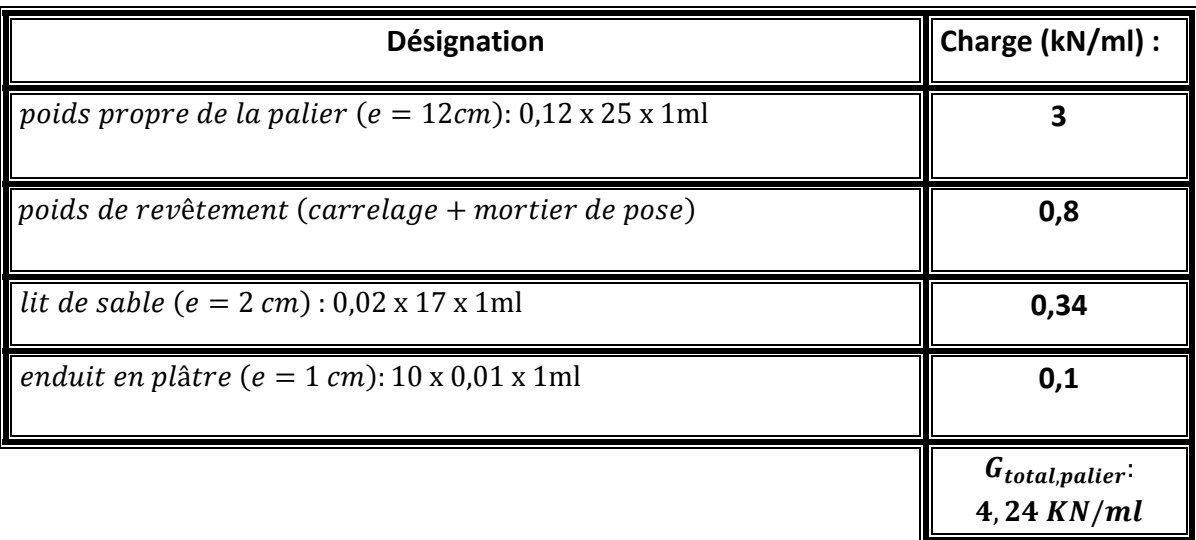

#### **II-3.5 Les éléments structuraux :**

#### **II-3.5.1 Les poutres :**

Ce sont des éléments en béton armé coulés sur place dont le rôle est l'acheminement des charges et surcharges des planchers aux éléments verticaux (poteaux et voiles). Il y a deux types de poutre :

Les poutres principales qui ont pour rôles:

Elles reçoivent les charges transmise par les solives (Poutrelles) et les répartie

aux poteaux sur lesquels ces poutres reposent.

- **Elles relient les poteaux.**
- **Elles supportent la dalle.**

Les poutres secondaires (Chaînages) qui relient les portiques entre eux pour ne pas basculer.

 D'après le B.A.E.L 91, les dimensions d'une section rectangulaire simplement appuyée sont déterminées comme suit:

**La hauteur h :**

$$
\frac{l_{max}}{15} \, \leq \, h \, \leq \frac{l_{max}}{10}
$$

Avec l est la distance entre les axes des poteaux et on choisit la plus grande portée.

**La largeur b:**

$$
\frac{h}{5} \leq b \leq \frac{h}{2}
$$

Par conséquent on a pour les poutres principales :

$$
I_{\text{max}} = 550 \text{ cm} \implies \frac{550}{15} \le h \le \frac{550}{10}
$$
  
36,6 \le h \le 55 on prend: h = 45 cm  

$$
\frac{45}{5} \le b \le \frac{45}{2} \implies 9 \le b \le 22,5 \quad \text{On prend: b = 30 cm.}
$$

 $\frac{1}{2}$ 

Les dimensions des poutres secondaires sont calculées comme suit **:**  $\frac{1}{2}$ 

≤ h ≤ lmax = 430 cm ⇒ 15 10 28,6 ≤ h ≤ 43 on prend : h = 35 cm 35 35 ≤ b ≤ ⇒ 7 ≤ b ≤ 17,5 n prend : b = 30 cm. 5 2 

#### **II-3.5.2 Les poteaux :**

Le poteau le plus sollicité de cet ouvrage c'est celui qui supporte des charges réparties sur une surface S comme le montre la figure II-12. Où S est la surface supportée par le poteau le plus défavorable. On suppose une charge moyenne  $P_u = 1$  (t/m<sup>2</sup>) par étage. Les sections transversales des poteaux doivent satisfaire aux conditions du R.P.A 99 V2003.

Le poids supporté par le poteau est donc:

**N<sup>u</sup> = P<sup>u</sup> x S x n** avec n est le nombre d'étage.

On a S = 19 m² donc N<sup>u</sup> = 1 x 19 x 7= 133 t

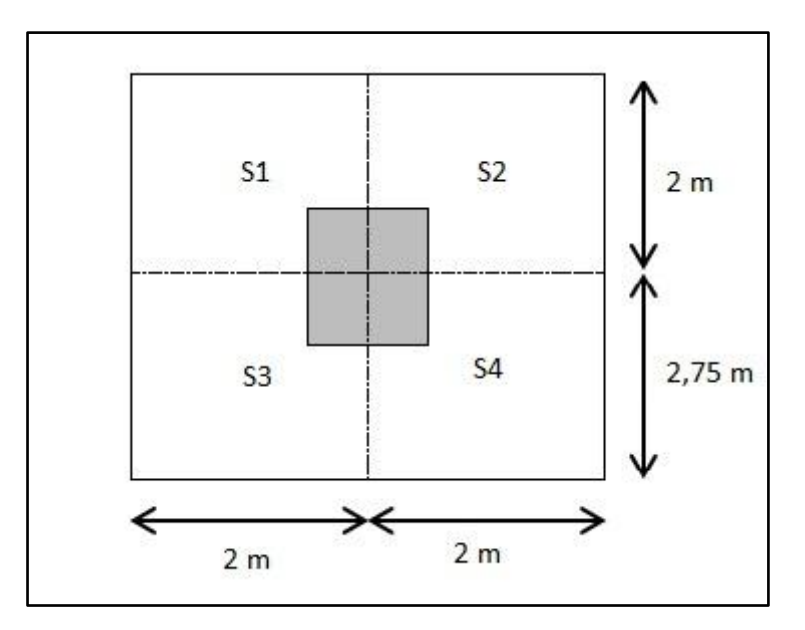

**Figure II-12 :** Section supporté par le poteau le plus sollicité.

La section réduite est donnée par:

$$
B_r \ge \frac{\beta. \text{Nu}}{\frac{f_{\text{bc}}}{0.9} + \frac{0.85. f_{\text{e}}}{100. \gamma_{\text{s}}}}
$$

Avec :

β : Coefficient de correction dépendant de l'élancement mécanique λ des poteaux qui prend la valeur:

$$
\beta = 1 + 0.2(\frac{\lambda}{35})^2 \text{ si } \lambda \le 50.
$$

On se fixe un élancement mécanique  $\lambda$ =35 pour rester toujours dans le domaine de la compression centrée d'où : β = 1,2. Tenant compte des valeurs suivantes:

•  $f_e = 400$  Mpa.

• 
$$
\gamma_s
$$
 = 1,15 (cas générale).

• 
$$
f_{bc} = \frac{0.85 f_{c28}}{\theta \cdot \gamma_b}
$$
; Avec :  $f_{c28} = 25 \text{ MPa}$ .  
\n $\gamma_b = 1.5 \text{ (cas générale)}$ .  
\n $\theta = 1 \text{ (charge} > 24 \text{h)}$ .  
\n $\Rightarrow f_{bc} = \frac{0.85 \times 25}{1 \times 1.5} = 14.17 \text{ MPa}$ .

.et:

$$
B_r \ge \frac{1,2 \times 1,33}{\frac{14,17}{0,9} + \frac{0,85 \times 400}{100 \times 1,15}} = 0.0854 m^2
$$

La section réduite doit satisfaire la relation suivante

B<sub>r</sub> ≥ (a – 0,02)<sup>2</sup>  
a ≥ 
$$
\sqrt{B_r}
$$
 + 0,02; a ≥  $\sqrt{0,0854}$  + 0,02; a ≥ 0,31 m

Donc on prend : **a = b = 35 cm.**

Ces dimensions doivent vérifier les conditions del' R.P.A 99 V2003 suivantes:

- **•** min (a,b) ≥ 25 cm  $\Rightarrow$  a = 35 ≥ 25 cm **C.V**
- min (a,b)  $\ge \frac{h_e}{20}$   $\Rightarrow$  a = 35  $\ge (\frac{400}{20})$  $\frac{100}{20} = 20$  C.V
- $\bullet \ \frac{1}{1}$  $\frac{1}{4} < \frac{a}{b}$  $\frac{a}{b}$  < 4  $\Rightarrow$   $\frac{1}{4}$  $\frac{1}{4} < (\frac{35}{35})$  $\frac{35}{35} = 1$ ) < 4 **C.V**

Le poteau doit être vérifié aussi au flambement, on donne comme exemple les vérifications pour un poteau de RDC :

*Calcul de moment d'inertie :*

$$
I_x = I_y = \frac{b \cdot h^3}{12} = \frac{35x35^3}{12} = 125052,0833 \text{ cm}^4
$$

*Rayon de giration ix, i<sup>y</sup> :*

$$
i_x = i_y = \sqrt{\frac{I_x}{A}}
$$

Avec : A est la section du poteau ;  $A = a \times b = 35^2 = 1225$  cm<sup>2</sup>

$$
i_x = i_y = \sqrt{\frac{125052,0833}{1225}} = 10,104
$$
 cm

*Calcul de l'élancement :*

$$
\lambda_x = \lambda_y = \frac{l_f}{i_x, i_y}
$$

Avec :  $I_f = 0.7 \times I_0$  (cas général) ;  $I_0 = 400$  cm (RDC)

Donc:  $I_f = 280$  cm

$$
\lambda_{x} = \lambda_{y} = \frac{280}{10,104} = 27,71 < 50
$$
\nC.V

En conséquence le flambement est vérifié pour ce poteau. Les vérifications des autres poteaux sont résumées dans le tableau II-10

**Tableau II-10 : Vérification du flambement.**

| Niveau     | Poteau (cm <sup>2</sup> ) | l <sub>x</sub> =l <sub>y</sub> (cm <sup>4</sup> ) | $A = a \times b$<br>$\text{\textbf{(cm}}^2)$ | $i_x = i_y$<br>(cm) | I <sub>0</sub><br>(cm) | $\ $ (cm) $\ $ | $\lambda x = \lambda y$ (cm) | $\lambda_{x} = \lambda_{y} < 50$ |
|------------|---------------------------|---------------------------------------------------|----------------------------------------------|---------------------|------------------------|----------------|------------------------------|----------------------------------|
| <b>RDC</b> | (35x35)                   | 125052,1                                          | 1225                                         | 10, 103             | 400                    | 280            | 27,71                        | C.V                              |
|            | (35x35)                   | 125052,1                                          | 1225                                         | 10,103              | 300                    | 210            | 20,78                        | C.V                              |
| 2          | (30x30)                   | 67500                                             | 900                                          | 8,66                | 300                    | 210            | 24,25                        | C.V                              |
| 3          | (30x30)                   | 67500                                             | 900                                          | 8,66                | 300                    | 210            | 24,25                        | C.V                              |
| 4          | (30x30)                   | 67500                                             | 900                                          | 8,66                | 300                    | 210            | 24,25                        | C.V                              |
| 5          | (30x30)                   | 67500                                             | 900                                          | 8,66                | 300                    | 210            | 24,25                        | C.V                              |
| 6          | (30x30)                   | 67500                                             | 900                                          | 8,66                | 300                    | 210            | 24,25                        | C.V                              |

*Projet de fin d'étude. S.GUENA / M.CHAREF* Page 33

Le tableau II-11 récapitule les dimensions des poteaux calculées dans ce chapitre.

| <b>Niveau</b> | Poutre principale<br>(cm²) | <b>Poutre secondaire</b><br>$\text{(cm}^2\text{)}$ | Poteau calculé<br>(cm²) | Poteau choisi<br>(cm²) |
|---------------|----------------------------|----------------------------------------------------|-------------------------|------------------------|
| <b>RDC</b>    | 30x45)                     | 30x35)                                             | 31,2                    | (35x35)                |
|               | 30x45)                     | 30x35)                                             | 29                      | (35x35)                |
| 2             | 30x45)                     | 30x35)                                             | 26,6                    | (30x30)                |
| 3             | 30x45)                     | 30x35)                                             | 24                      | (30x30)                |
| 4             | 30x45)                     | 30x35)                                             | 21,1                    | (30x30)                |
| 5             | (30x45)                    | 30x35)                                             | 17,6                    | (30x30)                |
| 6             | 30x45)                     | 30x35)                                             | 13                      | (30x30)                |

**Tableau II-11 : Récapitulation du pré dimensionnement des poteaux et poutres.**

#### **II-3.5.3 Les Voiles :**

Les voiles de contreventement sont des éléments qui résistent aux charges horizontales dues au vent et au séisme. Selon le RPA 99 version 2003, en zone I si le nombre d'étages est supérieur ou égale à 4 et la hauteur dépasse 17 m les voiles de contreventement doivent être utilisés, donc dans le cas de la présente étude on doit choisir un type de contreventement mixte.

L'épaisseur minimale est de 15cm. De plus, l'épaisseur doit être déterminée en fonction de la hauteur d'étage h<sub>e</sub> et des conditions de rigidité aux extrémités comme suit (figure II-13):

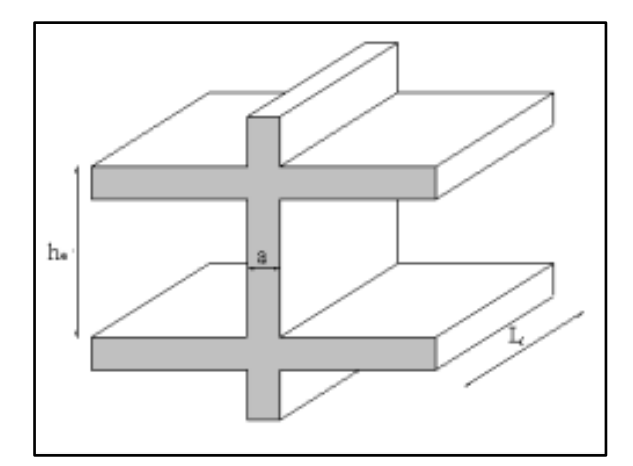

**Figure II-13 :** Coupe de voile en élévation.

Le R.P.A 99(version 2003) considère comme voiles de contreventement les voiles satisfaisant les conditions suivantes :

$$
L \ge 4. a
$$

$$
a \ge \frac{h_e}{20}
$$

Avec :

L : longueur du voile

a : épaisseur des voiles (amin =15 cm)

he : hauteur libre d'étage.

Dans la présente étude On prend une épaisseur constante pour tous les niveaux a = 20 cm.

# **II-4 Conclusion :**

Dans ce chapitre on a commencé par une présentation générale de l'ouvrage ainsi que les caractéristiques des matériaux utilisés dans la mise en œuvre. Ensuite la descente des charges ainsi que le pré-dimensionnement des éléments principaux et secondaires ont été exposés. Dans Le chapitre suivant l'étude des éléments secondaires va être réalisée.

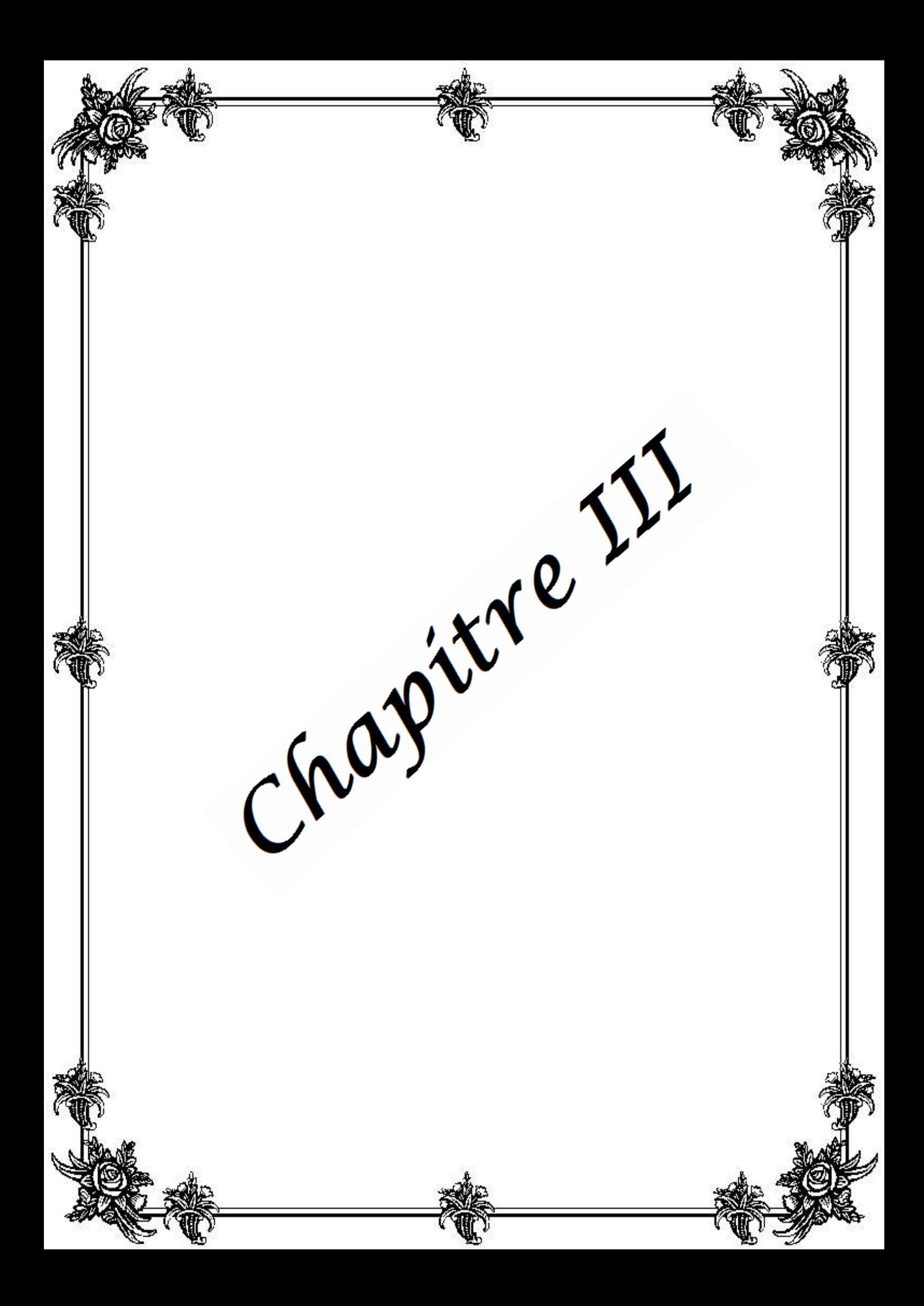

# **Etude des éléments secondaires**

# **III-1 Introduction :**

Dans toute structure on distingue deux types d'éléments :

- $\checkmark$  Les éléments porteurs principaux qui contribuent aux contreventements directement.
- $\checkmark$  Les éléments secondaires qui ne contribuent pas aux contreventements directement.

 Ainsi l'escalier, le plancher et l'acrotère sont considérés comme des éléments secondaires dont l'étude est indépendante de l'action sismique, mais ils sont considérés comme dépendant de la géométrie interne de la structure.

# **III-2 Calcul des éléments non structuraux :**

#### **III-2.1 Calcul de l'acrotère :**

On va considérer l'acrotère comme étant une console encastrée au niveau du plancher (figure III-1). L'étude sera faite sur une bande de 1 mètre.

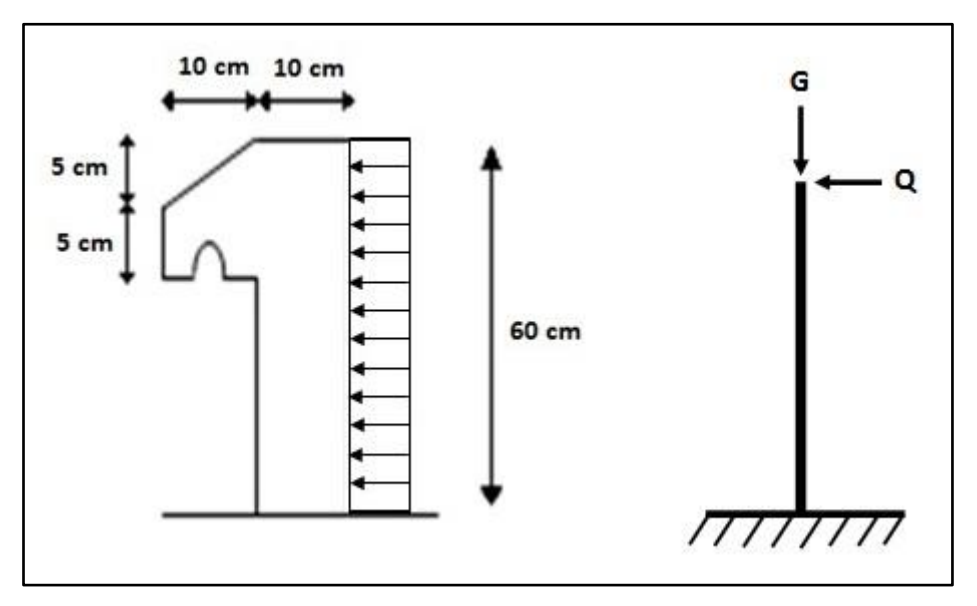

**Figure III-1 :** Schéma de l'acrotère.

#### **III-2.1.1 Sollicitations de l'acrotère :**

D'après le chapitre précédent on a : G = 1,69 kN/ml et Q = 1 kN/ml.

**Calcul à l'E.L.U :**

Pour le calcul à l'ELU on l'effort normal  $N_{\text{u}}$ , la surcharge  $Q_{\text{u}}$ et le moment  $M_{\text{u}}$  avec:

 $N_u = 1,35.G = 1,35 \times 1,69 = 2,28 \text{ kN/ml}.$ 

 $Q_u = 1.5.Q = 1.5 x 1 = 1.5 kN/ml.$ 

 $M_u = Q_u.h = 1.5 \times 0.6 = 0.9 \text{ kN.m.}$ 

- **Calcul à l'E.L.S :**
	- $N_s = G = 1,69$  kN/ml.
	- $Q_s = Q = 1kN/ml$ .

 $M_s = Q.h = 0.6$  kN.m.

**Calcul de l'excentricité :**

 = = 0,9 2,28 <sup>=</sup> 0,39 ; 6 = 0,0167 > … … … … … … . . .

La section est partiellement comprimée, par ce que le centre de pression est appliqué à l'extérieur du noyau central.

# **III-2.1.2 Détermination du ferraillage:**

**E.L.U :** la section considérée pour le calcul est la suivante.

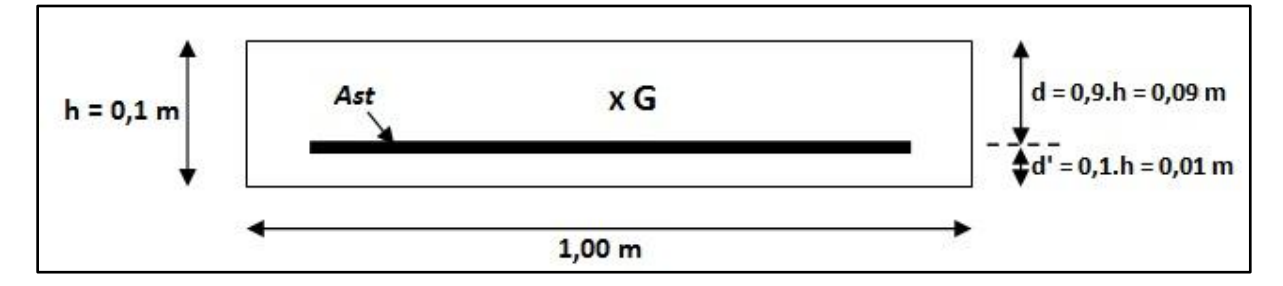

**Figure III-2 :** Section à considérer dans les calculs.

*Moment de flexion fictif (Ma) :*

$$
M_a = M_u + N_u \left( d - \frac{h}{2} \right) = 0.9 + 2.28 \left( 0.09 - \frac{0.10}{2} \right)
$$
  

$$
M_a = 0.99 \text{ kN.m} = 99 \times 10^{-5} \text{ MN.m}
$$

*Moment réduit (:*

$$
\mu = \frac{M_a}{b.d^2.f_{bc}}
$$

 $f_{bc} = \frac{0.85 \cdot f_{c28}}{9 \cdot y_a}$  $\frac{\partial 5.1_C 28}{\partial y_b}$ ; où f<sub>c28</sub> = 25 MPa.  $\gamma_b$  = 1,5 (cas générale) et  $\theta$  = 1 (charge > 24h).

$$
f_{bc} = \frac{0.85 \times 25}{1 \times 1.5} = 14,17 \text{ MPa}.
$$

$$
\mu = \frac{99 \times 10^{-5}}{1 \times (0.09)^2 \times 14.17} = 8.625 \times 10^{-3} \Rightarrow \mu < \mu_R \text{ Avec}: \mu_R = 0.392.
$$

Donc il n'est pas nécessaire de prévoir des armatures comprimées c'est-à-dire **Asc = 0**.

$$
\triangleright \text{ Calculate } A_{st}:
$$
  
\n
$$
A_{st} = \frac{1}{\sigma_{st}} \left( \frac{M_a}{z} - N_u \right); \quad \sigma_{st} = \frac{f_e}{r_s} = \frac{400}{1.15} = 347,83 \text{ MPa}
$$
  
\n
$$
z = d(1 - 0.4\alpha), \qquad \alpha = 1,25\left(1 - \sqrt{1 - 2\mu}\right) \implies \alpha = 0,0108 \implies z = 0,0896 \text{ m}
$$
  
\n
$$
A_{st} = \frac{1}{347,83} \left( \frac{99 \times 10^{-5}}{0.0896} - 2,28 \times 10^{-3} \right) \implies \text{ Ast} = 0,252 \text{ cm}^2
$$

On remarque que A<sub>st</sub> est très faible, alors on calcul A<sub>st</sub> selon la formule de non fragilité.

$$
A_{st} \ge 0,23 \cdot b \cdot d \cdot \frac{f_{t28}}{f_e} \Rightarrow f_{t28} = 2,1 MPa
$$
  

$$
A_{min} \ge 0,23 \times (1) \times (0,09) \times \frac{2,1}{400} \Rightarrow A_{min} \ge 1,09 cm^2
$$

**Donc on prend A**<sub>min</sub> =  $A_{st}$  = 1,51 cm<sup>2</sup> (3 $\Phi$ 8).

*Calcul d'armature de répartition :*

$$
A_{r\acute{e}p} = \frac{A_{st}}{4} = 0.38 \, \text{cm}^2 \quad \Rightarrow \quad \text{on \, prend \,} A_{r\acute{e}p} = 1,51 \, \text{cm}^2 \, (3\phi\,8)
$$

#### *Calcul de l'espacement :*

$$
S_t = \min (3.h ; 33cm) \Rightarrow S_t = \min (3x10 ; 33cm)
$$
  

$$
\Rightarrow S_t = 30 cm
$$

Armature de répartition :  $S_t = \frac{60}{3}$  $\frac{35}{3}$  = 20 cm < 30 cm

#### **E.L.S :**

#### *Vérification des contraintes :*

Le type et le nombre d'armatures choisies seront acceptables si les conditions suivantes sont vérifiées :

> $\checkmark$   $\sigma_{bc} < \overline{\sigma_{bc}}$  Avec:  $\overline{\sigma_{bc}} = 0.6 \times f_{c28}$   $\Rightarrow$   $\overline{\sigma_{bc}} = 15 \text{ MPa}$ Avec :  $\sigma_{bc} = \frac{N_s}{s} \frac{X}{s}$ S  $\checkmark$   $\sigma_{st} < \overline{\sigma_{st}}$ ;

 $\overline{\sigma_{\rm st}}$  : choisi selon la fissuration préjudiciable car l'acrotère est exposé aux intempéries et peut

être alternativement émergé ou noyée en eau de pluie. et on prend ŋ =1,6 (HA).

Avec :

$$
\overline{\sigma_{st}} = \min\left(\frac{2}{3} \text{fe}; 110\sqrt{\eta}. \text{f}_{t28}\right)
$$
  
\n
$$
\Rightarrow \overline{\sigma_{st}} = \min\left(\frac{2}{3} x400; 110\sqrt{1.6 \times 2.1}\right) \implies \overline{\sigma_{st}} = 201,63 \text{ MPa}
$$
  
\n
$$
\sigma_{st} = n - \frac{N_s(d-X)}{S}
$$

 $n$  : coefficient d'équivalence acier – béton. ⇒ n = 15

on a  $N_s$  = 1,69 kN/ml et  $M_s$  = 0,6 kN.m

$$
e = \frac{M_s}{N_s} \Rightarrow e = \frac{0.6}{1.69} = 0.35 \text{ m}
$$

$$
p = -3\left(\frac{h}{2} - e\right)^2 + \frac{6 \cdot n \cdot A_{st}}{b} \left(d - \frac{h}{2} + e\right)
$$

$$
p = -3\left(\frac{0.1}{2} - 0.35\right)^2 + \frac{6 \times 15 \times 1.51 \times 10^{-4}}{1} \left(0.09 - \frac{0.1}{2} + 0.35\right) \Rightarrow p = -0.264 \text{ m}^2
$$

$$
q = -2\left(\frac{h}{2} - e\right)^3 - \frac{6 \cdot n \cdot A_{st}}{b} \left(d - \frac{h}{2} + e\right)^2
$$

$$
q = -2\left(\frac{0.1}{2} - e\right) - \frac{0.1 \times 10^{-4}}{b} \left(d - \frac{0.1}{2} + e\right)
$$
  

$$
q = -2\left(\frac{0.1}{2} - 0.35\right)^3 - \frac{6 \times 15 \times 1.51 \times 10^{-4}}{1} \left(0.09 - \frac{0.1}{2} + 0.35\right)^2 \implies q = 0.052 \text{ m}^3
$$

 $\checkmark$  Méthode des itérations successives :

$$
e_1 = \frac{e_1 - q}{p} \dots \dots \dots (1) \qquad \text{ou} \qquad e_1 = \sqrt[3]{-p \cdot e_1 - q} \dots \dots \dots (2)
$$

On prend une valeur quelconque de  $e_1: \Rightarrow e_1 = 0.5$  m.

e<sup>1</sup> = 0,5 e<sup>1</sup> = 0,431 e<sup>1</sup> = 0,395 e<sup>1</sup> = 0,374 e<sup>1</sup> = 0,360 e<sup>1</sup> = 0,350 e<sup>1</sup> = 0,343 e<sup>1</sup> = 0,338 e<sup>1</sup> = 0,334 e<sup>1</sup> = 0,331 e<sup>1</sup> = 0,328 e<sup>1</sup> = 0,326 e<sup>1</sup> = 0,324 e<sup>1</sup> = 0,322 e<sup>1</sup> = 0,321 e<sup>1</sup> = 0,319 e<sup>1</sup> = 0,318 e<sup>1</sup> = 0,317 e<sup>1</sup> = 0,316 **e<sup>1</sup> = 0,316**

*Projet de fin d'étude. S.GUENA / M.CHAREF* Page 39

Donc : **e<sup>1</sup> = 0,316 m.**

$$
X = \frac{h}{2} + e_1 - e \implies X = \frac{0.1}{2} + 0.316 - 0.35 = 0.016 \, m.
$$
  

$$
S = \frac{b \cdot X^2}{2} - n \cdot A_{st} \cdot (d - X) \implies S = 0.000039 \, m^3
$$

 $\checkmark$  Calcul des contraintes :

$$
\sigma_{bc} = \frac{N_s \cdot X}{S} = \frac{1,69 \times 10^{-3}}{0,000039} \implies \sigma_{bc} = 0,69 \text{ MPa}
$$

$$
\sigma_{st} = n - \frac{N_s (d - X)}{S} = 15 - \frac{1,69 \times 10^{-3} (0,09 - 0,016)}{0,000039} \implies \sigma_{st} = 11,79 \text{ MPa}
$$

 $\checkmark$  Vérification :

$$
\sigma_{bc} = 0.69 \text{ MPa} < \overline{\sigma_{bc}} = 15 \text{ MPa}
$$
\n
$$
\sigma_{st} = 11,79 \text{ MPa} < \overline{\sigma_{bc}} = 201,63 \text{ MPa}
$$

Donc la section et le nombre d'armature choisie sont acceptables.

#### **III-2.2 Etude des escaliers :**

Dans notre bâtiment on distingue 2 types d'escalier avec 2 types de poutre palière.

#### **III-2.2.1 Ferraillage des escaliers :**

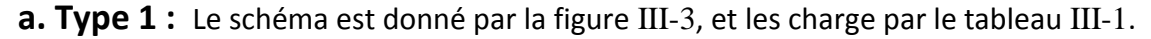

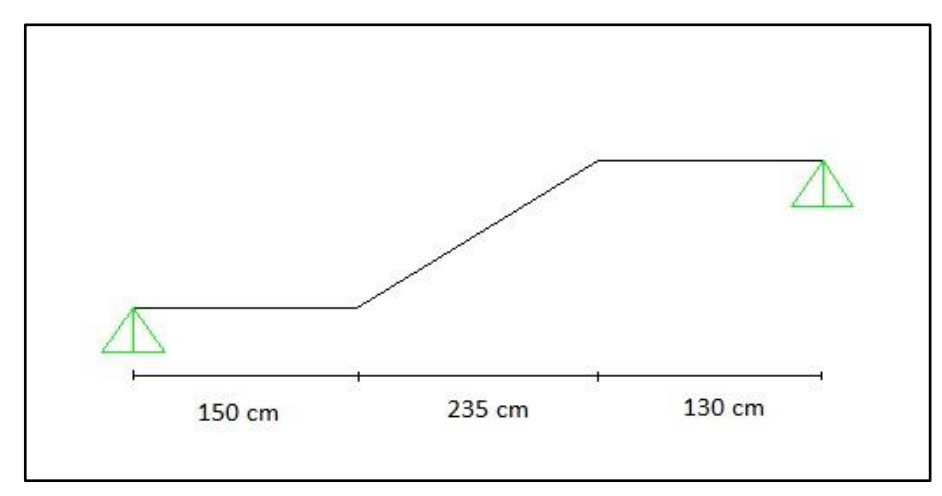

**Figure III-3 :** Schéma statique d'escalier Type 1.

|                  | $G$ (KN/ml) |     | $\ Q(KN/ml)\ $ ELU : 1,35G+1,5Q (KN/ml)   ELS : G+Q (KN/ml) |      |
|------------------|-------------|-----|-------------------------------------------------------------|------|
| <b>Paillasse</b> | 7,41        | 2,5 | 13,75                                                       | 9,91 |
| <b>Palier</b>    | 4,24        | 2,5 | 9,47                                                        | 6,74 |

**Tableau III-1 : Combinaisons (ELU, ELS) des escaliers.**

Le type 1 est schématisé par la figure III-4.

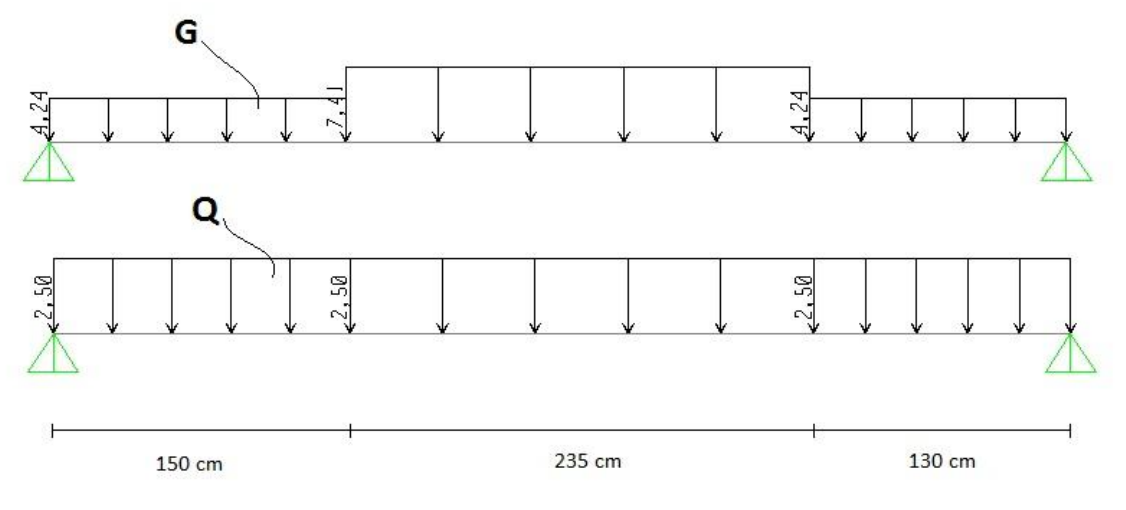

**Figure III-4 :** Distribution des charges d'escalier Type 1.

La résolution de se système se fera par le logiciel SAP2000, Les diagrammes des moments et efforts tranchants en ELU et en ELS sont donnés par la figure III-5

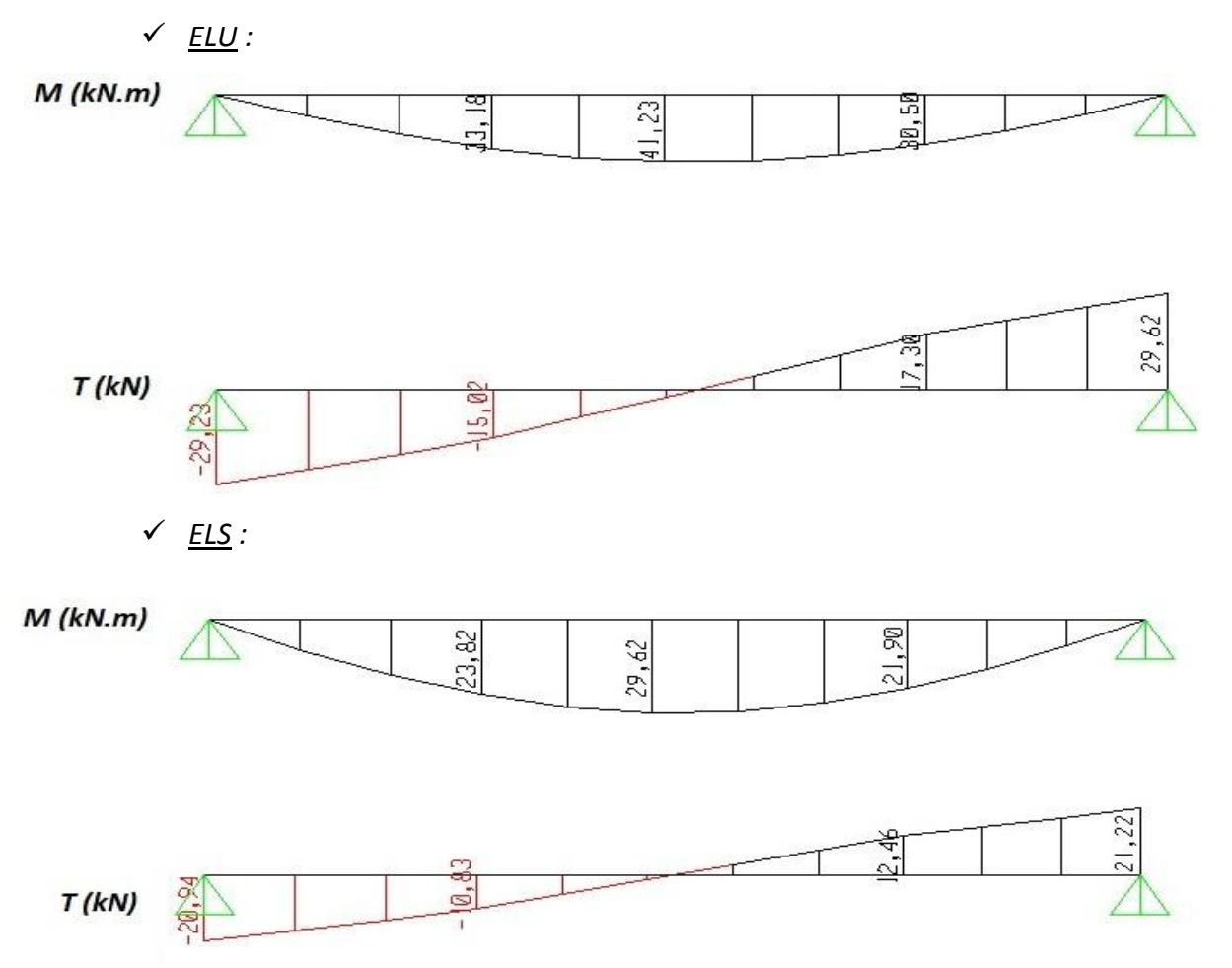

**Figure III-5 :** Diagrammes des Moments fléchissant (M) et efforts tranchant (T) en ELU + ELS (TYPE 1).

Pour le calcul on tient on compte des valeurs suivantes:

- $\triangleright$  Moment isostatique : M<sub>0</sub> = 41,23 kN.m
- $\triangleright$  Moment en travée : M<sub>t</sub> = 0,85.M<sub>0</sub> = 35,05 kN.m
- $\triangleright$  Moment en appui : M<sub>a</sub> = 0,5.M<sub>0</sub> = 20,62 kN.m
	- Armature longitudinale :

*Le calcul se fait sur une bande de 1 m :*

$$
A_{st} = \frac{M_u}{z \cdot \sigma_{st}} \ , \ \text{Avec} \quad : \ z = d(1 - 0.4\alpha) \ , \ \alpha = 1.25\left(1 - \sqrt{1 - 2. \mu}\right) \ \text{et} \quad \mu = \frac{M_u}{b \cdot d^2 \cdot f_{bc}}
$$

Condition de non fragilité :  $A_{min} =$  $0,23. b. d. f<sub>t28</sub>$  $f_{e}$ =  $\frac{0,23 \times 1 \times 0,108 \times 2,1}{400} = 1,3 \text{ cm}^2,$  $avec: d = 0.9h = 0.9 \times 0.12 = 0.108$  m.

Le ferraillage de l'escalier de type 1 est donné par le tableau III-2.

|                                | Section $\  M_{\mathsf{u}}(\mathsf{kN}.\mathsf{m})\ $ | u                                               | $\alpha$ |                                                       | $Z(m)$    A <sub>s</sub> min (cm <sup>2</sup> /ml)    A <sub>s</sub> (cm <sup>2</sup> /ml) |       | A <sub>choisi/ml</sub> |
|--------------------------------|-------------------------------------------------------|-------------------------------------------------|----------|-------------------------------------------------------|--------------------------------------------------------------------------------------------|-------|------------------------|
| $\parallel$ Travée $\parallel$ | 35,05                                                 |                                                 |          | $\parallel$ 0,212 $\parallel$ 0,301 $\parallel$ 0,095 | 1,3                                                                                        | 10,61 | 7T14 = 10,78           |
| $\parallel$ Appuis $\parallel$ | 20.62                                                 | $\parallel$ 0,125 $\parallel$ 0,167 $\parallel$ |          | 0.1                                                   | 1,3                                                                                        | 5,93  | $6T12 = 6,79$          |

**Tableau III-2 : Ferraillage d'escalier type 1.**

Armature de répartition :

Les armatures de répartition sont résumées dans le tableau suivant:

| Section       | A <sub>répartition</sub> = $\frac{A_{st}}{4}$ (cm <sup>2</sup> /ml) | A <sub>choisi/ml</sub> |  |  |
|---------------|---------------------------------------------------------------------|------------------------|--|--|
| <b>Travée</b> | 2,695                                                               | $4T10 = 3,14$          |  |  |
| <b>Appuis</b> | 1,69                                                                | $3T10 = 2,36$          |  |  |

**Tableau III-3 : Armature de répartition**

# *Vérification à l'ELS :*

Ce type d'escalier est situé dans un local couvert, donc il est soumis à des fissurations peu préjudiciables. Dans ces conditions, la vérification des contraintes se simplifie comme suit :

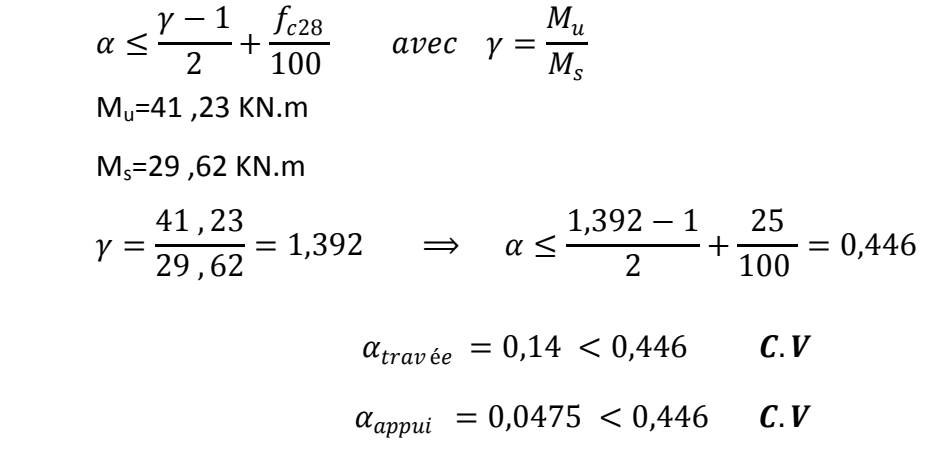

*Il n'est pas nécessaire de vérifier la contrainte du béton en travée et en appui.*

**Vérification au cisaillement :**

$$
\overline{\tau_u} = \min\left(\frac{0.2 \cdot f_{c28}}{\gamma_b}; 5MPa\right) = 3{,}33MPa
$$

$$
\tau_u = \frac{T_{umax}}{b.d} = \frac{29{,}62 \times 10^{-3}}{1 \times 0{,}108} = 0{,}274 MPa
$$

$$
\tau_u < \overline{\tau_u} \qquad C.V
$$

#### **Vérification de la flèche (BAEL 91) :**

La vérification de la flèche n'est pas nécessaire si les conditions suivantes sont vérifiées (B.A.E.L.91modifié 99) :

$$
\frac{h}{l} \ge \frac{1}{16} \implies 0,545 > 0,0625 \dots \dots \dots C.V
$$
\n
$$
\frac{h}{l} \ge \frac{1}{18} \times \frac{M_s}{M_u} \implies 0,545 > 0,039 \dots \dots \dots C.V
$$
\n
$$
\frac{A_{st\,app}}{b.d} \le \frac{4,2}{f_e} \implies 0,0062 \le 0,0105 \dots \dots \dots C.V
$$

**Avec**: 
$$
h = 3,00 \text{ m} \text{ et } l = 5,50 \text{ m}.
$$
  
 $A_{st \text{ app}} = 6,79 \text{ cm}^2$ 

# *Donc le calcul de la flèche n'est pas utile.*

**b. Type 2 :** Le schéma statique de ce type d'escalier est donné par la figure III-6. Sa distribution des charges est donnée par la figure III-7.

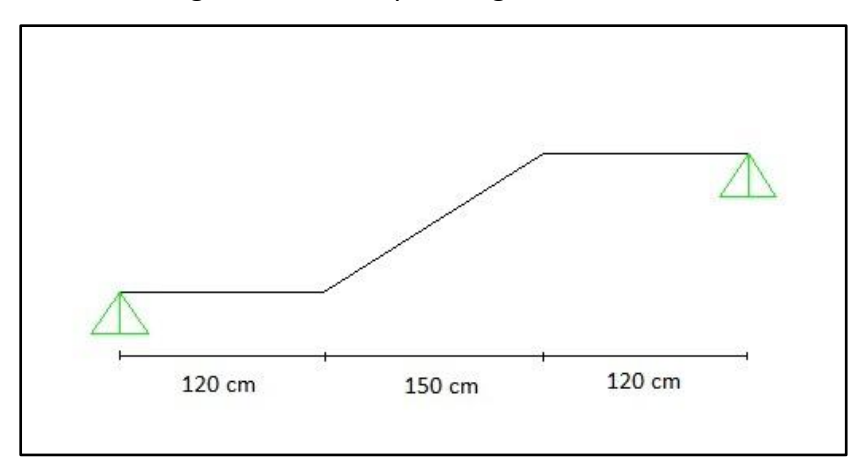

**Figure III-6 :** Schéma statique d'escalier Type 2.

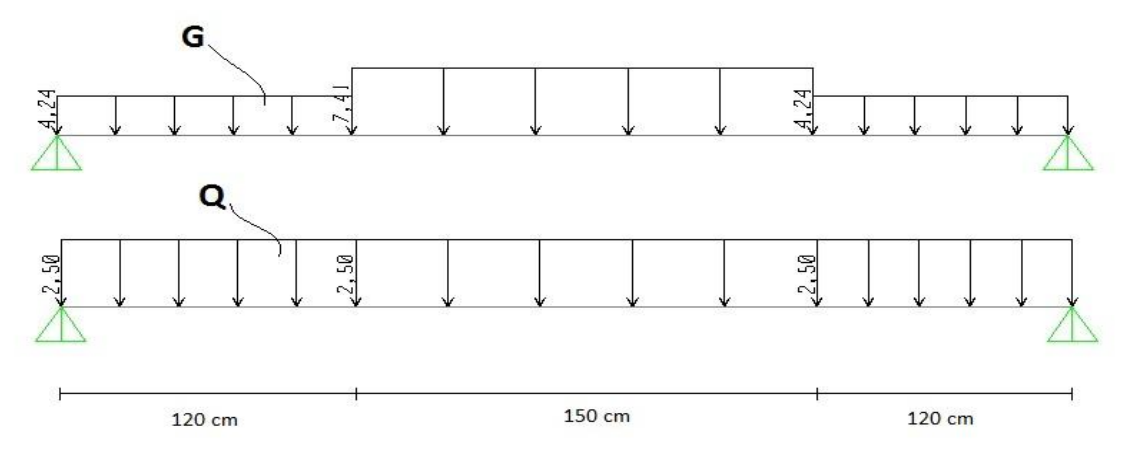

**Figure III-7 :** Distribution des charges d'escalier Type 2.
La résolution de se système se fera par le logiciel SAP2000, Les diagrammes des moments et efforts tranchants en ELU et en ELS sont donnés par la figure III-8.

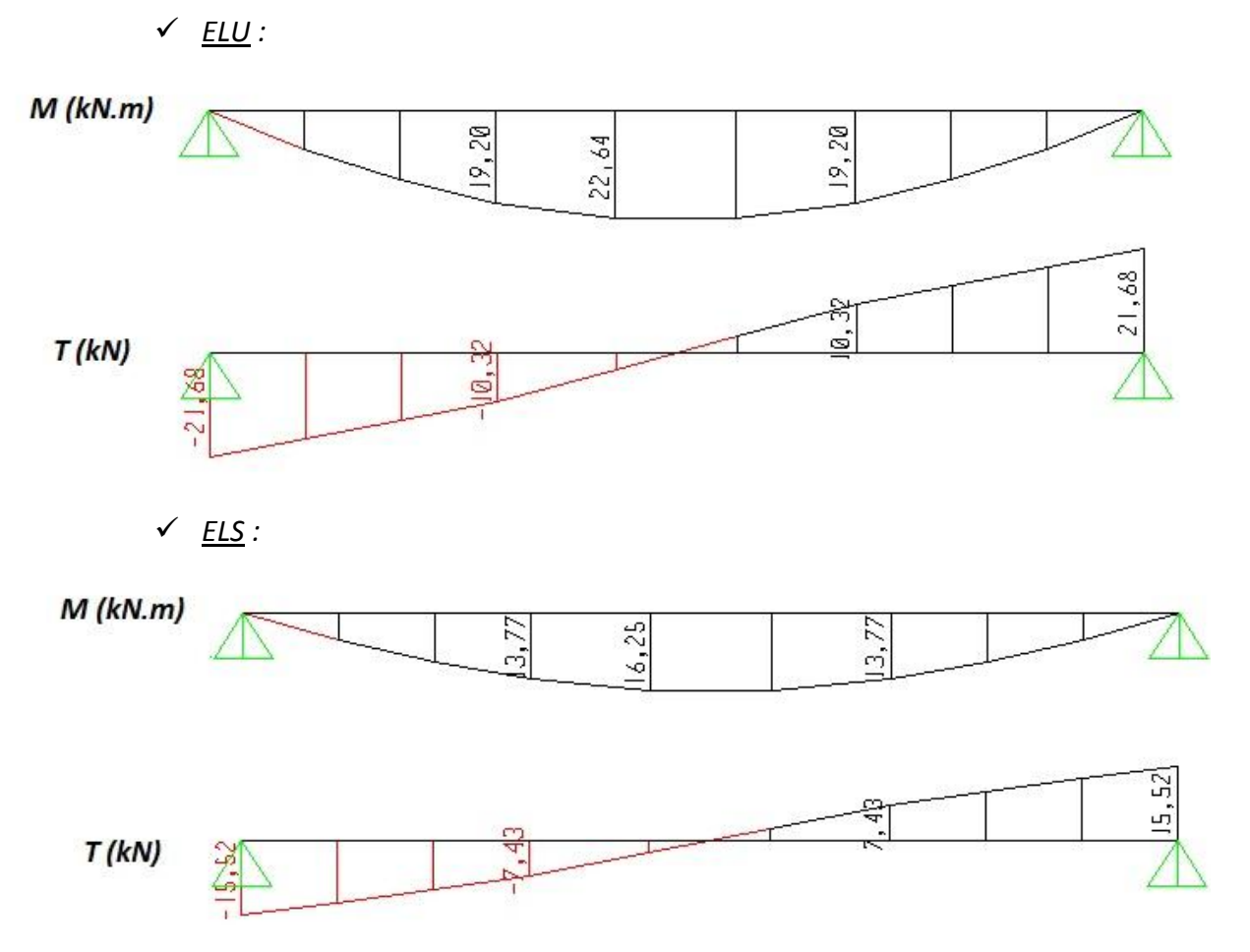

**Figure III-8 :** Diagrammes des Moments fléchissant (M) et efforts tranchant (T) en ELU + ELS (TYPE 2).

Pour le calcul on tient on compte des valeurs suivantes:

- $\triangleright$  Moment isostatique : M<sub>0</sub> = 22,64 kN.m
- $\triangleright$  Moment en travée : M<sub>t</sub> = 0,85.M<sub>0</sub> = 19,24 kN.m
- $\triangleright$  Moment en appui : M<sub>a</sub> = 0,5.M<sub>0</sub> = 11,32 kN.m
	- Armature longitudinale :

# *Le calcul se fait sur une bande de 1 m :*

$$
A_{st} = \frac{M_u}{z \cdot \sigma_{st}} \ , \ \text{Avec} \quad : \ z = d(1 - 0.4\alpha) \ , \ \alpha = 1.25\left(1 - \sqrt{1 - 2. \mu}\right) \ \text{et} \quad \mu = \frac{M_u}{b \cdot d^2 \cdot f_{bc}}
$$

 $*$  Condition de non fragilité :  $A_{min} =$ 0,23. *b. d.*  $f_{t28}$  $f_{e}$ =  $\frac{0,23 \times 1 \times 0,108 \times 2,1}{400} = 1,3 \text{ cm}^2,$  $avec: d = 0.9h = 0.9 \times 0.12 = 0.108 m.$ 

Le ferraillage de l'escalier type 2 est donné par le tableau III-4. Et les armatures de répartition par le tableau III-5.

|                    | Section $\ $ M <sub>u</sub> (kN.m) | $\mu$                                                 | $\alpha$ | Z (m) $\ A_s \min$ (cm <sup>2</sup> /ml) $\ A_s \min$ (cm <sup>2</sup> /ml) $\ $ |      | A <sub>choisi</sub> (cm <sup>2</sup> /ml) |
|--------------------|------------------------------------|-------------------------------------------------------|----------|----------------------------------------------------------------------------------|------|-------------------------------------------|
| $\parallel$ Travée | 19,24                              | $\parallel$ 0,116 $\parallel$ 0,155 $\parallel$ 0,101 |          | 1,3                                                                              | 5,46 | $4T14 = 6,16$                             |
| Appuis             | 11,32                              | $\parallel$ 0,685 $\parallel$ 0,088 $\parallel$ 0,104 |          | 1,3                                                                              | 3,12 | $4T12 = 4,52$                             |

**Tableau III-4 : Ferraillage d'escalier type 2.**

**Tableau III-5 : Armature de répartition.**

| $\sqrt{\phantom{a}}$ Section $\ $ | A <sub>répartition</sub> = $\frac{A_{st}}{4}$ (cm <sup>2</sup> /ml) | $A_{\text{choisi/ml}}$ |
|-----------------------------------|---------------------------------------------------------------------|------------------------|
| Travée                            | 1,54                                                                | $3T10 = 2,36$          |
| <b>Appuis</b>                     | 1,13                                                                | $3T8 = 1,51$           |

*Verification a l'ELS :*

 $\alpha \leq$  $\gamma-1$ 2  $+\frac{f_{c28}}{100}$  $\frac{1226}{100}$  avec  $\gamma =$  $M_u$  $M_{\rm s}$ Mu=22,64 KN.m Ms=16,25 KN.m  $\gamma =$ 22,64  $\frac{1}{16,25} = 1,39$   $\Rightarrow \alpha \le$ 1,39 − 1 2 + 25  $\frac{1}{100} = 0,445$  $\alpha_{trav\acute{e}e} = 0.14 < 0.445$  *C.V*  $\alpha_{appui}$  = 0,0475 < 0,445  $C.V$ 

*Il n'est pas nécessaire de vérifier la contrainte du béton en travée et en appui.*

**Vérification au cisaillement :**

$$
\overline{\tau_u} = \min\left(\frac{0.2 \cdot f_{c28}}{\gamma_b}; 5MPa\right) = 3{,}33MPa
$$

$$
\tau_u = \frac{T_{umax}}{b.d} = \frac{21{,}68 \times 10^{-3}}{1 \times 0{,}108} = 0{,}201 MPa \qquad \tau_u < \overline{\tau_u} \qquad C.V
$$

#### **Vérification de la flèche (BAEL 91) :**

 La vérification de la flèche n'est pas nécessaire si les conditions suivantes sont vérifiées (B.A.E.L.91modifié 99) :

$$
\frac{h}{l} \ge \frac{1}{16} \implies 0,697 > 0,0625 \dots \dots \dots \text{ C. V}
$$
\n
$$
\frac{h}{l} \ge \frac{1}{18} \times \frac{M_s}{M_u} \implies 0,697 > 0,039 \dots \dots \dots \text{ C. V}
$$
\n
$$
\frac{A_{st\,app}}{b.d} \le \frac{4,2}{f_e} \implies 0,0042 \le 0,0105 \dots \dots \dots \text{ C. V}
$$

**Avec**: 
$$
h=3,00 \text{ m} \text{ et } l=5,50 \text{ m}.
$$
  
 $A_{st\ app} = 4,52 \text{ cm}^2$ 

#### *Donc le calcul de la flèche n'est pas utile.*

#### **III-2.2.2 Ferraillage de la poutre palière :**

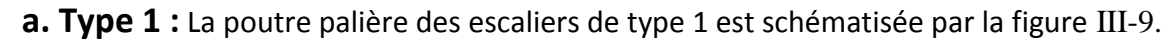

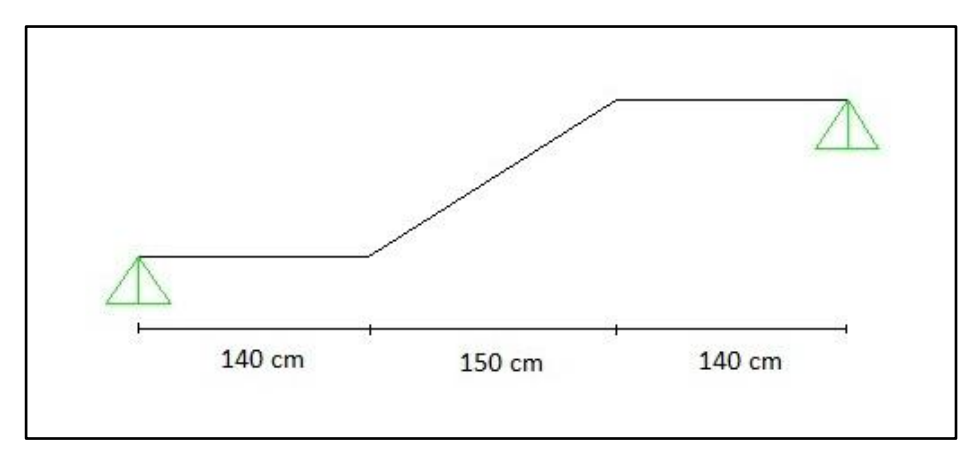

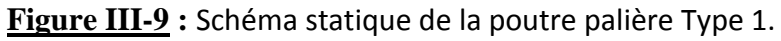

- *Evaluation des charges :*
	- *Poids propre de la poutre :*

 $G_{\text{palier sup}} = G_{\text{palier inf}} = 0.35 \times 0.3 \times 25 \times 1 \text{ml} = 2.625 \text{ kN/ml}$ 

 $G_{\text{paillasse}} = \frac{0.35 \times 0.3 \times 25 \times 1 \text{ml}}{0.06 \times 10^{-3} \text{mol}}$  $\frac{x_{0,3}x_{2,3}x_{1,1}}{x_{0,0}} = 3.03 \text{ kN/ml}$  *Murs double parois :*

 $G_{\text{palier sup}} = h \times G_{\text{paroi}} = 8.91 \text{ kN/ml}$ 

 $G_{\text{palier inf}} = h \times G_{\text{paroi}} = 11,88 \text{ kN/ml}$ 

G<sub>paillasse</sub> : charge trapézoïdale commence par 8,91 et termine par 11,88 kN/ml Avec :

h : la hauteur du mur supporté par la poutre palière.

 $G_{paroi}$ = 2,97 kN/m<sup>2</sup> (déjà calculé dans chap II)

*Poids de la paillasse :*

 $G_{\text{pailing} = 7,41 \times 1 \text{ml} = 7,41 \text{ kN/ml}$  $Q_{\text{paillasse}} = 2.5 \times 1 \text{ml} = 2.5 \text{ kN/ml}$ 

*Réaction du palier :*

 $R_{\rm u}$  = 29,62 kN/ml

 $R_s = 21,22$  kN/ml

Le schéma de la poutre palière est donné par la figure III-10.

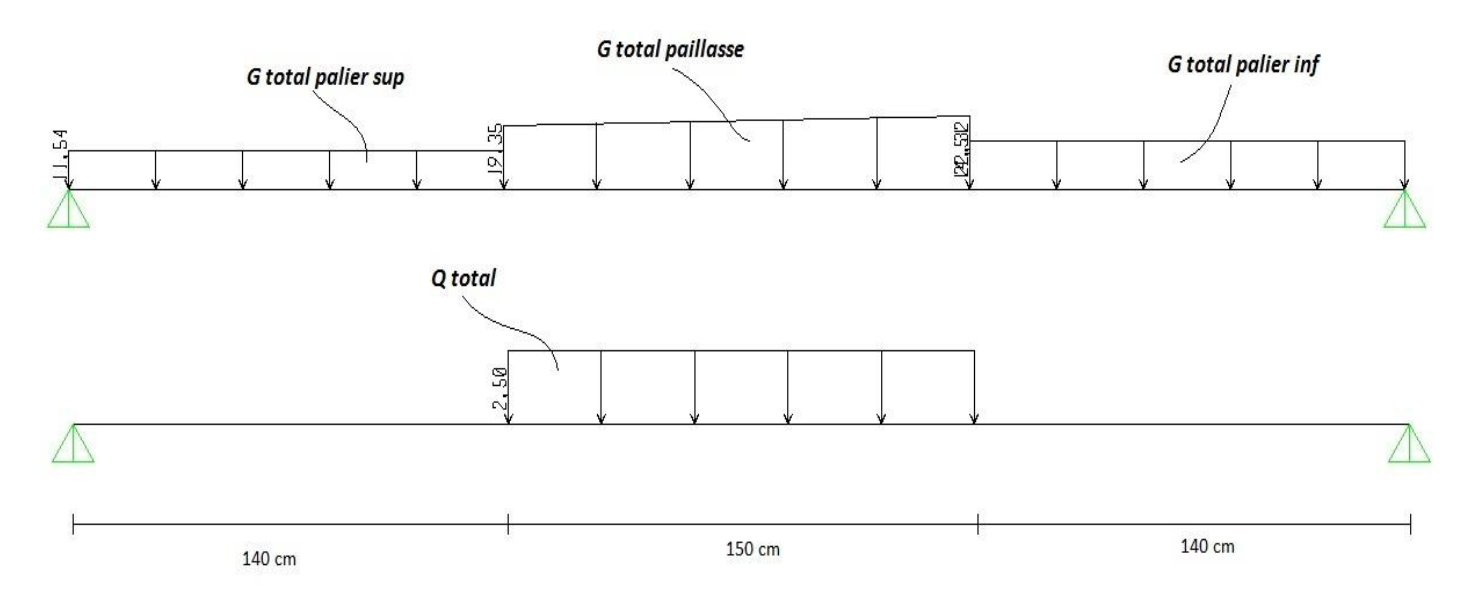

**Figure III-10 :** Distribution des charges sur la poutre palière Type 1.

Les combinaisons utilisées pour ce calcul ainsi que les sollicitations sont résumées par le tableau III-6.

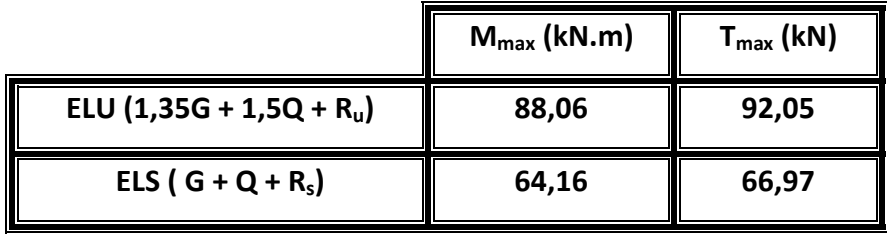

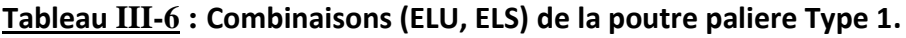

On utilise les valeurs suivantes:

- $\triangleright$  Moment isostatique : M<sub>0</sub> = 88,06 kN.m
- $\triangleright$  Moment en travée : M<sub>t</sub> = 0,85.M<sub>0</sub> = 74,85 kN.m
- $\triangleright$  Moment en appui : M<sub>a</sub> = 0,5.M<sub>0</sub> = 44,03 kN.m
	- Armature longitudinale :

Le calcul se fait sur une bande de 1 m :

$$
A_{st} = \frac{M_u}{z \cdot \sigma_{st}} \ , \ \text{Avec} \quad : \ z = d(1 - 0.4\alpha) \quad ; \ \alpha = 1.25\left(1 - \sqrt{1 - 2. \mu}\right) \ \text{et} \quad \mu = \frac{M_u}{b \cdot d^2 \cdot f_{bc}}
$$

 $*$  Condition de non fragilité  $:A_{min}=$ 0,23. *b. d.*  $f_{t28}$  $f_e$ =

 $avec: d = 0.9h = 0.9 \times 0.35 = 0.315 m.$ 

Le ferraillage de la poutre palière d'escalier type 1 est donné par le tableau III-7.

|               | Section $\  M_{u}$ (kN.m) | $\mu$ | $\alpha$      | Z(m)                | $\parallel$ A <sub>s</sub> min (cm <sup>2</sup> /ml) $\parallel$ A <sub>s</sub> (cm <sup>2</sup> /ml) $\parallel$ |      | $A_{\text{choisi}(\text{cm}^2/\text{ml})}$ |
|---------------|---------------------------|-------|---------------|---------------------|----------------------------------------------------------------------------------------------------|------|--------------------------------------------|
| <b>Travée</b> | 74,85                     |       |               | $0,177$ 0,246 0,284 | 1,14                                                                                                    | 7,58 | $5T14 = 7,7$                               |
| <b>Appuis</b> | 44.03                     |       | $0,104$ 0,138 | 0,298               | 1,14                                                                                                    | 4,25 | $4T12 = 4,52$                              |

**Tableau III-7 : Ferraillage de la poutre palière d'escalier type 1.**

 $\frac{0,23 \times 0,3 \times 0,315 \times 2,1}{400} = 1,14 \text{ cm}^2,$ 

*Vérification a l'ELS :*  $\alpha \leq$  $\gamma-1$ 2  $+\frac{f_{c28}}{100}$  $\frac{1220}{100}$  avec  $\gamma =$  $M_u$  $M_{\rm s}$  $M_{u}$ =88,06 KN.m  $M_s = 64,16$  KN.m  $\gamma =$ 88,06  $\frac{64}{64,16} = 1,37$   $\Rightarrow \alpha \le$  $1,37 - 1$ 2 + 25  $\frac{1}{100} = 0.435$  $\alpha_{trav\acute{e}e} = 0,201 < 0,435$  *C.V*  $\alpha_{anvui}$  = 0,085 < 0,435  $C.V$ **Le RPA 99 V2003 exige que :**

 $A_{min} = 0.5\% (\mathbf{b}, \mathbf{h})$  $A_{min} = 0.5\%(0.3 * 0.35) = 5.25cm$  $D'ou$  $A_{st\, trav\,ée} + A_{st\,appui} = 7.7 + 4.52 = 12.22\,KN$ donc  $A > A_{min}$   $C.V$ 

*Calcul des armatures transversales :*

$$
\emptyset_t < \min\left(\frac{h}{35}; \frac{b}{10}; \emptyset_L\right)
$$
\n
$$
\emptyset_t < \min(1; 3; 1, 2) \implies \emptyset_t = 10 \text{ mm}
$$

#### *Espacement :*

■ Zone nodale : h  $\frac{n}{4}$ ; 12.  $\phi_{Lmin}$ ; 30cm)  $s_t \leq \min(8.75; 14.4; 30cm)$ 

**On prend :**  $s_t = 6 \text{ cm}$ 

• Zone courante : h  $\frac{\pi}{2}$  = 17,5cm

**On prend :**  $s_t = 15$  cm

**Vérification au cisaillement :**

$$
\overline{\tau_u} = \min \left( \frac{0.2 \cdot f_{c28}}{\gamma_b}; 5MPa \right) = 3,33MPa
$$

$$
\tau_u = \frac{T_{umax}}{b.d} = \frac{92,05 \times 10^{-3}}{0,3 \times 0,315} = 0,974 MPa
$$

$$
\tau_u < \overline{\tau_u} \dots \dots \dots \dots C. V
$$

#### **Vérification de la flèche (BAEL 91) :**

Avec :

 La vérification de la flèche n'est pas nécessaire si les conditions suivantes sont vérifiées (B.A.E.L.91modifié 99) :

h=0,35 m et l=4,30m.  
\n
$$
A_{st\ app} = 4,52 \text{ cm}^2
$$
  
\n $\frac{h}{l} \ge \frac{1}{16} \implies 0,081 > 0,0625 \dots \dots \dots \text{ C. V}$   
\n $\frac{h}{l} \ge \frac{1}{18} \times \frac{M_s}{M_u} \implies 0,081 > 0,04 \dots \dots \dots \text{ C. V}$   
\n $\frac{A_{st\ app}}{b.d} \le \frac{4,2}{f_e} \implies 0,0048 \le 0,0105 \text{ C. V}$ 

*Donc le calcul de la flèche n'est pas utile.*

**b. Type 2 :** La poutre palière de l'escalier de type 2 est donné par la figure III-11.

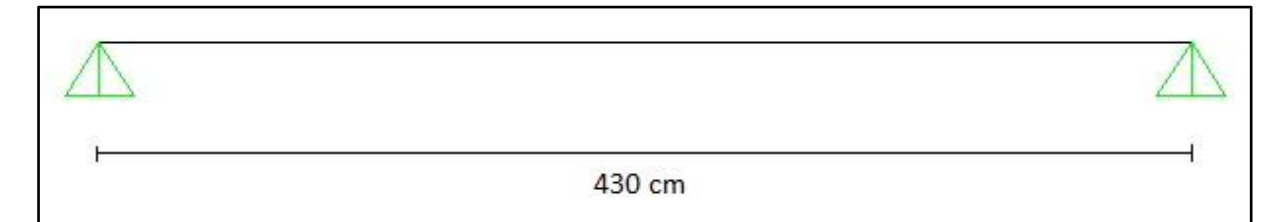

**Figure III-11 :** Schéma statique de poutre palière Type 2.

- *Evaluation des charges :*
	- *Poids propre de la poutre :*

G = 0,35 x 0,3 x 25 x 1ml = 2,625 kN/ml

- *Murs double parois :*
	- $G = h \times G_{\text{paroi}} = 8.91 \text{ kN/ml}$

Avec :

h : la hauteur du mur supporté par la poutre palière.

 $G_{paroi}$ = 2,97 kN/m<sup>2</sup> (déjà calculé dans le chapitre II)

*Réaction du palier :*

 $R_u = 29,62$  kN/ml

 $R_s = 21,22$  kN/ml

La distribution des charges par la figure III-12.

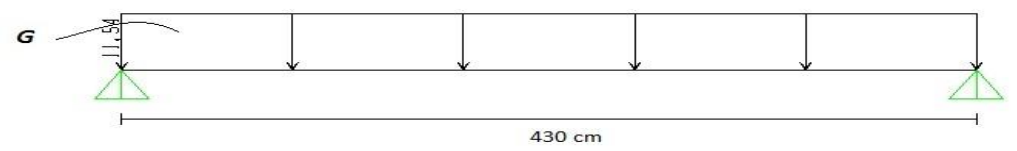

**Figure III-12 :** Distribution des charges sur la poutre palière Type 2.

#### *Diagramme des sollicitations :*

Les diagrammes de sollicitation sont donnés par la figure III-13.

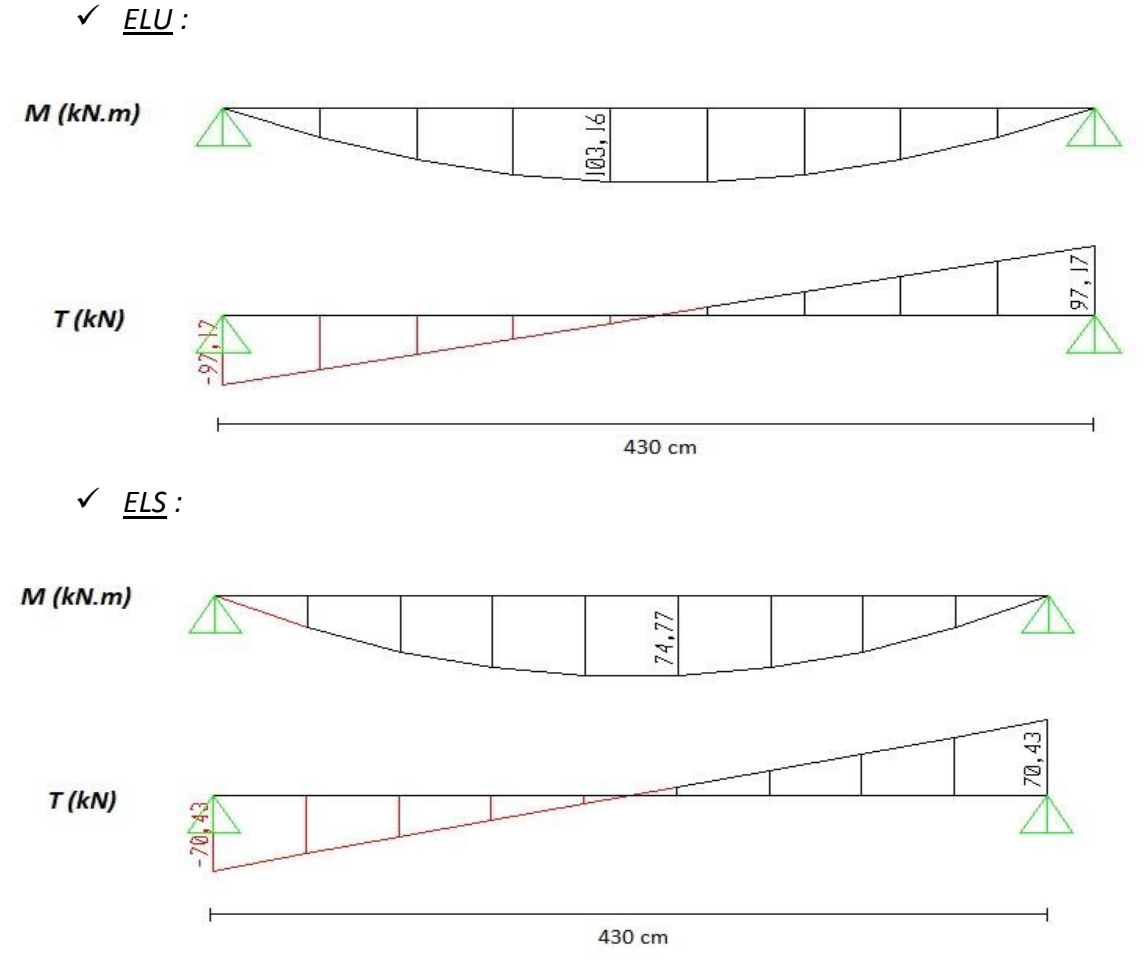

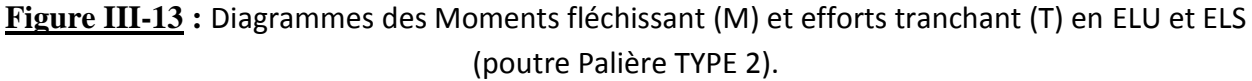

On utilise les valeurs des moments suivantes:

- $\triangleright$  Moment isostatique : M<sub>0</sub> = 103,16 kN.m
- $\triangleright$  Moment en travée : M<sub>t</sub> = 0,85.M<sub>0</sub> = 87,69 kN.m
- $\triangleright$  Moment en appui : M<sub>a</sub> = 0,5.M<sub>0</sub> = 51,58 kN.m
- Armature longitudinale :

*Le calcul se fait sur une bande de 1 m :*

$$
A_{st} = \frac{M_u}{z \cdot \sigma_{st}} \ , \ \text{Avec} \quad : \ z = d(1 - 0.4\alpha) \quad ; \ \alpha = 1.25\big(1 - \sqrt{1 - 2. \mu}\big) \ \text{et} \quad \mu = \frac{M_u}{b \cdot d^2 \cdot f_{bc}}
$$

 $\ast$  Condition de non f $ragilit$ é  $\colon$   $A_{min}$   $=$ 0,23.  $b. d. f_{t28}$  $f_e$ =  $\frac{0,23 \times 0,3 \times 0,315 \times 2,1}{400} = 1,14 \text{ cm}^2,$ 

$$
avec: d = 0.9h = 0.9 \times 0.35 = 0.315 m.
$$

Le ferraillage de la poutre palière de l'escalier type 2 est donné par le tableau III-8.

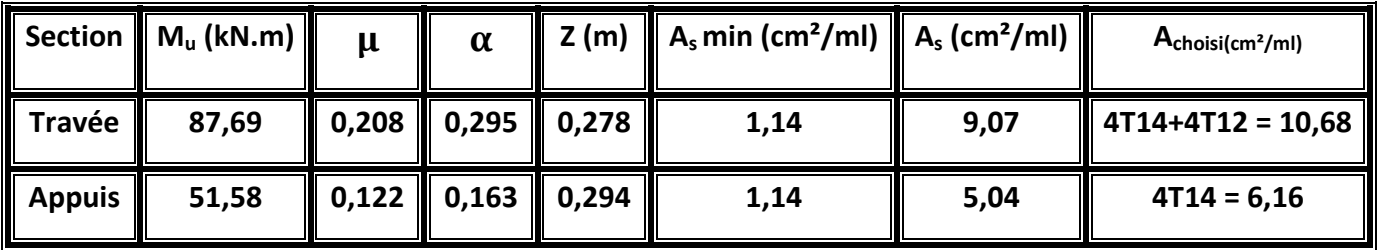

#### **Tableau III-8 : Ferraillage de la poutre paliere type 2.**

*Verification a l'ELS :*

$$
\alpha \le \frac{\gamma - 1}{2} + \frac{f_{c28}}{100} \quad \text{avec} \quad \gamma = \frac{M_u}{M_s}
$$
  
\n
$$
M_u = 103,16 \text{ KN.m}
$$
  
\n
$$
M_s = 74,77 \text{ KN.m}
$$
  
\n
$$
\gamma = \frac{103,16}{74,77} = 1,38 \quad \Rightarrow \quad \alpha \le \frac{1,38 - 1}{2} + \frac{25}{100} = 0,44
$$
  
\n
$$
\alpha_{trav\acute{e}e} = 0,201 < 0,44 \quad \text{C.V}
$$

$$
\alpha_{appui} = 0.085 < 0.44 \quad \mathcal{C}.\mathcal{V}
$$

**Le RPA 99 V2003 exige que :**

$$
A_{min} = 0,5\%(b.h)
$$
  
\n
$$
A_{min} = 0,5\%(0.3 * 0.35) = 5,25cm2
$$
  
\n
$$
D'ou
$$
  
\n
$$
A_{st\,trav\acute{e}e} + A_{st\,appui} = 10,68 + 6,16\,cm2
$$
  
\n
$$
donc
$$
  
\n
$$
A > A_{min}
$$
  
\nC.V

**Calcul des armatures transversales :**

$$
\emptyset_t \; < \min\left(\frac{h}{35};\frac{b}{10};\emptyset_L\right)
$$

$$
\emptyset_t < \min(1; 3; 1, 2 \, \text{cm}) \implies \emptyset_t = 10 \, \text{mm}
$$

#### *Espacement :*

■ Zone nodale : h  $\frac{n}{4}$ ; 12 $\phi_{Lmin}$ ; 30cm)

$$
s_t \le \min(8.75; 14.4; 30cm)
$$

**On prend :** 
$$
s_t = 6 \text{ cm}
$$

- Zone courante : h  $\frac{\pi}{2}$  = 17,5cm
	- **On prend :**  $s_t = 15$  cm
- **Vérification au cisaillement :**

$$
\overline{\tau_u} = \min\left(\frac{0.2 \cdot f_{c28}}{\gamma_b}; 5MPa\right) = 3,33MPa
$$

$$
\tau_u = \frac{T_{umax}}{b.d} = \frac{97,17 \times 10^{-3}}{0,3 \times 0,315} = 1,02 MPa
$$

 $\tau_u < \overline{\tau_u}$  ... ... ... ...  $\mathcal{C}$ .  $V$ 

#### **Vérification de la flèche (BAEL 91) :**

La vérification de la flèche n'est pas nécessaire si les conditions suivantes sont vérifiées (B.A.E.L.91modifié 99) :

$$
\frac{h}{l} \ge \frac{1}{16} \qquad \Rightarrow \qquad 0,081 > 0,0625 \dots \dots \dots C.V
$$
\n
$$
\frac{h}{l} \ge \frac{1}{18} \times \frac{M_s}{M_u} \qquad \Rightarrow \qquad 0,081 > 0,04 \dots \dots \dots C.V
$$
\n
$$
\frac{A_{st\;app}}{b.d} \le \frac{4,2}{f_e} \qquad \Rightarrow \qquad \qquad 0,011 \le \q 0,011 \dots \dots \dots C.V
$$
\n
$$
\text{Avec}: \qquad h=0,35 \text{ m} \quad \text{et} \quad l=4,30 \text{m}.
$$

 $A_{st \; app} = 4{,}52 \; cm^2$ 

*Donc le calcul de la flèche n'est pas utile.*

# **III-2.3 Etude des planchers : III-2.3.1 Introduction :**

Les planchers (figure III-14) sont des éléments horizontaux de la structure capables de reprendre les charges verticales. On peut considérer les corps creux comme des poids morts n'interviennent pas dans la résistance de l'ouvrage. Le *plancher est composé de poutrelle, corps creux et Dalle de compression.*

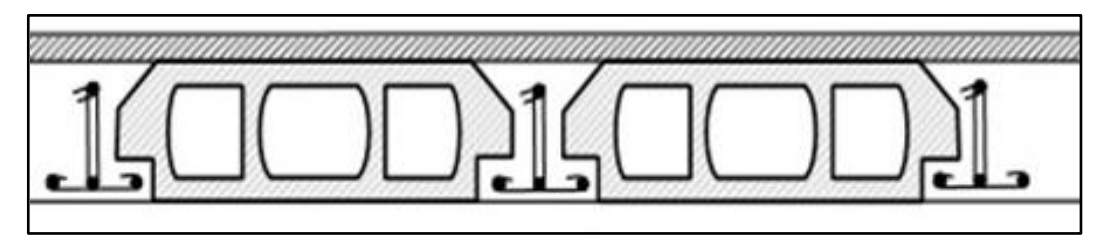

**Figure III-14 :** plancher à corps creux.

## **III-2.3.2 Dimensionnement des poutrelles :**

Les poutrelles travaillent comme une section en T, elles sont disposées suivant le sens perpendiculaire aux poutres principales, Le plancher à corps creux est considéré comme un élément qui travaille dans une seule direction.

**h:** Hauteur De La Nervure ⇒ **h =16+5 =21cm**

**h0:** Hauteur De La Dalle De Compression ⇒ **h0=5cm**

**b**<sub>0</sub>**:** Largeur De La Nervure  $\Rightarrow$  **b**<sub>0</sub>**=12cm** 

$$
b_1\leq min\Big(\frac{l_0}{2};\,\frac{L}{10};\,8h_0\Big)
$$

Avec :

L : largeur de la plus grande travée L=430cm.

$$
l_0 = 65 - 12 = 53cm.
$$

 $b_1 \le \min(26.5; 43; 40 \text{ cm}) \Rightarrow b_1 = 26, 5 \text{ cm}$ 

$$
b = 2b_{1+}b_0 = 53 + 12 = 65 \, \text{cm}
$$

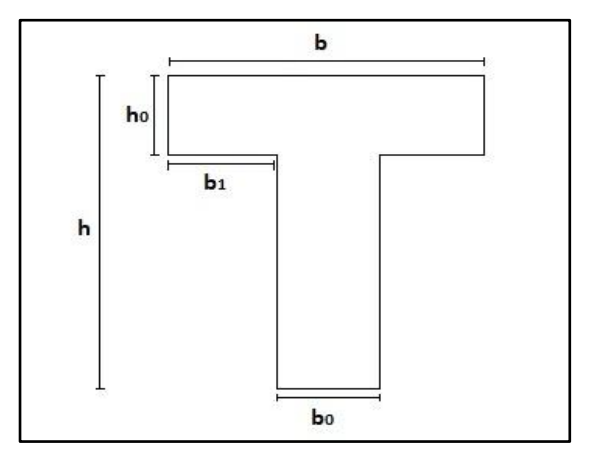

#### **III-2.3.3 Les types des poutrelles :**

La figure III-15 présente la distribution des charges des différents types des poutrelles :

Plancher de terrasse inaccessible :

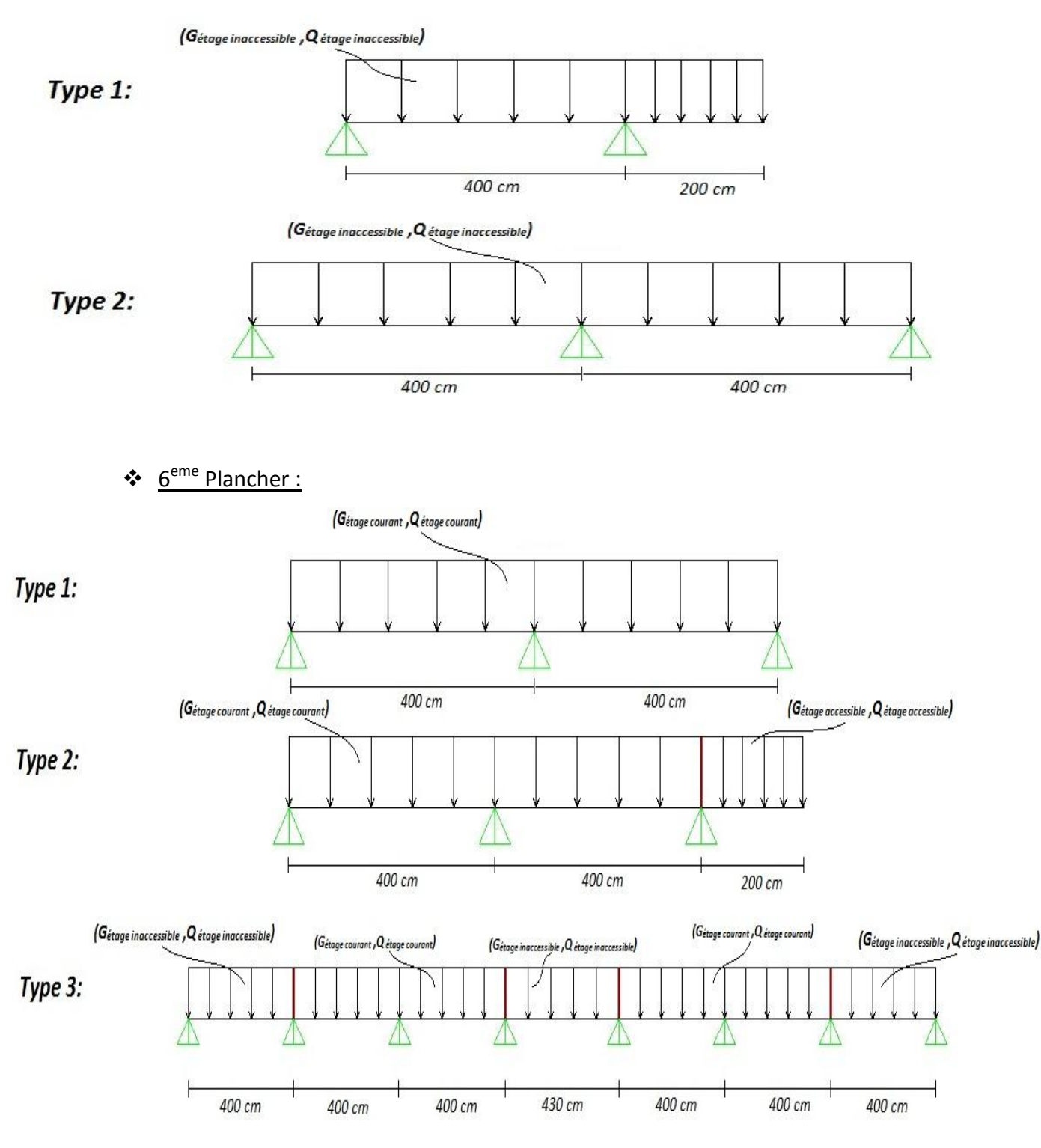

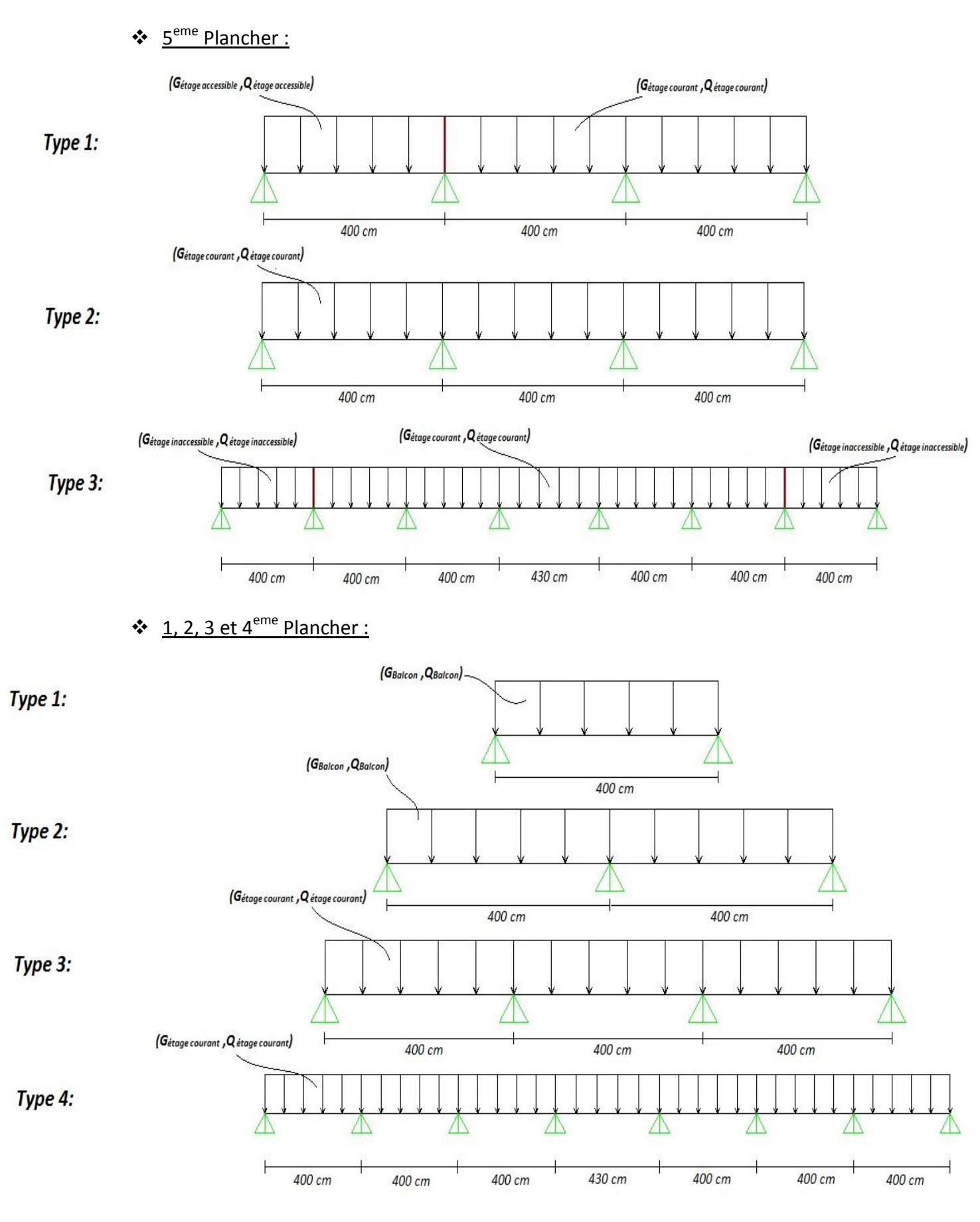

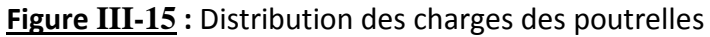

#### **III-2.3.4 Les charges des poutrelles :**

Le tableau ci-dessous presente les charges des poutrelles.

**Tableau III-9 : Les charges des poutrelles.**

| niveau                       | G (KN/m <sup>2</sup> ) $\  Q (KN/m^2)$ |     | b(m) | ELU (KN/ml)      | ELS (KN/ml) |
|------------------------------|----------------------------------------|-----|------|------------------|-------------|
|                              |                                        |     |      | $(1,35G+1,5Q)*b$ | $(G+Q)*b$   |
| <b>Terrasse inaccessible</b> | 6,54                                   |     | 0,65 | 6,71             | 4,90        |
| <b>Terrasse inaccessible</b> | 4,53                                   | 1,5 | 0,65 | 5,44             | 3,92        |
| <b>Etage courant</b>         | 5,77                                   | 1,5 | 0,65 | 6,53             | 4,73        |
| <b>Balcon</b>                | 5,77                                   | 3,5 | 0,65 | 8,48             | 6,03        |

#### **III-2.3.5 Détermination des efforts internes :**

Un exemple de calcul : terrasse inaccessible (type 1)

$$
qu = 6.71 \text{ KN/ml}.
$$

 $qs = 4.90$  KN/ml.

Le Schéma statique de la poutrelle type 1 de terrasse inaccessible est schématisé dans la figure III-16.

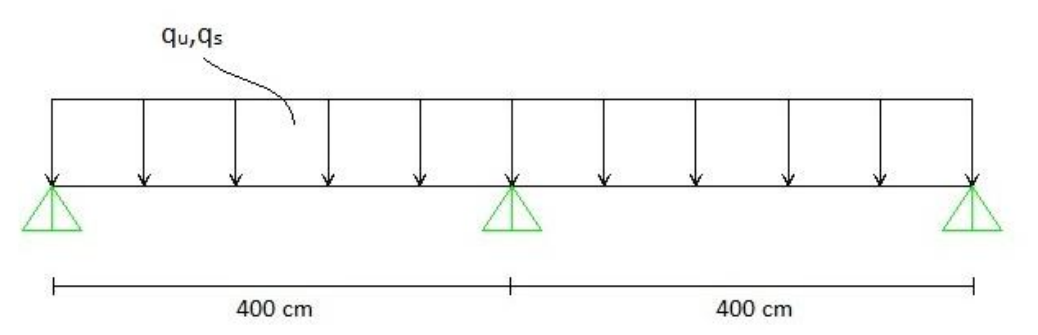

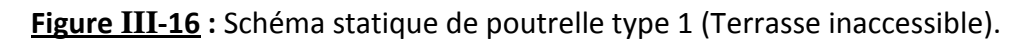

## **Résolution avec la méthode des trois moments :**

L'équation des trois moments s'écrit :

$$
L_i \cdot M_{i-1} + 2M_i(L_i + L_{i+1}) + L_{i+1}M_{i+1} + 6A_i = 0
$$

$$
A \text{vec}: \qquad A_i = R_{ig} + R_{id}
$$

 $\bullet$  ELU :

$$
L_1.M_0 + 2M_i(L_1 + L_2) + L_2M_2 + 6A_1 = 0
$$
  
Avec:  $M_0 = M_2 = 0 \text{ KN/m}$ 

$$
2M_1. (4+4) + 6A_1 = 0 \implies M_1 = \frac{-6A_1}{16}
$$
  

$$
A_1 = R_{1g} + R_{1d} = 2.(\frac{q_u. L^3}{24}) = 2.(\frac{6.71.4^3}{24}) \implies A_1 = 35,79 \text{ KN. m}^2
$$
  
Donc: 
$$
M_1 = \frac{-6 \times 35,79}{16} = -13,42 \text{ KN. m}
$$

Calcul des moments et des efforts tranchants :

**Travée 0-1 (0 ≤ x ≤ 4m) :**

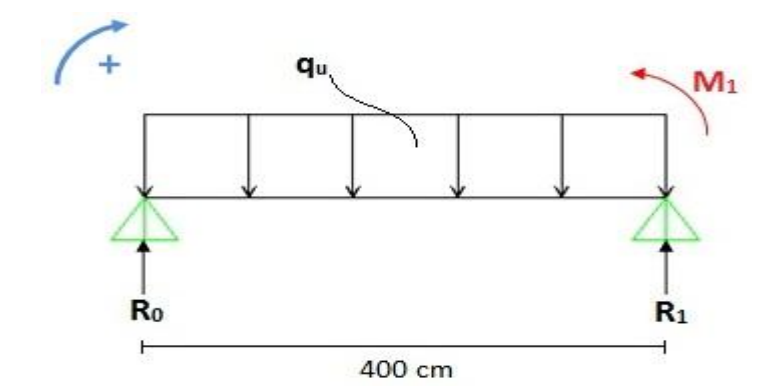

$$
\sum M_{/1} = 0 \implies 4R_0 - M_1 - \frac{q_u L^2}{2} = 0 \implies R_0 = 10,065 \text{ KN}
$$
  

$$
M(x) = R_0 \cdot x - \frac{q_u x^2}{2}
$$

$$
\implies M(0) = 0 \text{ KN.m}
$$

$$
\implies M(4) = -13,42 \text{ KN.m}
$$

 $M'(x) = 0 \implies M'(x) = R_0 - q_u \cdot x = 0$  $\Rightarrow$   $x = 1.5m$  $M_{max} = M(1,5) = 7,55$  KN.m

 $T(x) = -M'(x) = -(R_0 - q_u \cdot x)$  $\Rightarrow$   $T(0) = -10,065$  KN  $\Rightarrow$  T(4) = +16,775 KN

**Travée 1-2 (0 ≤ x ≤ 4m) :**

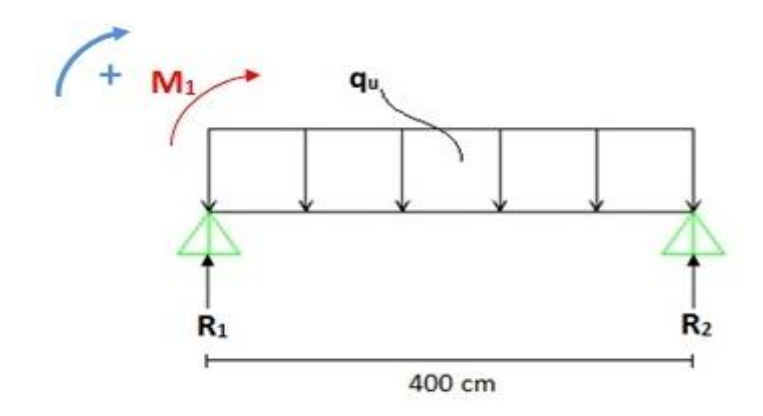

$$
\sum M_{/2} = 0 \implies 4R_1 + M_1 - \frac{q_u L^2}{2} = 0 \implies R_1 = 16,75 \text{ KN}
$$
  

$$
M(x) = M_1 + R_1 \cdot x - \frac{q_u \cdot x^2}{2}
$$

$$
\implies M(0) = -13,42 \text{ KN.m}
$$

$$
\implies M(4) = 0 \text{ KN.m}
$$

 $M^{'}(x) = 0 \Rightarrow M^{'}(x) = R_1 - q_u \cdot x = 0$  $\Rightarrow$   $x = 2.5m$  $M_{max} = M(2,5) = 7,55$  KN.m  $T(x) = -M'(x) = -(R_1 - q_u \cdot x)$  $\Rightarrow$  T(0) = -16,775KN  $\implies T(4) = +10,065$  KN

 $\bullet$  ELS

$$
L_1.M_0 + 2M_i(L_1 + L_2) + L_2M_2 + 6A_1 = 0
$$

Avec :  $M_0 = M_2 = 0$  KN/m

$$
2M_1 \cdot (4+4) + 6A_1 = 0 \implies M_1 = \frac{-6A_1}{16}
$$
  

$$
A_1 = R_{1g} + R_{1d} = 2 \cdot \left(\frac{q_s \cdot L^3}{24}\right) = 2 \cdot \left(\frac{4,90 \times 4^3}{24}\right) \implies A_1 = 26,13 \text{ KN} \cdot m^2
$$
  
Donc: 
$$
M_1 = \frac{-6 \times 26,13}{16} = -9,8 \text{KN} \cdot m
$$

Calcul des moments et des efforts tranchants :

# **Travée 0-1 (0 ≤ x ≤ 4m) :**

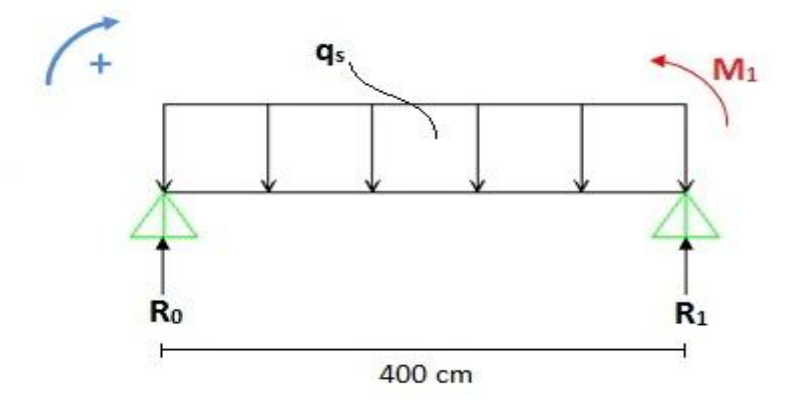

$$
\sum M_{/1} = 0 \implies 4R_0 - M_1 - \frac{q_s \cdot L^2}{2} = 0 \implies R_0 = 7,35 \text{ KN}
$$
  

$$
M(x) = R_0 \cdot x - \frac{q_s \cdot x^2}{2}
$$

$$
\implies M(0) = 0 \text{ KN. m}
$$

$$
\implies M(4) = -9,8 \text{ KN. m}
$$

 $M^{'}(x) = 0 \Rightarrow M^{'}(x) = R_0 - q_s \cdot x = 0$ 

 $\Rightarrow$   $x = 1.5m$ 

$$
M_{max} = M(1,5) = 5,51 \text{ KN.m}
$$

$$
T(x) = -M'(x) = -(R_0 - q_s \cdot x)
$$
  
\n
$$
\Rightarrow T(0) = -7,35 \text{ KN}
$$
  
\n
$$
\Rightarrow T(4) = +12,25 \text{ KN}
$$

**Travée 1-2 (0 ≤ x ≤ 4m) :**

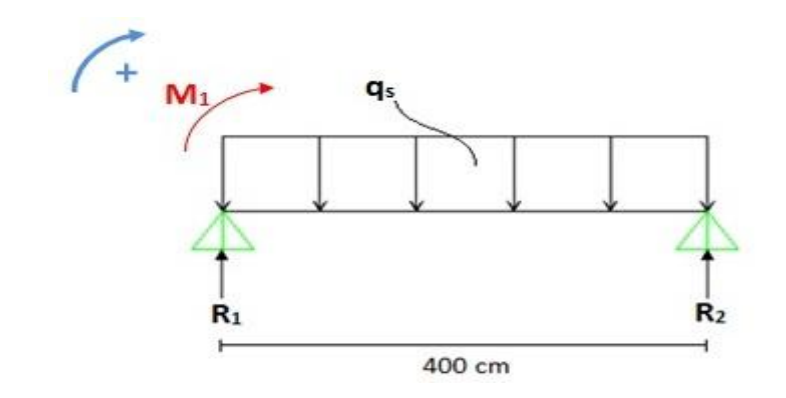

 $\implies M(4) = 0$  KN.m

$$
\sum M_{/2} = 0 \implies 4R_1 + M_1 - \frac{q_s \cdot L^2}{2} = 0 \implies R_1 = 12,25 \text{ KN}
$$
  

$$
M(x) = M_1 + R_1 \cdot x - \frac{q_s \cdot x^2}{2}
$$

$$
\implies M(0) = -9,8 \text{ KN. m}
$$

$$
M'(x) = 0 \implies M'(x) = R_1 - q_s \cdot x = 0
$$
  

$$
\implies x = 2.5m
$$
  

$$
M_{max} = M(2.5) = 5.51 \text{ kN.m}
$$
  

$$
T(x) = -M'(x) = -(R_1 - q_s \cdot x)
$$
  

$$
\implies T(0) = -12.25 \text{ kN}
$$
  

$$
\implies T(4) = 7.35 \text{ kN}
$$

*Vérification des résultats par le logiciel SAP2000 :*

Les résultats des efforts obtenus par ce logiciel sont représentés dans la figure III-17.

*ELU :*

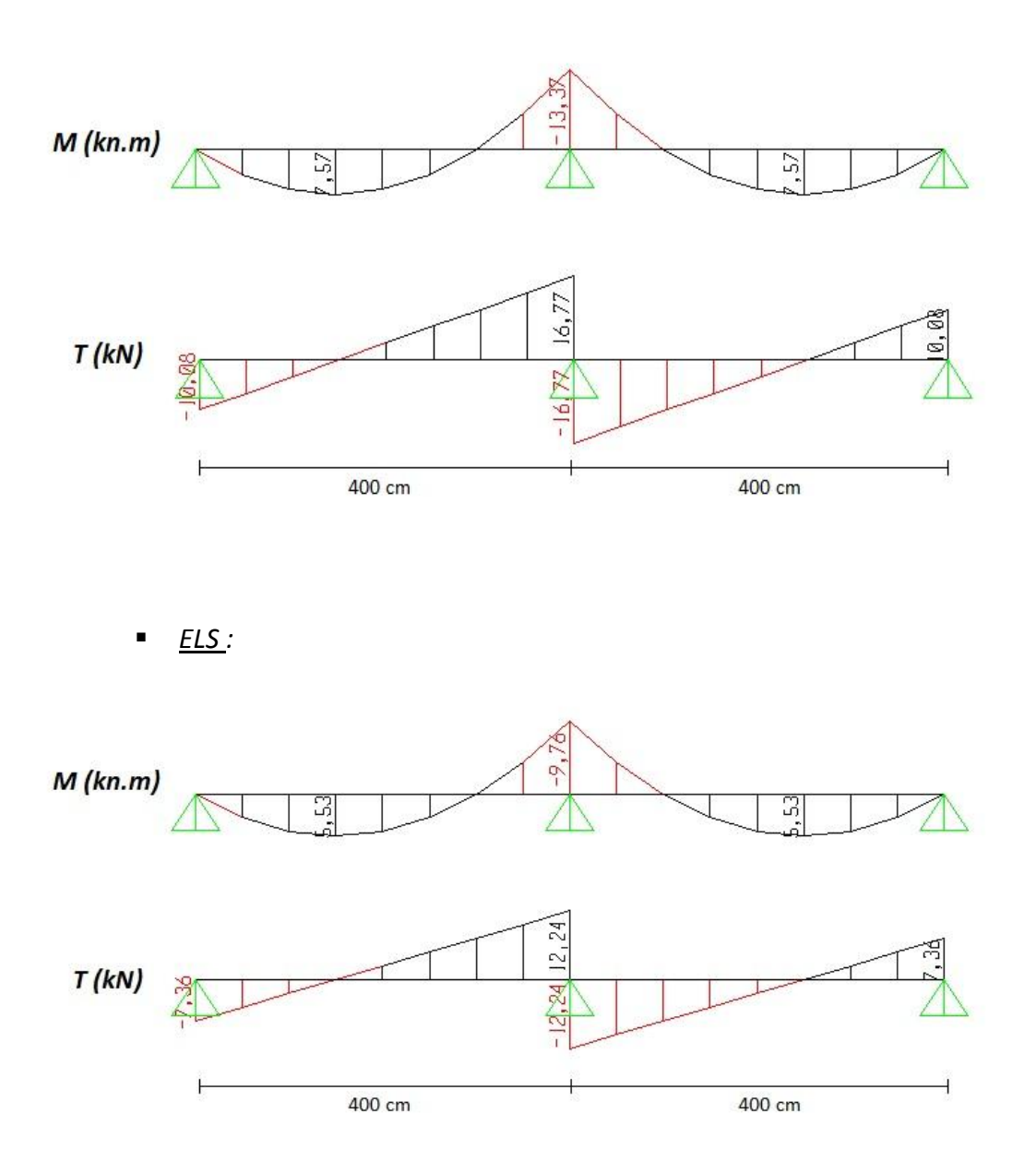

**Figure III-17 :** Diagrammes des Moments fléchissant (M) et efforts tranchant (T) en ELU + ELS (poutrelle Type 2 terrasses inaccessibles).

#### **III-2.3.6 Moments et efforts tranchants des poutrelles :**

Les résultats sont calculés par SAP2000 sont représentés dans le tableau III-10 :

## **Tableau III-10 : Tableaux récapitulatif des Moments et efforts tranchants.**

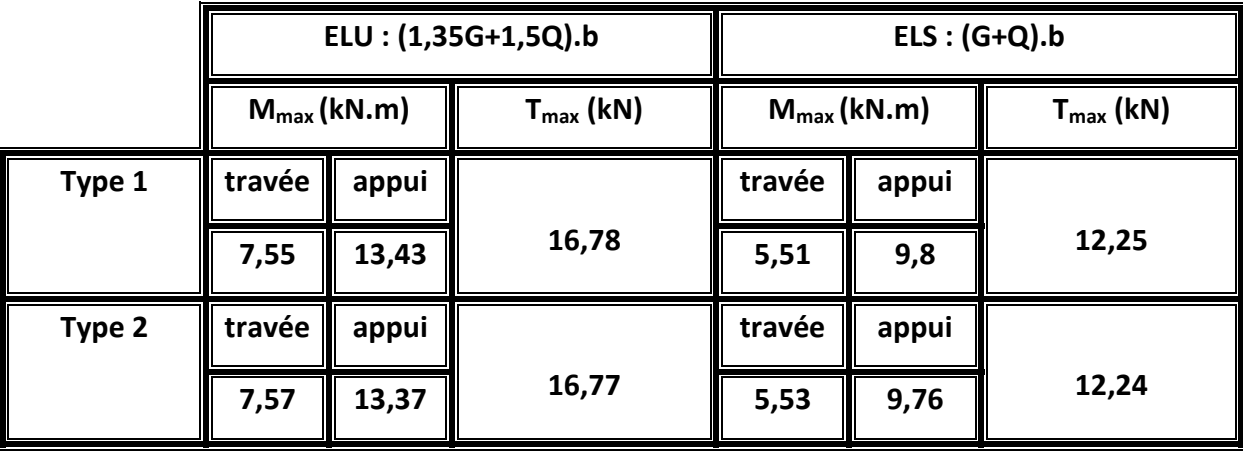

Plancher de terrasse inaccessible :

❖ 6<sup>eme</sup> Plancher:

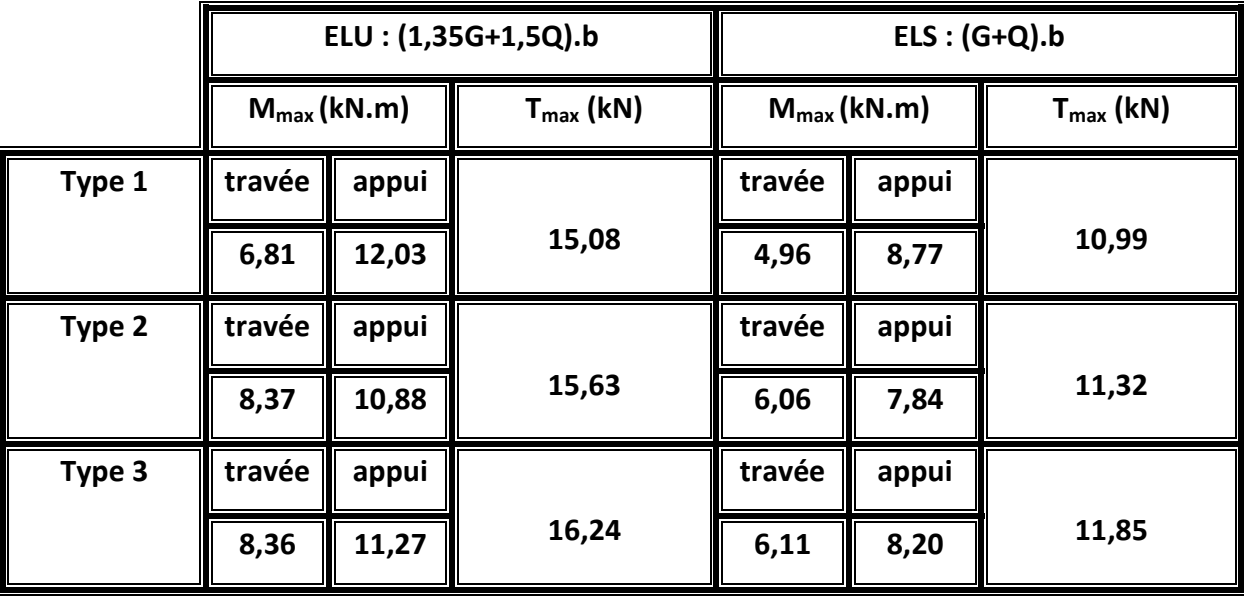

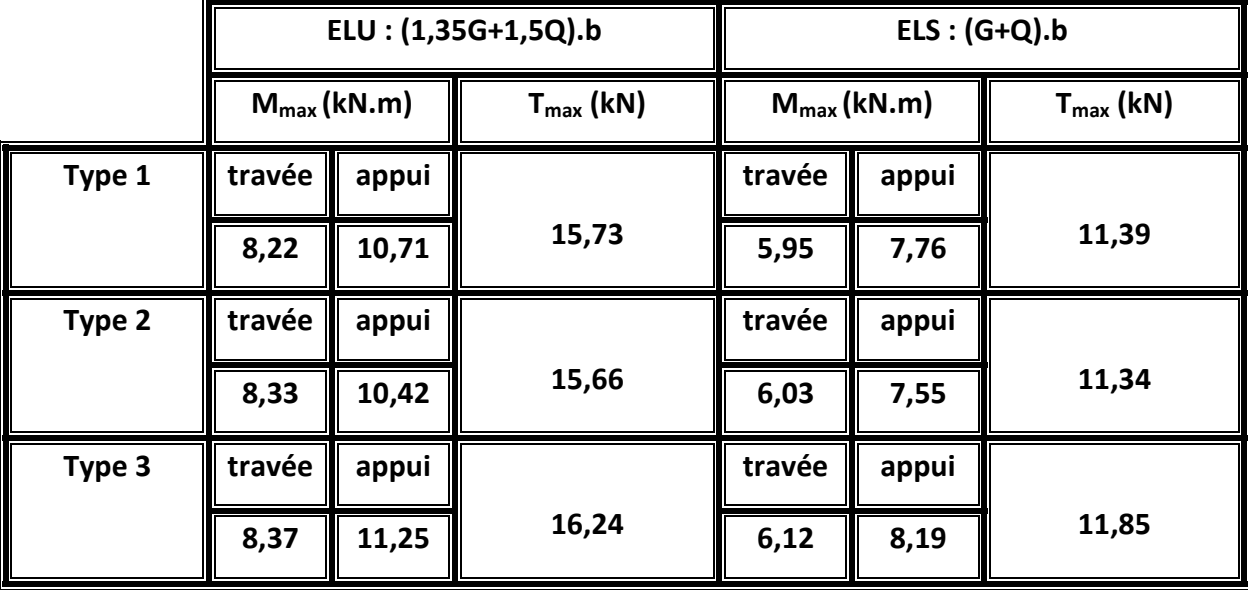

❖ 5<sup>eme</sup> Plancher

 $\div$  1, 2, 3 et 4<sup>eme</sup> Plancher:

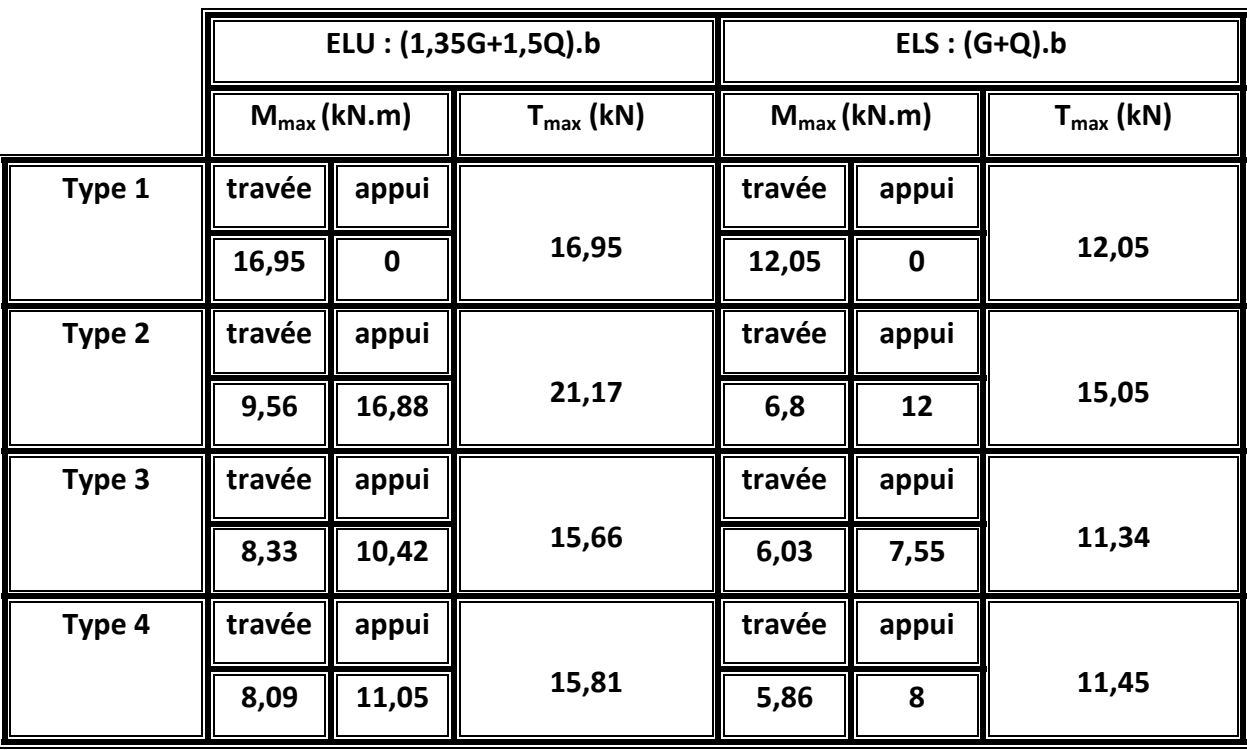

#### **III-2.3.7 ferraillages des poutrelles :**

On a pris la poutrelle Type 2 de la terrasse inaccessible pour l'exemple de calcul du ferraillage, le tableau III-11 contient les valeurs des moments et des efforts tranchants en travée et en appui.

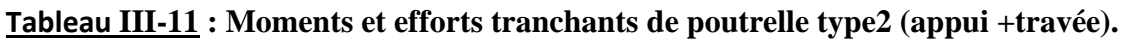

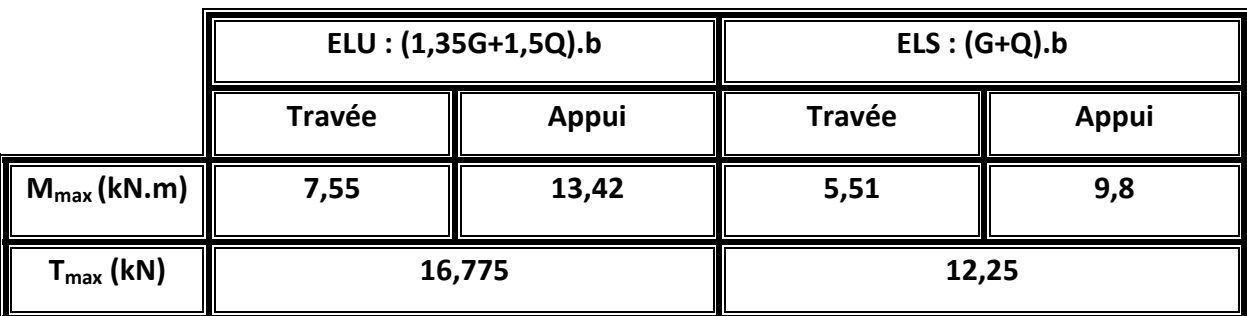

*Armatures longitudinales :*

**ELU :** 

*En travée :*

 $M_{max}$  = 7,55 KN. m = 0.00755 MN. m

$$
M_t = b \cdot h_0 \cdot f_{bc} \ (d - \frac{h_0}{2})
$$

Avec:  $b = 0.65$  m;  $h_0 = 0.05$ m;  $h = 0.21$ m; d = 0.189m;  $f_{bc} = 14.17$  MPa

$$
M_t = 0.65 \times 0.05 \times 14.17 \left(0.189 - \frac{0.05}{2}\right) = 0.0755 \text{ MN. m}
$$

 $M_t$   $>$   $M_{max}$  L'axe neutre se trouve dans la table donc le calcul du ferraillage se fait en flexion simple sur une section rectangulaire (b.h).

$$
\mu_u = \frac{M_{max}}{b. d^2. f_{bc}} = \frac{0.00755}{0.65 \times 0.189^2 \times 14.17} = 0.023 \implies \mu_u < \mu_R
$$

 $\mu_u < \mu_R = 0.392 \implies$  les armatures comprimées ne sont pas nécessaire.

$$
A_{st} = \frac{M_u}{z.\,\sigma_{st}}
$$

Avec:  $\alpha = 1.25(1 - \sqrt{1 - 2.\mu_u}) = 0.029.$ 

$$
z = d. (1 - 0.4\alpha) = 0.187m.
$$

$$
A_{st} = \frac{0.00755}{0.187 \times 347.83} = 1.16 \, \text{cm}^2
$$

*Choix de ferraillage 2T10 = 1,57 cm<sup>2</sup>*

 $\triangleright$  Condition de non fragilité :

$$
A_{st \ min} = 0,23. b. d. \frac{f_{t28}}{f_e} = 0,23 \times 0,65 \times 0,189 \times \frac{2,1}{400}
$$

$$
A_{st \ min} < A_{st} \implies \mathcal{C}.\mathbf{V}
$$

*En appui :* 

Le calcul se fait sur une section rectangulaire  $(b_0.h)$ .

 $M_{max}$  = 13,42 KN. m = 0,01342 MN. m

$$
\mu_u = \frac{M_{max}}{b_0 \cdot d^2 \cdot f_{bc}} = \frac{0.01342}{0.12 \times 0.189^2 \times 14.17} = 0.221 \implies \mu_u < \mu_R
$$

 $\mu_u < \mu_R = 0.392 \implies$  les armatures comprimées ne sont pas nécessaire.

$$
A_{st} = \frac{M_u}{z.\,\sigma_{st}}
$$

Avec:  $\alpha = 1.25(1 - \sqrt{1 - 2.\mu_u}) = 0.316.$ 

 $z = d$ .  $(1 - 0.4\alpha) = 0.165m$ .

$$
A_{st} = \frac{0.01342}{0.165 \times 347.83} = 2.34 \text{ cm}^2
$$

#### *Choix de ferraillage 2T14=3,08cm<sup>2</sup>*

 $\triangleright$  Condition de non fragilité :

$$
A_{st \ min} = 0.23. b_0. d. \frac{f_{t28}}{f_e} = 0.23 \times 0.12 \times 0.189 \times \frac{2.1}{400}
$$
  

$$
A_{st \ min} = 0.27 \, \text{cm}^2 < A_{st} \implies \mathbf{C} \cdot \mathbf{V}
$$

## **ELS :**

Ce type de poutrelle est soumis à des fissurations peu nuisibles et par conséquent on ne vérifie que les contraintes dans le béton. Dans ces conditions, la vérification des contraintes se simplifie comme suite :

$$
\alpha = \frac{\gamma - 1}{2} + \frac{f_{c28}}{100} \qquad \text{avec } \gamma = \frac{M_u}{M_s}
$$

*En travée :*

$$
M_u = 7,55KN.m
$$

$$
M_s = 5,51KN.m
$$

$$
\gamma = \frac{7,55}{5,51} = 1,37 \qquad \Rightarrow \quad \alpha = \frac{1,37 - 1}{2} + \frac{25}{100} = 0,435 > 0,025 \quad \mathcal{C}.\mathbf{V}
$$

 *En appui :*

$$
M_u = 13,42KN.m
$$

$$
M_s = 9,80KN.m
$$

$$
\gamma = \frac{13,42}{9,8} = 1,37 \qquad \Rightarrow \quad \alpha = \frac{1,37 - 1}{2} + \frac{25}{100} = 0,435 > 0,311 \quad \text{C.V}
$$

**Vérification au cisaillement :**

$$
\overline{\tau_u} = \min\left(\frac{0.2 \cdot f_{c28}}{\gamma_b}; 5MPa\right) = 3,33MPa
$$

$$
\tau_u = \frac{T_{umax}}{b_0 \cdot d} = \frac{16,775 \times 10^{-3}}{0,12 \times 0,189} = 0,74 MPa
$$

$$
\tau_u < \overline{\tau_u} \qquad \qquad \mathcal{C}.V
$$

**Calcul des armatures transversales :**

$$
\emptyset_t < \min\left(\frac{h}{35}; \frac{b}{10}; \emptyset_{Lmin}\right)
$$
\n
$$
\emptyset_t < \min(0.6; 3; 1, 0 \, \text{cm}) \implies \emptyset_t = 6 \, \text{mm}
$$

## *Espacement :*

 $\bullet$  Zone nodale : h  $\frac{n}{4}$ ; 12 $\phi_{Lmin}$ ; 30cm)

 $s_t \le \text{min}(5.25; 12; 30cm)$ 

**On prend :**  $s_t = 7 \text{ cm}$ 

• Zone courante : h  $\frac{\pi}{2}$  = 10,5cm

**On prend :**  $s_t$ 

$$
_{t}=10\ \mathrm{cm}
$$

**Vérification au glissement :**

*En appui:*

$$
T_u - \frac{M_u}{0.9. d} \le 0
$$

Avec :  $M<sub>u</sub>=13,6$  KN.m

 $T_u = 16,775$  KN

$$
16,775 - \frac{13,6}{0,9. d} \le 0 \quad \Rightarrow \quad -63,18 < 0 \qquad \mathcal{C}.\mathit{V}
$$

**Vérification de la flèche :**

$$
f \le f_{admissible}
$$
 *avec*  $f_{admissible} = \frac{L}{500}$   
 $L = 4m \implies f_{admissible} = 0.8 cm$ 

$$
I_0 = \frac{b \cdot h^3}{12} + 15 \cdot A_{st} \cdot \left(\frac{h}{2} - d\right)^2 = \frac{0.65 \times 0.21^3}{12} + 15 \times 1.57 \times 10^{-4} \times \left(\frac{0.21}{2} - 0.021\right)^2
$$

$$
I_0 = 5.18 \times 10^{-4} m^4
$$

$$
\lambda_i = \frac{0.05. f_{t28}}{\rho.(2 + 3\frac{b_0}{b})} \quad \text{avec} \quad \rho = \frac{A_{st}}{b_0 \cdot d} = \frac{1.57 \times 10^{-4}}{0.12 \times 0.189} \quad \Rightarrow \rho = 0.00692
$$
\n
$$
\lambda_i = 5.94
$$
\n
$$
\mu = 1 - \frac{1.75 \times f_{t28}}{4 \times \rho \times \delta_s t + f_{t28}} = 0.686
$$

$$
I_{fi} = \frac{1,1I_0}{1 + \lambda_i \mu} \implies I_{fi} = 1,123 \times 10^{-4} m^4
$$

$$
E_i = 321664,195 MPa
$$

$$
f = \frac{M_u L^2}{10.E_i.I_{fi}} = \frac{13,6 \times 10^{-3} \times 4^2}{10 \times 321664,195 \times 1,123 \times 10^{-4}} = 6,024 \times 10^{-3} m.
$$

 $0,006 < 0,008 \implies f \leq f_{admissible} \dots \dots \dots C.$  V

Les ferraillages calculés dans ce chapitre sont récapitulés sur le tableau III-12.

# **Tableau III-12 : Tableaux récapitulatif des ferraillages.**

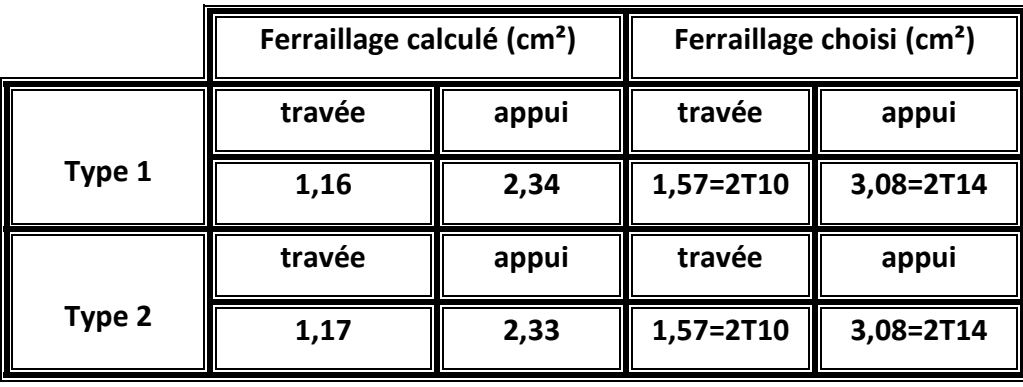

◆ Plancher de terrasse inaccessible :

❖ 6<sup>eme</sup> Plancher:

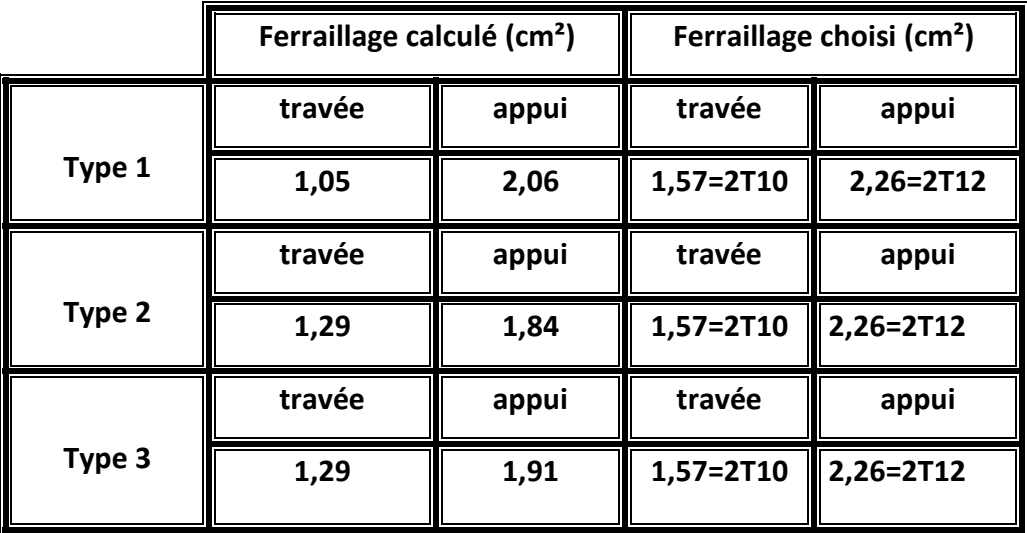

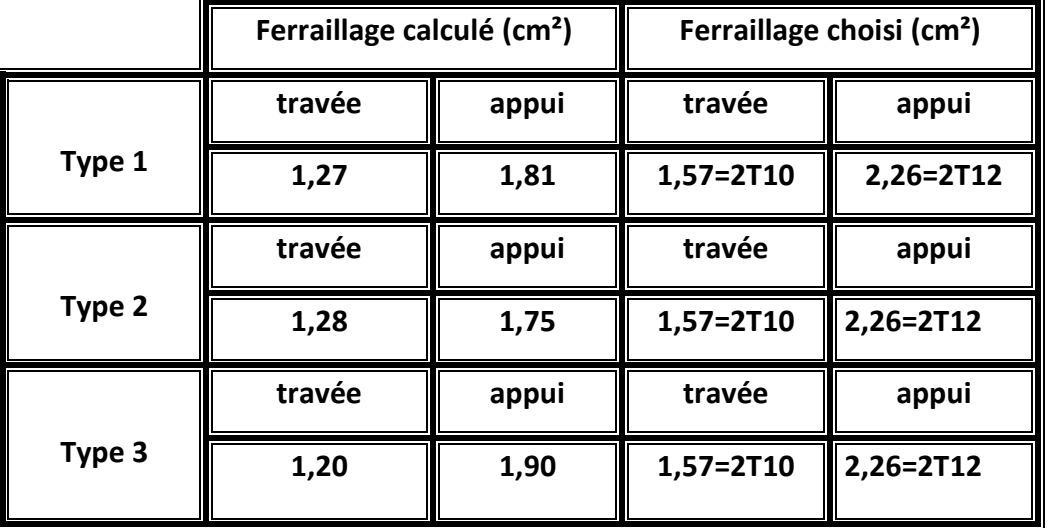

❖ 5<sup>eme</sup> Plancher:

 $\div$  1, 2, 3 et 4<sup>eme</sup> Plancher:

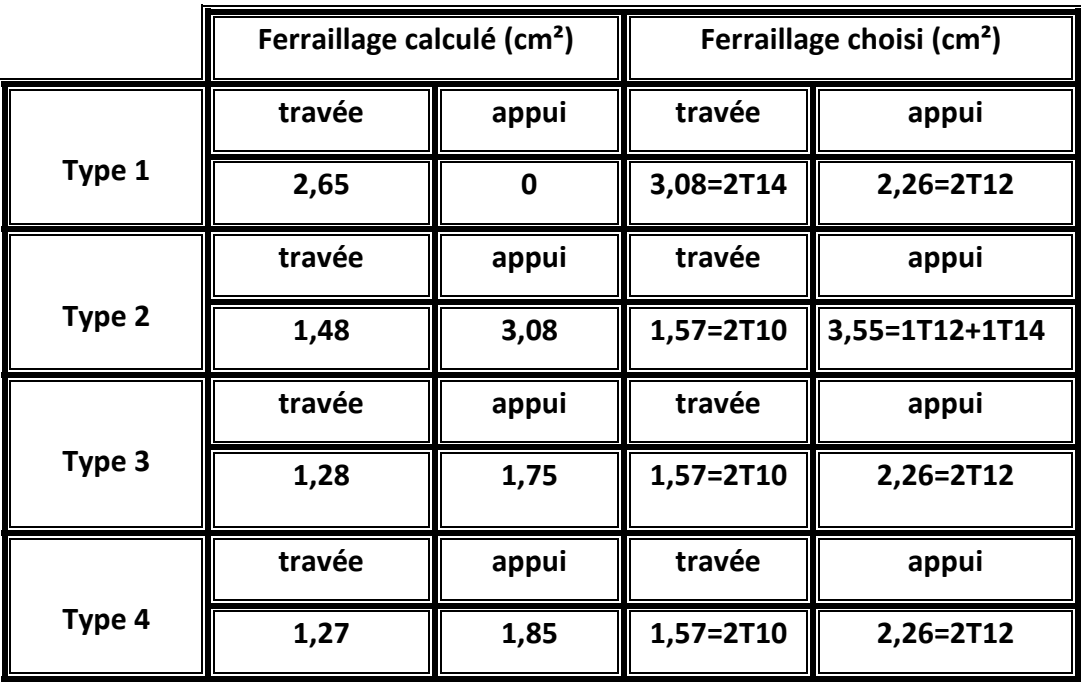

# **III-3 Conclusion :**

 Dans ce chapitre on a calculé le ferraillage de l'acrotère, les escaliers et les planchers à l'aide des codes de BAEL (flexion simple, flexion composé et trois moments)on utilisant le logiciel SAP2000 pour la détermination des efforts interne et la confirmation des résultats trouvés. Et par la suite on va entamer l'étude dynamique de la structure.

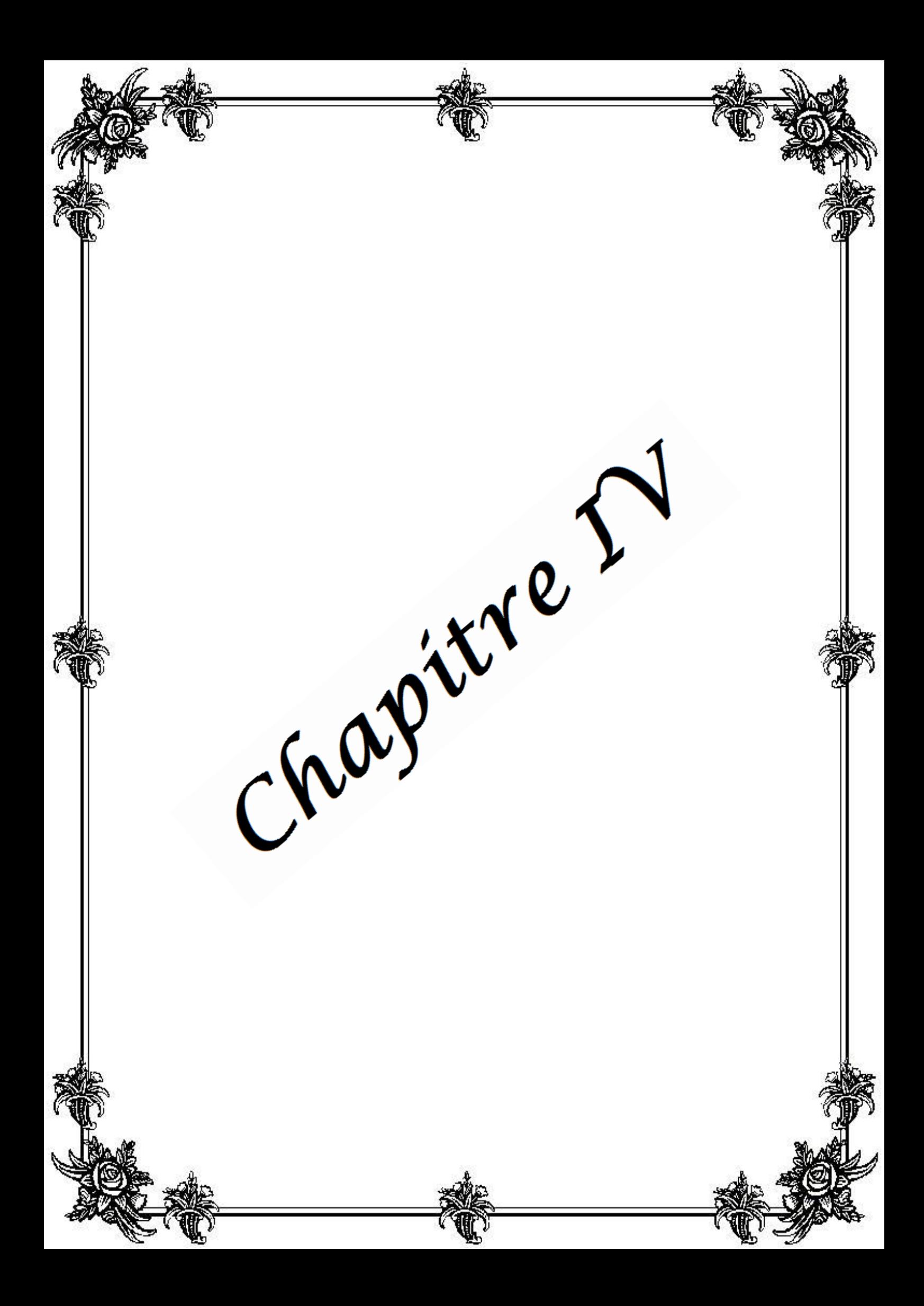

# **Modélisation de la structure et étude dynamique**

# **IV-1 Introduction :**

L'étude des éléments porteurs nécessite une analyse sous les effets des charges verticales et horizontales. En effet, la structure doit être modélisée en 3D afin de mieux représenter le comportement réel de la structure, spécialement le comportement dynamique.

Cette analyse est une étape primordiale dans l'étude générale d'un ouvrage en Génie Civil dans une zone sismique, ou éventuellement soumis à des actions accidentelles (vent extrême, explosion…..). La résolution de l'équation du mouvement d'une structure tridimensionnelle en vibrations libres ne peut se faire manuellement à cause du volume de calcul. L'utilisation d'un logiciel préétablie en se basant sur la méthode des éléments finis par exemple « SAP2000, ETABS, ROBOT… » Avec une modélisation adéquate de la structure, peut aboutir à une meilleure définition des caractéristiques dynamiques propres d'une structure donnée. Dans cette étude nous allons utiliser le logiciel SAP2000 version 14.0.0 pour modéliser la structure choisi dans ce mémoire, et l'étudier sous chargement statique et dynamique.

# **IV-2 Modélisation de la structure:**

En utilisant le logiciel SAP2000 vertion 14.0.0 un modèle en élément finis du bâtiment en 3D a été établi (Figure IV-1**)**, ceci en considérant que:

- Les éléments en portique (poutres- poteaux) ont été modélisés par des éléments finis de type poutre « frame » à deux nœuds ayant six degrés de liberté (d.d.l.) par nœud.
- Les voiles ont été modélisés par des éléments coques « Shell » à quatre nœuds.
- Les planchers sont simulés par des diaphragmes rigides.

Les masses *M<sup>t</sup>* ont été calculées suivant le RPA99v2003 où il faut prendre la totalité des charges permanente avec une fraction des charges d'exploitation.

$$
M_t = M_g + \beta \cdot M_Q
$$

Avec  $\beta$  coefficient de pondération, fonction de la nature et la durée de la charge d'exploitation. Dans ce cas on a bâtiment à usage d'habitation donc  $\beta = 0.20$ .

Les poids des différents niveaux du bâtiment étudié sont donns par le tableau IV-1 (né par SAP)

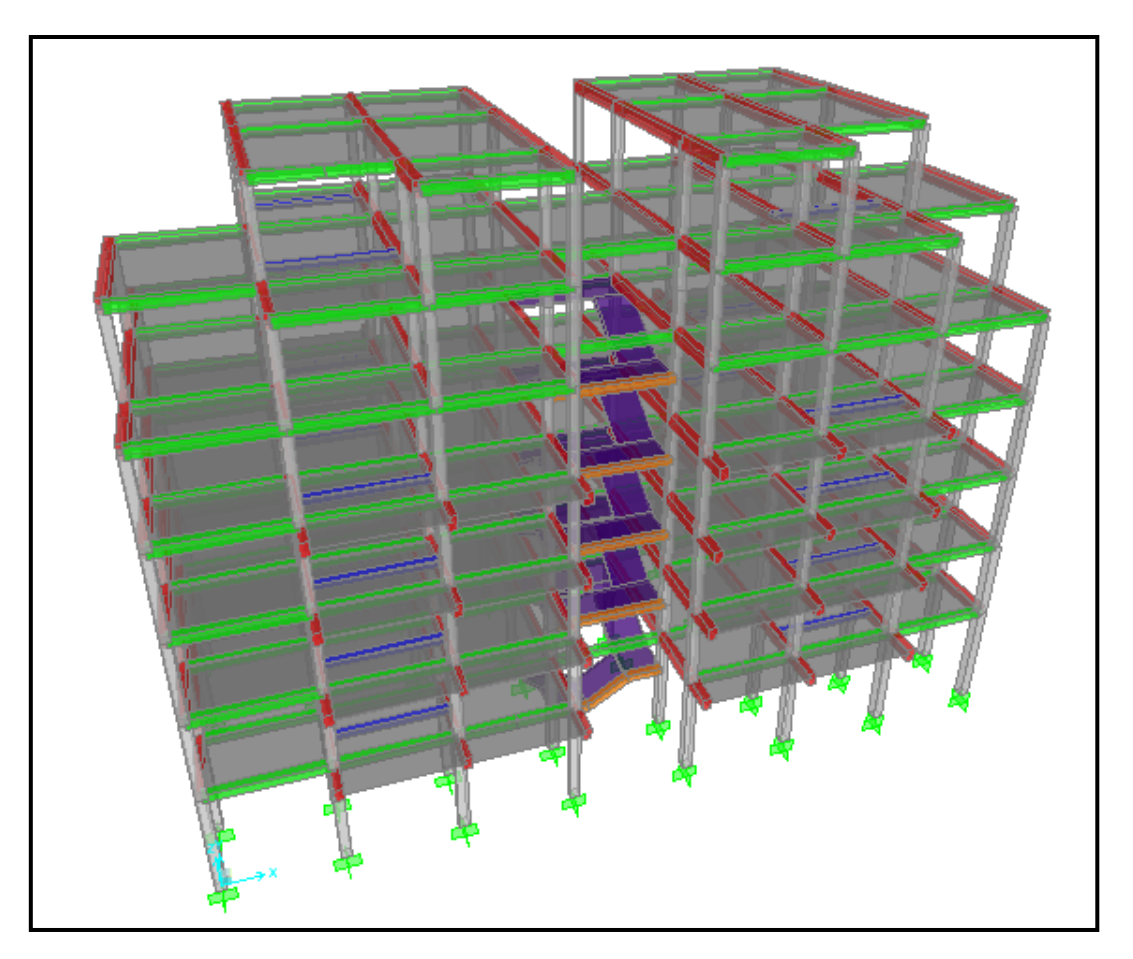

**Figure IV-1 :** Modèle en éléments finis en 3D de la structure.

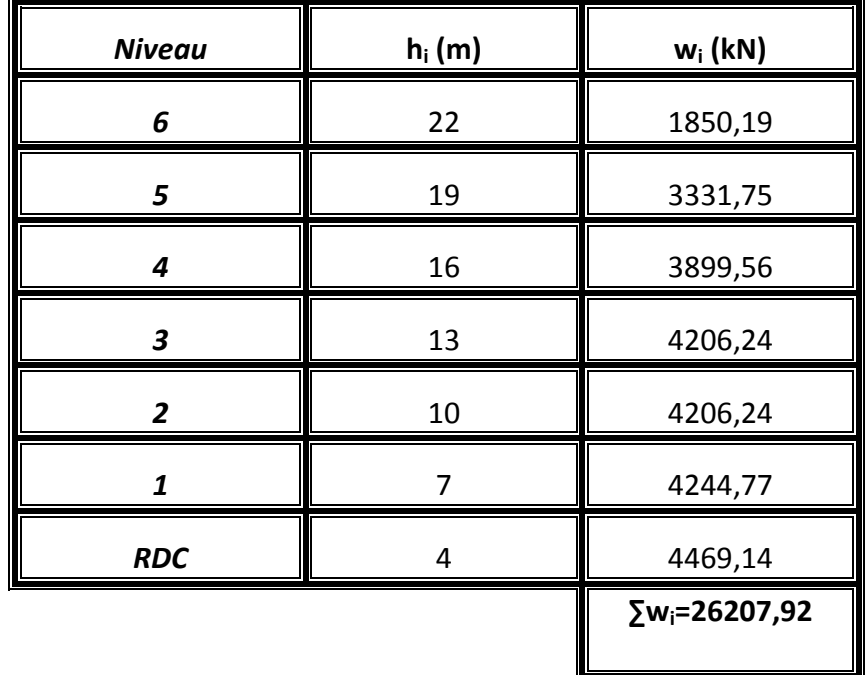

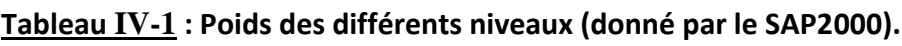

# **IV-3 Analyse modale de la structure :**

L'analyse modale de la structure est une étape fondamentale pour l'analyse sismique, elle permet de calculer les périodes propres ainsi que les modes propres de vibration. Ces derniers caractérisent le comportement dynamique de la structure. A travers cette analyse on peut choisir le modèle adéquat pour le bâtiment étudié, ceci en faisant certaines vérifications sur la valeur de la période fondamentale et les modes propres de vibration jugés important.

# **IV-3.1 Estimation empirique de la période fondamentale** :

Selon le RPA99 version 2003, la période fondamentale correspond à la plus Petite des deux valeurs obtenues par les formules empiriques suivantes:

$$
T = \min[\mathbb{E}[C_T, h_N^{\frac{3}{4}}; \frac{0.09. h_N}{\sqrt{D_{x,y}}})]
$$

Avec :

 $h_N$ : Hauteur mesurée en mètres à partir de la base de la structure jusqu'au dernier niveau.

 $C_T$ : Coefficient fonction du système de contreventement.

 $D_{x,y}$  : la dimension du bâtiment mesurée à sa base dans la direction de calcul considérée.

Dans ce cas on a les données suivantes:

$$
C_T = 0.05
$$
  
\n
$$
h_N = 22m
$$
  
\n
$$
D_x = 28.7 m
$$
  
\n
$$
D_y = 12.4 m
$$
  
\n
$$
T = min (0.51; 0.37; 0.56) = 0.37s.
$$

Selon la réglementation la période fondamentale obtenu à travers le modèle numérique ne doit pas dépasser la période empirique de plus de 30%. C'est à dire elle doit être inférieur à 1, 3  $T_{emprique} = 0, 48$  s.

# **IV-3.2 Distribution des voiles :**

 Notre structure est contreventée par une ossature mixte portique-voile. Le choix de la position des voiles doit satisfaire un certain nombre de condition :

- Les exigences d'architectures.

- La longueur des voiles doit assurer une rigidité suffisante.

- Il faut que les voiles soient placés de telle sorte que l'excentricité soit minimum pour éviter le mode de torsion.

- Les voiles ne doivent pas être trop éloignés pour éviter la flexibilité du plancher.

- il faut que les rigidités dans les deux directions soient très proches.

Afin de déterminer la distribution des voiles dans cette étude, plusieurs variantes ont été étudiées, parmi ces variantes on présente les 4 cas de la figure IV-2 ou le changement est important.

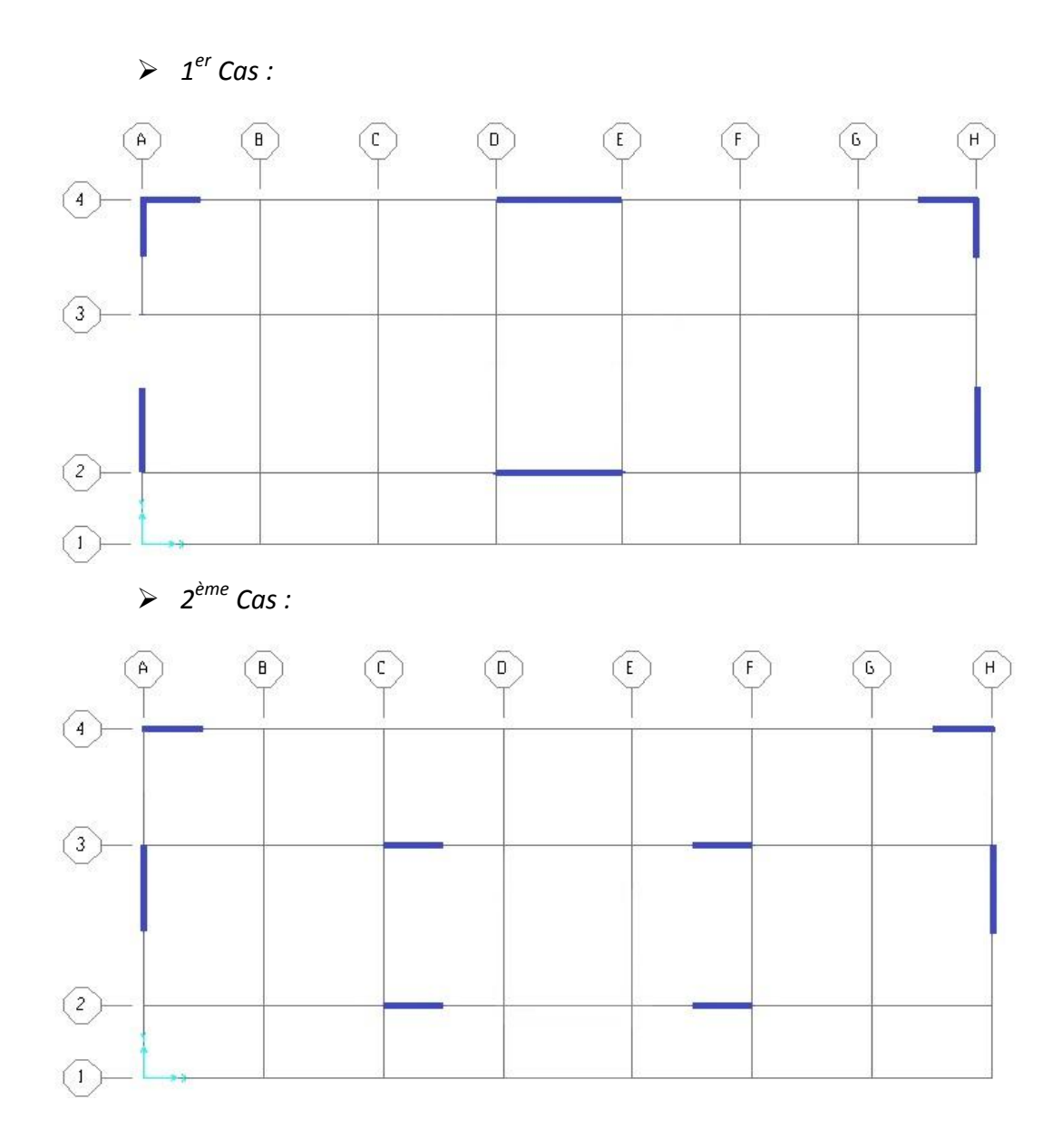

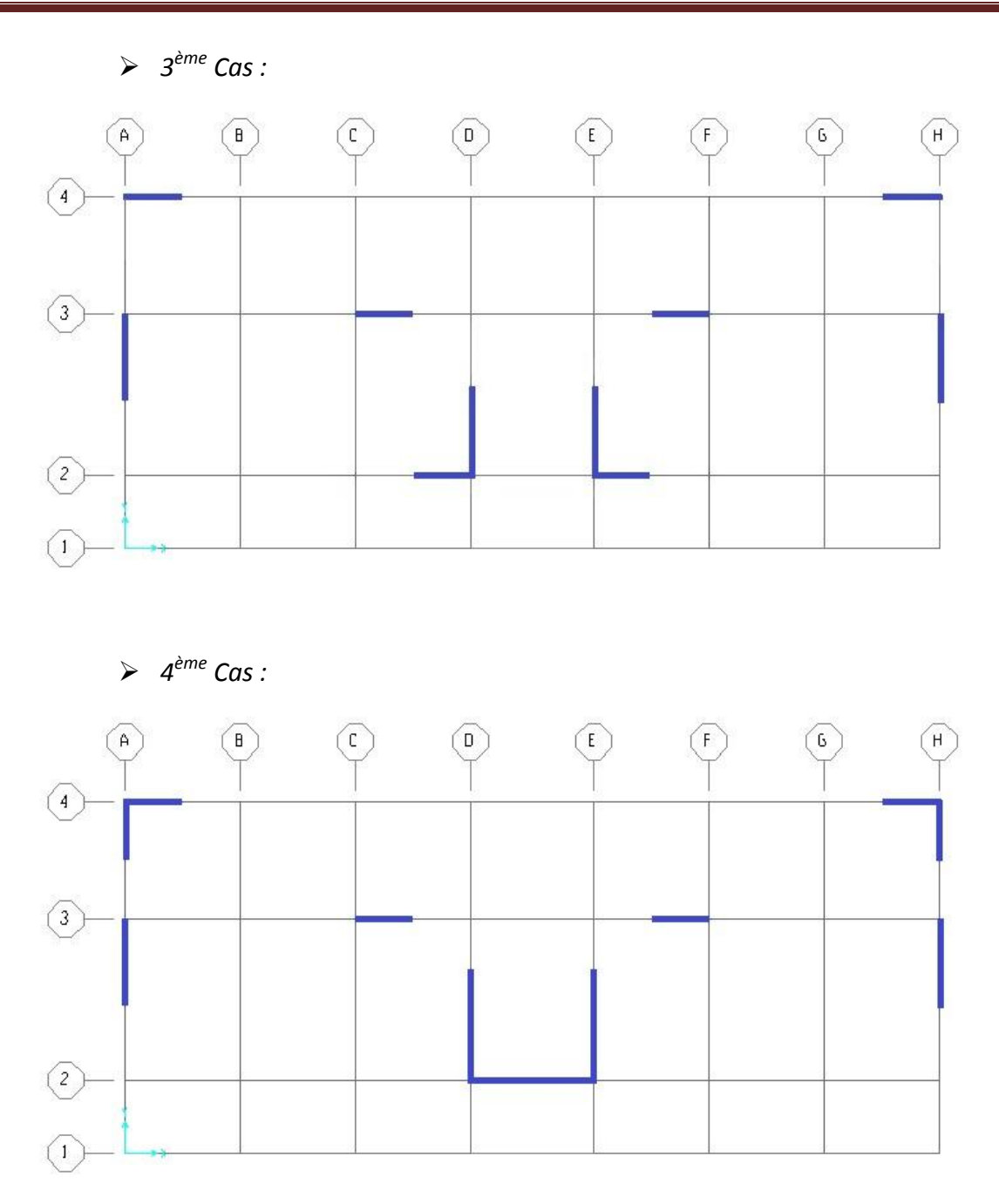

Figure IV-2 : les cas des distributions de voile étudiés.

Le quatrième cas est retenu il satisfait la condition de la période, il apporte une bonne participation massique aux modes fondamentaux. Ainsi on a vibration transrationnelle dans les deux premiers modes et rotationnelle dans le troisième mode.

Les résultats de l'analyse modale sont résumés en tableau IV-2. On remarque que les périodes fondamentales sont inférieures à 1.3 la période empirique.

| Mode           | Période<br>propre<br>(s) | <b>Masse</b><br>modale(%)<br>Ux | <b>Masse</b><br>modale(%)<br>Uy | ∑ Masse<br>$ $ modale(%) $\ $<br>Ux | ∑ Masse<br>$\vert$ modale(%)<br>Uy |
|----------------|--------------------------|---------------------------------|---------------------------------|-------------------------------------|------------------------------------|
| 1              | 0,48361                  | 0,71348                         | 5,376E-07                       | 0,71348                             | 5,376E-07                          |
| $\overline{2}$ | 0,421811                 | 1,577E-07                       | 0,71145                         | 0,71348                             | 0,71145                            |
| 3              | 0,342713                 | 0,02452                         | 8,784E-07                       | 0,738                               | 0,71145                            |
| 4              | 0,152256                 | 0,14708                         | 0,00000067                      | 0,88508                             | 0,71145                            |
| 5              | 0,137184                 | 0,0023                          | 2,383E-06                       | 0,88737                             | 0,71146                            |
| 6              | 0,116875                 | 4,165E-08                       | 0,17805                         | 0,88737                             | 0,8895                             |
| 7              | 0,103859                 | 0,00083                         | 6,575E-07                       | 0,8882                              | 0,8895                             |
| 8              | 0,103653                 | 6,018E-10                       | 0,00002576                      | 0,8882                              | 0,88953                            |
| 9              | 0,10227                  | 9,419E-08                       | 0,00069                         | 0,8882                              | 0,89021                            |
| 10             | 0,102171                 | 0,00002001                      | 0,00224                         | 0,88822                             | 0,9045                             |
| 11             | 0,100621                 | 1,318E-06                       | 0,0005                          | 0,88822                             | 0,9295                             |
| 12             | 0,098235                 | 0,00001096                      | 0,00002465                      | 0,9008                              | 0,9298                             |

**Tableau IV-2 : la participation massique modale de 4ème cas (donné par SAP).**

Le nombre des modes qui satisfait la condition somme des masse modales >90% $M_t$  est : 12 modes pour le sens x-x, et 10 mode pour le sens y-y.

# **IV-4 Analyse dynamiques du bâtiment :**

Selon le RPA 99 le calcul des forces sismiques peut être mené suivant trois méthodes :

- Méthode statique équivalente.
- Méthode d'analyse modale spectrale.
- Méthode d'analyse dynamique par accélérogrammes.

Dans la présente étude on a choisi la méthode modale spectrale.

#### **IV-4.1 Spectre de réponse** :

L'action sismique est représentée par le spectre de calcul suivant (RPA99V2003)

$$
\frac{S_a}{g} = \begin{cases}\n1,25A(1 + \frac{T}{T_1}((2,5\eta \frac{Q}{R} - 1)) & 0 \le T \le T_1 \\
2,5\eta (1,25A)(\frac{Q}{R}) & T_1 \le T \le T_2 \\
2,5\eta (1,25A)(\frac{Q}{R})(\frac{T_2}{T})^{\frac{2}{3}} & T_2 \le T \le 3.0s \\
2,5\eta (1,25A)(\frac{T_2}{3})^{\frac{2}{3}}(\frac{3}{T})^{\frac{5}{3}}(\frac{Q}{R}) & T > 3.0s\n\end{cases}
$$

Avec :

*A* : coefficient d'accélération de zone.

*T1, T<sup>2</sup>* : périodes caractéristiques associées à la catégorie de site.

 $\eta$ : facteur de correction d'amortissement.

$$
\eta = \sqrt{\frac{7}{2 + \xi}}
$$

 $\xi$ : est le pourcentage d'amortissement critique qui est égale à 10%

$$
\eta = \sqrt{\frac{7}{2+10}} = 0.76
$$

*R* : coefficient de comportement de la structure.

*Q* : facteur de qualité.

*Sa* : Accélération spectrale.

g : Accélération de la pesanteur =  $9.81$ m /s<sup>2</sup>

Le coefficient d'accélération de zone (A) dépend du groupe d'usage de la structure et de la zone sismique selon RPA99.

$$
\begin{cases} \text{Groupe d'usage 2} \\ \text{Zone I} \end{cases} \implies A = 0.08
$$

Les périodes caractéristiques associées à la catégorie de site  $(T_1, T_2)$  correspondent au cas du site 1. Donc  $T_1 = 0.15$  s et  $T_2 = 0.30$  s.

Le coefficient de comportement de la structure (R) est donné par le RPA99V2003 en fonction du système de contreventement, Notre structure à un système de contreventement en portique avec des murs voile, ce qui implique que le coefficient de comportement sera égal à 4.

Le facteur de qualité (Q) de la structure est fonction de :

- la redondance et de la géométrie des éléments qui la constituent
- la régularité en plan et en élévation
- la qualité du contrôle de la construction

$$
Q = 1 + \sum P_q
$$
, *Avec*  $p_q$ : *values des pénalités*

Le tableau IV-3 Présente le calcul du facteur de qualité qui est égale à:

$$
Q = 1 + \sum 0,30 = 1,30
$$

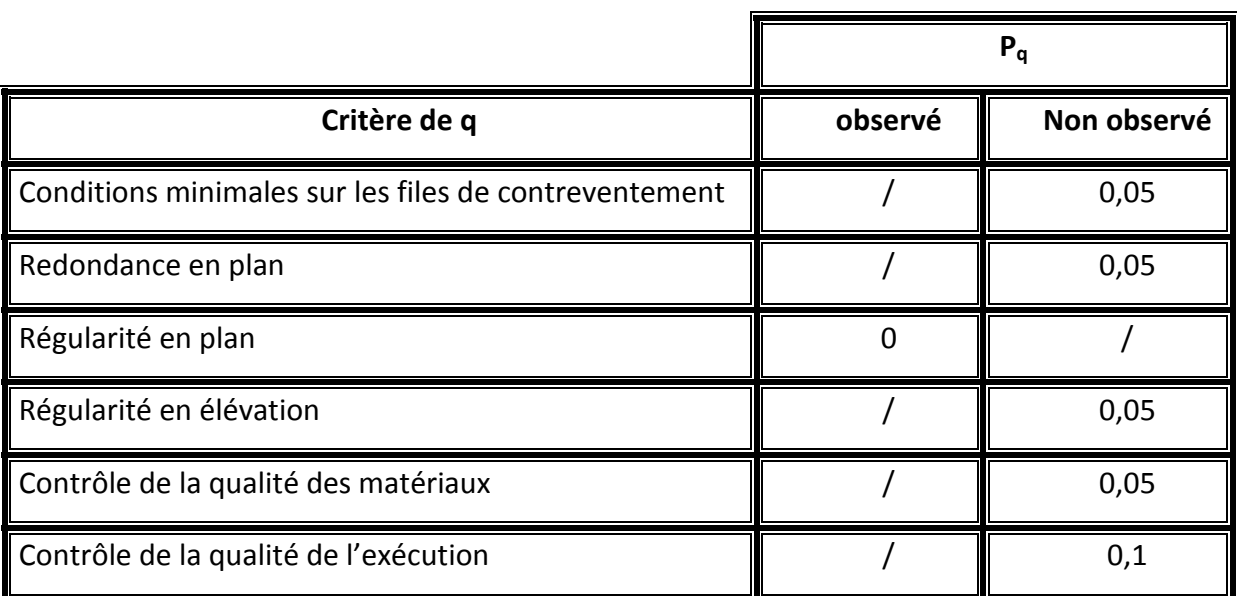

## **Tableau IV-3 : tableau des valeurs des pénalités.**
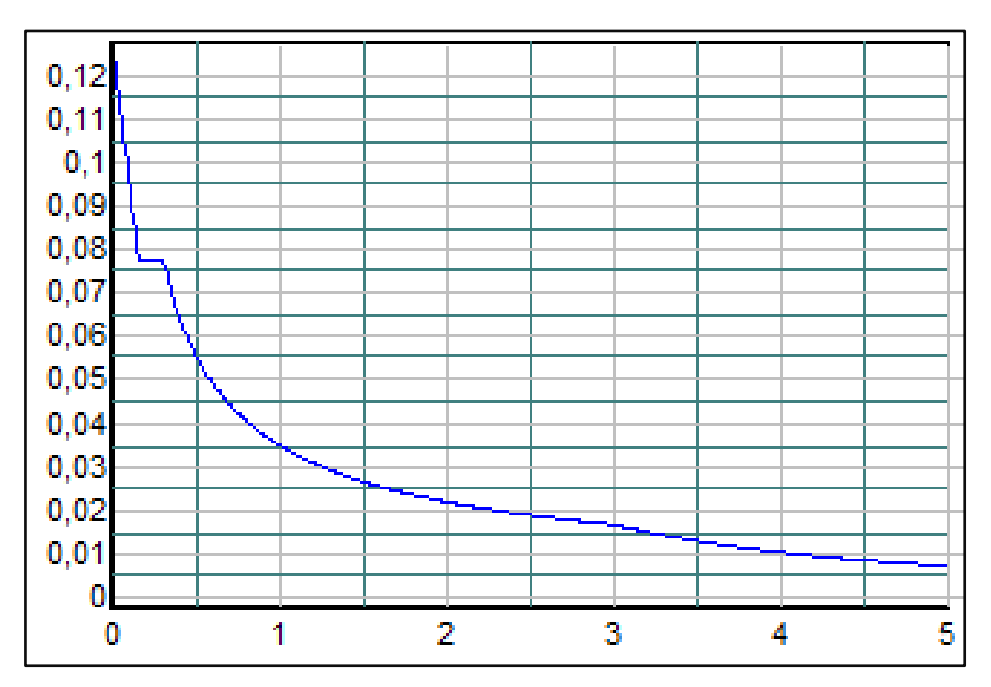

La figure IV-3 présente le spectre de réponse correspondante à cette étude.

**Figure IV-3 :** La courbe de spectre de réponse.

## **IV-4.2 Combinaison d'action :**

Pour le calcul, on utilise les combinaisons d'actions aux états limites suivantes :

- *Ultime (ELU) :* **1,35G+1,5Q**
- *Service (ELS) :* **G+Q**
- *Accidentel (ELA) :* **G+Q±1,2 / G+Q±E / 0,8G±E**

## **IV-4.3 Vérifications du calcul dynamique :**

Selon Le RPA99 v2003 la résultante des forces sismiques à la base obtenue par combinaison des valeurs modales ne doit pas être inférieure à 80 % de la résultante des forces sismiques déterminée par la méthode statique équivalente pour une valeur de la période fondamentale donnée par la formule empirique appropriée.

$$
V_{dyn} \ge 80\%V_{stat}
$$

Les résultats en termes d'effort tranchant à la base obtenus à travers l'analyse dynamique spectrale sont donnés par le tableau IV-4.

**Tableau IV-4 : Effort tranchant à la base par la méthode modale spectrale***.*

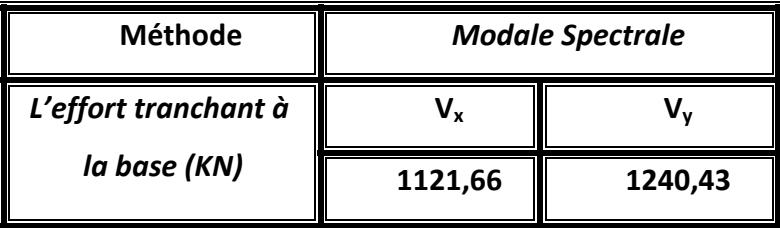

La formule de la force sismique totale à la base est donnée par le RPA99 version 2003 comme suit:

$$
V = \frac{A.D.Q}{R}W_t
$$

Où D est le facteur d'amplification dynamique moyen:

$$
D = \begin{cases} 2.5\eta & 0 \le T \le T_2 \\ 2.5\eta \left(\frac{T_2}{T}\right)^{\frac{2}{3}} & T_2 \le T \le 3.0s \\ 2.5\eta \left(\frac{T_2}{3}\right)^{\frac{2}{3}} \left(\frac{3}{T}\right)^{\frac{5}{3}} & T \ge 3.0s \end{cases}
$$

$$
T_x = 0.48s \quad ; \quad T_y = 0.42 \text{ s} \quad \Rightarrow \quad T_2 \le T \le 3.0s
$$
\n
$$
\text{donc} : D = 2.5\eta \left(\frac{T_2}{T}\right)^{\frac{2}{3}}
$$

*Avec :* «η» est le facteur de correction d'amortissement.

$$
\eta = \sqrt{\frac{7}{2+\xi}}
$$

Et: « $\xi$ » est le pourcentage d'amortissement critique qui est égale à 10%

$$
\eta = \sqrt{\frac{7}{2 + 10}} = 0.76
$$

*Projet de fin d'étude. S.GUENA / M.CHAREF* Page 82

$$
\Rightarrow D_x = 2.5\eta \left(\frac{T_2}{T}\right)^{\frac{2}{3}} = 2.5 \times 0.76 \times \left(\frac{0.30}{0.48}\right)^{\frac{2}{3}} = 1.39
$$

$$
\Rightarrow D_y = 2.5\eta \left(\frac{T_2}{T}\right)^{\frac{2}{3}} = 2.5 \times 0.76 \times \left(\frac{0.30}{0.42}\right)^{\frac{2}{3}} = 1.52
$$

Les valeurs des efforts tranchants à la base calculés par la méthode statique équivalente sont données par le tableau IV-5*.*

**Tableau IV-5 : Effort tranchant à la base par la méthode statique équivalente***.*

| <b>Méthode</b>     |        | <b>Statique</b> |
|--------------------|--------|-----------------|
| L'effort tranchant |        |                 |
| à la base (KN)     | 947,15 | 1035,74         |

*vérification de la relation:*  $V_{dyn} \geq 80\%V_{stat}$ 

# **Selon X :**

1120,52 ≥ 0,8 x 947,15  $\Rightarrow$  1120,52 > 757,72 C.V

**Selon Y :**

1240,42 ≥ 0,8 x 763,17  $\Rightarrow$  1240,42 > 828,59 C.V

*Donc la condition exigée sur la résultante des forces sismiques est vérifiée.*

# **IV-5 Justification de la sécurité :**

## **IV-5.1 Vérification de facteur de comportement R :**

On a pris R=4 dans cette étude selon le RPA 99 version 2003 les voiles doivent reprendre la totalité de l'effort sismique et le système poteaux-poutre doit reprendre plus de 80% des charges verticales.

Les efforts tranchants globaux «  $V<sub>T</sub>$  suivant (x-x) et (y-y) donné par le calcul dynamique sont:

$$
V_{Tx} = 1121,66 \text{ kN}
$$

$$
V_{Ty} = 1240,43 \text{ kN}
$$

Les efforts tranchants repris par les voiles suivant  $(x-x)$  et  $(y-y)$  sont :

$$
V_{xx} = 1056,86 \text{ kN}
$$
  

$$
V_{yy} = 1183,31 \text{ kN}
$$

Donc les pourcentages des efforts repris par les voiles dans les deux sens sont:

(%) suivant 
$$
xx = \frac{V_{xx}}{V_{Tx}} = \frac{1056,86}{1121,66} \times 100 = 94\%
$$

\n(%) suivant 
$$
yy = \frac{V_{yy}}{V_{Ty}} = \frac{1183,31}{1240,43} \times 100 = 95\%
$$

En effet on peut déduire que les efforts horizontaux sont repris en totalité par les voiles.

L'effort normal global « N » est :

$$
N = 30097,75 \, \text{kN}
$$

Les efforts Normaux repris par les voiles suivant (x-x) et (y-y) sont:

$$
N_{xx} = 5352,47 \text{ kN}
$$
  

$$
N_{yy} = 6173,71 \text{ kN}
$$

Donc les pourcentages des efforts normaux repris par les voiles dans les deux sens sont:

(%) *suivant xx* = 
$$
\frac{N_{xx}}{N} = \frac{5352,47}{30097,75} \times 100 = 18\%
$$

\n(%) *suivant yy* = 
$$
\frac{N_{yy}}{N} = \frac{6173,71}{30097,75} \times 100 = 20,5\%
$$

Par conséquent, le système poteaux poutres reprendre plus de 80% des charges verticales. Le système de contreventement est assuré donc en totalité par des voiles (Article (4-b) RPA99V2003) le choix de R=4 est justifié.

*Projet de fin d'étude. S.GUENA / M.CHAREF* Page 84

**IV-5.2 Vérification de la stabilité de la structure vis-à-vis le renversement :** 

On doit vérifier la condition suivante:

$$
e=\frac{M}{N}\leq\frac{B}{4}
$$

L'effort normal global: *N = 30097,75 kN* Le moment de renversement suivant (x-x) et (y-y) sont:

$$
M_{yy} = 16429,04 \text{ kN.m}
$$

$$
M_{xx} = 18115,37 \text{ kN.m}
$$

Donc on a :

$$
\text{(%) suivant } xx \Rightarrow e_x = \frac{M_{yy}}{N} = \frac{16429,04}{30097,75} = 0,55 < \frac{28,7}{4} = 7,18 \dots \dots \dots \dots C. V
$$

$$
\text{(%) suivant } yy \Rightarrow e_y = \frac{M_{xx}}{N} = \frac{18115,37}{30097,75} = 0,60 < \frac{12,4}{4} = 3,10 \dots \dots \dots \dots C. V
$$

*On conclue que la structure est stable vis-à-vis le renversement.*

### **IV-5.3 Vérification de l'effort normal réduit sous combinaisons sismiques :**

La condition suivante doit être vérifiée :

$$
V=\frac{N_d}{B_c \cdot f_{c28}}\leq 0,3
$$

Où  $N_d$  est l'effort normal du poteau le plus sollicité pour une combinaison sismique

*N<sup>d</sup> = 1093,27 kN*

et  $B_c$  et la section du poteau le plus sollicité

$$
B_c = 35 \times 35 = 1225
$$
 cm<sup>2</sup>

Donc :

$$
V = \frac{1093,27 \times 10^{-3}}{0,1225 \times 25} = 0,36 \le 0,3 \dots \dots \dots \dots \dots C. N. V
$$

Il faut augmenter la section des poteaux on utilisant la formule du RPA précédente :

$$
B > \frac{N_d}{0.3. f_{c28}} \Rightarrow B > \frac{1093.27 \times 10^{-3}}{0.3 \times 25} = 0.1457 m^2
$$
  

$$
\Rightarrow \sqrt{B} = \sqrt{0.1457} = 0.38 m, \qquad \text{donc on prend (a x b)} = (40 \times 40) cm^2
$$

*Projet de fin d'étude. S.GUENA / M.CHAREF* Page 85

$$
V = \frac{1093,27 \times 10^{-3}}{0,16 \times 25} = 0,27 < 0,3 \dots \dots \dots \dots \dots C.V
$$

Les différentes vérifications des poteaux sont résumées dans le tableau IV-6 avant changement de section et dans le tableau IV-7 après changement de section. *On remarque que l'effort normal sur les poteaux de RDC et 1er étage augmente lorsqu'on augmente les sections des poteaux des étages supérieurs.*

| <b>Niveau</b> | $B_c$ (cm <sup>2</sup> ) | $N_d$ (kN) | V    | V < 0,3 |  |
|---------------|--------------------------|------------|------|---------|--|
| <b>RDC</b>    | 35x35                    | 1093,27    | 0,36 | C.N.V   |  |
|               | 35x35                    | 915,09     | 0,30 | C.N.V   |  |
| $\mathbf{2}$  | 30x30                    | 781,16     | 0,35 | C.N.V   |  |
| 3             | 30x30                    | 615        | 0,27 | C.V     |  |
| 4             | 30x30                    | 459,66     | 0,20 | C.V     |  |
| 5             | 30x30                    | 287,61     | 0,13 | C.V     |  |
| 6             | 30x30                    | 112,99     | 0,05 | C.V     |  |

**Tableau IV-6 : Vérification des poteaux sous sollicitation normales.**

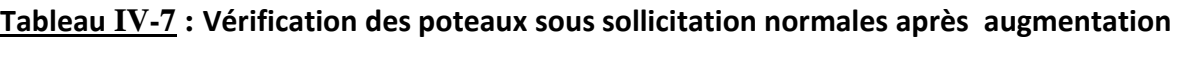

#### **des sections.**

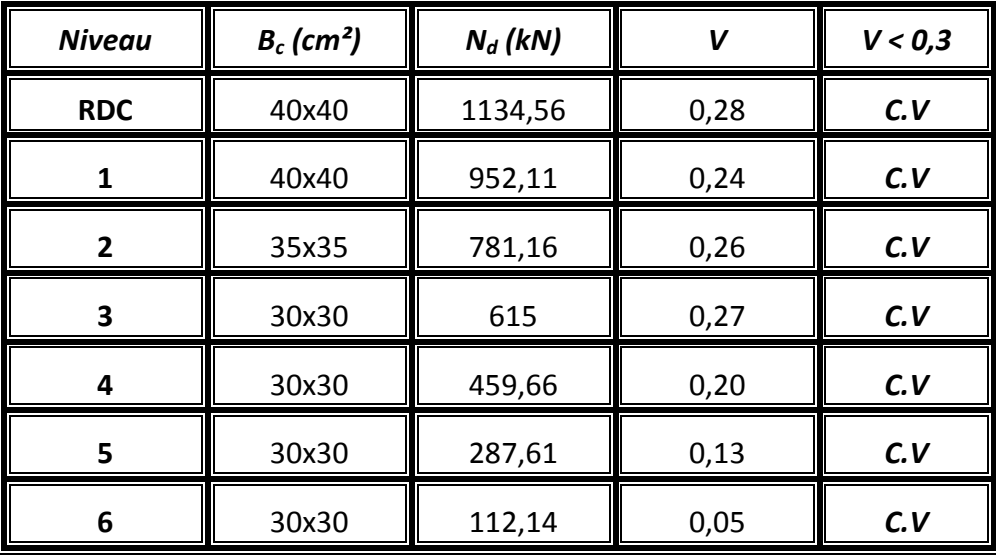

# **IV-5.4 Vérification des déplacements :**

# **a. Justification vis-à-vis des déformations :**

Les déplacements relatifs latéraux d'un étage par rapport aux autres qui lui sont

adjacents, ne doivent pas dépasser 1% de la hauteur d'étage.

 $\Delta_d = |d_i - d_{i-1}| \leq 1\% h_{\text{étage}} \quad A \textit{vec} : d_i = R.\,\delta_i$ 

 $\delta_i$  est le déplacement du plancher (donné par SAP).

| <b>Etage</b>   | $\delta_{Xi}$<br>[cm] | $\delta_{Y_i}$<br>[cm] | $d_{Xi}$ бk,р1 $\parallel$<br>[cm] | $d_{Xi}$<br>[cm] | $\Delta_{dx}$<br>[cm] | $\Delta_{\text{dy}}$<br>[cm] | 1% he<br>[cm] |
|----------------|-----------------------|------------------------|------------------------------------|------------------|-----------------------|------------------------------|---------------|
| 6              | 0,5539                | 0,1306                 | 2,2156                             | 0,5224           | 0,3596                | 0,1412                       |               |
| 5              | 0,464                 | 0,0953                 | 1,856                              | 0,3812           | 0,3448                | $-0,0284$                    | 3             |
| 4              | 0,3778                | 0,1024                 | 1,5112                             | 0,4096           | 0,3076                | 0,2784                       | 3             |
| 3              | 0,3009                | 0,0328                 | 1,2036                             | 0,1312           | 0,3576                | 0,0436                       | 3             |
| $\overline{2}$ | 0,2115                | 0,0219                 | 0,846                              | 0,0876           | 0,354                 | 0,038                        | 3             |
|                | 0,123                 | 0,0124                 | 0,492                              | 0,0496           | 0,3004                | 0,0304                       | 3             |
| <b>RDC</b>     | 0,0479                | 0,0048                 | 0,1916                             | 0,0192           | 0,1916                | 0,0192                       |               |

**Tableau IV-8 : Vérification des déformations.**

*Selon le tableau IV-8 la condition est vérifiée*

# **b. Vérification de l'effet P-Delta :**

On doit vérifier la condition suivante:

$$
\theta_K = \frac{P_K.\Delta_K}{V_K.h_K}
$$

*Si : ϴ<sup>к</sup> ≤ 0,1* ⇒ l'effet P-Delta peut être négligé.

Le tableau IV-9 résume les vérifications pour tous les niveaux, on remarque que cette condition est bien vérifiée.

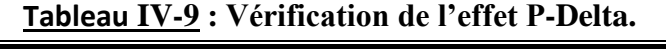

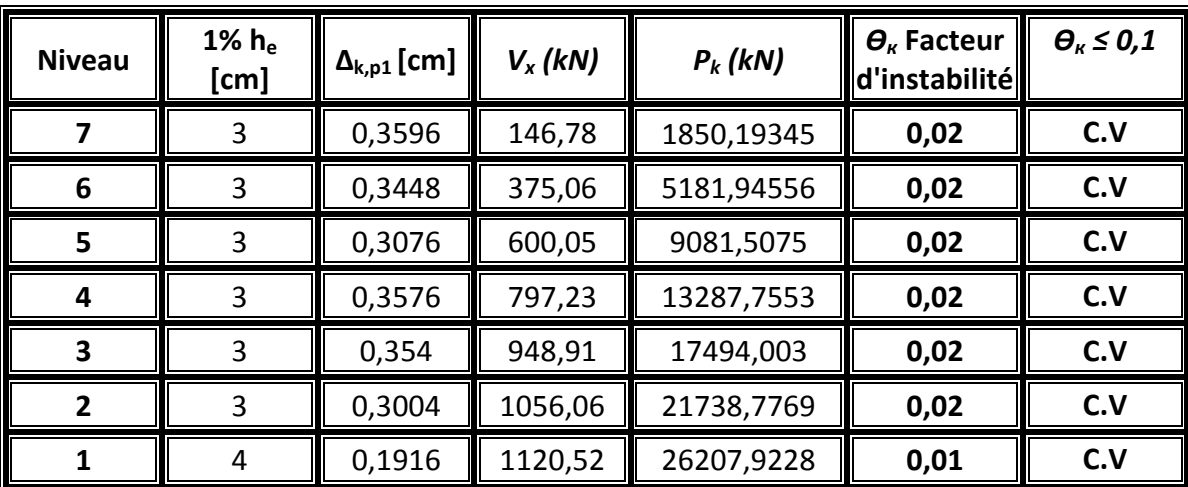

# **IV-6 Conclusion :**

Dans ce chapitre on a modalisé la structure choisie par le logiciel SAP2000, ensuite on a effectué un calcul modale qui nous a permis d'effectuer les différentes vérifications du modèle surtout par rapport à la distribution des voiles. Puis on a réalisé un calcul dynamique spectrale, à travers le quel on fait certaines vérifications et justifications de la sécurité exigé par le RPA. Dans le chapitre suivant on va étudier les éléments porteurs en ce servant du modèle établi dans ce chapitre.

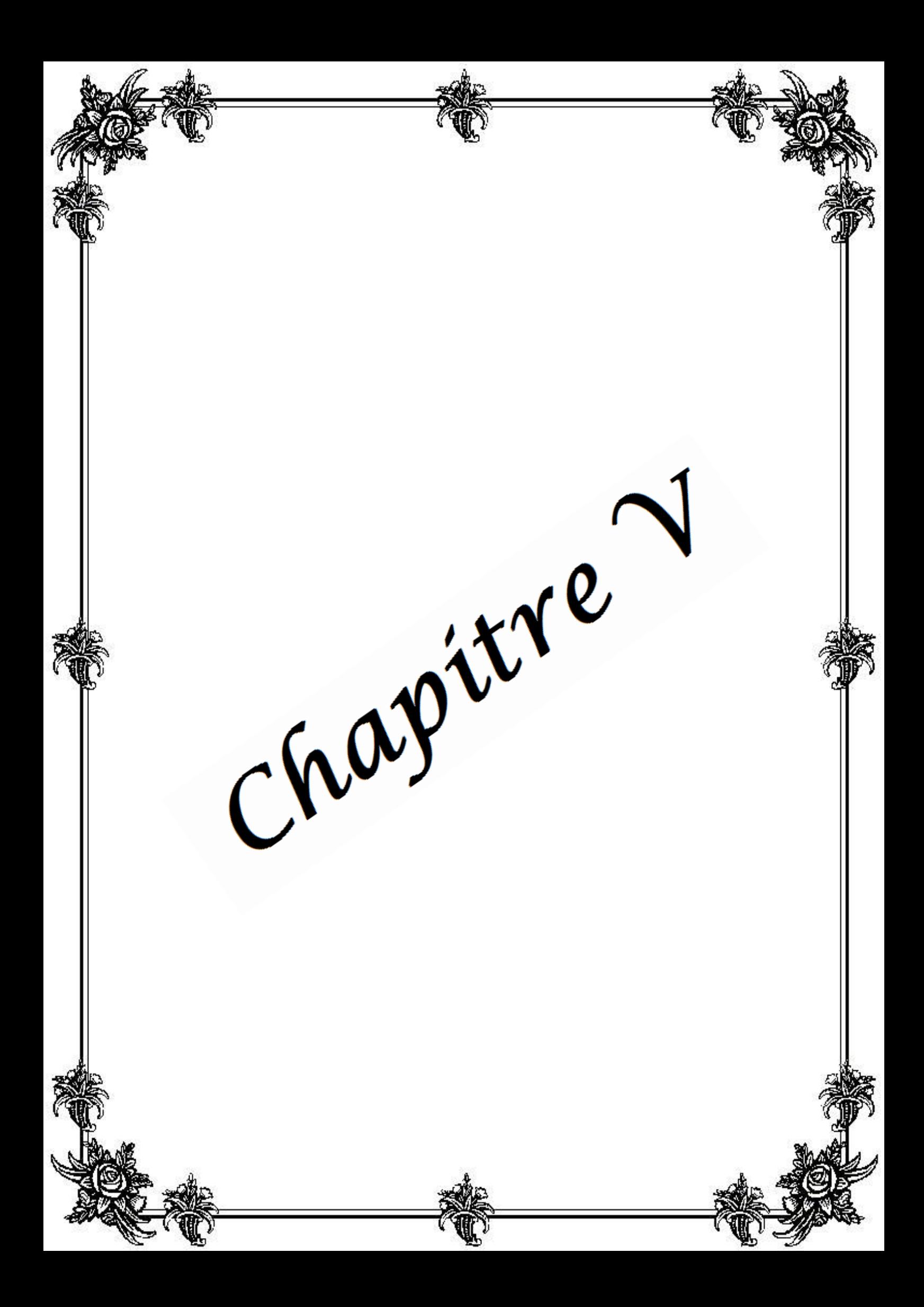

# **Etude des éléments porteurs**

## **V-1 Introduction :**

 La structure étudiée est un ensemble tridimensionnel composée des poteaux, poutres et voiles, liés rigidement et capables de reprendre la totalité des forces verticales et horizontales (ossature auto stable). Pour la détermination du ferraillage on considère le cas le plus défavorable. On a utilisé l'outil informatique à travers le logiciel d'analyse des structures (SAP2000), qui permet la détermination des différents efforts internes de chaque section des éléments, pour les différentes combinaisons de calcul.

## **V-2 Les poteaux :**

#### **V-2.1 Combinaisons spécifiques de calcul :**

Selon BAEL 91 les Combinaisons fondamentales sont:

$$
1,35G + 1,5Q \t (ELU)
$$
  

$$
G + Q \t (ELS)
$$

Selon le RPA 99/v2003 les Combinaisons accidentelles sont:

$$
G + Q \pm 1,2E \qquad (ELA)
$$
  
0.8G + E \qquad (ELA)

#### **V-2.2 Vérification spécifique sous sollicitations tangentes :**

La contrainte de cisaillement conventionnelle de calcul dans le béton sous combinaison sismique doit être inférieure ou égale à la valeur limite suivante :

$$
\tau_u \, \leq \tau_{bu}
$$

 $\tau_u$ : La contrainte de cisaillement de calcul sous combinaison sismique.

$$
\tau_u = \frac{V}{b \cdot d}
$$
  
\n
$$
\tau_{bu} = \rho_d \cdot f_{c28} \dots \dots \dots \dots \dots \dots (RPA99)
$$
  
\n
$$
Avec: \quad \rho_d = 0.075 \quad pour \quad \lambda_g \ge 5
$$
  
\n
$$
\rho_d = 0.04 \quad pour \quad \lambda_g < 5
$$

 $\lambda_a$ : est l'élancement géométrique du poteau.

$$
\lambda_g = \left(\frac{l_f}{a} \, ou \, \frac{l_f}{b}\right)
$$

Avec **a** et **b**, dimensions de la section droite du poteau dans la direction de déformation considérée, et l<sub>f</sub> longueur de flambement du poteau.

$$
l_f=0.7.\,l_0
$$

 $l_{f(RDC)} = 2,8m$ 

 $l_{f (étage courant)}) = 2.1m$ 

Les différentes vérifications sont résumées dans le tableau V-1, on remarque que cette condition est vérifiée dans tout les cas.

| <b>Niveau</b> | V(kN) | $\tau_u$ | $\mathcal{A}_g$ | $\boldsymbol{\rho_d}$ | $\tau_{bu}$ | $\tau_u$ < $\tau_{bu}$ |
|---------------|-------|----------|-----------------|-----------------------|-------------|------------------------|
| <b>RDC</b>    | 30,76 | 0,25     |                 | 0,075                 | 1,875       | C.V                    |
|               | 30,28 | 0,19     | 5,25            | 0,075                 | 1,875       | C.V                    |
| 2             | 21,27 | 0,28     | 6               | 0,075                 | 1,875       | C.V                    |
| 3             | 24,42 | 0,27     |                 | 0,075                 | 1,875       | C.V                    |
| 4             | 24,91 | 0,29     |                 | 0,075                 | 1,875       | C.V                    |
| 5             | 23,37 | 0,28     |                 | 0,075                 | 1,875       | C.V                    |
| 6             | 24,46 | 0,30     |                 | 0,075                 | 1,875       | C.V                    |

**Tableau V-1 : Vérification spécifique sous sollicitations tangentes.**

# **V-2.3 Calcul du ferraillage :**

Selon les recommandations du RPA99 le ferraillage doit satisfaire les conditions suivantes:

- Les armatures longitudinales doivent être à haute adhérence droites et sans crochets.
- Leur pourcentage minimal sera de 0.7 % (zone I).
- Leur pourcentage maximal sera de 4% en zone courante et de 6% en zone de recouvrement.
- Le diamètre minimum est de 12 mm.
- La longueur minimale de recouvrement est de 40 Ф (zone I).
- La distance entre les barres verticales dans une surface du poteau ne doit pas dépasser 25 cm (zone I).
- Le moment maximum est obtenu suivant la combinaison : G+Q+1.2E.

#### **V-2.3.1 Ferraillage longitudinal :**

On va exposer le calcul pour un seul type de poteau où le calcul est fait en flexion composée.

Les autres résultats sont obtenus à partir du SAP 2000.

 Dans ce cas on calcul le poteau le plus sollicité qui se trouve au RDC il a une section de (40x40). Le moment fléchissant M et l'effort normal N obtenus pour ce poteau sont:

$$
M = 29,05 \text{ KN.m ; } N = 1134,56 \text{ KN}
$$

On a:

 $b = 0,40 \text{ m}$  d = 0,36 m d' = 0,04 m.

**Calcul de l'excentricité :**

$$
e = \frac{M}{N} = \frac{29,05}{1134,56} = 0,026 \, m
$$
\n
$$
e_a = e + \frac{h}{2} - d' \implies e_a = 0,03 + \frac{0,4}{2} - 0,04 = 0,19 \, m
$$

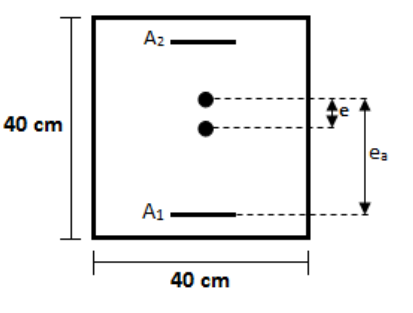

 $\checkmark$  Moment fictive (M<sub>a</sub>):

$$
M_a = N. e_a = 0,21 \text{ MN.m}
$$
  

$$
N(d - d') - M_a = 0,15 \text{ KN.m.} \dots \dots \dots \dots \dots (1)
$$
  

$$
\left(0,337 - 0,81 \frac{d'}{h}\right) b. d^2. f_{bc} = 0,19 \dots \dots \dots \dots \dots (2)
$$
  
*Avec*:  $f_{bc} = 14,17 \text{ MPa}$ 

 $(1)$  <  $(2)$   $\Rightarrow$  Donc la section est partiellement comprimée  $A_{sc} = 0$ .

*Moment réduit (:*

$$
\mu = \frac{M_a}{b \cdot d^2 \cdot f_{bc}} = \frac{0.21}{0.4x(0.36)^2x14.17} = 0.29 \quad \Rightarrow \quad \mu < \mu_R \quad \text{Avec} : \mu_R = 0.392.
$$

$$
\Rightarrow \textit{donc c'est une section à simple armature}
$$

 $\checkmark$  Calcul de  $A_{st}$  :

$$
A_{st} = \frac{1}{\sigma_{st}} \Big( \frac{M_a}{z} - N_u \Big)
$$

$$
Avec: \sigma_{st} = \frac{f_e}{\gamma_s} = \frac{400}{1} = 347,83 \text{ MPa} \qquad \gamma_s = 1(\text{cas accidentel})
$$
  

$$
z = d(1 - 0.4\alpha)
$$
  

$$
\alpha = 1,25(1 - \sqrt{1 - 2\mu}) \implies \alpha = 0.43 \implies z = 0,30 \text{ m}
$$
  

$$
A_{st} = \frac{1}{400} \left(\frac{0.21}{0.30} - 1,13456\right) \implies A_{st} = -10,67 \text{ cm}^2
$$

c-a-d le béton seul a la possibilité de résister sans ferraillage donc on prend A<sub>min</sub> donnée par le

RPA99.

*Projet de fin d'étude. S.GUENA / M.CHAREF* Page 91

**Calcul de Amin selon RPA99/v2003 :**

$$
A_{min} = 0.7\% \text{ (b. h)} = 0.7\% (40 \times 40) = 11.2 \text{ cm}^2
$$

 $\Rightarrow$  4T14 + 8T12 = 15, 19 cm<sup>2</sup>

## **Efforts internes et ferraillage des poteaux :**

 Les résultats en termes d'efforts internes obtenus à partir du SAP2000 sont donnés par le tableau V-2. Le tableau V-3 présente les sections de ferraillage calculées et choisies.

**Tableau V-2 : Tableaux récapitulatif des Moments et efforts normaux pour les poteaux les plus sollicités.**

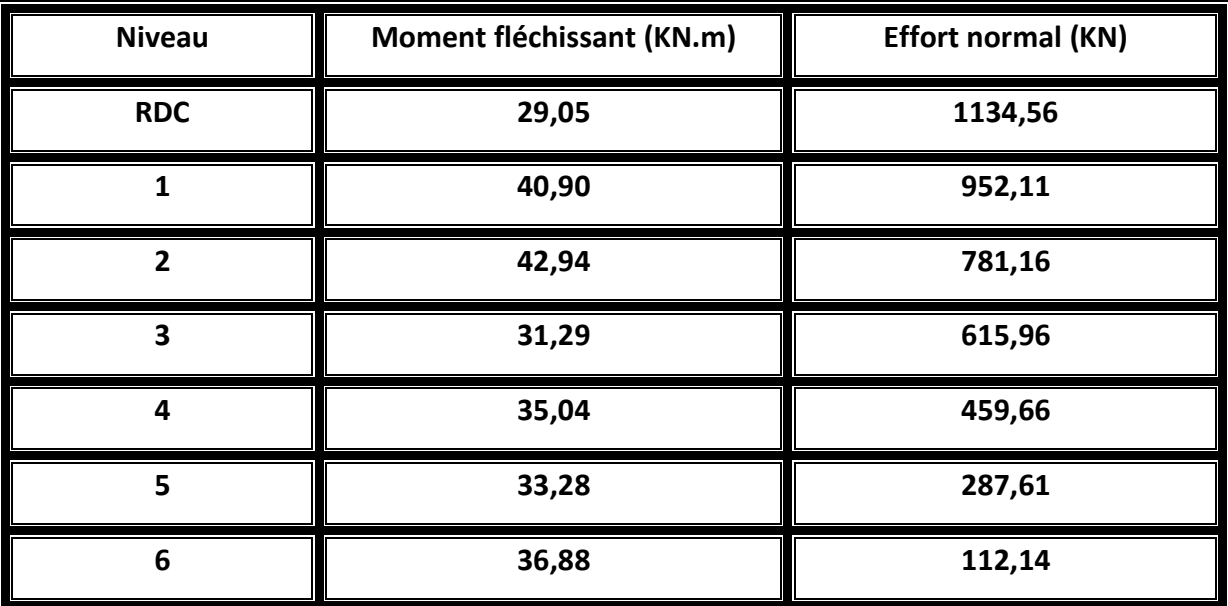

**Tableau V-3 : Tableaux récapitulatif des ferraillages des poteaux.**

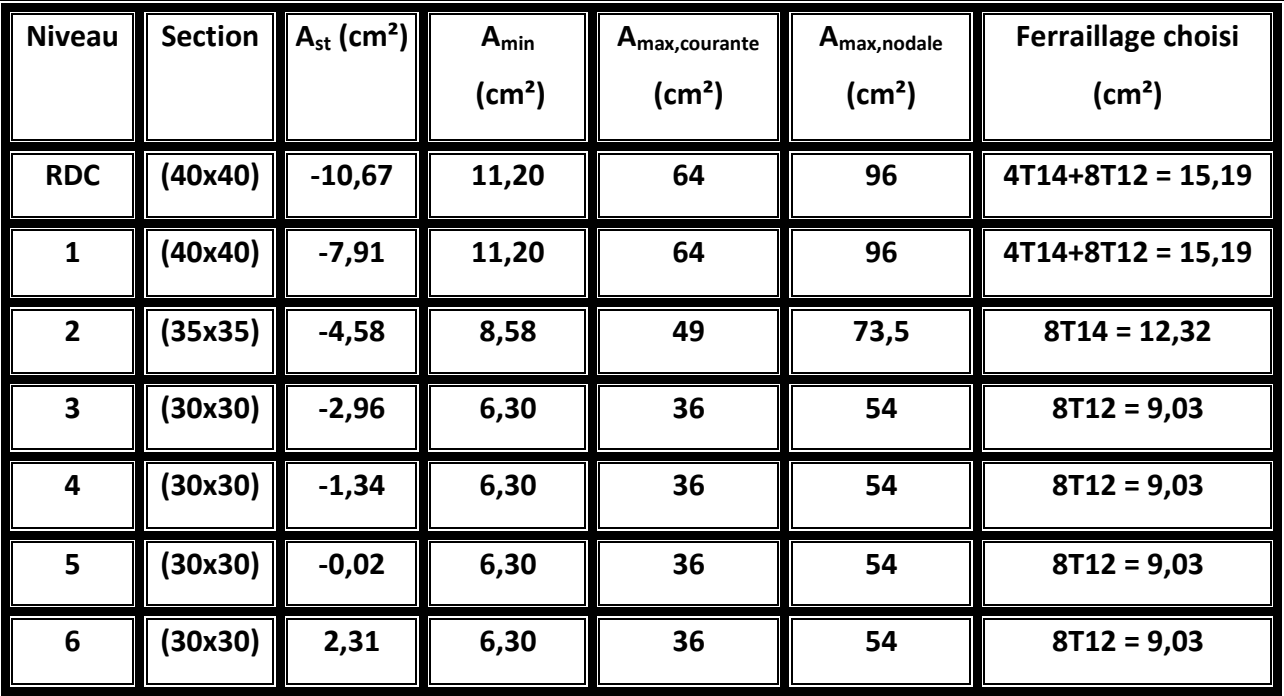

*Projet de fin d'étude. S.GUENA / M.CHAREF* Page 92

## **V-2.3.2 Ferraillage transversal :**

Les armatures transversales des poteaux sont calculées à l'aide de la formule(BAEL91) :

$$
\emptyset_t \leq \min\left(\frac{h}{35}:\!\frac{b}{10}\;:\!\emptyset_l\right)
$$

Avec:  $\boldsymbol{\varnothing}_{l}$  le diamètre minimal des armatures longitudinales du poteau.

## **Calcul de l'espacement « RPA99 V2003 »**

dans la zone nodale:  $t \leq min(10\emptyset_l; 15cm)$ 

la zone courante  $t \leq 15\phi_l$ 

Le tableau V-4 présente le ferraillage transversal des poteaux.

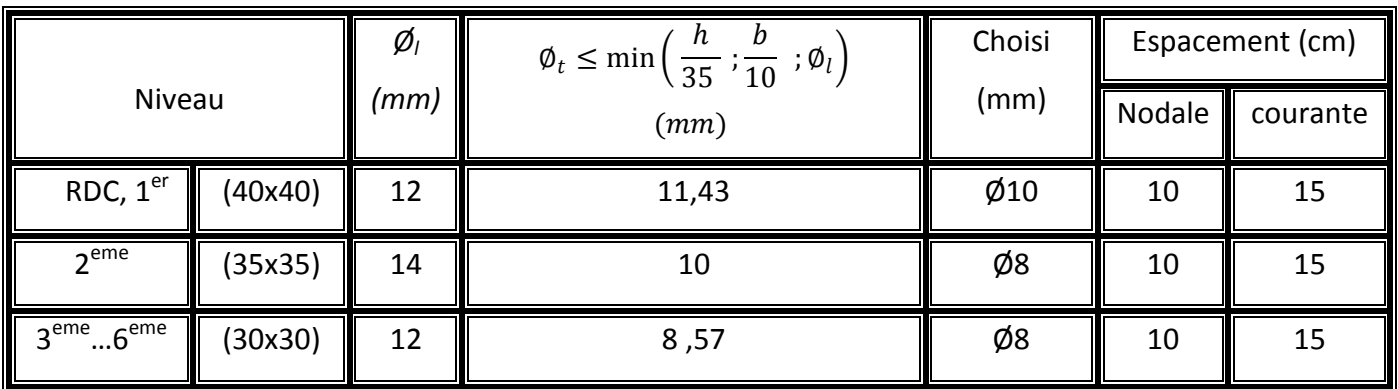

## **Tableau V-4 : Ferraillage transversal des poteaux**.

### **Recouvrement :**

La longueur minimale de recouvrement est de 40  $\Phi$  (zone I) selon RPA99. Le tableau V-5

présente les différentes longueurs de recouvrement calculés pour les poteaux

**Tableau V-5 : recouvrement des poteaux.**

| Niveau                                            |         | $\phi$ <sub>l</sub> (cm) | $L_r = 40. \phi_l$ (cm) | $L_r$ adopté (cm) |
|---------------------------------------------------|---------|--------------------------|-------------------------|-------------------|
| RDC, $1er$                                        | (40x40) | 1,2                      | 48                      | 50                |
| $\gamma$ eme                                      | (35x35) | 1,4                      | 56                      | 60                |
| 2 <sup>eme</sup><br>$\overline{5}$ <sup>eme</sup> | (30x30) | 1,2                      | 48                      | 50                |

**La Longueur des zones nodales :**

$$
h' = \left(\frac{h_e}{6} \; ; \; b_1 \; ; \; h_1 \; ; \; 60 \, \text{cm} \; \right) \qquad (RPA99)
$$

La longueur de la zone nodale est donnée par le tableau V-6.

## **Tableau V-6 : Longueur de la zone nodale.**

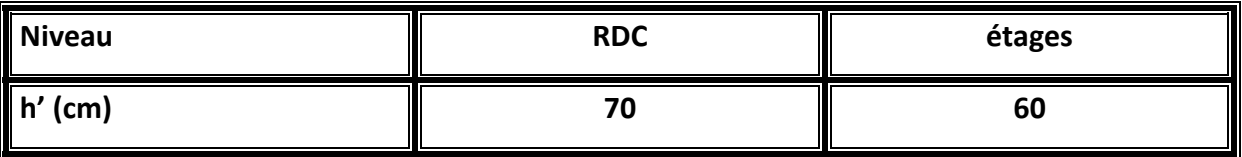

# **Dessin de ferraillage :**

La section du ferraillage est présente par la figure V-1.

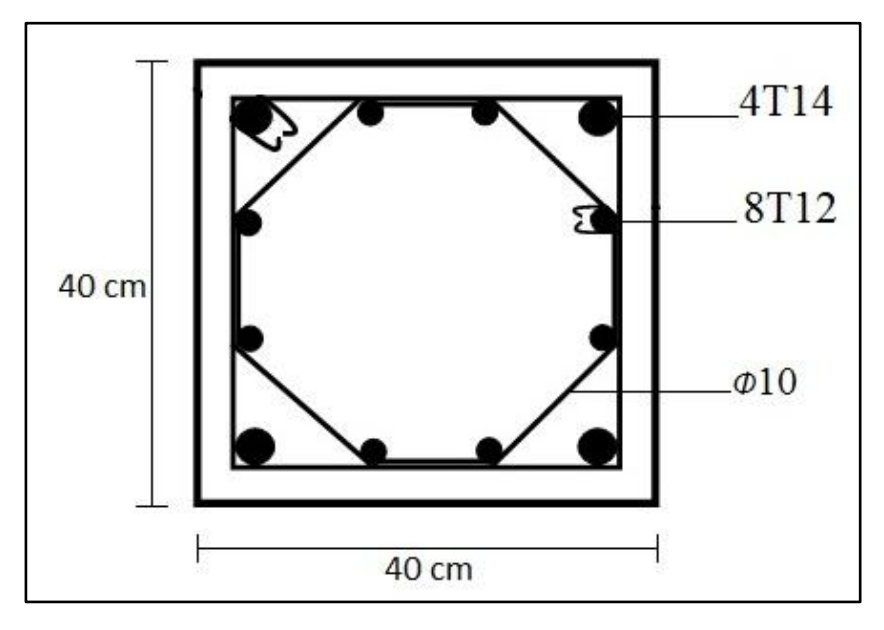

**Figure V-1 :** Dessin de ferraillage du poteau.

# **V-3 Les poutres :**

### **V-3.1 Combinaisons spécifiques de calcul :**

Selon le BAEL 91 les Combinaisons fondamentales sont:

$$
1,35G + 1,5Q \t\t (ELU)
$$
  

$$
G + Q \t\t (ELS)
$$

Selon le RPA 99/v2003 les Combinaisons accidentelles sont:

$$
G + Q \pm E \qquad (ELA)
$$
  
0,8G  $\pm E \qquad (ELA)$ 

Selon les Recommandations du RPA99 le ferraillage des poutres doit satisfaire*:* 

- Le pourcentage total minimum des aciers longitudinaux sur toute la longueur de la poutre est de 0,5% en toute section.
- Le pourcentage total maximum des aciers longitudinaux est de :
	- 4% en zone courante
	- 6% en zone de recouvrement
- Les poutres supportant de faibles charges verticales et sollicitées principalement par les forces latérales sismiques doivent avoir des armatures symétriques avec une section en travée au moins égale à la moitié de la section sur appui.
- La longueur minimale de recouvrement est de : 40  $\emptyset$  en zone I.

### **V-3.2 Calcul de ferraillage de la poutre principale :**

On présente d'abords un exemple de calcul de la poutre principale la plus sollicitée situé au plancher haut du RDC elle est de section 30x45.

## **V-3.2.1 Calcul du ferraillage longitudinal :**

Les sollicitations obtenues pour les différentes combinaisons sont données par le tableau V-7.

| $\mid$ Section $\mid$ | ELU (KN.m) |                                      |    | ELS (KN.m) |                     | G+Q+E (KN.m) | $0,8G+Q$ (KN.m) |       |
|-----------------------|------------|--------------------------------------|----|------------|---------------------|--------------|-----------------|-------|
|                       | Mt         | Ma                                   | Mt | Ma         | Mt                  | Ma           | Mt              | Ma    |
| $\ $ (30x45) $\ $     | 61,3       | $\parallel$ 109,78 $\parallel$ 44,47 | Ш  | 79,68      | 44,56<br><b>III</b> | 77,96<br>Ш   | Ш<br>29,04      | 50,25 |

**Tableau V-7 : Sollicitation de la poutre principale (SAP2000).**

Dans ce qui suit on passe au calcul du ferraillage:

#### **En travée :**

**ELU :**

$$
\mu = \frac{M_u}{b \cdot d^2 \cdot f_{bc}}
$$

 $\Rightarrow$  si:  $\mu < \mu_R$  donc les armatures de compression ne sont pas nécessaires (A $_{\rm sc}$ ).  $avec: \mu_R = 0,392$ 

$$
A_{st} = \frac{M_u}{z \cdot \sigma_{st}} \ , \ \ A \, \nu e \, c \quad : \ \ z = d(1 - 0.4\alpha) \quad ; \ \ \alpha = 1.25 \big( 1 - \sqrt{1 - 2. \mu} \big)
$$

**Exemple de calcul de la travée :**

$$
\mu = \frac{0.0613}{0.3.0405^2.14,17} = 0.09 < 0.392 \implies A_{sc} = 0
$$
\n
$$
\alpha = 1.25\left(1 - \sqrt{1 - 2x0.09}\right) = 0.12
$$
\n
$$
z = 0.405\left(1 - 0.4x0.12\right) = 0.39m
$$
\n
$$
A_{st} = \frac{0.0613}{0.39.347.83} = 4.56\,cm^2 \implies A_{choisi} = 5.65\,cm^2 = 5712
$$

 $*$  Condition de non fragilité  $(C. N. F)$ :

$$
A_{st} \ge Max\left(\frac{b \cdot h}{1000}; \frac{0,23 \cdot b \cdot d \cdot f_{t28}}{f_e}\right) \implies A_{st} > 1,74 \; cm^2
$$

**Armatures minimales :** 

A<sub>min</sub> = 0,5% (b.h) = 0,5% (30 x 45) = 6,75 cm<sup>2</sup>

**Armatures maximale :**

**Zone nodale** :  $A_{\text{max}} = 4\%$  (b.h) = 54 cm<sup>2</sup>

**Zone de recouvrement** :  $A_{max} = 6\%$  (b.h) = 81 cm<sup>2</sup>

Le ferraillage de la poutre principale est donné par le tableau V-8.

**Tableau V-8 : Ferraillage de la poutre principale.**

|                                | Section $\  M_u (kN.m) \ $ | $\mu$                |                                                    |      |                             | $\alpha$    Z (m)    A <sub>st</sub> (cm <sup>2</sup> )    C.N.F    A <sub>choisi</sub> (cm <sup>2</sup> )    A <sub>travé</sub> + A <sub>appui</sub> > A <sub>min</sub> |  |
|--------------------------------|----------------------------|----------------------|----------------------------------------------------|------|-----------------------------|----------------------------------------------------------------------------------------------------|--|
| $\ $ Travée $\ $               | 61,3                       |                      | 0,09 $\parallel$ 0,12 $\parallel$ 0,39 $\parallel$ | 4,56 | C.V $\parallel$ 5T12 = 5,65 |                                                                                                    |  |
| $\parallel$ Appuis $\parallel$ | 109,78                     | 0,16    0,22    0,37 |                                                    | 8,53 | C.V $\parallel$ 6T14 = 9,24 |                                                                                                    |  |

*Remarque :*

Dans le cas ou  $A_{st} < A_{min}$  ; on ferraille avec  $A_{min} = A_{st\; trav\acute{e}e} + \; A_{st\;approx}$ 

#### **ELS :**

**Moment maximum en travée :**

$$
M_{u \text{ max}} = 61,3 \text{ KN.m}
$$
\n
$$
M_{s \text{ max}} = 44,47 \text{ KN.m}
$$
\n
$$
\alpha \le \frac{\gamma - 1}{2} + \frac{f_{c28}}{100} \qquad \text{avec} \quad \gamma = \frac{M_u}{M_s}
$$
\n
$$
\gamma = \frac{61,3}{44,47} = 1,38 \qquad \Rightarrow \qquad \alpha \le \frac{1,38 - 1}{2} + \frac{25}{100} = 0,44
$$
\n
$$
\Rightarrow \alpha = 0,107 < 0,44 \qquad \text{C.V}
$$

**Moment maximum en appui :**

$$
M_{u \text{ max}} = 109,78 \text{ KN.m}
$$
\n
$$
M_{s \text{ max}} = 79,68 \text{ KN.m.}
$$
\n
$$
\alpha \le \frac{\gamma - 1}{2} + \frac{f_{c28}}{100} \qquad \text{avec} \quad \gamma = \frac{M_u}{M_s}
$$
\n
$$
\gamma = \frac{109,78}{79,68} = 1,38 \qquad \Rightarrow \qquad \alpha \le \frac{1,38 - 1}{2} + \frac{25}{100} = 1,38 \qquad \gamma = \frac{100,78}{2} = 1,38 \qquad \gamma = \frac{1,38 - 1}{2} + \frac{25}{100} = 1,38 \qquad \gamma = \frac{1,38 - 1}{2} + \frac{25}{100} = 1,38 \qquad \gamma = \frac
$$

$$
\Rightarrow \alpha = 0.225 < 0.44 \qquad \mathcal{C}.\mathit{V}
$$

0,44

# $\Rightarrow$  Donc il n'est pas nécessaire de vérifier la contrainte du béton  $\sigma_{bc} < \overline{\sigma_{bc}}$ L'armature calculée à l'ELU convient pour l'ELS.

#### **V-3.2.2 Calcul du ferraillage transversal :**

Les armatures transversales des poteaux sont calculées à l'aide de la formule(BAEL91) :

$$
\emptyset_t \le \min\left(\frac{h}{35} : \frac{b}{10} : \emptyset_l\right)
$$

Avec:  $\boldsymbol{\varnothing}_{l}$  le diamètre minimal des armatures longitudinales du poteau.

## **L'espacement est calculé par le« RPA99 V2003 » :**

dans la zone nodale: st 
$$
\leq min\left(\frac{h}{4}; \emptyset_{lmin}; 30cm\right)
$$
  
la zone courante st  $\leq \left(\frac{h}{2}\right)$ 

Le tableau V-9 présente le ferraillage transversal de la poutre.

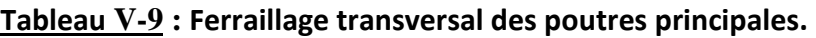

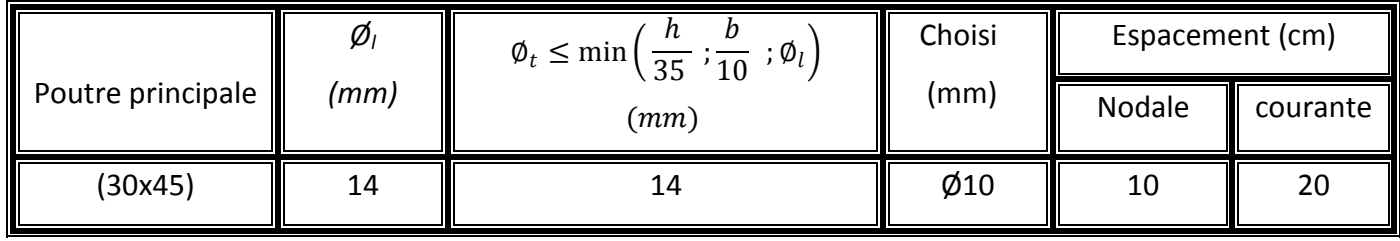

**Recouvrement :**

La longueur minimale de recouvrement est de 40  $\Phi$ <sub>I</sub> (zone I) selonPA99, le recouvrement de la poutre étudiée est donnée par le tableau V-10.

**Tableau V-10 : recouvrement des poutres principales.**

| Poutre principale | (cm) | $L_r = 40. \phi_l$ (cm) | Π<br>$L_r$ adopté (cm) |  |
|-------------------|------|-------------------------|------------------------|--|
| (30x45)           |      | סכ                      | 60                     |  |

Les longueurs à prendre en considération pour chaque barre sont : l'=2.h =90 cm.

## **Dessin de ferraillage :**

Le ferraillage calculé est représenté par la figure V-2.

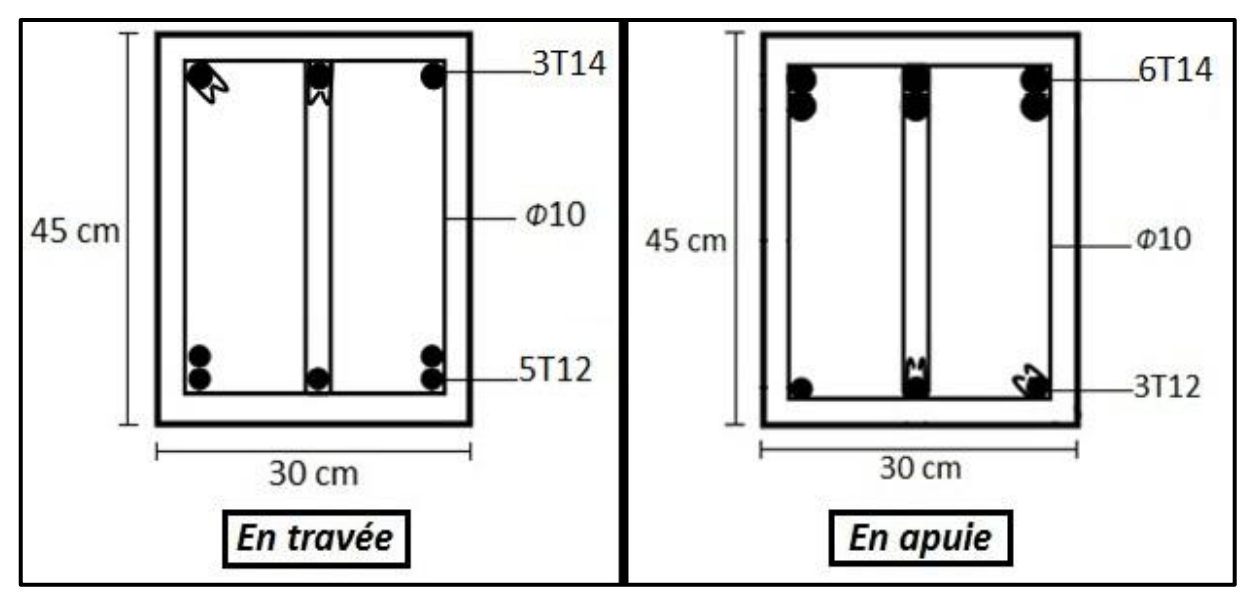

**Figure V-2 :** Dessin de ferraillage de la poutre principale.

### **V-3.3 Calcul du ferraillage de la poutre secondaire :**

On présente dans cette partie un exemple de calcul de la poutre secondaire la plus sollicité situé au plancher haut du RDC (30x35).

### **V-3.3.1 Calcul du ferraillage longitudinal :**

Les sollicitations de cette poutre secondaire sont données par le tableau V-11.

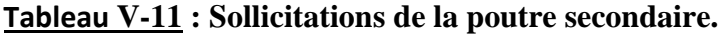

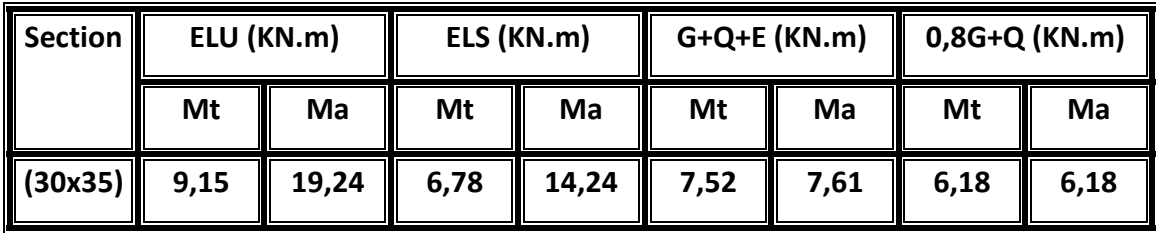

Le ferraillage est calculé par la suite:

### **En travée :**

**ELU :**

$$
\mu = \frac{M_u}{b \cdot d^2 \cdot f_{bc}} \quad \Rightarrow \mu < \mu_R
$$

si:  $\mu < \mu_R$  donc les armatures de compression ne sont pas nécessaires (A $_{\rm sc}$ ).  $\alpha vec: \mu_R = 0,392.$ 

$$
A_{st} = \frac{M_u}{z \cdot \sigma_{st}} \ , \ \text{Avec} \quad : \ z = d(1 - 0.4\alpha) \quad ; \ \alpha = 1.25\big(1 - \sqrt{1 - 2. \mu}\big)
$$

**Exemple de calcul de la travée :**

$$
\mu = \frac{0.00915}{0.3 \cdot 0.315^2 \cdot 14.17} = 0.02 < 0.392 \implies A_{sc} = 0
$$
\n
$$
\alpha = 1.25 \left( 1 - \sqrt{1 - 2 \times 0.02} \right) = 0.03
$$
\n
$$
z = 0.315 \left( 1 - 0.4 \times 0.03 \right) = 0.31 m
$$
\n
$$
A_{st} = \frac{0.00915}{0.31.347.83} = 0.84 \, \text{cm}^2
$$

• Condition de non fragilité  $(C. N. F)$ :

$$
A_{st} \ge Max\left(\frac{b \cdot h}{1000}; \frac{0,23 \cdot b \cdot d \cdot f_{t28}}{f_e}\right) \implies A_{st} > 1,36 \text{ cm}^2
$$

**Armatures minimales :** 

A<sub>min</sub> = 0,5% (b.h) = 0,5% (30 x 35) = 5,25 cm<sup>2</sup>

#### **Armatures maximale :**

**Zone nodale** :  $A_{\text{max}} = 4\%$  (b.h) = 42 cm<sup>2</sup>

**Zone de recouvrement** :  $A_{\text{max}} = 6\%$  (b.h) = 63 cm<sup>2</sup>

Le ferraillage calculé pour la poutre principale est donné par le tableau V-12.

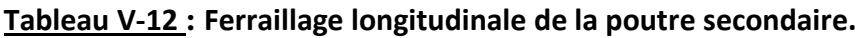

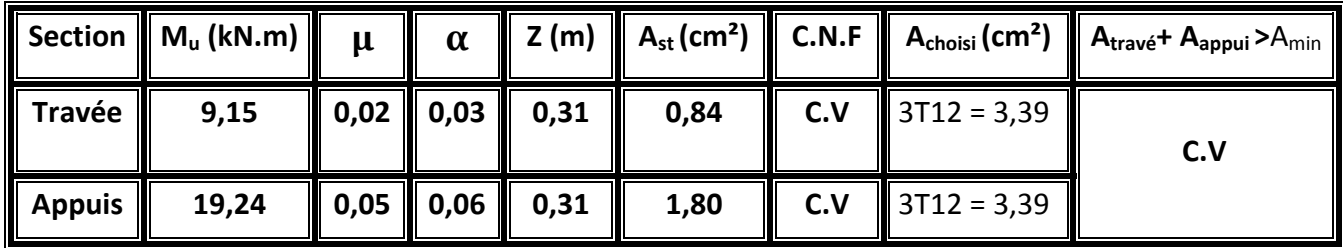

#### *Remarque :*

 $*$  Dans le cas ou  $A_{st} < A_{min}$  ; on ferraille avec  $A_{min} = A_{st\; trav\,\,} + A_{st\;appui}$ .

**ELS :**

**Le moment maximum en travée :**

 $M<sub>u max</sub> = 9,15 KN.m$  $M<sub>s max</sub> = 6,78$  KN.m

$$
\alpha \le \frac{\gamma - 1}{2} + \frac{f_{c28}}{100} \quad \text{avec} \quad \gamma = \frac{M_u}{M_s}
$$
\n
$$
\gamma = \frac{9.15}{6.78} = 1.35 \quad \Rightarrow \quad \alpha \le \frac{1.35 - 1}{2} + \frac{25}{100} = 0.425
$$
\n
$$
\Rightarrow \alpha = 0.107 < 0.425 \quad \text{C.V}
$$

#### **Le moment maximum en appui :**

 $M_{U \, max}$  = 19,24 KN.m  $M_{s max}$ = 14,24 KN.m.  $\alpha \leq$  $\gamma-1$ 2  $+\frac{f_{c28}}{100}$  $\frac{1226}{100}$  avec  $\gamma =$  $M_u$  $M_{S}$  $\gamma =$ 19,24  $\frac{14,24}{14,24} = 1,35$   $\Rightarrow \alpha \le$  $1,35 - 1$ 2 + 25  $\frac{1}{100} = 0,425$  $\Rightarrow \alpha = 0.225 < 0.425$  *C.V* 

 $\Rightarrow$  Donc il n  $'$  est pas nécessaire de vérifier la contrainte du béton  $\sigma_{bc} < \overline{\sigma_{bc}}$ L'armature calculée à l'ELU convient pour l'ELS.

## **V-3.3.2 Calcul du ferraillage transversal :**

Les armatures transversales des poteaux sont calculées à l'aide de la formule(BAEL91) :

$$
\emptyset_t \leq \min\left(\frac{h}{35}:\!\frac{b}{10}\;:\!\emptyset_l\right)
$$

Avec  $\boldsymbol{\varnothing}_{\mathrm{l}}$  le diamètre minimal des armatures longitudinales de la poutre secondaire.

**Calcul de l'espacement selon le« RPA99 V2003 »**

dans la zone nodale: st 
$$
\leq min\left(\frac{h}{4}; \emptyset_{lmin}; 30cm\right)
$$
  
la zone courante st  $\leq \left(\frac{h}{2}\right)$ 

Le ferraillage transversal des poutres secondaires est donné par le tableau V-13.

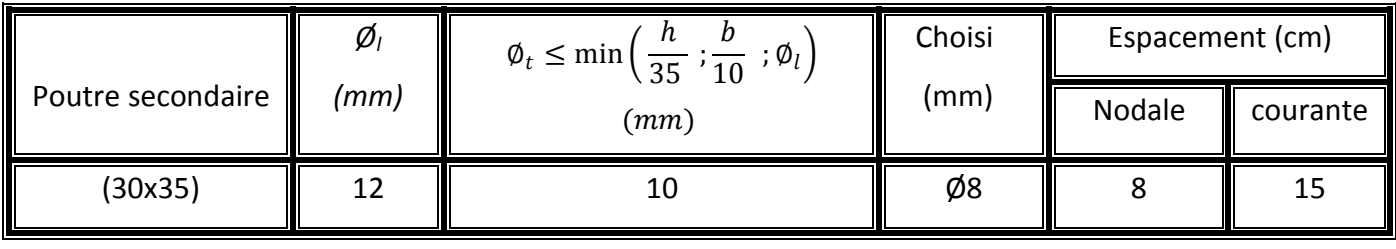

## **Tableau V-13 : Ferraillage transversal des poutres secondaires.**

## **Recouvrement :**

*La longueur minimale du recouvrement est de 40 Ф<sup>l</sup> (zone I)selon lePA9., Le tableau* V-14 donne la longueur de recouvrement.

## **Tableau V-14 : Recouvrement des poutres secondaires.**

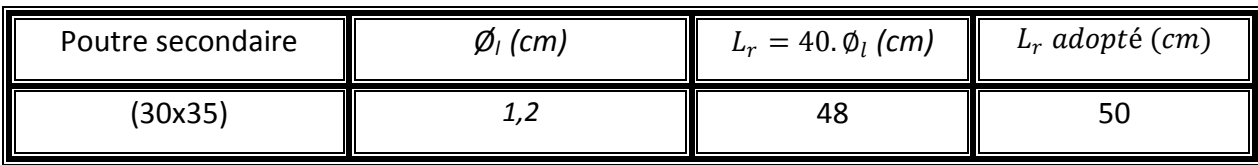

Les longueurs à prendre en considération pour chaque barre sont : l'=2.h = 70 cm.

## **Dessin de ferraillage :**

Le ferraillage de la poutre secondaire est représenté par la figure V-3.

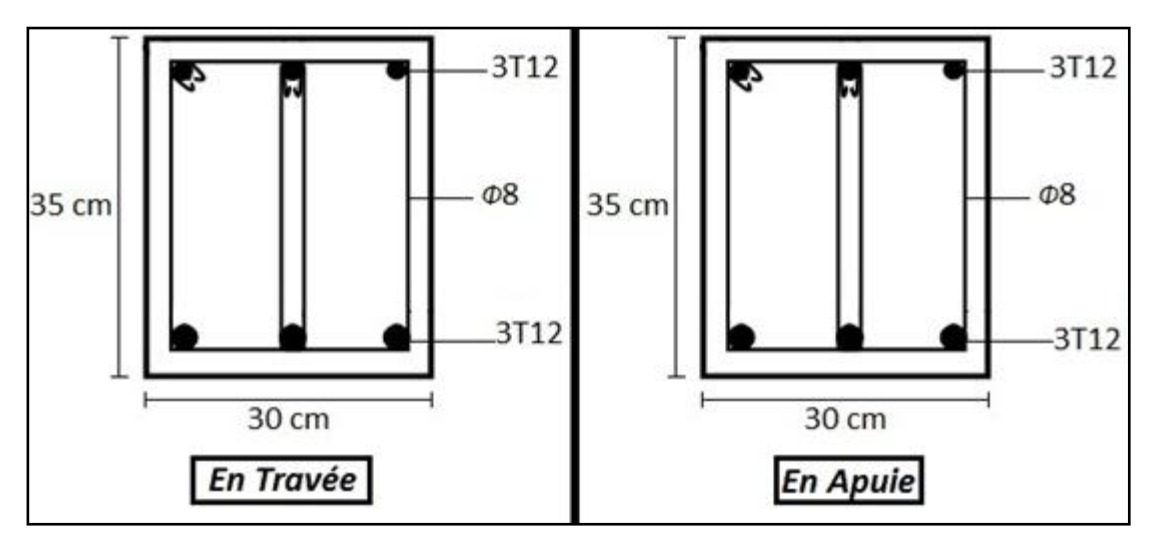

**Figure V-3 : Dessin de ferraillage de la poutre secondaire.**

Les tableaux V-15 et V-16 récapitulent respectivement les ferraillages des poutres principales et ceux des poutres secondaires.

| poutre | niveau           |          | Ferraillage longitudinal (cm <sup>2</sup> ) |          |                        |           | <b>Ferraillage transversal</b> |                      |                        |
|--------|------------------|----------|---------------------------------------------|----------|------------------------|-----------|--------------------------------|----------------------|------------------------|
|        |                  |          | <b>Travée</b>                               |          | appui                  | $A_{min}$ | Ø<br>(mm)                      | $S_t$ nodale<br>(cm) | $S_t$ courante<br>(cm) |
|        |                  | $A_{st}$ | A <sub>choisi</sub>                         | $A_{st}$ | Achoisi                |           |                                |                      |                        |
|        | <b>RDC</b>       | 4,56     | $5T12 = 5,65$                               | 8,53     | $6T14 = 9,24$          | 6,75      | 10                             | 10                   | 20                     |
|        | 1 <sup>er</sup>  | 4,60     | $5T12 = 5,65$                               | 8,47     | $6T14 = 9,24$          | 6,75      | 10                             | 10                   | 20                     |
|        | 2 <sup>eme</sup> | 5,01     | $5T12 = 5,65$                               | 8,26     | $6T14 = 9,24$          | 6,75      | 10                             | 10                   | 20                     |
| P.P    | 3 <sup>eme</sup> | 5,21     | $5T12 = 5,65$                               | 8,02     | $6T14 = 9,24$          | 6,75      | 10                             | 10                   | 20                     |
|        | 4 <sup>eme</sup> | 5,26     | $5T12 = 5,65$                               | 8,30     | $6T14 = 9,24$          | 6,75      | 10                             | 10                   | 20                     |
|        | 5 <sup>eme</sup> | 7,62     | 3T14+3T12<br>$= 8,01$                       | 10,33    | 3T16+3T14<br>$= 10,65$ | 6,75      | 10                             | 10                   | 20                     |
|        | 6 <sup>eme</sup> | 5,61     | $5T12 = 5,65$                               | 12,45    | 3T20+2T16<br>$= 13,44$ | 6,75      | 10                             | 10                   | 20                     |

**Tableau V- 15 : Récapitulatif du ferraillage des poutres principales.**

*Projet de fin d'étude. S.GUENA / M.CHAREF* Page 102

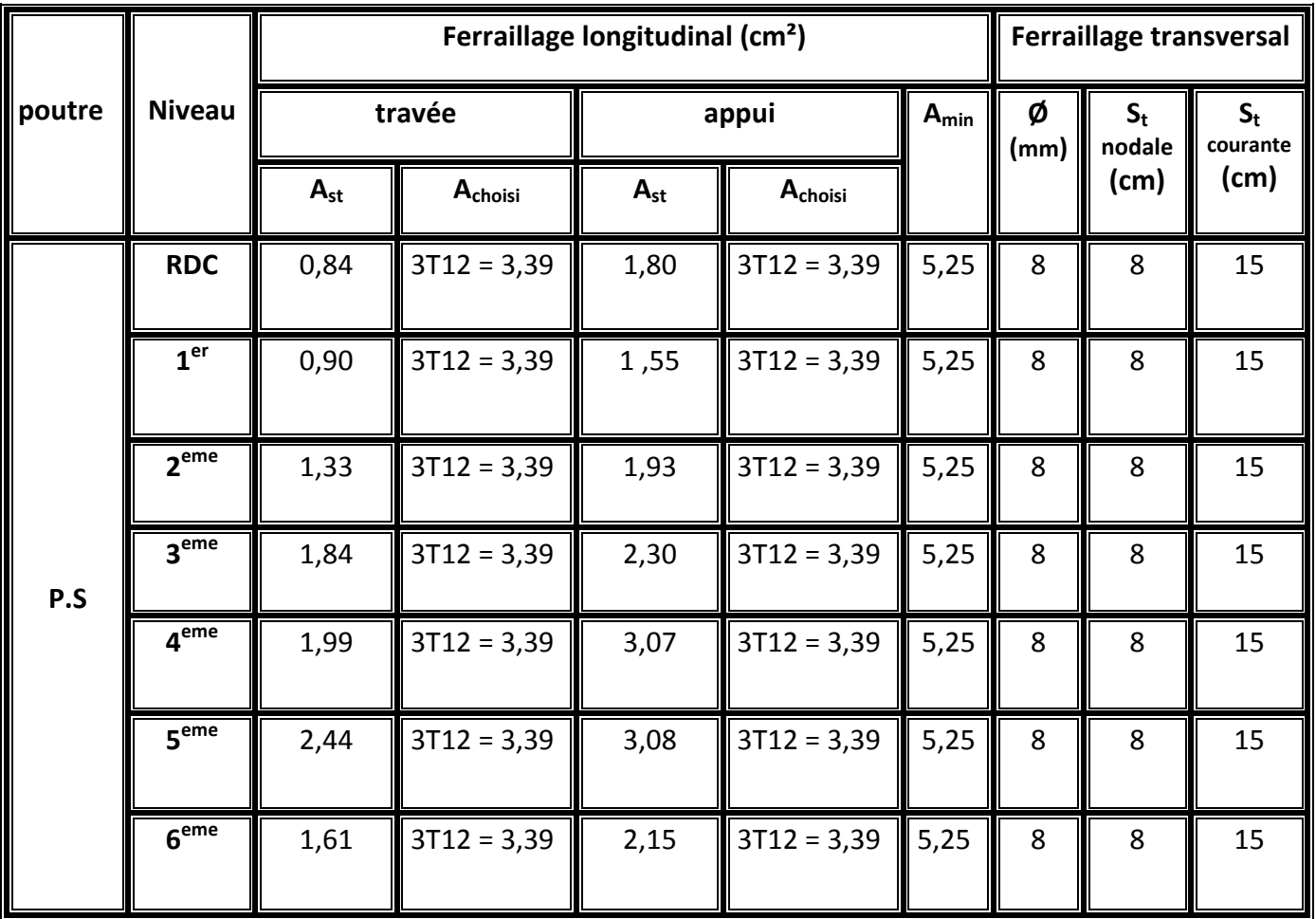

### **Tableau V- 16 : Récapitulatif du ferraillage des poutres secondaires.**

## **V-4 Les voiles :**

### **V-4.1 Introduction :**

 Le ferraillage des voiles consiste à déterminer les armatures en flexion composée sous l'action des sollicitations verticales dues aux charges permanentes(G) et aux surcharges d'exploitation (Q), ainsi sous l'action des sollicitations dues aux séismes.

On devra disposer les armatures suivantes :

- Armatures verticales.
- Armatures horizontales.
- Armatures transversales.

#### **V-4.2 Combinaisons spécifiques de calcul :**

Selon le BAEL 91on a les combinaisons fondamentales suivantes:

$$
1,35G + 1,5Q \t\t (ELU)
$$
  

$$
G + Q \t\t (ELS)
$$

Selon le RPA 99/v2003 on a la combinaison accidentelle suivantes:

$$
G + Q \pm 1.2E \qquad (ELA)
$$

Les sollicitations obtenues sous ces combinaisons sont données parle tableau V-17.

**Tableau V - 17 : Sollicitations des voiles.**

|             | FI1(KN/m) | $M11$ (Kn.m) | $\parallel$ F22 (KN/m) | $M22$ (Kn.m)         | $\mathsf{IV}(\mathsf{KN})$ |
|-------------|-----------|--------------|------------------------|----------------------|----------------------------|
| l ELU       | 176,48    | 3,60         | 882,42                 | 18,02                | 11,03                      |
| $G+Q+1,2Ex$ | 208,42    | 3,50         | 1042,11                | $\parallel$ 17,52    | 10,63                      |
| $G+Q+1,2Ey$ | 205,62    | 3,49         | 1028,10                | $\blacksquare$ 17,48 | 12,25                      |

#### **V-4.3 Vérification des contraintes tangentielles :**

Le calcul se fait en flexion composée d'une bande de section (0,2x1ml). Il faut vérifier la condition suivante :

 $\tau_u \leq \overline{\tau_u}$ 

 $\tau_u$  : La contrainte de cisaillement de calcul sous combinaison sismique.

$$
\tau_u = \frac{V}{b_0 \cdot d}
$$

 $\overline{\tau_u} = 0.2 f_{c28} = 5 MPa$ 

Le calcul est résumé en tableau V -18. On observe que la condition est vérifiée.

#### **Tableau V-18 : Vérification de la contrainte.**

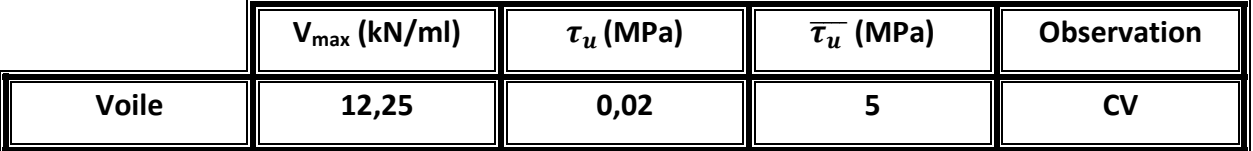

## **V-4.4 Calcul du ferraillage :**

Le calcul du ferraillage se fait de la même manière que les poteaux en flexion composée d'une bande de section (0,2x1ml).

On a trouée que le ferraillage calculé par la méthode de BAEL 99 est inferieur au min RPA donc on ferraille avec « Amin ».

## **Espacement des armatures verticales et horizontales :**

L'espacement est calculé par les relations suivantes:

 $St_{vertical} \leq \min[0.5 a; 15; 30 cm]$ 

 $St_{horizontal} \leq min[1, 5 a; 30 cm]$ 

Le tableau V-19 présente le ferraillage du voile.

|              | <b>Ferraillage</b> | Min RPA (cm <sup>2</sup> /ml) |      | A choisi (cm <sup>2</sup> /ml) |      | $St$ (cm) |
|--------------|--------------------|-------------------------------|------|--------------------------------|------|-----------|
|              | Vertical $(A_v)$   | $0,15\%$ (b.h)                |      | 7,92                           | 7T12 | 15        |
| $Ep = 20 cm$ | Horizontal $(A_h)$ | $A_v/4$                       | 1,98 | 2,14                           | 4T10 | 25        |

**Tableau V-19 : Ferraillage des voiles.**

# **V-5 Conclusion :**

Dans ce chapitre on a calculé le ferraillage des poteaux, poutre et voiles à l'aide des codes de calcul BAEL et RPA on utilisant le logiciel SAP2000 pour la détermination des efforts internes et la confirmation des résultats trouvés.

 Ces résultats nous permettent d'introduire le ferraillage réel de notre structure dans le modèle établi par le SAP pour faire une analyse statique non linéaire dans le chapitre suivant.

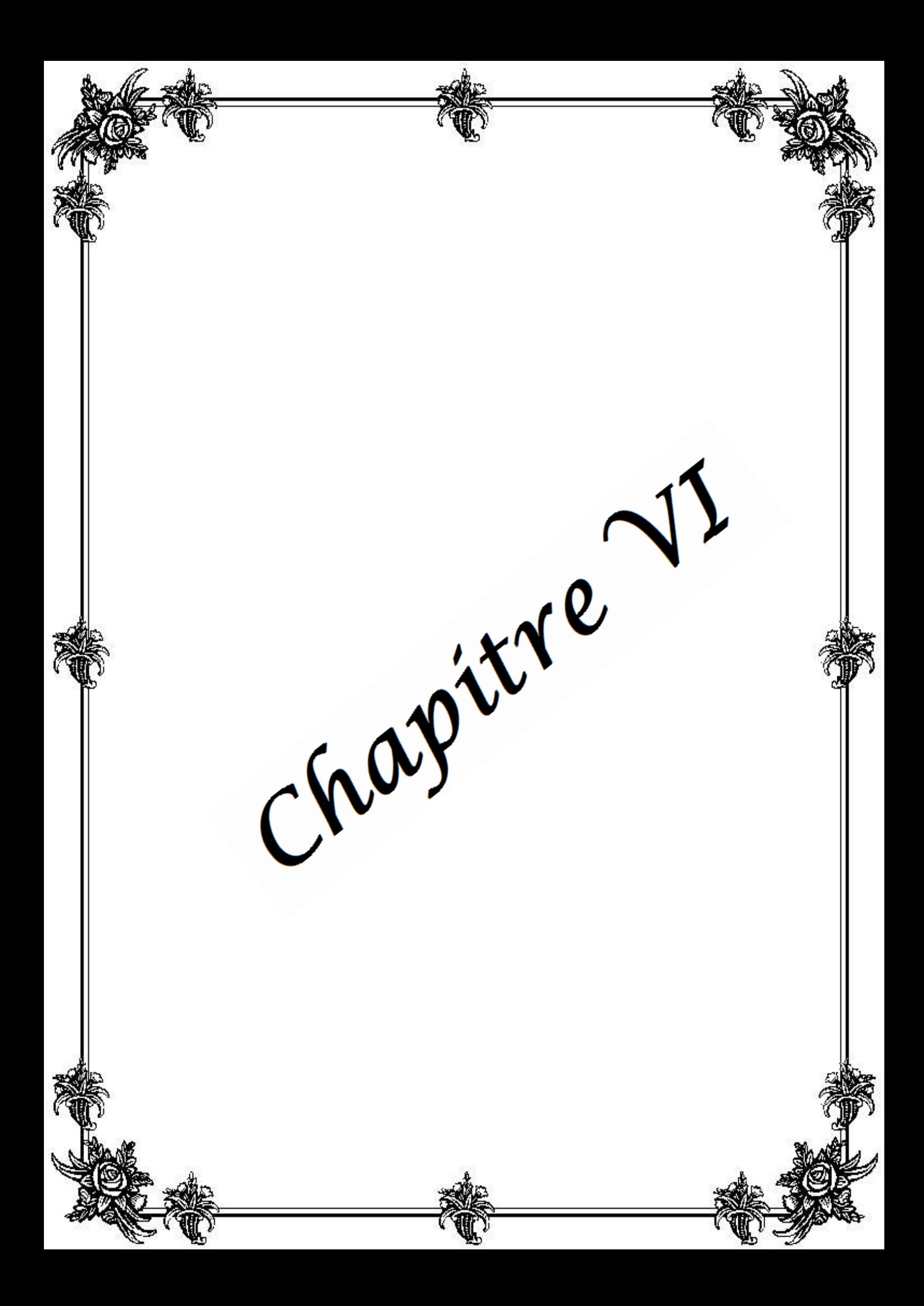

# **Analyse statique non linéaire du bâtiment**

# **VI-1 Introduction :**

Ce chapitre est consacré à l'analyse non linéaire du bâtiment en utilisant la méthode de déplacement en poussée progressive (Pushover). La réponse non linéaire est déterminée à travers le point de performance, ce dernier est obtenu par l'intersection de la courbe de capacité et d'un spectre réduit.

La courbe de capacité est déterminée par l'évaluation du comportement non linéaire global de la structure en béton armé. La non linéarité sont prises en compte en imposant des rotules plastiques au niveau des zones de concentration de contraintes. On a utilisé la méthode Pushover programmée dans le logiciel SAP2000.

Le spectre réduit représente la demande sismique, il est déterminé à partir d'un spectre élastique correspondant à la zone étudiée. On a utilisé dans ce mémoire deux approches, la première se base sur l'augmentation de l'amortissement, elle est décrite dans l'ATC40. Par ailleurs la deuxième dépend de la ductilité elle donnée par l'Eurocode 8.

On s'intéresse aux résultats en termes d'effort tranchant à la base et déplacement non linéaire maximal. Afin de voir l'influence de la demande sismique sur la réponse non linéaire une analyse paramétrique en fonction des zones sismiques a été faite.

# **VI-2 Détermination de la courbe de capacité:**

## **VI-2.1 Définition du comportement non-linéaire des éléments structuraux :**

## **VI-2.1.1 Eléments poteaux-poutres :**

En utilisant le ferraillage des éléments (poteaux et poutres) calculés en chapitre V, le comportement non linéaire a été déterminé pour les différents éléments poutres et affecté au modèle de la structure établi en chapitre IV. Le comportement non linéaire se traduit par l'introduction des rotules plastiques aux niveaux des sections susceptibles de se plastifiées.

Les différentes étapes de modélisation non linéaire par rotule plastique sont données par la suite, On présente un exemple d'un poteau du RDC :

1. Affectation du ferraillage calculé à l'élément (figure VI-1).

2. Affichage de la loi de comportement Moment-courbure de la section ferraillée et extraction la courbe bilinéaire (figure VI-2).

3. Détermination des rotules plastiques. On note qu'on a deux types, les rotules affectées aux poutres sont de type flexion  $(M_3)$  tandis que celles affectées aux poteaux tiennent en compte du couplage entre l'effort normal et les moments de flexion (P-M<sub>2</sub>-M<sub>3</sub>) (figure VI-3).

4. Affectation des lois de comportement bilinéaire aux rotules plastiques. Cette étape peut être soit faite automatiquement par le SAP2000 ou bien manuellement (figure VI-3).

5. Affectation des rotules plastiques aux éléments poteaux et poutres (figure VI-4 et VI-5)).

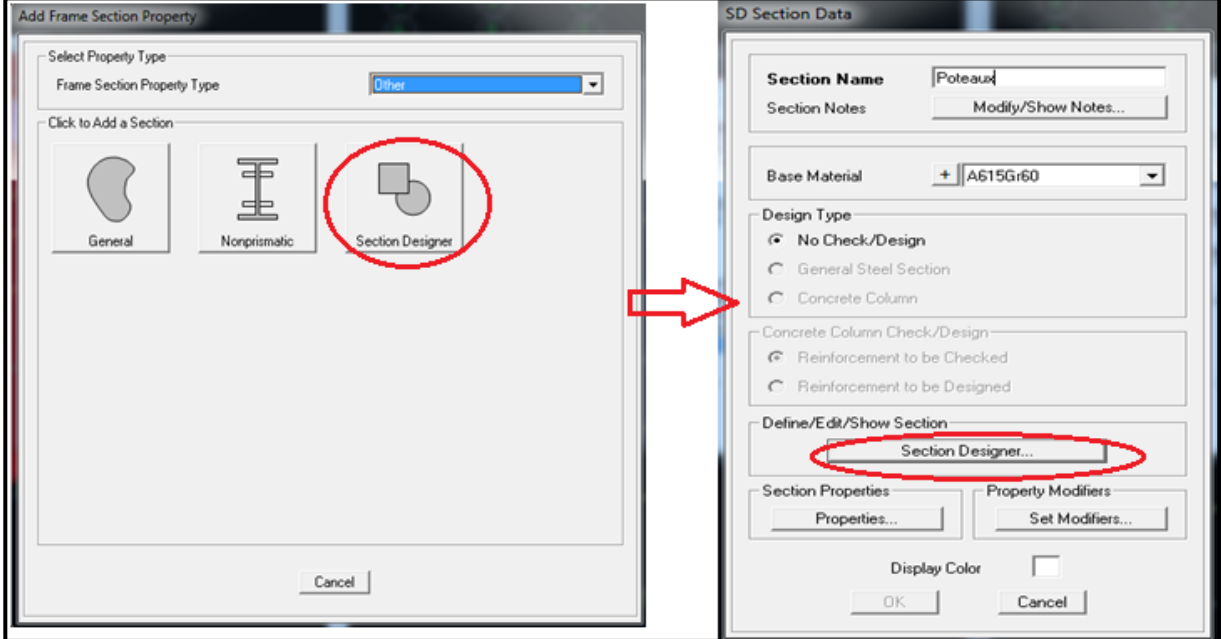

 $\checkmark$  Cette commande va nous afficher l'interface indiquée dans la figure ci-dessous pour introduit le ferraillage calculé :

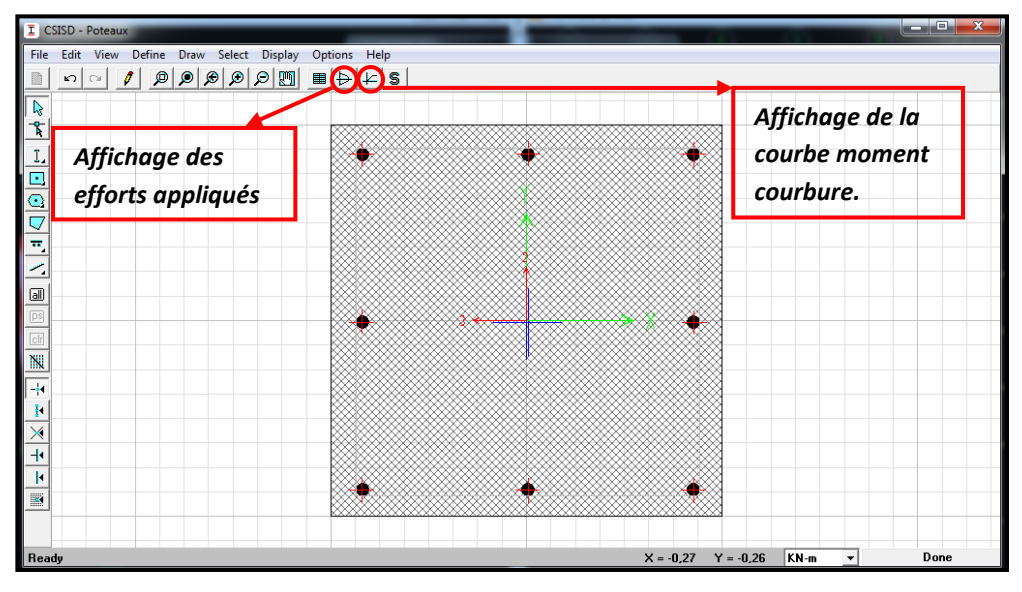

**Figure VI-1.** Affectation du ferraillage calculé à l'élément.

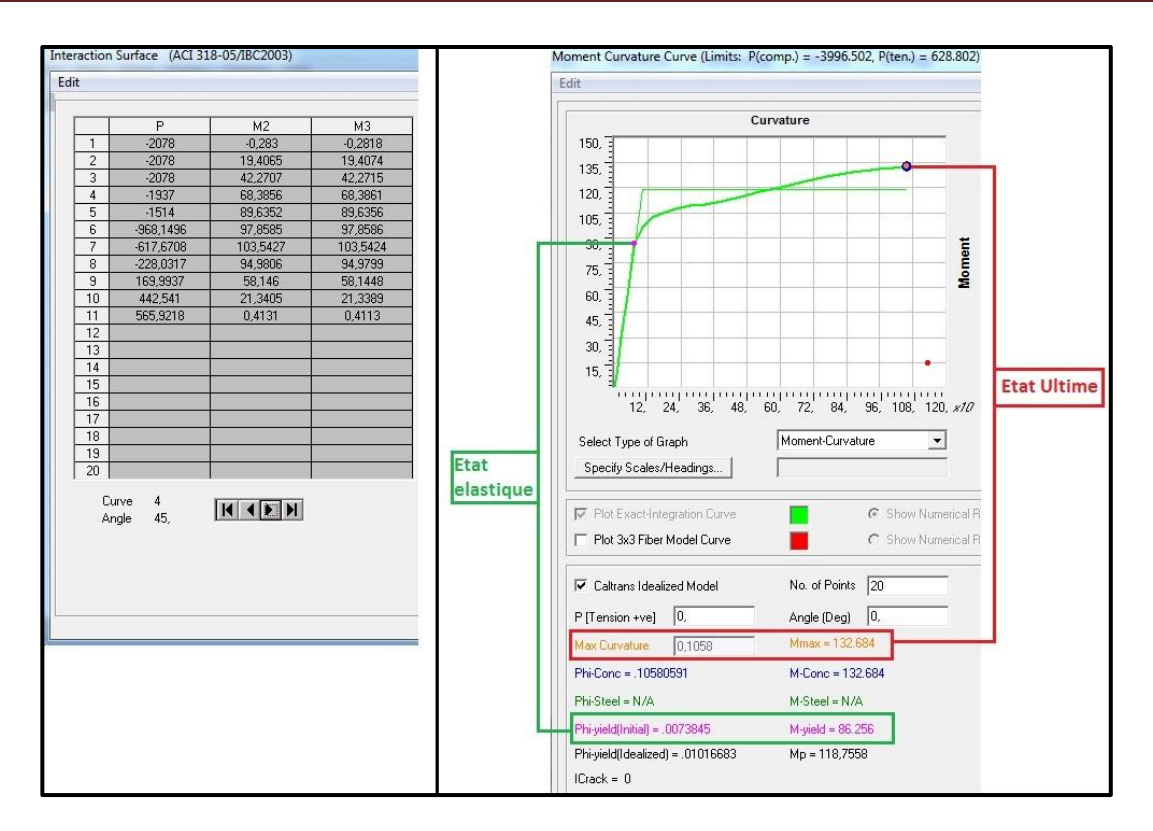

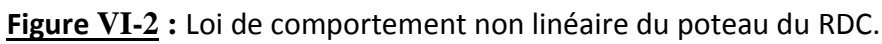

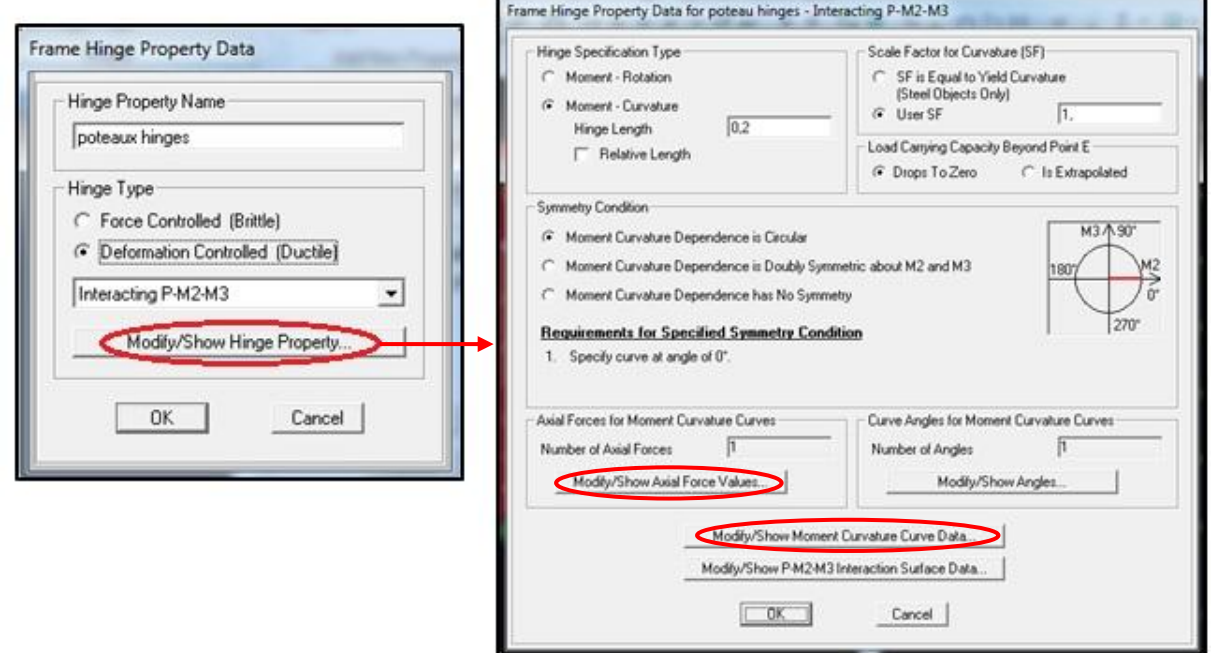

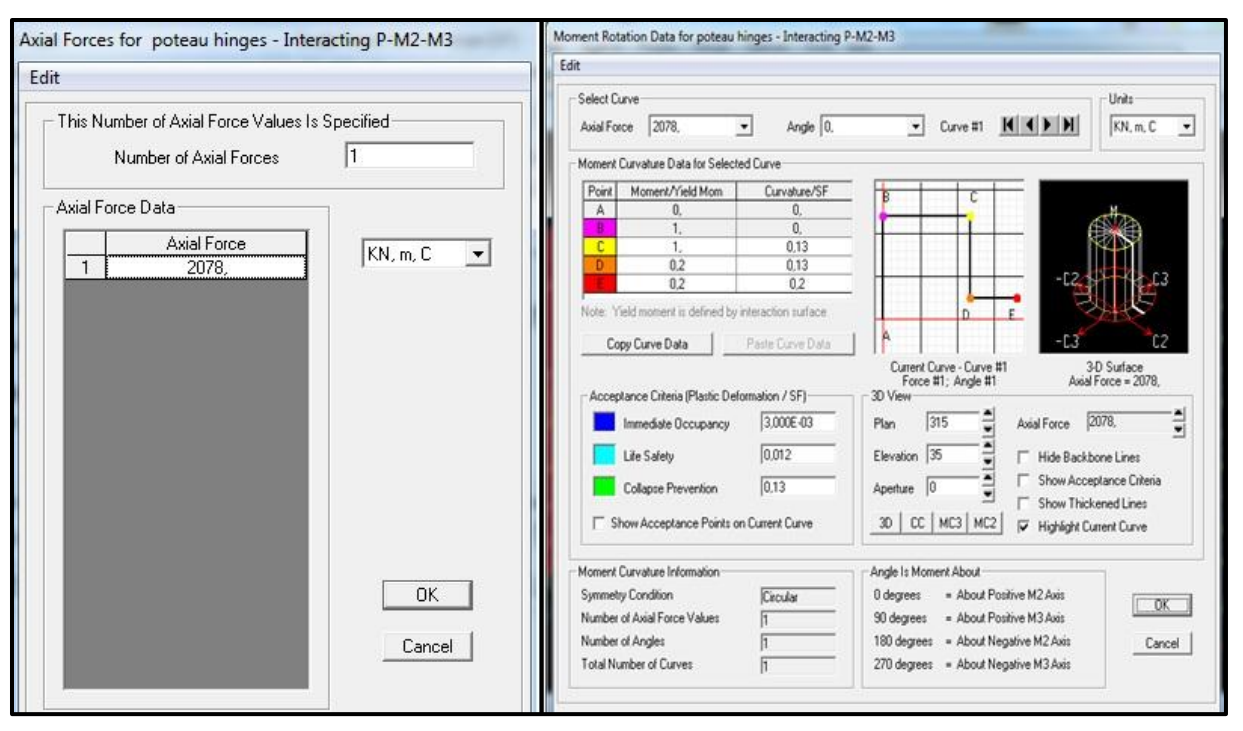

**Figure VI-3 :** Détermination des rotules plastiques de l'élément et affectation de la loi de

comportement bilinéaire au type de la rotule plastique.

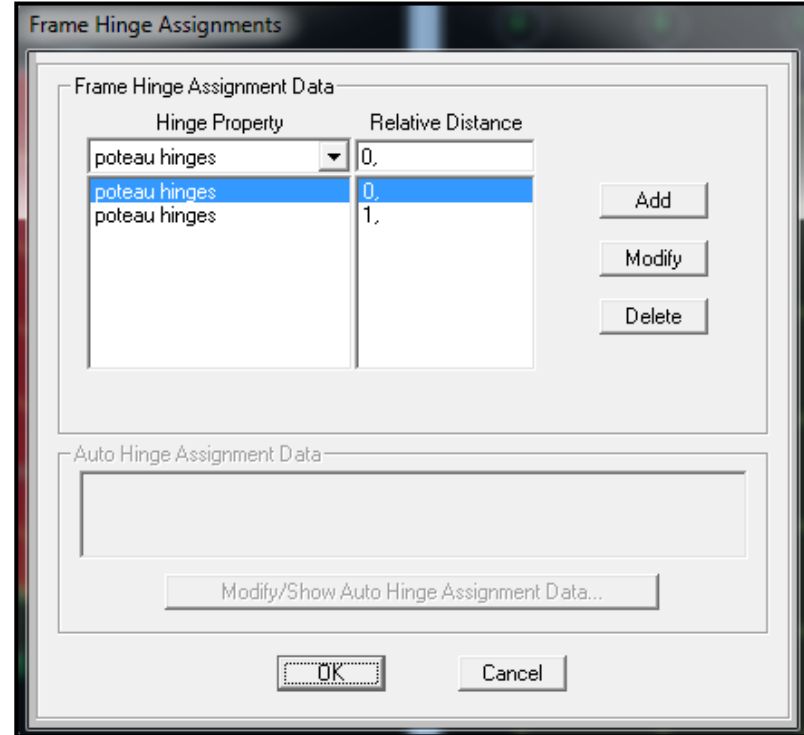

**Figure VI-4 :** Affectation des rotules plastiques aux éléments poteaux.

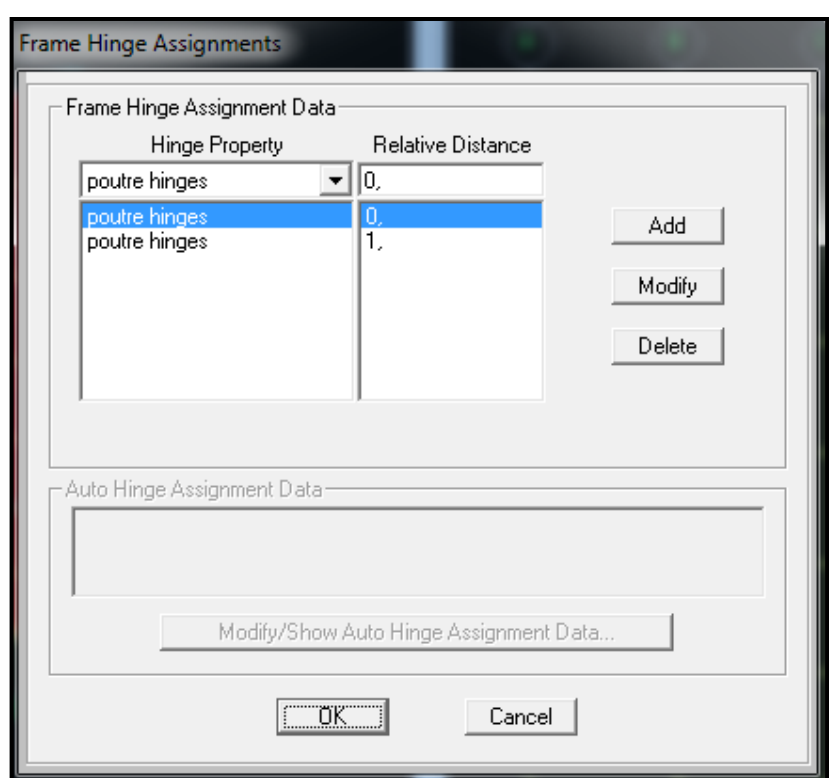

**Figure VI-5 :** Affectation des rotules plastiques aux éléments poutres.

## **VI-2.1.2 Elément Shell :**

Le SAP 2000 permet d'introduire les rotules plastiques seulement aux éléments frames. Pour les éléments de type Shell il fournit un élément non-linéaire de type (Shell – Layered / Non-linéaire) qui permet de modéliser le comportement non-linéaire. Les étapes de modélisation sont les suivantes:

1. Définir l'élément non linéaire de type (Shell – Layered / Non-linéaire) (figure VI-6).

2. Affectation de la non linéarité et attribution du ferraillage de voile calculé dans le chapitre précédent (figure VI-7).

3. Définir les différentes couches avec leurs matériaux et comportement (figure VI-8)

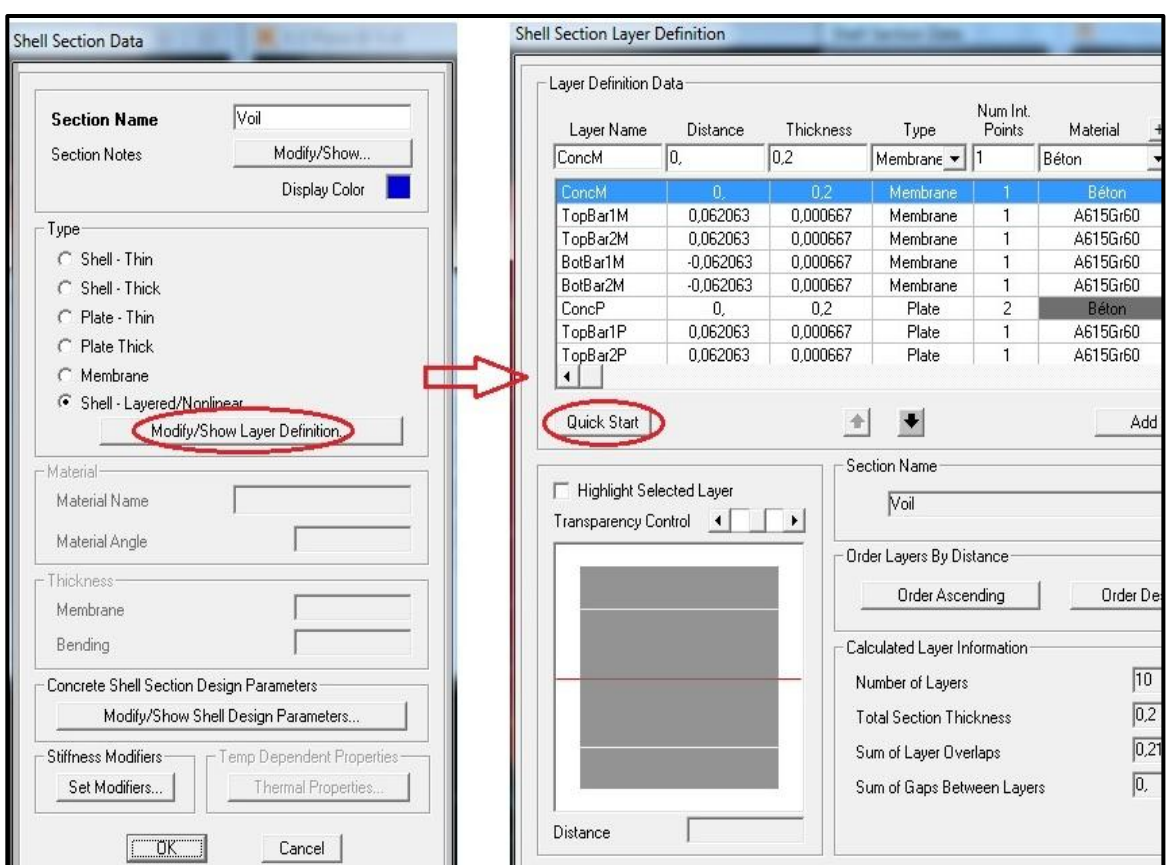

**Figure VI-6 :** Définition de l'élément non linéaire de type (Shell – Layered / Non-linéaire)

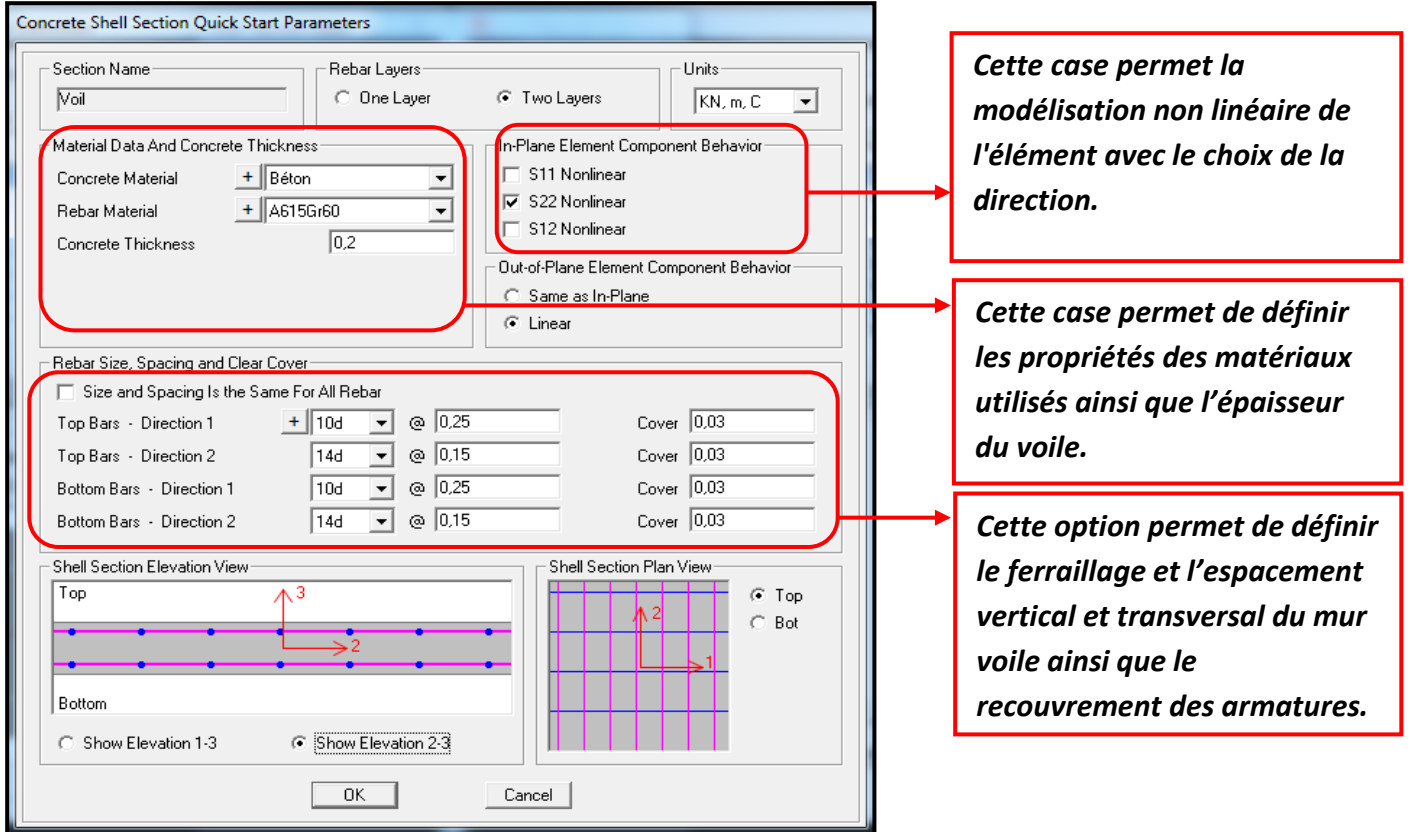

**Figure VI-7 :** Affectation de la non linéarité et attribution du ferraillage.

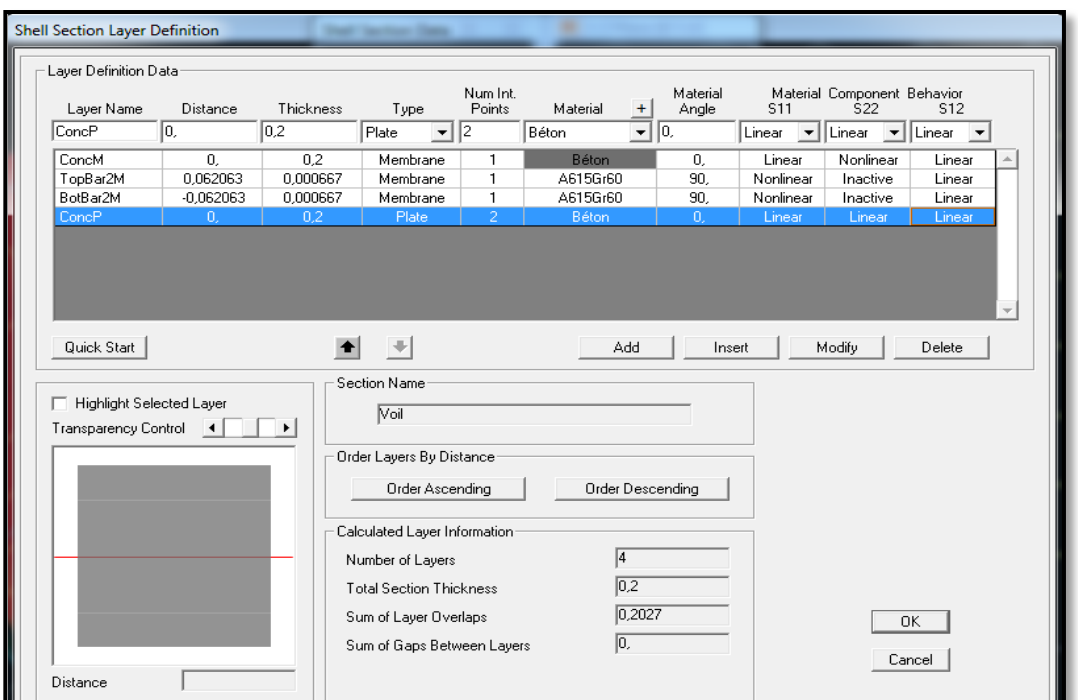

**Figure VI-8 :** Définition des couches.

### **VI-2.2 Définition du chargement de l'analyse Pushover :**

Dans cette étude on a adopté une analyse en mode « déplacement contrôlé » c'est-à-dire que la structure subira une distribution de forces latérales incrémentées de façon progressive jusqu'à ce que le déplacement au sommet de la structure atteigne un déplacement cible **[28].**

### **VI-2.2.1 Définition de l'analyse statique non linéaire sous charges gravitaires :**

Cette étape consiste à définir les charges gravitaire dans le domaine non linéaire en considérant la combinaison G+0.2Q (figure VI-9).

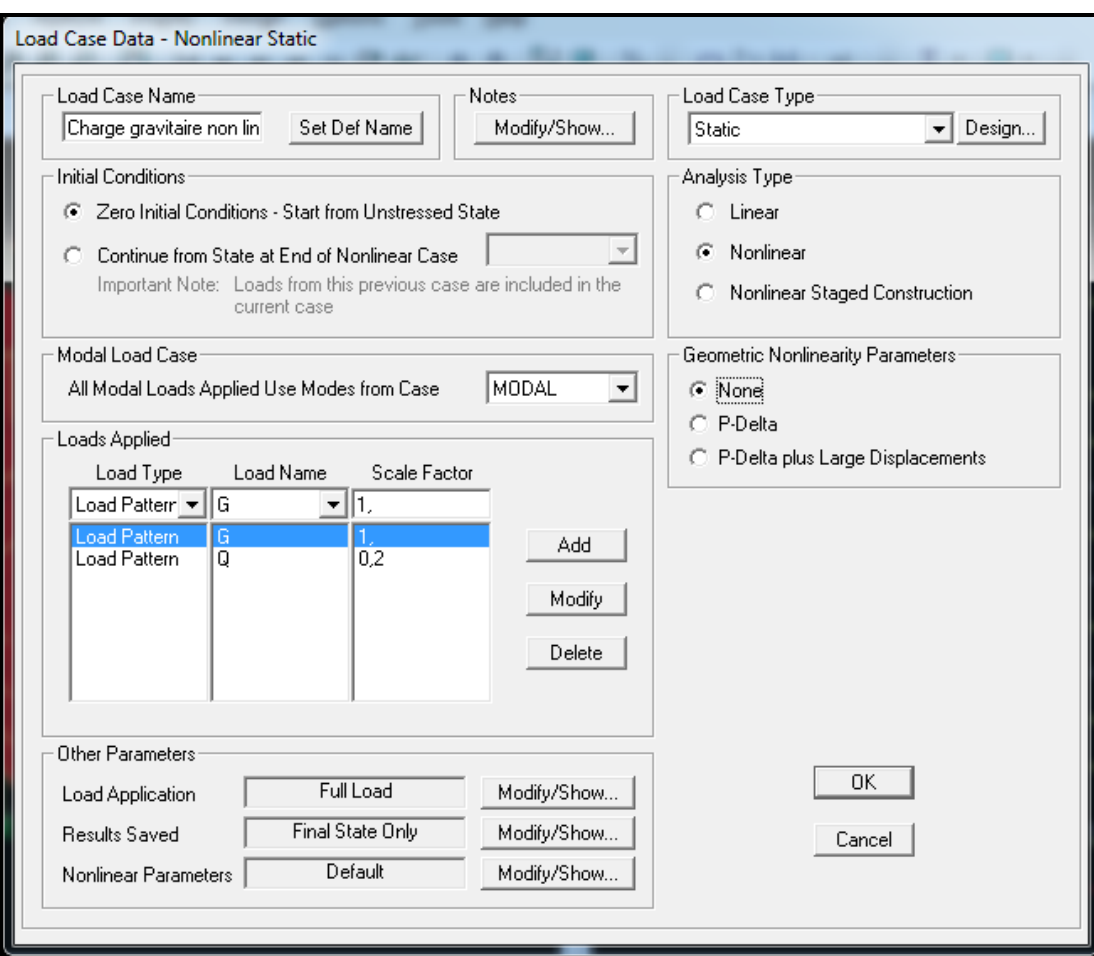

**Figure VI-9 :** Définition de l'analyse statique non linéaire sous charges gravitaires.

### **VI-2.2.2 Définition de l'analyse sous charges horizontales :**

Après avoir définir les charges gravitaire dans le domaine non linéaire, on passe à l'analyse statique non linéaire sous charge horizontales (analyse Pushover). La figure VI-10 illustre la boite de dialogue, des données d'analyse pushover dans le sens x, elle représente la phase la plus importante dans l'analyse statique non linéaire au moyen du SAP2000 et elle comprend la détermination du point de contrôle et le déplacement cible D<sub>cible</sub>. Ce dernier correspond au déplacement à partir de lequel la structure devienne instable.

## **CHAPITRE VI : Analyse statique non linéaire du bâtiment**

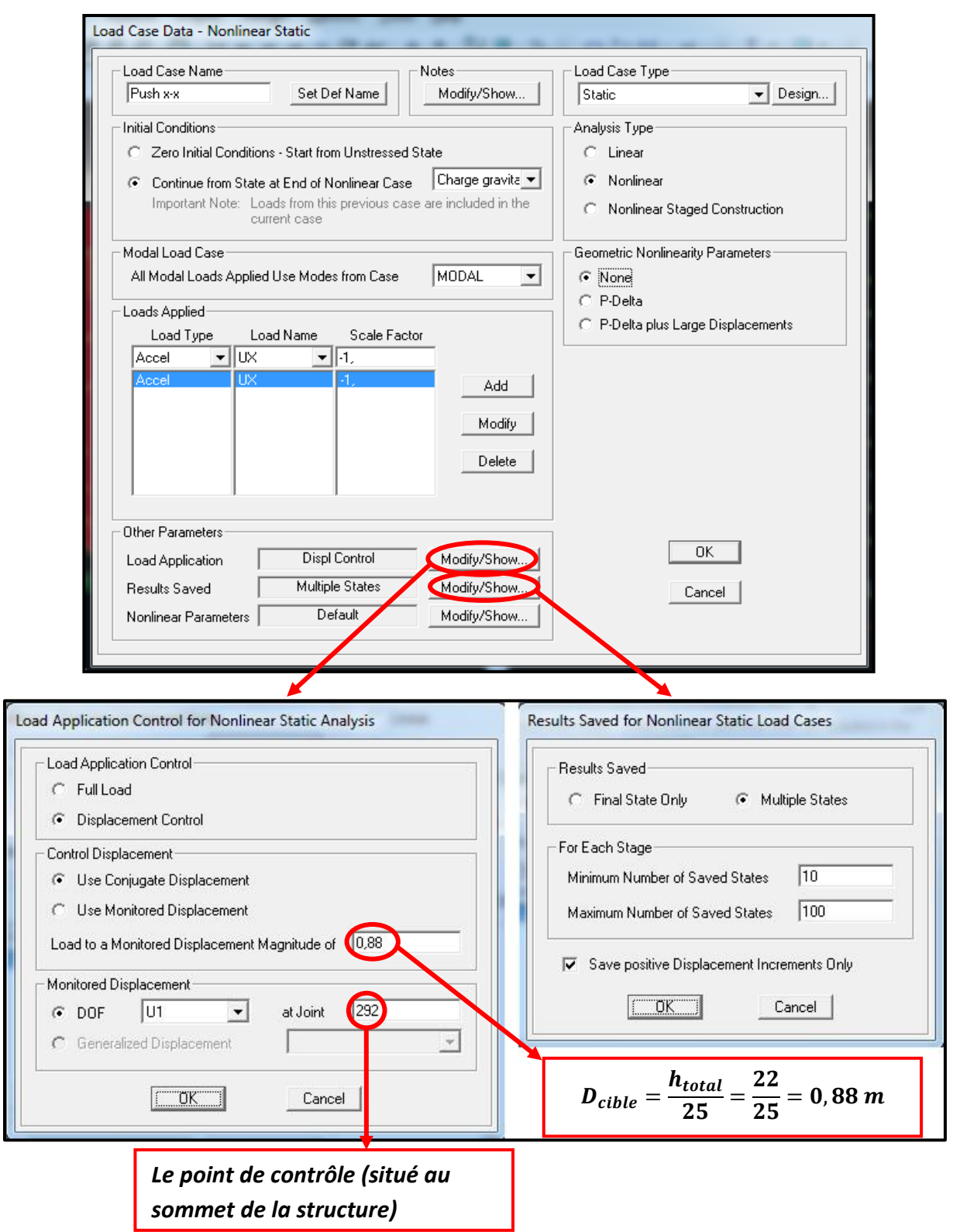

**Figure VI-10 :** Définition de l'analyse Pushover dans le sens x.
## **VI-2.3 Résultat de l'analyse pushover :**

## **VI-2.3.1 La courbe pushover de la structure :**

Le résultat principal de cette analyse est la courbe de capacité du bâtiment étudié. Cette courbe est la variation de l'effort tranchant à la base en fonction du déplacement calculé au sommet de la structure. Les courbes de capacité obtenues dans les deux sens sont données par la figure VI-11.

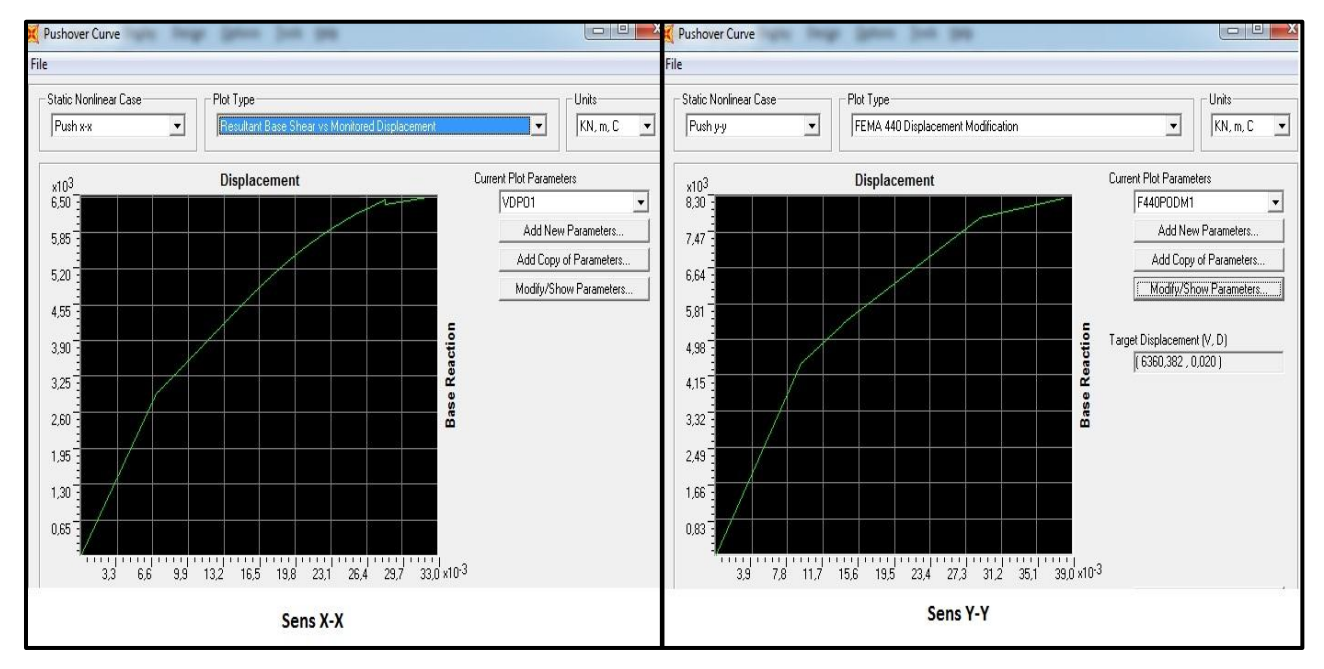

**Figure VI-11 :** courbes de capacité pushover dans les deux sens.

# **VI-2.3.2 La bi linéarisation de la courbe pushover: selon FEMA 440 (par SAP2000) :**

A travers les courbes de capacité on peut déterminer la courbe bi linéaire par SAP2000 qui utilise le FEMA 440 (figure VI-12).

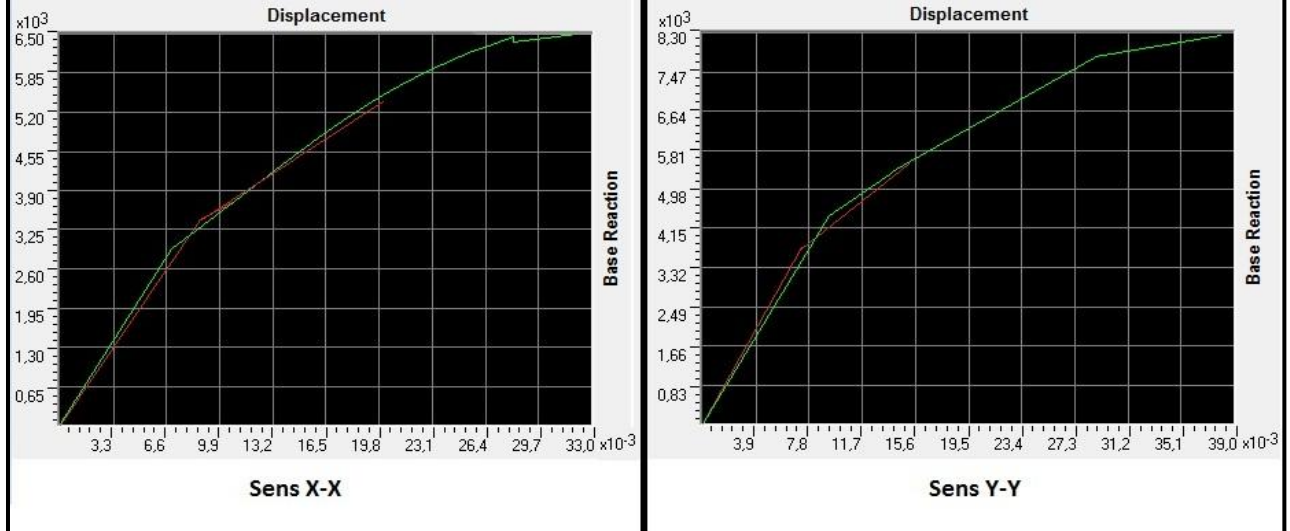

**Figure VI-12 :** bi-linéarisation de courbe de capacité dans les deux sens.

# **VI-3 Détermination du spectre réduit :**

## **VI-3.1 Approche en ductilité :**

D'après Fajfar **[29]**, les spectres inélastiques peuvent être obtenus à partir du spectre élastique par division par un coefficient réducteur **R<sup>µ</sup>** qui est en fonction de la ductilité **µ.** 

Plusieurs méthodes ont été faites afin de d'estimer les valeurs du coefficient réducteur en fonction de la ductilité. Parmi ces méthodes on expose dans ce qui suit la méthode de Fajfar et Vidiç et celle de Newmark et Hall **[30].**

#### **a. Méthode de Fajfar et Vidiç [30] :**

La méthode de Fajfar a subit des simplifications basées sur des estimations statistiques faites par (Vidiç& al). Le résultat final est deux équations qui relient le facteur de ductilité à la ductilité et à la période de la structure :

$$
R_{\mu} = 1 + (\mu - 1) \frac{T}{T_0} \qquad Si \qquad T \le T_0
$$
  

$$
R_{\mu} = \mu \qquad Si \qquad T \ge T_0
$$
  

$$
et : \mu = \frac{D_{pi}}{D_y}
$$

Avec :

T : la période fondamentale de la structure.

T0 : la période caractéristique du sol définie à la fin du palier des accélérations constantes du spectre de réponse.

Dy **:** Déplacement élastique.

 $D_{pi}$ : Déplacement plastique maximal (Figure VI-13).

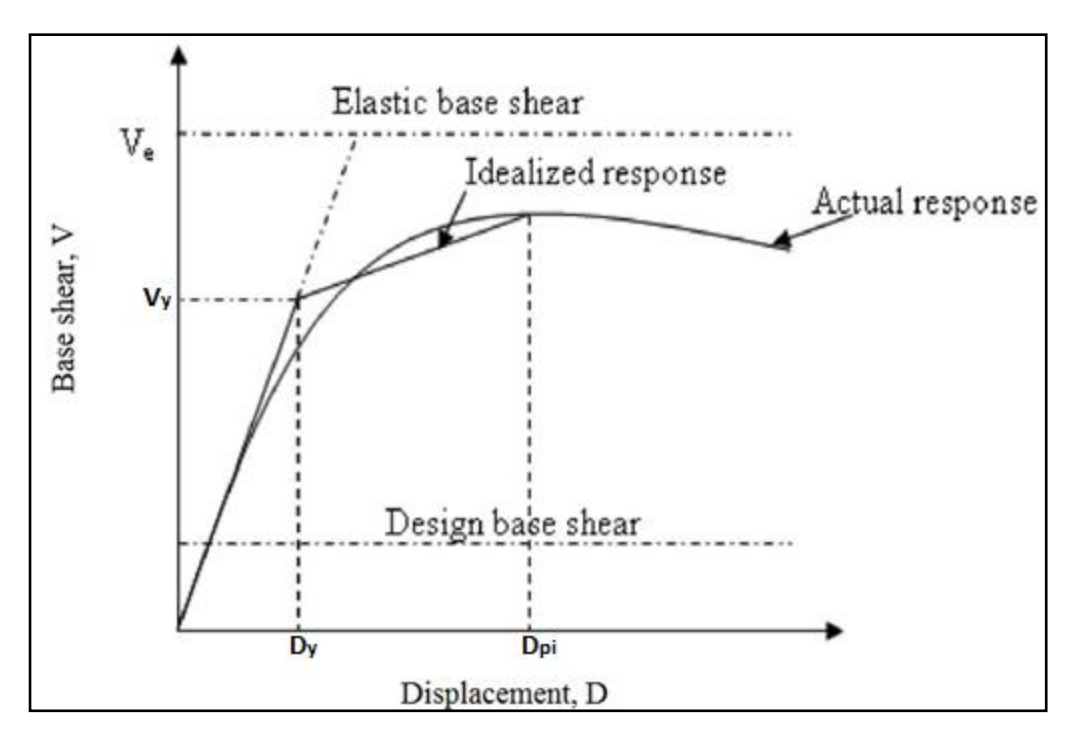

**Figure VI-13 :** Paramètre clés de la courbe bilinéaire.

# **b.Méthode de Newmark et Hall :**

La méthode de Newmark et Hall **[30]** est la plus simple de toutes les méthodes, le facteur de ductilité est en fonction de la période de vibration de l'oscillateur (T) et de sa ductilité (µ).

<sup>µ</sup> = < 0,03 <sup>µ</sup> = µ − , < < 0,5 <sup>µ</sup> = µ > 0,5

En utilisant ces deux démarches on a calculé le facteur réducteur. Les résultats sont donnés par le tableau VI-1. On remarque que R<sub>u</sub> calculé dans le sens y est plus important que celui obtenu dans le sens x. La figure VI-14 présente le spectre élastique et les spectres réduits par l'approche ductilité dans les deux sens x et y.

|          | Méthode                | T (s) | $T_0(s)$ | μ    | $R_{\mu}$ | $R_\mu$ moyen |
|----------|------------------------|-------|----------|------|-----------|---------------|
|          | Fajfar et Vidiç        | 0,48  | 0,30     | 1,73 | 1,73      | 1,67          |
| Sens X-X | <b>Newmark et Hall</b> |       |          |      | 1,6       |               |
|          | Fajfar et Vidiç        | 0,42  | 0,30     | 1,69 | 1,69      | 1,62          |
| Sens Y-Y | <b>Newmark et Hall</b> |       |          |      | 1,54      |               |

**Tableau VI-1 : Les résultats du facteur de ductilité.**

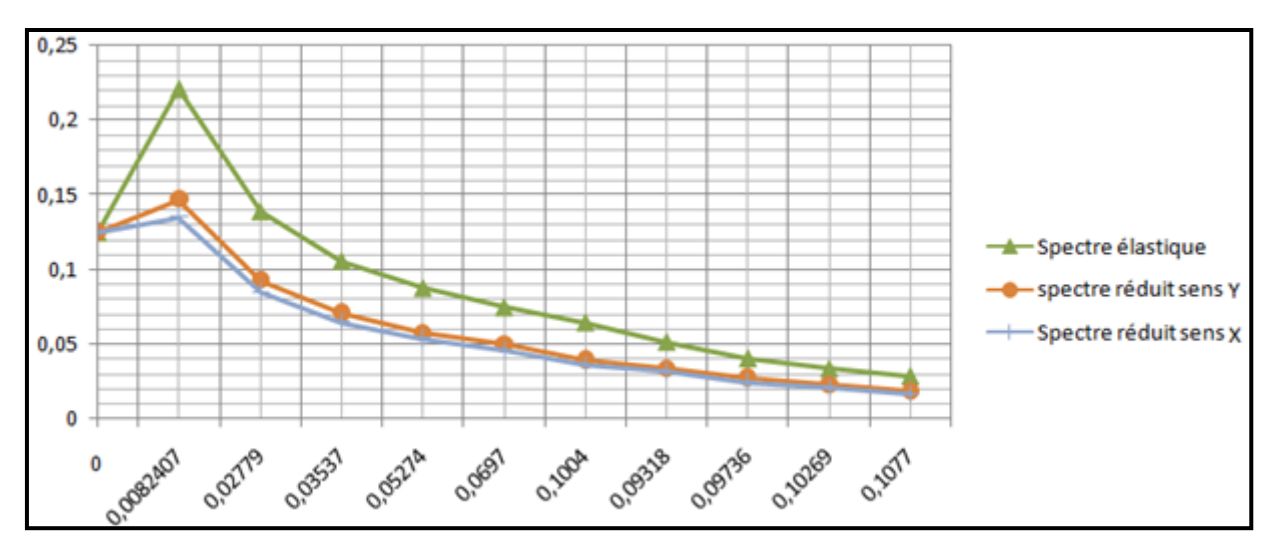

**Figure VI-14 :** Spectre élastique et spectres inélastiques réduit par ductilité dans les deux sens.

# **VI-3.2 Approche en amortissement :**

La demande sismique inélastique est obtenue par la réduction du spectre de réponse élastique initial par des facteurs qui dépendent de l'amortissement effectif de la structure (βeff). **[9]**

# **VI-3.2.1 Détermination de l'amortissement effectif (βeff) :**

L'amortissement qui intervient lorsque la structure est dans le domaine inélastique peut être considéré comme une combinaison d'amortissement visqueux inhérent à la structure et d'amortissement d'hystérésis. **[9]**

L'amortissement visqueux inhérent à la structure est supposée constant et égale à 0,1 ( $\beta_{\text{in}}$ =10%).

Une représentation bilinéaire de la courbe de capacité est nécessaire pour estimer l'amortissement effectif (β<sub>eff</sub>), elle nécessite la définition du point (a<sub>pi</sub>,d<sub>pi</sub>), qui représente le point de la performance d'essai estimé par l'ingénieur pour développer la demande spectrale réduite, la première estimation du point  $(a_{pi}, d_{pi})$  est généralement définie en utilisant le principe d'égalité des déplacements maximums (Figure VI-15). **[9]**

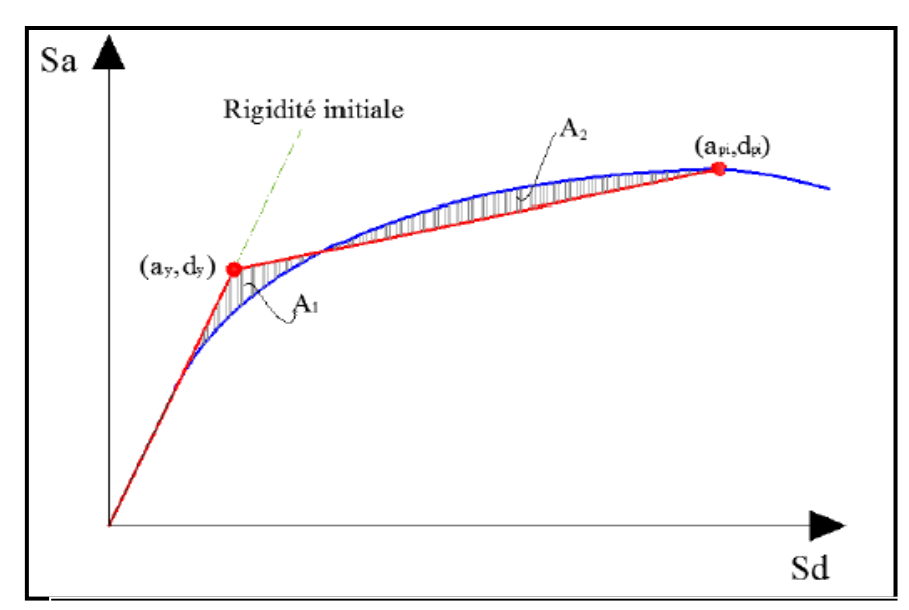

**Figure VI-15 :** Idéalisation bi linéaire de la courbe de capacité.

L'amortissement effectif est déterminé par les relations suivantes:

$$
\beta_{eff} = k.\beta_0 + \beta_{in}
$$
  
 
$$
Avec: \qquad \beta_0 = \frac{63,7(a_yd_{pi} - d_ya_{pi})}{a_{pi}d_{pi}}
$$

k est le facteur correcteur qui dépend du comportement structurel du bâtiment.

Le règlement ATC 40 considère trois types de comportements indiqué dans les tableaux VI-2. Le choix du type de comportement dépend de la qualité des éléments structuraux ainsi que de la durée de l'onde sismique, il est donné par le tableau VI-3. Les facteurs d'amortissement effectifs calculés dans cette étude sont donnés par le tableau VI-4. Le spectre élastique ainsi que les spectres réduits obtenus par l'approche amortissement dans les deux directions sont donnés par la figure VI-16.

| Type de comportement<br>structurel | $\beta_0$ (%)      | k                                                               |
|------------------------------------|--------------------|-----------------------------------------------------------------|
| <b>Type A</b>                      | $\leq 16,25$       |                                                                 |
|                                    | $\geq 16,25$       | $\frac{1}{1,13}-\frac{0,51(a_yd_{pi}-d_ya_{pi})}{a_{pi}d_{pi}}$ |
| <b>Type B</b>                      | $\leq 25$          | 0,67                                                            |
|                                    | $\geq 25$          | $-\frac{0,446(a_yd_{pi}-d_ya_{pi})}{a_{pi}d_{pi}}$<br>0,845     |
| <b>Type C</b>                      | Toutes les valeurs | 0,33                                                            |

**Tableau VI-2 : Détermination de l'amortissement « β<sup>0</sup> » et le facteur « k ».**

| Durée de séisme | <b>Structures neuves</b> | $\parallel$ Structures existantes $\parallel$ Structures dégradées $\parallel$ |        |
|-----------------|--------------------------|--------------------------------------------------------------------------------|--------|
| Court           | Tvpe A                   | Type B                                                                         | Type C |
| Long            | Type B                   | Type C                                                                         | Type C |

**Tableau VI-3 : Type de comportement structurel.**

**Tableau VI-4 : Les résultats du facteur d'amortissement.**

|                                       | $\parallel$ a <sub>v</sub> (g) | $\parallel$ d $_{\rm v}$ (m) | $a_{pi}(g)$ | $\parallel$ d <sub>pi</sub> (m) | $\parallel$ $\beta_0$ (%) | K | $\beta_{\text{eff}}$ (%) |
|---------------------------------------|--------------------------------|------------------------------|-------------|---------------------------------|---------------------------|---|--------------------------|
| $\parallel$ Sens X-X $\parallel$ 0,18 |                                | 0,0095                       | 0,22        | 0,0164                          | $\parallel$ 15,22         |   | $\vert$ 25,22            |
| Sens Y-Y 0,18                         |                                | 0,007                        | 0,29        | $\blacksquare$ 0,0146           | ll 9                      |   | II 19                    |

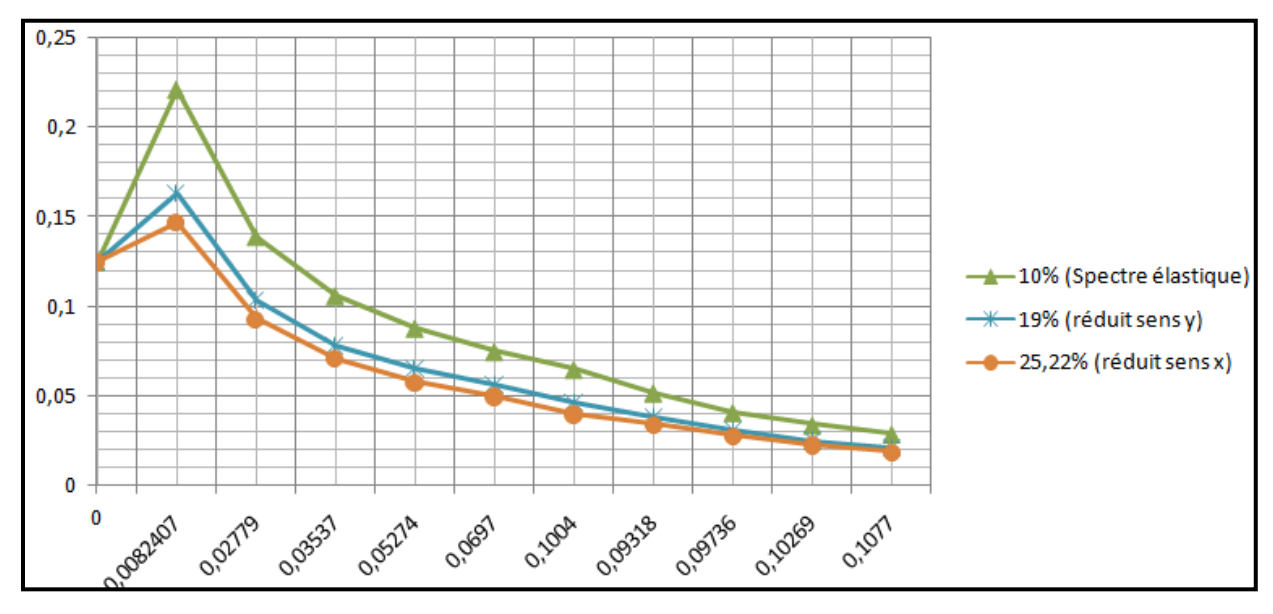

**Figure VI-16 :** spectre élastique et spectre inélastique réduit par amortissement dans les deux sens.

# **VI-4 Détermination du point de performance :**

Le point de performance (Sa -Sd) du système à 1SSDDL équivalent à la structure est le point d'intersection de la courbe de capacité et le spectre réduit tracés dans le même repère. A partir de ce point on détermine le point de performance de la structure réelle (V: effort tranchant à la base - déplacement non linéaire de la structure D) en tenant compte du facteur de participation modale et le pourcentage de la masse totale par les relations suivantes.

$$
V = Sa.M.\alpha
$$

$$
D = Sd.\Gamma.\Phi
$$

Avec :

Sa : Accélération spectrale système 1DDL.

M : Masse totale de la structure.

α : Pourcentage de masse sismique mobilisée.

Sd : Déplacement spectrale système 1DDL.

Г : Facteur de participation modale.

Ф : Amplitude du mode de vibration au sommet.

# **VI-4.1 Point de performance obtenu par l'approche ductilité :**

Le point de performance (Sa -Sd) du système à 1SSDDL équivalent à la structure dans le sens x-x est donné par la figure VI-17. Et celui obtenu dans le sens y-y par la figure VI-18.

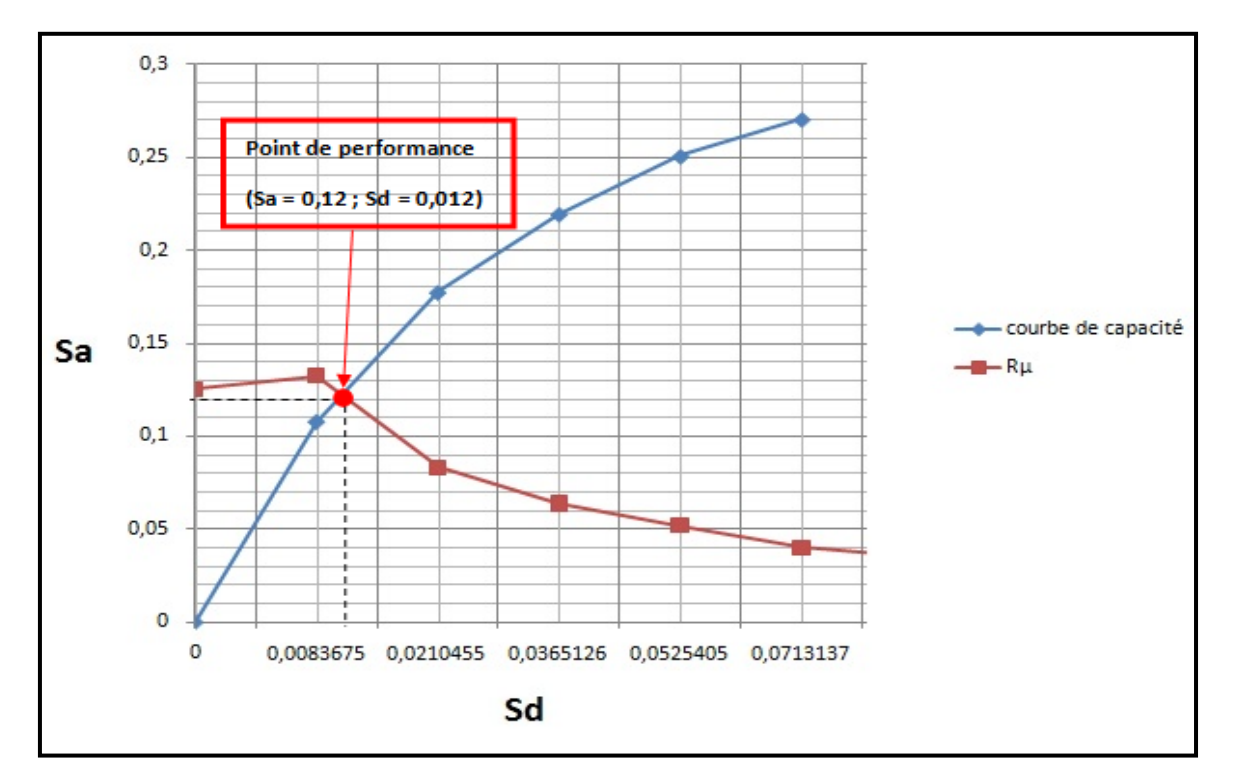

**Figure VI-17 :** point de performance par ductilité dans le sens x.

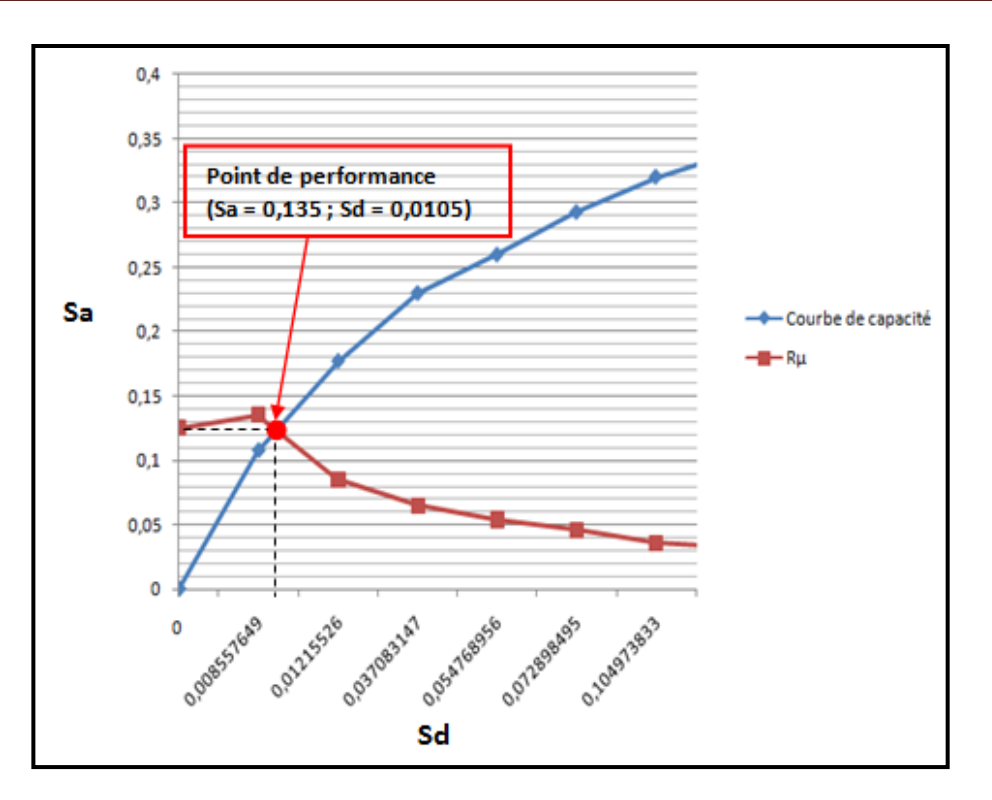

**Figure VI-18 :** point de performance par ductilité dans le sens y.

Les paramètres de calcul du point de performance du bâtiment étudié ainsi que l'effort tranchant à la base et le déplacement non linéaire maximal sont donnés par le tableau VI-5. Ceci dans les deux directions x et y. On observe que l'effort tranchant à la base dans le sens y et plus important que celui obtenu dans le sens x, tandis que le déplacement du sens x est plus important que celui du sens y.

|                           | $\parallel$ Sa (g) $\parallel$ Sd (cm) $\parallel$ | M(t)     | α                                      | Φ    | $V$ (kN) | $D$ (cm) $\parallel$ |
|---------------------------|----------------------------------------------------|----------|----------------------------------------|------|----------|----------------------|
| Sens X-X $\parallel$ 0,12 | 1,2                                                | 26207,92 | $\vert 0,7135 \vert \vert 43,91 \vert$ | 3,5  | 2243,92  | 1,8                  |
| Sens Y-Y   0,135          | 1,05                                               |          | $\parallel$ 0,7115 $\parallel$ 43,85   | 2,96 | 2517,34  | 1,36                 |

**Tableau VI-5 : Résultats de point de performance par approche en ductilité.**

## **VI-4.2 Point de performance obtenu par l'approche amortissement :**

Le point de performance (Sa -Sd) du système à 1SSDDL équivalent à la structure dans le sens x-x est donné par la figure VI-19. Et celui obtenu dans le sens y-y par la figure VI-20.

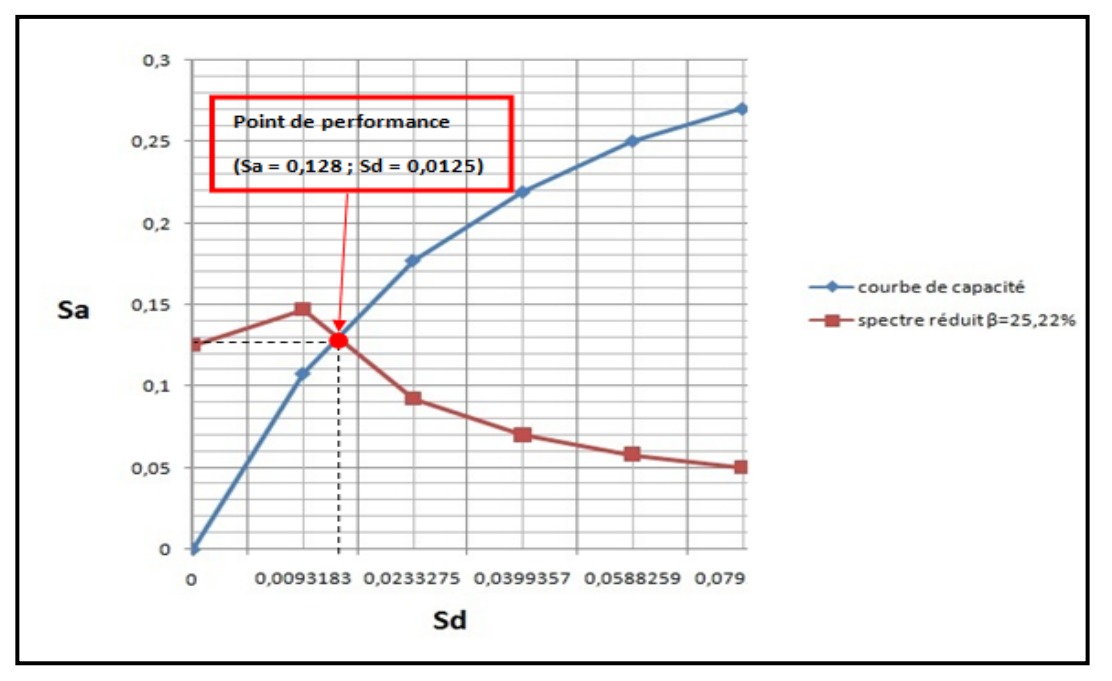

**Figure VI-19 :** point de performance par amortissement dans le sens x.

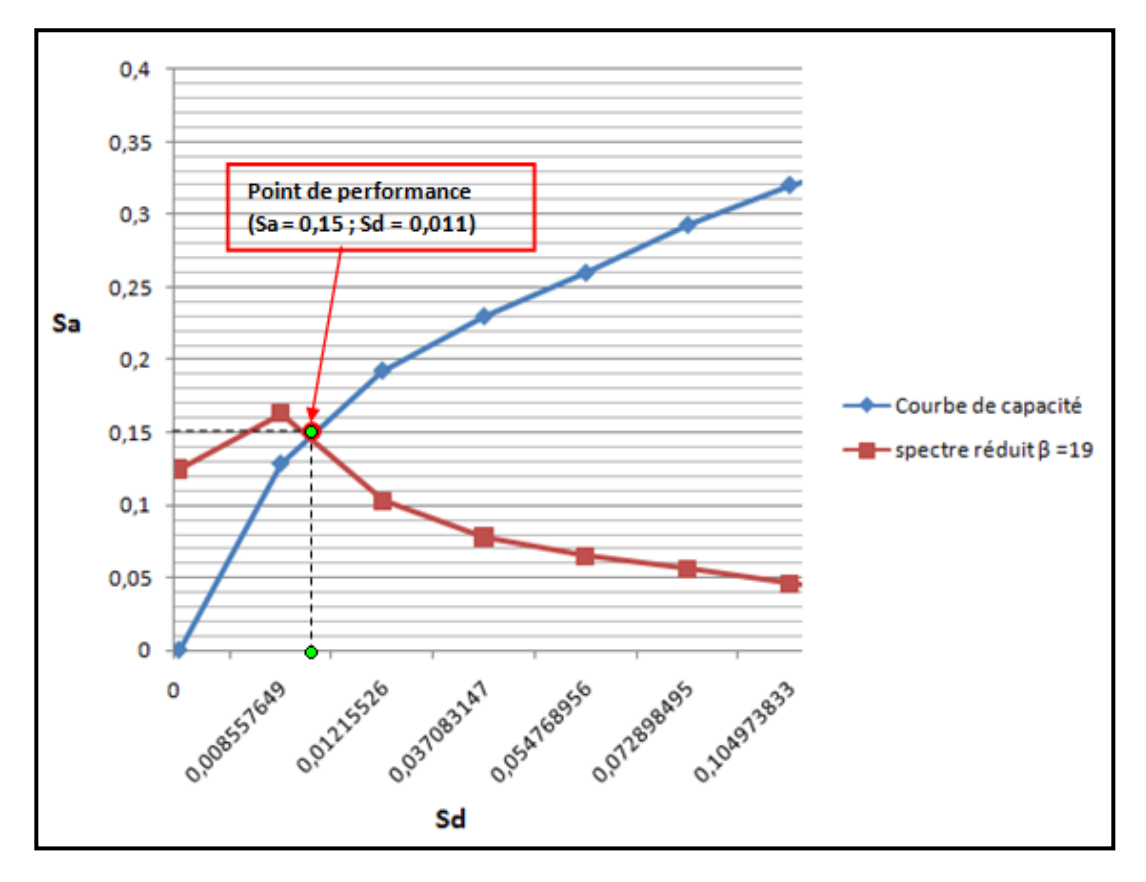

**Figure VI-20 :** point de performance par amortissement dans le sens y.

Le tableau VI-6 présente les valeurs de l'effort tranchant à la base et le déplacement maximal de la structure obtenus par l'approche amortissement. Ce tableau présente aussi les paramètres de calcul. On remarque que l'effort tranchant à la base dans le sens y est plus important que celui dans le sens x, et le déplacement dans le sens x est plus important que celui du sens y.

|                            | $\parallel$ Sa (g) | $\parallel$ Sd (cm) $\parallel$ | M(t)     | α                         | Φ    | V(kN)<br>Ш   | D (cm) |
|----------------------------|--------------------|---------------------------------|----------|---------------------------|------|--------------|--------|
| Sens X-X $\parallel$ 0,128 |                    | 1,25                            |          | $0,7135$ 43,91            | 3,5  | 2393,52      | 1,9    |
| Sens Y-Y                   | 0,15               | 1,1                             | 26207,92 | $\overline{0,7115}$ 43,85 | 2,96 | 2797,04<br>Ш | 1,42   |

**Tableau VI-6 : Résultats de point de performance par approche en amortissement.**

## **VI-4.3 Comparaison entre les deux approches amortissement et ductilité :**

Le tableau VI-7 et la figure VI-21 récapitulent les résultats obtenus par l'analyse Pushover suivant les deux approches ductilité et amortissement. En comparant ces résultats on remarque qu'ils se rapprochent, toute en notant que l'approche amortissement donne les valeurs supérieures. Egalement, on observe que la structure est plus rigide ou moins ductile dans le sens y que dans le sens x.

**Tableau VI-7 : Comparaison des résultats obtenus par les approches ductilité et amortissement.**

|                  |          | $V$ (kN) | $D$ (cm) |  |
|------------------|----------|----------|----------|--|
| Amortissement    | Sens x-x | 2393,52  | 1.9      |  |
|                  | Sens y-y | 2797,04  | 1.42     |  |
| <b>Ductilité</b> | Sens x-x | 2243,92  | 1.8      |  |
|                  | Sens y-y | 2517,34  | 1.36     |  |

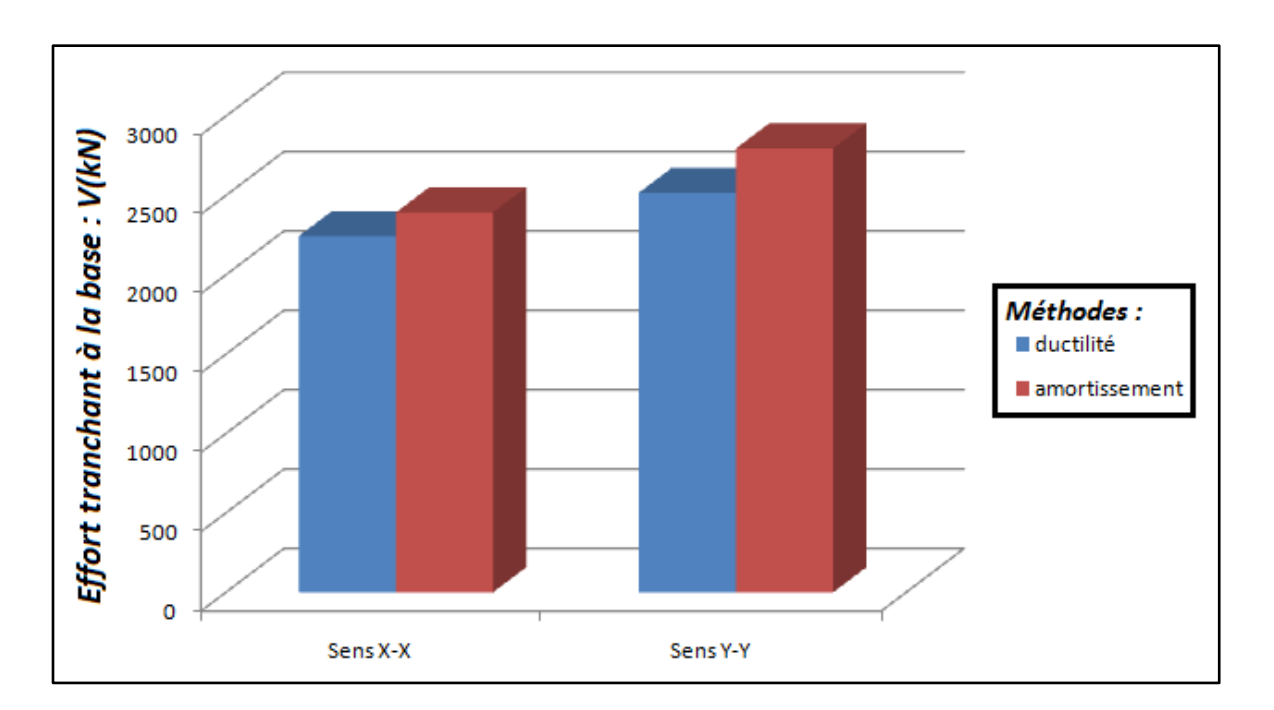

**Figure VI-21 :** Effort tranchant à la base obtenu par les approches ductilité et amortissement.

# **VI-5 Détermination du facteur de comportement : VI-5.1 Paramètres du coefficient de comportement :**

Plusieurs recherches **[31]** ont été effectuées afin de trouvé une formulation du coefficient de comportement R. des études récentes y compris celles de l'ATC-34, soutiennent une nouvelle formulation de R. c'est une formulation dans laquelle R est exprimé comme le produit de 3 facteurs, a savoir : un facteur qui compte de la ductilité, un autre qui exprime la réserve de résistance, et un troisième pour tenir compte de la redondance. Donc la formule de R est exprimée comme suit :

$$
R=R_{\mu}.R_{s}.R_{R}
$$

 $R_{\mu}$ : Le facteur de ductilité.

R<sub>s</sub> : Le facteur de sur-résistance.

 $R_R$ : Le facteur de redondance.

# **VI-5.1.1 Facteur de ductilité**  $(R_{\mu})$ :

Ce facteur est déjà calculé à l'aide de la méthode de Fajfar et Vidiç, et les résultats sont présentés dans le tableau VI-1.

#### **VI-5.1.2 Facteur de sur-résistance (Rs) :**

Le facteur de sur-résistance est défini comme le rapport entre l'effort tranchant ultime calculé à l'aide des analyses statiques et dynamiques inélastiques, et l'effort tranchant de dimensionnement calculé à l'aide des méthodes élastiques linéaires. Ces efforts ainsi que le facteur de sur-résistance sont donnés par le tableau VI-8.

|          | $V_{u}$ (KN) | $V_d$ (KN) | ns   |
|----------|--------------|------------|------|
| Sens x-x | 6801         | 4486,64    | 1,52 |
| Sens y-y | 8364         | 4961,62    | 1,8  |

**Tableau VI-8 : Facteur de sur-résistance.**

#### **VI-5.1.3 Facteur de redondance (RR) :**

Une structure redondante doit obligatoirement être composée de plusieurs lignes verticales. Malgré cette forte demande de redondance, les gens continu à construire les structures composées d'un nombre minimal de ligne verticales, ce qui les catégorise comme peu redondante. Ce résultat est dû principalement à la mauvaise compréhension des ingénieurs de la parasismique du rôle important que joue cette redondance dans la réponse sismique de la structure lors des séismes dévastateurs.

Le règlement parasismique algérien RPA99 – version 2003 introduit cette pénalité à travers un coefficient de qualité égal 1.3 (majoration de l'effort tranchant de 30%), ce qui donne un coefficient  $R_R = \frac{1}{1,3} = 0$ , 8.

## **VI-5.2 Calcul du coefficient de comportement :**

Les résultats du facteur de comportement calculé dans les deux sens sont illustrés par le tableau VI-9. On remarque que le facteur de comportement dépend de la direction du bâtiment. Ainsi dans les deux directions, les valeurs du facteur de comportement restent inferieures à celui du RPA qui est fixé à 4 dans la présente étude. Les efforts tranchants obtenus donc par les facteurs de comportement calculés sont plus important que ceux trouvés par la méthode modale spectrale (figure VI-.22 et tableau VI-10)

|               | nμ   | 1 T C | $\rm R_R$ |     |
|---------------|------|-------|-----------|-----|
| ║<br>Sens x-x | 1,73 | 1,52  | 0,8       | 2,1 |
| Sens y-y      | .,69 | 1,8   | 0,8       | 2,4 |

**Tableau VI-9 : Facteur de comportement.**

**Tableau VI-10 : Récapitulatif des résultats de l'effort tranchant à la base (RRPA/Rcalculé).**

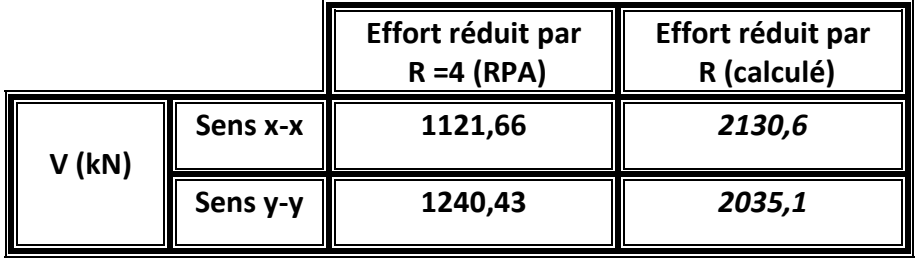

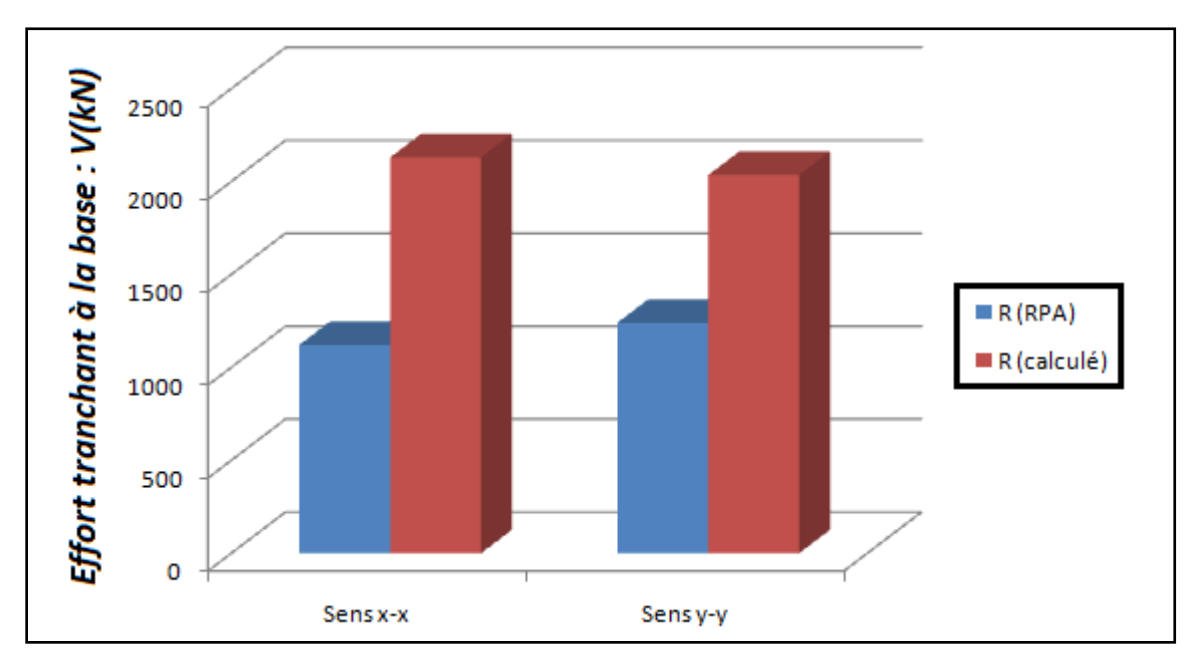

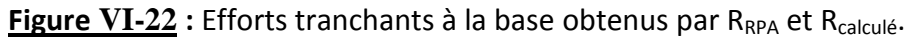

# **VI-6 Analyse paramétrique en fonction de la zone sismique :**

Dans cette partie on veut étudier la variation de la réponse non linéaires du bâtiment obtenue par l'analyse Pushover en fonction de l'importance du mouvement sismique, ceci en considérant les deux zones du règlement RPA: zones IIb et zone III.

## **VI-6.1 Analyse dynamique spectrale en considérant Zone IIb et Zone III :**

Les résultats de l'analyse modale spectrale de la structure en utilisant les spectres des deux zones IIb et III sont résumés dans le tableau VI-11.

**Tableau VI-11 : Efforts tranchants à la base obtenus par l'analyse modale spectrale pour les deux zones IIb et III.** 

|          | Sens X-X | Sens Y-Y |
|----------|----------|----------|
| Zone IIb | 2230,67  | 2480,87  |
| Zone III | 2779,27  | 3103,75  |

## **VI-6.2 Spectre réduit par approche en amortissement en considérant Zone IIb et Zone III :**

L'amortissement effectif correspondant à chaque zone a été calculé selon l'approche illustrée en section VI-3.2.1. Les résultats trouvés sont résumés en tableau VI-12. On observe que l'amortissement effectif diminue en augmentant l'intensité sismique.

**Tableau VI-12 : Les résultats du facteur d'amortissement en considérant Zone** 

|          |          | $a_y(g)$ | $\parallel$ d <sub>y</sub> (m) | $\parallel$ a <sub>pi</sub> (g) | $d_{pi}(m)$ | $\beta_0$ (%) | ll k         | $\beta_{\text{eff}}$ (%) |
|----------|----------|----------|--------------------------------|---------------------------------|-------------|---------------|--------------|--------------------------|
| Zone IIb | Sens X-X | 0,22     | 0,0125                         | 0,25                            | 0,020       | 16,24         | $\mathbf{1}$ | 26,24                    |
|          | Sens Y-Y | 0,22     | 0,0128                         | 0,31                            | 0,0184      | 0,89          | 1            | 10,89                    |
| Zone III | Sens X-X | 0,23     | 0,0152                         | 0,27                            | 0,022       | 10,25         | $\mathbf{1}$ | 20,25                    |
|          | Sens Y-Y | 0,24     | 0,0156                         | 0,34                            | 0,0215      | $-1,25$       | $\mathbf{1}$ | 8,75                     |

**IIb et Zone III.**

### **VI-6.3 Détermination du point de performance en considérant Zone IIb et Zone III:**

 Les résultats du point de performance du système à 1SSDDL équivalent à la structure (Sa-Sd) dans les cas des deux zones sont représentés par les figures VI-23 et VI-24.

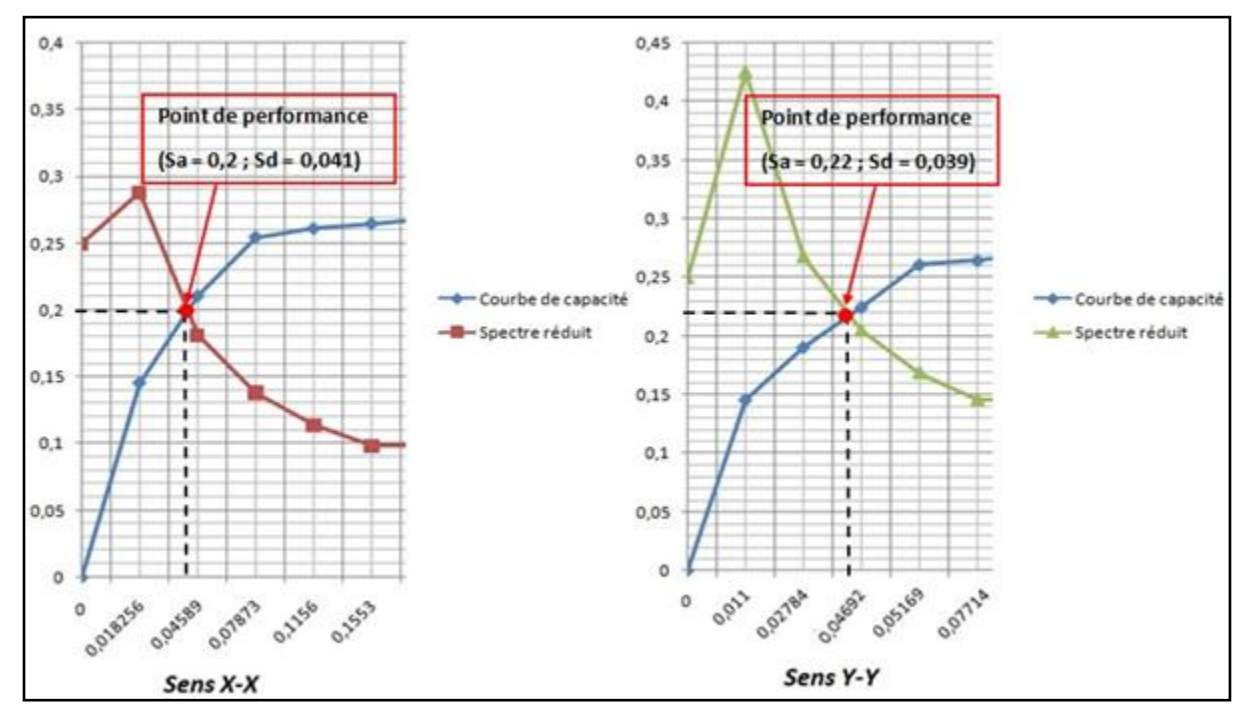

**Figure VI-23 :** Point de performance pour la zone IIb.

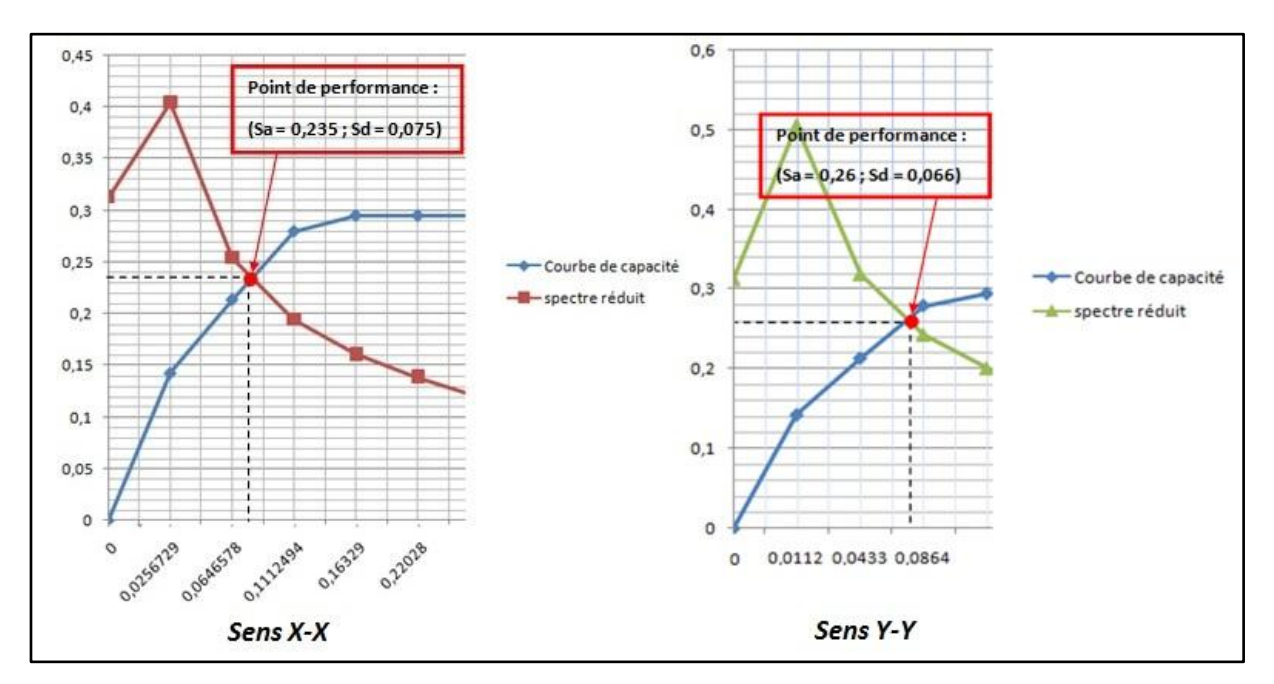

 **Figure VI-24 :** Point de performance pour la zone III.

Le tableau VI-6 présente les valeurs de l'effort tranchant à la base et le déplacement maximal de la structure obtenus par l'approche amortissement en considérant les zones IIb et III. Ce tableau présente aussi les paramètres de calcul. Il est évidant que l'effort tranchant et le déplacement augmentent en augmentant l'intensité sismique. La structure est plus rigide dans le sens y que dans le sens x (figure VI-25).

|          |          | Sa $(g)$ | Sd (cm) | $V$ (kN) | $D$ (cm) |
|----------|----------|----------|---------|----------|----------|
| Zone II  | Sens X-X | 0,2      | 0,041   | 3739,87  | 6,3      |
|          | Sens Y-Y | 0,22     | 0,039   | 4382,03  |          |
| Zone III | Sens X-X | 0,235    | 0,075   | 4394,35  | 11       |
|          | Sens Y-Y | 0,26     | 0,066   | 4838,05  | 10       |

**Tableau VI-13 : Résultats de point de performance en considérant Zone IIb et Zone III.**

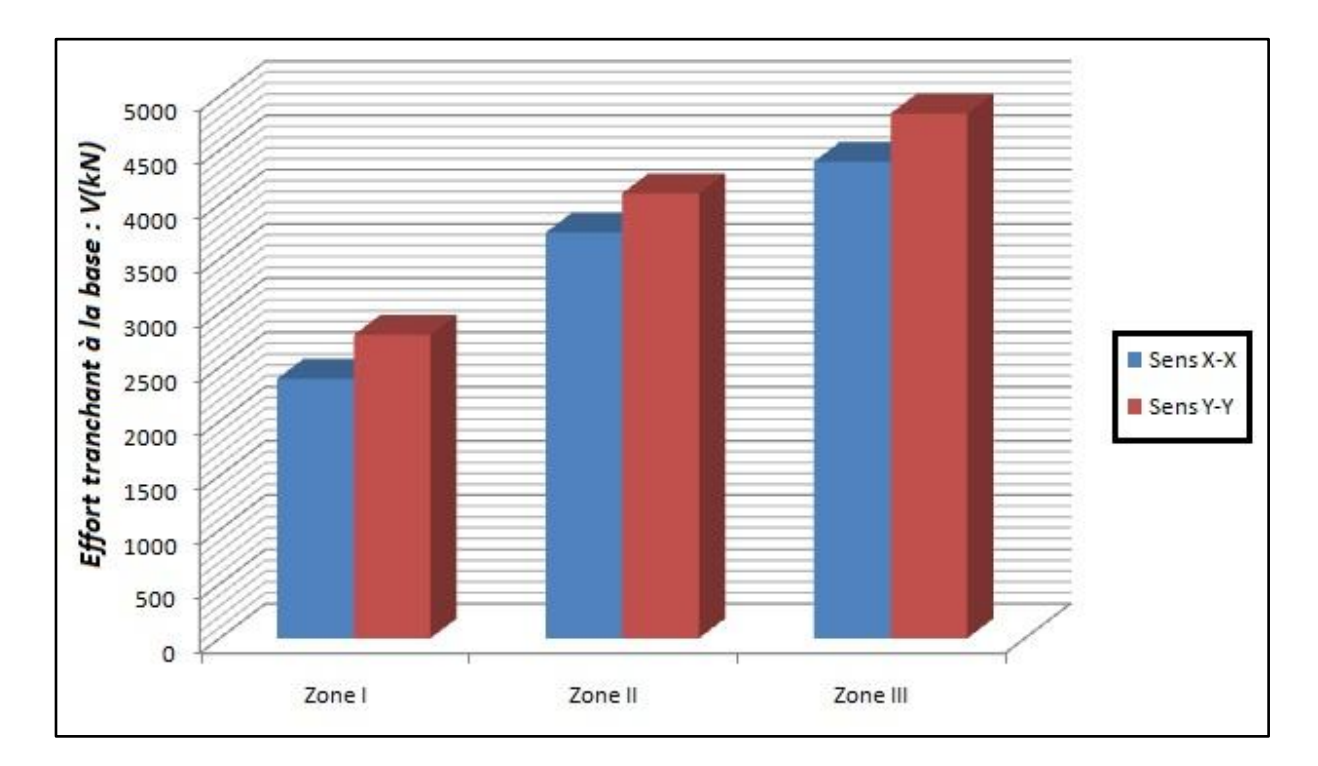

**Figure VI-25 :** Effort tranchant à la base obtenu par l'analyse PUSHOVER dans les deux sens et pour les 3 zones.

### **VI-6.4 Détermination du coefficient de comportement en considérant Zone IIb et Zone III :**

On a calculé le facteur de comportement par la même démarche exposée précédemment dans le cas de l'analyse dynamique sous les spectres de réponse correspondant aux zones IIB et III. Les résultats sont illustrés en tableau VI-14. On remarque que le coefficient de comportement dépend de l'intensité sismique, il diminue en augmentant cette dernière. Par ailleurs, dans tout les cas il reste inférieur à la valeur fixé par le RPA. En conséquence, les efforts tranchants obtenus par les facteurs de comportement calculés sont plus important que ceux trouvés par la méthode modale spectrale (figure VI-.26 et tableau VI-15).

**Tableau VI-14 : Facteur de comportement en considérant zone IIb et zone III.**

|          |          | $R_\mu$ | $R_{s}$ | $R_R$ | R   |
|----------|----------|---------|---------|-------|-----|
| Zone IIb | Sens x-x | 1,6     | 1,56    | 0,8   |     |
|          | Sens y-y | 1,44    | 2,01    | 0,8   | 2,3 |
| Zone III | Sens x-x | 1,45    | 1,59    | 0,8   | 1,9 |
|          | Sens y-y | 1,4     | 1,95    | 0,8   | 2,2 |

**Tableau VI-15** : Récapitulatif des résultats de l'effort tranchant à la base (R<sub>RPA</sub>/R<sub>calculé</sub>).

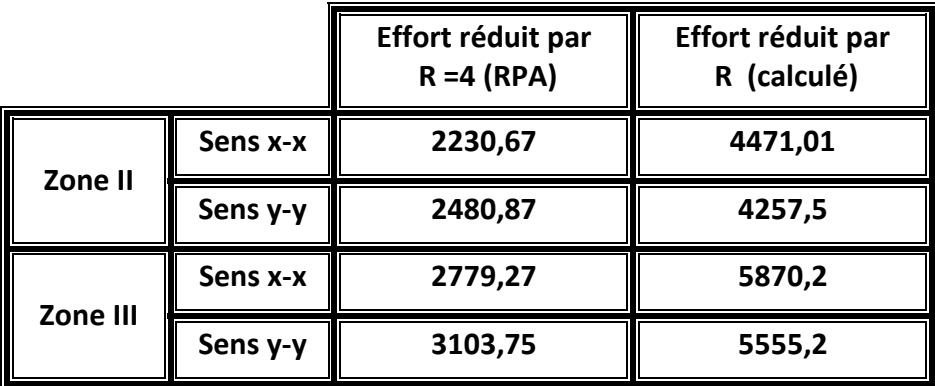

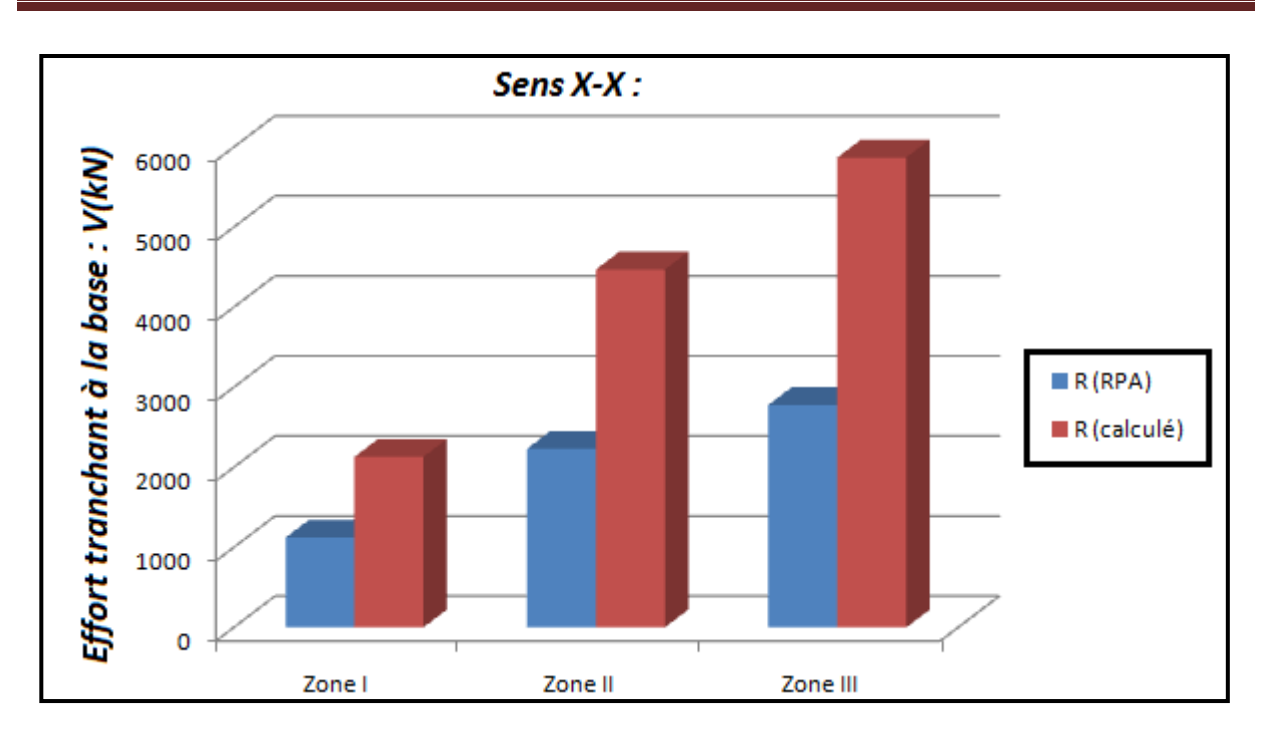

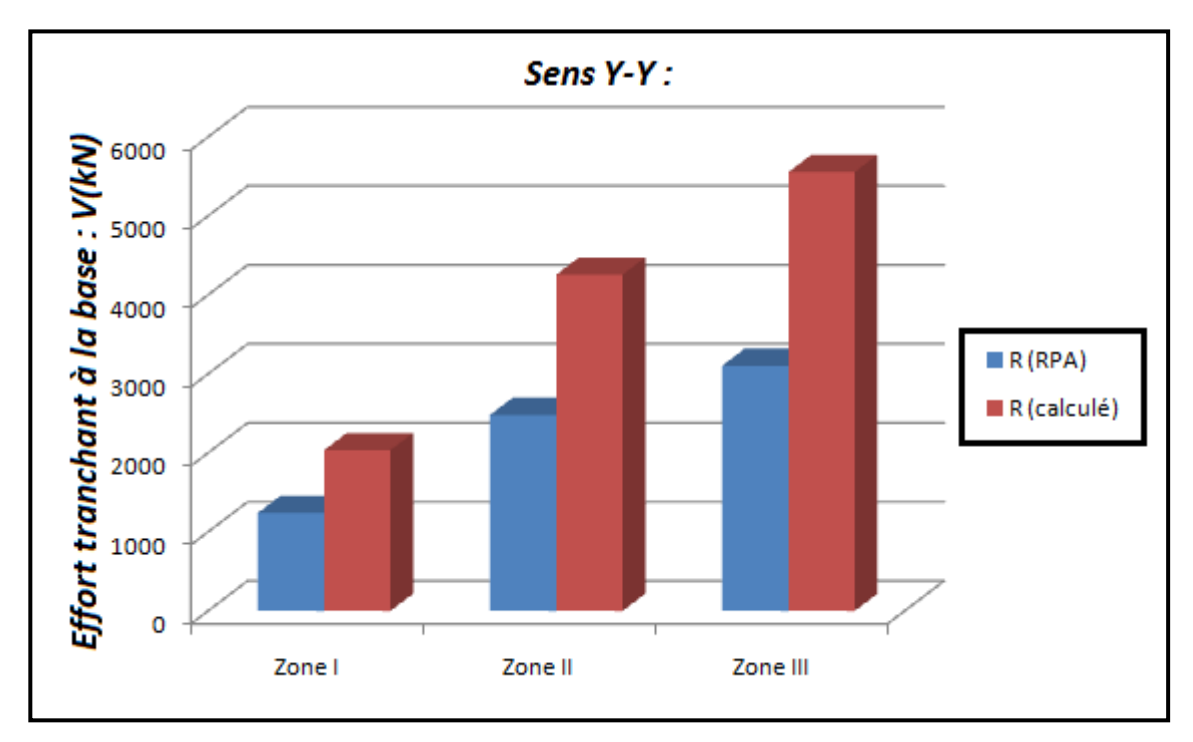

Figure VI-26 : Effort tranchant à la base pour les 3 zones calculé en utilisant RRPA et R<sub>calculé</sub>.

# **VI-7 Conclusion :**

 Dans ce chapitre, un calcul statique non linéaire (PUSHOVER) a été fait pour le bâtiment étudié. Cette exécution permet d'évaluer la performance sismique de cette structure à travers l'estimation des efforts et des déplacements susceptibles d'être atteints sous l'action d'un séisme. On a utilisé le Sap 2000 pour la détermination de la courbe de capacité où toutes les étapes ont été illustrées. Par la suite, le point de performance a été estimé en utilisant deux approches: l'approche en ductilité et l'approche en amortissement. Les résultats obtenus par ces deux approches étaient comparables.

L'analyse Pushover a été réalisée en considérant les deux sens d'excitation sismique x et y. A partir de cette analyse on a déduit que la structure étudiée est plus rigide dans le sens y que dans le sens x.

Par la suite on a calculé le facteur de comportement du bâtiment en considérant les trois zones sismiques zone I, zone IIb et zone III. A travers ces calculs, on a trouvé que les valeurs du facteur de comportement trouvées restent inférieures à celui imposé par le RPA99 version 2003 qui est égale à 4. On a observé également que ce facteur dépend du sens d'excitation.

# **Conclusion générale**

 Dans ce projet nous avons effectué une étude détaillée d'un bâtiment R+6 en béton armé. Les sollicitations obtenues à travers l'analyse de ce dernier sous chargements permanents, variables et sismiques, nous ont permis de dimensionner les éléments secondaires ainsi que les éléments porteurs de la structure.

 Par la suite le bâtiment choisi a été analysé par la méthode statique non linéaire dans le but d'analyser son comportement non linéaire. La capacité de la structure est décrite par la courbe de capacité obtenue à travers le modèle réalisé par SAP2000. Les résultats obtenus dans cette étude nous permettent de tirer les conclusions suivantes :

 Les points de performance obtenus par les deux approches, en ductilité et en amortissement sont comparables.

 L'analyse Pushover a été réalisée en considérant les deux sens d'excitation sismique x et y, cette analyse donne un effort tranchant à la base dans le sens y plus important que celui obtenu dans le sens x, tandis que le déplacement du sens x est plus important que celui du sens y. A partir de cette analyse on a déduit que la structure étudiée est plus rigide ou moins ductile dans le sens y que dans le sens x.

 L'analyse paramétrique montre que l'amortissement effectif diminue en augmentant l'intensité sismique. Il est évidant que l'effort tranchant et le déplacement augmentent en augmentant l'effort sismique et la structure reste plus rigide dans le sens y que dans le sens x.

Le coefficient de comportement calculé dans cette étude dépend de l'intensité sismique, il diminue en augmentant cette dernière. Par ailleurs, dans tout les cas il reste inférieur à la valeur fixée par le RPA. En conséquence, les efforts tranchants obtenus par les facteurs de comportement calculés sont plus importants que ceux trouvés par la méthode modale spectrale.

# *Bibliographie*

**[1]** : I.DJAFAR HENNI et A.KASSOUL Workshop sur le Comportement Non Linéaire des Structures, le 24 Février 2016.

**[2]** : Y.Menasri, M.S.Nouaouria, M.Guenfoud, 2010, Evaluation de la Vulnérabilité Sismique a l'échelle d'une structure en béton armé par l'analyse statique non linéaire, Symposium international sur la construction en zone sismique, Université Hassiba Benbouali de Chlef (Algérie), 26-27 Octobre 2010.

**[3] :** Sermin Oguz, 2005, Evaluation of pushover anlysis procedures for frame structures, Phd Thesis, Natural and applied science of the missle est technical University, Turkey.

**[4]** : Pierre Mouroux, Caterina Negulescu, 2007, Comparaison pratique entre les méthodes en déplacement de l'ATC 40 (en amortissement) et l'Eurocode 8 (en ductilité), 7<sup>ème</sup> Colloque National AFPS 2007 –Ecole Centrale Paris.

**[5] :** Hamou kada. Et Ramdane kheir eddine, Etablissement de la Courbe de Fragilité par la Méthode Pushover, 7ème Colloque National AFPS– Ecole Centrale Paris ,2007.

**[6] :** Wei Huang. And Phillip L Gould, 3-D Pushover Analysis of a Collapsed Reinforced Concrete Chimney, Finite Elements in Analysis and Design, vol 43, (879 – 887), 2007.

**[7]** : « analyse Pushover des structures en béton armé; théorie d'endommagement » A.Boumekik, projet de recherche, université de Batna, 2006.

**[8]** : Chopra A. K. and Goel R. K, A Modal Pushover Analysis Procedure for Estimating Seismic Demands for Buildings, Earthquake Engineering and Structural Dynamics, Vol.31, (561 – 82), 2002.

**[9] :** M.BELKHIR, Mémoire de magister, Influence de la disposition des voiles sur la performancr sismique des bâtiments, Université Mouloud Mammeri Tizi-Ouzou, 2012.

**[10] :** Krawinkler H. and Seneviratna K, Pros and Cons of a Pushover Analysis of Seismic Performance Evaluation, Engineering Structures, Vol.20, (452-464), 1998.

**[11] :** Fajfar P. and Fischinger M, N2 a method for non-linear seismic analysis of regular structures, Proc. 9th World Conf Earthq, Engng, Vol. 5, Tokyo-Kyoto, Japan, (111-116), 1988.

**[12] :** Eurocode 8 (2004): Calcul des structures pour leur résistance aux séismes.

**[13] :** Chintanapakdee C. and Chopra A.K, Inelastic Deformation Ratios, Earthquake Engineering Research Center University of California, Report No, CMS-9812531, 2003.

**[14] :** Miranda E. and Ruiz-Garcia J, Evaluation of Approximate Method to Estimate Maximum Inelastic Displacement Demands, Earthquake Engineering and Structural Dynamics, Vol. 31, No. 3, (539-560), 2002.

**[15] :** Computers and Structures Inc (CSI), SAP2000, Three Dimensional Static and Dynamic Finite Element Analysis and Design of Structures, V7.40N, Berkeley, 2000.

**[16] :** SAP2000, Detailed Tutorial Including Pushover Analysis, Computers and Structures, Berkeley, 1998.

**[17] :** Moghaddam H. and Hajirasouliha I, An Investigation on the Accuracy of Pushover Analysis for Estimating the Seismic Deformation of Braced Steel Frames, Journal of Constructional Steel Research, vol 62, (343–351), 2006.

**[18] :** Triantafyllos K Makarios, Optimum Definition of Equivalent Non-Linear SDF System in Pushover Procedure of Multistory r/c frames, Engineering Structures, Vol 27, (814–825), 2005.

**[19] :** Sun-Pil Kim. and Yahya C Kurama, An Alternative Pushover Analysis Procedure to Estimate Seismic Displacement Demands Engineering Structures, vol 30 , (3793-3807), 2008.

**[20] :** Fajfar P, Structural Analysis in Earthquake Engineering – A Breakthrough of Simplified Non-linear Methods, Proceedings of 12th European Conference on Earthquake Engineering, London, Paper No. 843,(1-20), 2002.

**[21] :** Krawinkler H. Pushover Analysis: Why, How, When, and When Not to Use It, Proceedings of the 65th Annual Structural Engineers Association of California Convention, Maui, Hawaii, October 1-6, 1996.

**[22] :** Applied technology council, ATC-40.Seismic evaluation and retrofit of concrete buildings, vols 1 and 2, California, 1996.

**[23] :** Fedéral Emergency Management Agency, FEMA – 356 Prestandard and commentary for seismic rehabilitation of buildings.Washington (DC), 2000.

**[24] :** Méthode en déplacement, cahier technique AFPS N°26, 2006.

**[25] :** Règlement Parasismique Algérien, document technique réglementaire DTR B.C 2-48, Modificatifs et compléments aux RPA 99, révision 2003.

**[26] :** Régle technique de conception et de calcul des ouvrages et des constructions en béton armé suivant la méthode des états limites-BAEL 91 révisé 99.

**[27] :** regles de conception et de calcul des structures en béton armé, document technique réglementaire D.T.R- B.C 2-41, 1993.

**[28] :** MAHBOUB,L. et MOULESSEHOUL,S.,Etude des systèmes de contreventements des structures en béton armé par matériaux composites, Mémoire de Master, 2016, Tlemcen, Algérie, p 39.

**[29] :** Introduction au dimensionnement par la capacité, cours génie parasismique de Master, Faculté de technologie de Tlemcen, 2018.

**[30] :** Méthodes de calcul de facteur de ductilité, cité par K.tadjediti, Mémoire de Master, 2017, Tlemcen, Algérie.

**[31] :** Calcul du facteur de comportement, cité par K.tadjediti, Mémoire de Master, 2017, Tlemcen, Algérie.

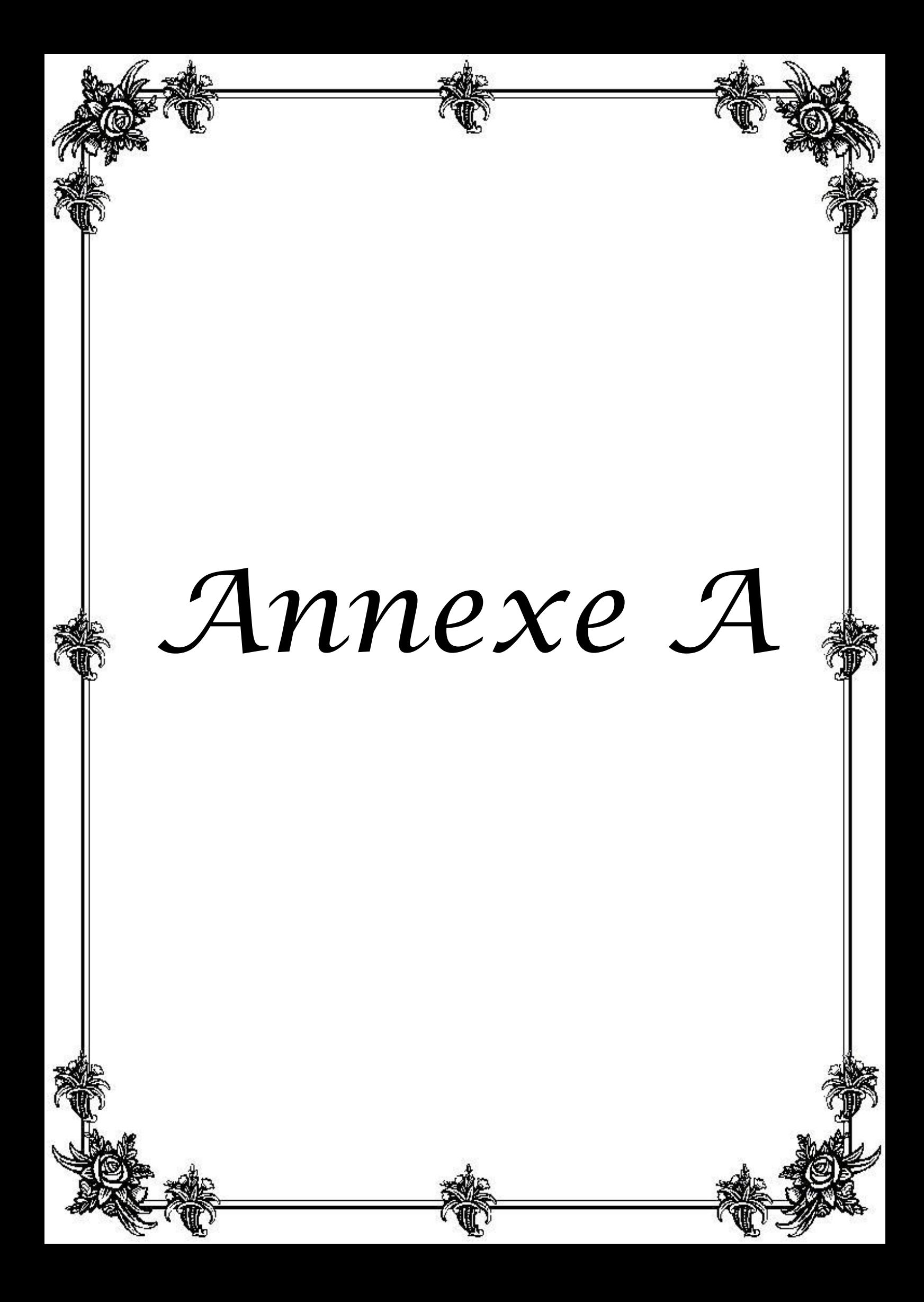

#### **ملخص** *:*

من أجل الاقتر اب من السلوك الحقيقي، يجب أن نأخذ بعين الا عتبار سلوك البنايات التي تتجاوز النطاق المرن الخطي، من خلال دراسة سلوكهم في المجال البلاستيكي<sub>.</sub> في هذا السياق أجريت دراسة على مبنى من الخرسانة المسلحة تتكون من ستة طوابق بعد حساب أبعاد العناصر المكونة للهٌكل الثانوٌة واألساسٌة تم إجراء تحلٌل ثابت غٌر خط*.*ً تتمثل قدرة البناية من خلال منحنى القدرة المتحصل عليه بفضل برنامج SAP2000. يتم الحصول على الطلب الزلزالي عن طريق خفض الطيف المرن التنظيمي وفقا لطريقتين: التخميد والليونة. كلتا الطريقتين تعطي نتائج متقاربة. من خلال هذه الدر اسة، تبين أن الهيكل أكثر جمودا في الاتجاه Y من الاتجاه X. معامل السلوك المحسوب للهيكل الحال*ي أقل أهمية من ذلك الذي تحدده RPA و تبين أن هذا المعامل يعتمد على شدة الزلازل* و *اتجاه التحميل الزلز ال*ي.

ا**لكلمات المفتاحية :** الخرسانة المسلحة - تحليل ثابت غير خطى - منحنى القدرة - الطيف المنخفض - معامل السلوك.

#### *Résumé :*

 *Pour s'approcher le plus du comportement réel, il faut prendre en compte le comportement des structures au-delà du domaine élastique linéaire, en étudiant leurs comportement dans le domaine plastique. Dans ce contexte une étude a été effectuée sur un bâtiment de R+6 en béton armé. Après le dimensionnement des différents éléments de la structure secondaires et résistants, une analyse statique non linéaire « Pushover » a été effectuée. La capacité de la structure est décrite par la courbe de capacité obtenue à travers le modèle réalisé par SAP2000. La demande sismique est introduite par la réduction du spectre élastique réglementaire selon deux approches : amortissement et ductilité. Ces deux approches donnent des résultats comparables. A travers cette étude, il a été montré que la structure est plus rigide dans le sens y que dans le sens x. Le coefficient de comportement calculé pour la présente structure est moins important à celui donné par le RPA. Il dépend de l'intensité sismique et du sens de chargement sismique.*

*Mots clés : Béton Armé - Pushover - Courbe de capacité - Spectre réduit - coefficient de comportement.*

#### *Abstract :*

 *To get closer to real behavior, one must take into account the behavior of structures beyond the linear elastic domain, by studying their behavior in the plastic domain. In this context a study was carried out on a building of R + 6 in reinforced concrete. After sizing the different elements of the secondary and resistant structure, a nonlinear static analysis « Pushover » was performed.The capacity of the structure is described by the capacity curve obtained through the model realized by SAP2000. Seismic demand is introduced by the reduction of the regulatory elastic spectrum according to two approaches: damping and ductility. Both approaches give comparable results. Through this study, it was shown that the structure is more rigid in the y direction than in the x direction. The coefficient of behavior calculated for the present structure is less important than that given by the RPA. It depends on the seismic intensity and the direction of seismic loading.*

*Keywords : reinforced concrete - Pushover - capacity curve - Reduced spectrum - behavior coefficient.*

*Projet fin d'étude : G.Soufyane – C.Meryem*